Nr. 9/86 September DM 6.50, sfr. 6.50, öS 50, Lit 5900, hfi 7.50

**WE** 

MOTOROLA

**TE** 

喻

**Turbo-Pascal-Filer** String-Routinen **Kurvendiskussion** Kalkulationsprogramm **Kyan-Pascal-Toolkits** Vollständiger 68000-Kompaktkurs<br>über 150,000 Zeichen lang!

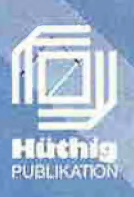

#### Sie erhalten Ihren »peeker«

für unsere preeker-Leser

Wichtige Information

- **\*** bei Ihrem Zeitschriftenhändler am Bahnhof
- **\*** bei allen Apple-Händlern
- **\*** und natürlich beim Verlag.

Denn der sicherste Weg, keine Ausgabe des »peeker« zu versäumen, ist noch immer das Abonnement zum Jahresvorzugspreis. Dabei sparen Sie bares Geld. Beachten Sie in diesem Zusammenhang unsere Anzeige auf Seite 9, oder rufen Sie uns an:

Telefon 062 21/489-281 (Peeker-Leserservice).

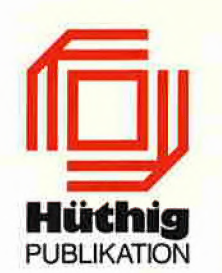

**Hütthig** Dr. Alfred Hüthig Verla<mark>g, Im Weiher 10, 6900 Hei</mark>delberg<br>PUBLIKATION BTX <del>≭</del>51851#  $BY*51851#$ 

## **EdiTORIAL**

#### Leserumfrage

Unsere diesjährige Leserumfrage, für deren rege Beteiligung wir uns bei Ihnen bedan ken, hat eine deutliche Wende in bezug auf Fremdgeräte zutage gefördert. Dies ist für uns Veranlassung genug, den Peeker behutsam gemäß Ihrem Leservotum zu erweitern. Zunächst jedoch zu den Apple-Besit zern:

Apple-Geräte im weiteren Sinne (ll+/e/c, original und kompatibel) sind mit je knapp 90 % bei den Anwendern (A) und Program mierern (P) vertreten. Darunter gibt es inzwischen allein 47 % (A) bzw. 42 % (P) Original-lle/c-Computer. Der Anteil der Original-Apple-II+-Geräte (A: 14%, P: 15%) und auch der II+-Kompatiblen ist damit stark zurückgegangen, während die Zahl der lle/c-Kompatiblen insgesamt nur mäßig gewachsen ist (A; 5%, P: 5%). Allerdings ist die Relation der Ile/c-Kompatiblen zu den Original-lle/c-Geräten mit <sup>1</sup> :9 nicht unerheblich. Der Mac-Anteil ist mit 2 % (A) und 0,5 % (P) nach wie vor gering. Die Fremdgeräte (Atari, IBM) belaufen sich demgegenüber immerhin auf 8 %.

Wichtiger als die Altgeräte-Verteilung ist für uns Ihr Interesse an zukünftigen Apple-Computern und Fremdgeräten. Wir hatten bei der Umfrage Apple-Il-Nachfolger, Mac-Nachfolger, Atari-ST und IBM-PC zur Aus wahl gestellt. Wer auf der Karte nichts angekreuzt hatte (A: 7 %, P: 6 %), wurde automatisch den reinen Apple-Il-Anhängern zu gerechnet. Für den zukünftigen Mac haben nur 5 % (A und P) optiert. Dies war zu erwarten. Verwunderlich ist dagegen, daß sich nur 68% (A) bzw. 64% (P) für den Apple-Il-Nachfolger interessieren, denn im merhin sind knapp 90 % der Peeker-Leser Besitzer von Apple-Il-Altgeräten. Dafür liegt die Zahl der Atari/IBM-Interessierten bei sage und schreibe 25 % (A) bzw. 29 % (P), al so bei über einem Viertel der Leser.

Die Zeitschrift "Computer Persönlich" (Heft 15/1986, S. 32) schätzt, daß es in der Bundesrepublik insgesamt 10000 Mac- und 65000 Atari-ST-Geräte gibt. Wir vermuten, daß von den Apple-Il-Typen noch insgesamt gut 100000 Geräte benutzt werden, doch ist der Apple-Il-Markt stark rückläufig. Dies ist verständlich, denn für den Apple lle/c wurde schon seit über zwei Jahren keine Werbung mehr getrieben. Zum Apple-Il-Nachfolger, den ich bereits vor einiger Zeit getestet habe, möchte ich an dieser Stelle noch kein Urteil abgeben, doch ohne massive Werbung wird dieses Gerät die verlorenen Märkte nicht mehr zurückerobern können. Für viele wird deshalb der Atari ST zum wahren Apple-Il-Nachfolger werden. Dieser ganzen Entwicklung, die sich zugleich in un serem Leservotum widerspiegelt, werden wir zukünftig Rechnung tragen müssen.

Obwohl wir bereits bei unserer letztjährigen Umfrage (vgl. Heft 9/86) eine redaktionelle Öffnung des Peekers angedeutet und des halb auch seit Anfang 1986 den Untertitel "Magazin für Apple-Computer" entfernt haben, ist der Peeker bis zum heutigen Tage eine lupenreine Apple-Zeitschrift geblieben. Angesichts der großen Zahl der Atari-Interes senten unter unseren Lesern können wir jedoch nicht mehr länger zögern. Ab dem nächsten Heft werden wir deshalb den Peeker be hutsam in Richtung Atari 520/1040 ST er weitern. Dagegen scheint uns die Berichterstattung über den IBM-PC im Moment nicht opportun zu sein. Der "Peeker" war und ist eine Zeitschrift für "Peekende", und verständlicherweise findet man unter den Atari-Interessenten erheblich mehr Programmierer als Anwender.

Ann hun

Ulrich Stiehl

iNhAli

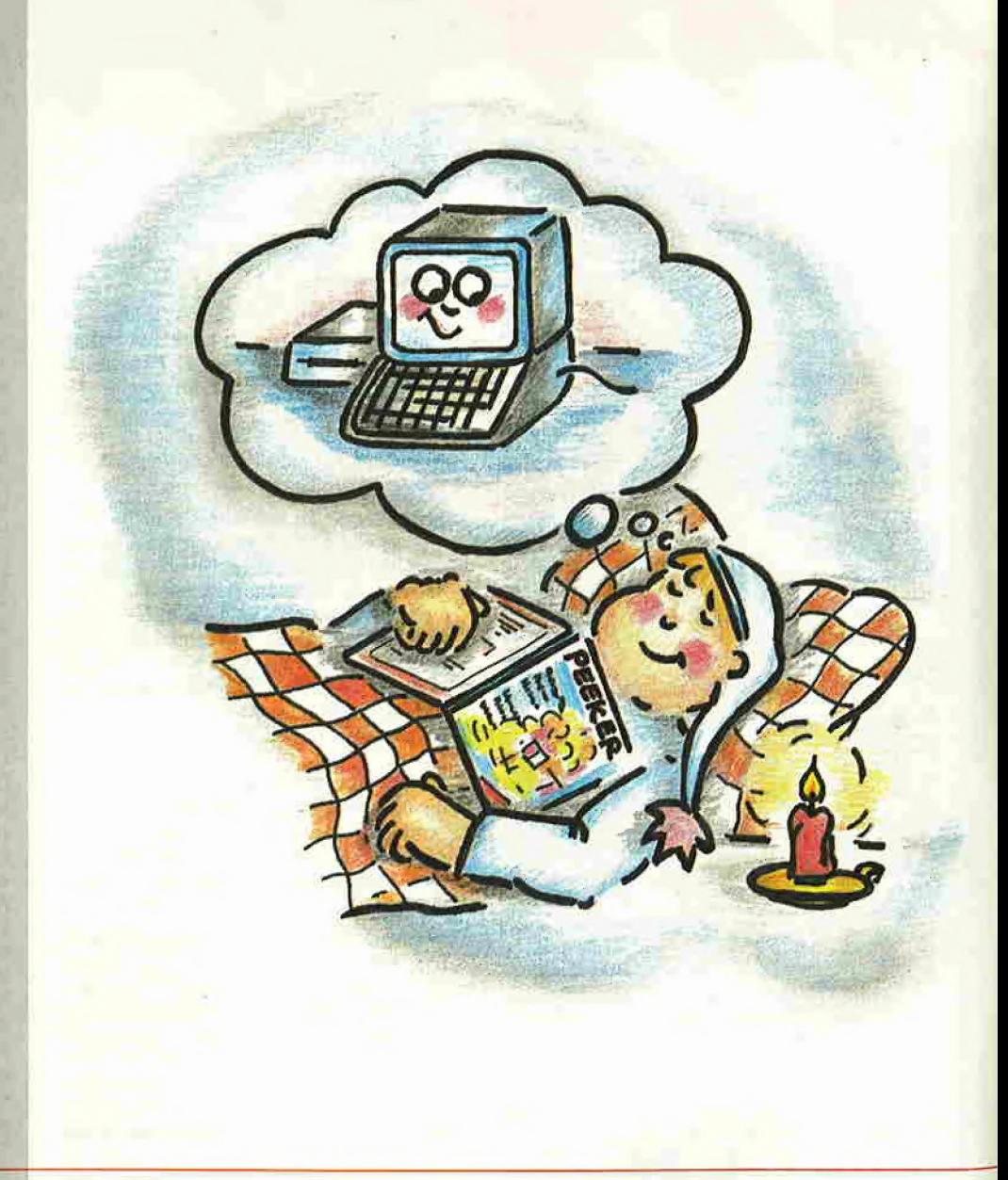

#### Impressum

Peeker 3. Jahrgang 1986 ISSN 0176-9200 © für den gesamten Inhalt einschließlich der Programme Dr. Alfred Hüthig Verlag, Heidelberg 1986<br>Verleger und Herausgeber:<br>Dipl,-Kfm. Holger Hüthig Geschäftsführung Zeitschriften:<br>Heinz Melcher Chefredakteur: Ulrich Stiehl (us) Redaktion: Dagmar Berberich

#### Telefonnummern:

Zentrale: 06221/489-1 Redaktion: 06221/489-352 Anzeigen: 06221/489-206 Abonnement: 062 21/489-283 Software: 06221/489-231 Bücher: 06221/489-353 (Bestellungen bitte nur schriftlich)

#### Abonnement;

Der Abonnent kann seine Bestellung innerhalb von 7 Tagen schriftlich durch Mitteilung an den Dr, Alfred Hüthig Verlag GmbH, Postfach 102869, 6900 Heidelberg 1, widerrufen.Zur Fristwahrung genügt die rechtzeitige Absendung des Wider-<br>rufs (Datum des Poststempels). Das Abonnement verlängert<br>sich zu den jeweils gültigen Bedingungen um ein Jahr, wenn es nicht zwei Monate vor Jahresende schriftlich gekündigt<br>wird. Die Abonnementsgelder werden jährlich im voraus in<br>Rechnung gestellt, wobei bei Teilnahme am Lastschriftabbuchungsverfahren über die Postscheckämter und Bankinstitute eine vierteljährliche Abbuchung möglich ist Nichterscheinen infolge höherer Gewalt berechtigt nicht zu

Ansprüchen gegen den Verlag.

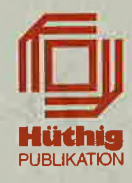

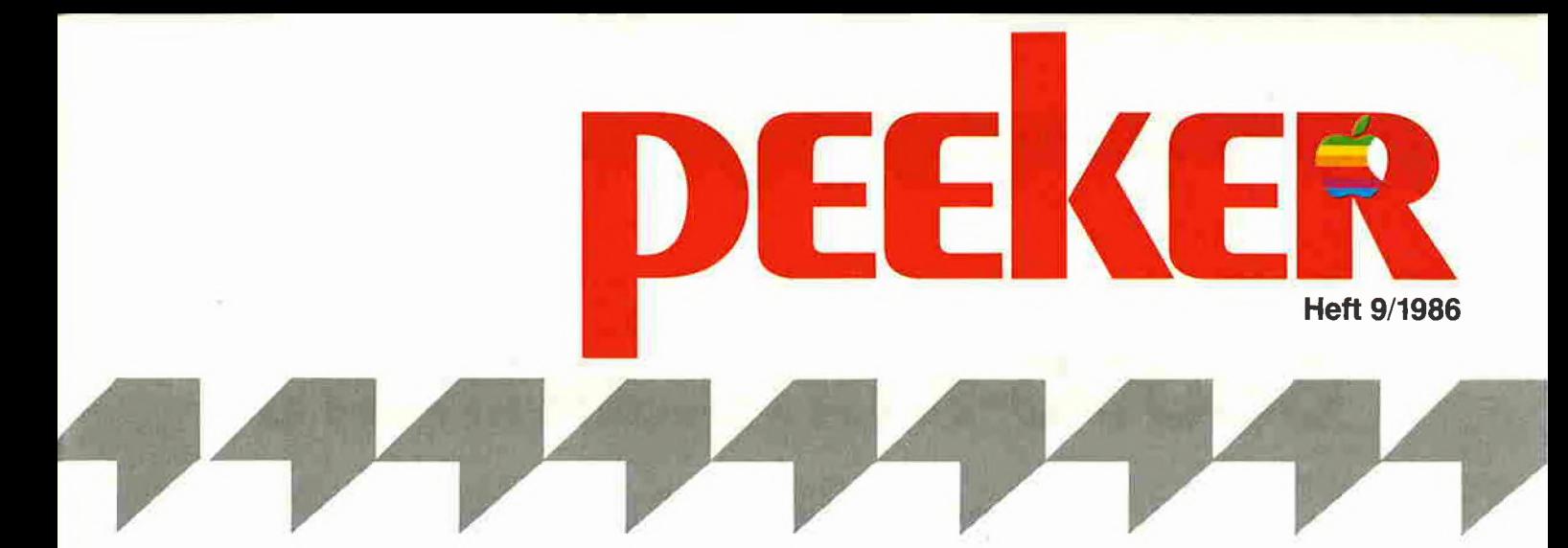

#### Assembler

68000-Kompaktkurs

Mit umfangreichen Befehlstabellen von Pit Capitain 6

**Hardware** 

#### Wie man Programme "entschützt"

Ein "Hardbreaker" für Apple II+ und IIe von Willi Porten 34

#### Turbo

Filer für CP/M Ein Dateikopierprogramm in Turbo-Pascal von Gerhard Runge 40

#### **UCSD**

#### Dreiecksberechnungen

in UCSD-Pascal von Samuel Schmid 48

#### Kyan

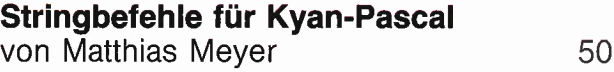

#### Appiesoft

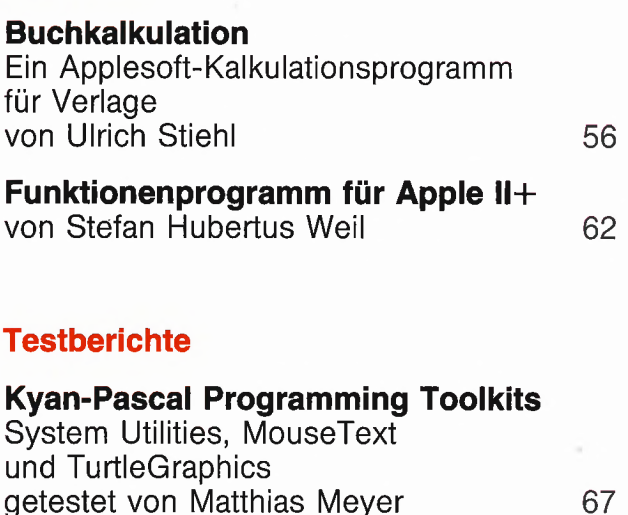

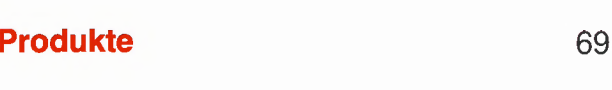

inserentenverzeichnis 29

#### Anschrift;

Dr, Alfred Hüthig Verlag GmbH \_ Im Weiher 10, Postfach 1028 69 6900 Heidelberg Telefon (06221) 489-1 Telex 4-61727 hued d, Telefax (06221) 489 279 BTX \* <sup>51851</sup> #

Auslieferung für die Schweiz: Delta-Verlag Herr R. de Forest Gugetmattstraße 31 8967 Widen Telefon 057/338686

Vertrieb: Erscheinungsweise: 12 Hefte jährlich, Erscheinungstag jeweils <sup>1</sup> Woche vor Monatsbeginn. Jahresabonnement Inland DM 72.-, einschl. MwSt und Versandkosten. Jahresabonnement Ausland DM 72,- plus DM 18,-Versandkosten. Einzelheft DM 6,50 Vertrieb Handel: MZV - Moderner Zeitschriften Vertrieb GmbH Breslauer Sir. 5, Postfach 1123, 8057 Eching b. München, TeL 089/31 900613, Telex 0522 656 Vertriebsleitung: Walter Menzel. Tel. (06221) 489280

#### Bankverbindungen:

Zahlungen: an den Dr. Alfred Hüthig Vertag GmbH, D-6900 Heidelberg 1: Postgiro-<br>konten: BRD: Ludwigshafen 4799-673, BLZ 54510067; Österreich: Wien 7555888; Schweiz; Basel 40-24417; Niederlande: Den Haag 145728; Italien: Mailand 596892 08; Belgien: Brüssel 10841261; Dänemark: Kopenhagen 6034969; Norwegen: Oslo 1994243; Schweden: Stockholm 547776-5 Bankkonten: Landeszentralbank Heidel¬ berg 67207341; BLZ 67200000; Deutsche Bank Heidelberg 0265041; BLZ 672 70003; Bezirkssparkasse Heidelberg 20451, BLZ 67250020.

**Herstellung:**<br>Produktionsleitung: Gunter Sokollek Gestaltung: Rainer Schmitt Titelbild: Werner Hable Satz und Druck: Heidelberger Vertagsanstalt Printed in Germany

"Peeker" ist eine unabhängige Zeitschrift. Sie ist nicht verbunden mit der Firma Apple Computer, Inc. oder der Apple Computer GmbH. APPLE, das Apple-Zeichen und MAC sind Warenzeichen der Firma Apple Computer, Inc. und MACINTOSH ist ein Warenzeichen, in Lizenz vergeben von der Firma Mclntosh Laboratory an die Firma Apple Computer, Inc.

## 68000-Kompaktkurs

#### Mit umfangreichen Befehistabeiien

#### von Pit Capitain 1. Einleitung

In diesem Artikel soll einer der modernen, leistungsfähigen 16-Bit-Mikroprozessoren vorgestellt werden, nämlich der MC 68000 von Motorola. Es ist aus Platzgründen leider nicht möglich, hier alle Eigenschaften dieses Prozessors zu beschreiben. Deshalb können nur einzelne Punkte herausgegriffen werden. Der Artikel wendet sich an Leser, die schon einen Mikroprozessor kennen und etwas über die Programmierung in Maschinensprache wissen, also nicht an den blutigen Laien. Um einen Vergleich mit 8-Bit-Mikroprozessoren anstellen zu können, wird in diesem Artikel stellvertretend im mer wieder auf den 6502 verwiesen.

Der Mikroprozessor MC 68000 (im folgenden nur "68000" genannt) kam 1978 auf den Markt. Seitdem hat er eine recht breite Verwendung gefunden. Er wird zum Beispiel in Computern der Firmen Apple (Lisa, Macintosh), Atari (520 ST) und Commodore (Amiga) eingesetzt, um nur einige der bekannteren Mikrocomputer zu nennen.

Bei dem 6502-8-Bit-Prozessor umfaßt der Datenbus 8 Bits und der Adreßbus 16 Bits. 8- Bit-Datenbus besagt hier, daß (a) beim Input/ Output und (b) bei den internen Operationen 8 Bits "auf einen Schlag" verarbeitet werden können. 16-Bit-Adreßbus besagt hier, daß 2 16 (= 65536) Adressen angesprochen werden können. Analog würde bei einem 16-Bit-Prozessor der Datenbus 16 Bits und der Adreßbus 32 Bits umfassen. Dies stimmt jedoch nicht genau für den 68000. Er kann intern sogar Daten mit einer Breite von 32 Bits verarbeiten. Da sein Adreßbus jedoch normalerweise "nur" 24 Bits breit ist, lassen sich "nur"  $2 \uparrow 24$  = 16777216 Bytes (16M) direkt adressieren.

Als weitere Vorzüge gegenüber 8-Bit-Prozessoren lassen sich anführen: relativ hohe Taktfrequenz von bis zu 12,5 MHz (zumeist 8 MHz); erweiterter Befehlssatz mit zum Teil sehr leistungsfähigen Instruktionen, die zudem noch recht einfach zu erlernen sind; viele Adressierungsmöglichkeiten usw.

Der 68000 ist darüber hinaus so entworfen worden, daß höhere Programmiersprachen (z.B. Pascal) relativ leicht in Maschinensprache übersetzt werden können. Außerdem hat er zahlreiche Eigenschaften, die für einen Einsatz in größeren Rechnersystemen benötigt werden.

Alles in allem handelt es sich bei dem 68000 also um einen sehr leistungsfähigen Mikroprozessor, der nun in den nächsten Kapiteln etwas ausführlicher vorgestellt werden soll.

#### 2. Registersatz

ln diesem Abschnitt werden die Register des 68000 besprochen. Gegenüber dem 6502 mit seinen 6 Registern (A, X, Y, SP, PC, SR) gibt es beim 68000 ganze 20 Register, von denen alle bis auf eines sogar 32 Bit breit sind.

Abb. <sup>1</sup> zeigt diese Register. Wie man in der Abbildung erkennen kann, gibt es unterschiedliche Gruppen. Diese werden nun von oben nach unten beschrieben.

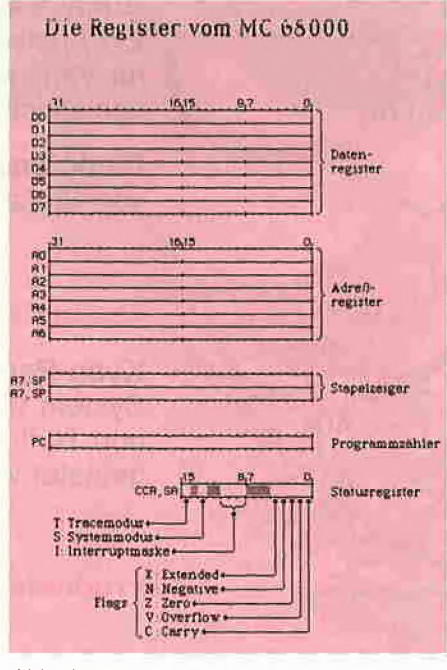

Abb. <sup>1</sup>

Das wichtigste Register ist beim 6502 der Akkumulator (A), über den so gut wie alles abgewikkelt wird. Diese Rolle spielen beim 68000 die acht Datenregister (DO bis D7). Wie der Name schon sagt, werden hier allgemeine Daten gespeichert und verarbeitet. Die acht Register sind untereinander völlig gleichwertig. Man kann z.B. in allen acht Datenregistern addieren, dividieren usw. Dem Programmierer stehen also praktisch acht Akkus zur Verfügung.

Wie man in der Abb. 1 sieht, sind die Datenregister 32 Bit breit. Nun muß man nicht bei jedem Befehl alle 32 Bits verarbeiten. Der Program mierer kann vielmehr wählen, ob er nur die unteren 8 Bits, die unteren 16 Bits oder alle 32 Bits verändern will.

Neben den Datenregistern gibt es 7 sog. Adreßregister, die ebenfalls 32 Bit breit sind. Beim 6502 gibt es kein vergleichbares Register. Es ist aber nicht schwer, die Bedeutung dieser Register zu erraten. Wie der Name schon sagt, werden hier Adressen gespeichert. Man kann dies vielleicht am ehesten mit der Zero-Page vom 6502 vergleichen, wo man in zwei aufeinanderfolgenden Bytes (z.B. in \$00F0 und \$00F1) eine Adresse abspeichern kann. Die Daten, die unter dieser Adresse abgespeichert sind, werden dann z.B. mit "LDA (\$00F0), Y" in den Akku geladen. In einem späteren Abschnitt werden wir sehen, daß man mit den Adreßregistern dasselbe, aber auch noch viel mehr machen kann.

Der Stapelzeiger (Stackpointer) ist ebenfalls ein Adreßregister (A7). Er enthält nämlich die Adresse des letzten Elements, das auf dem Stack abgelegt wurde. Beim 68000 kann der Stack (fast) überall im Speicher untergebracht werden, liegt also nicht in einem festen Bereich (beim 6502: von \$0100 bis \$01 FF).

Um nun alles noch komplizierter zu machen, gibt es beim 68000 zwei Stackpointer, die beide sogar denselben Namen haben (A7 oder SP). Dazu nur eine kurze Erklärung: Bei Computern gibt es immer zwei Programme, die praktisch "gleichzeitig" ablaufen: zum einen das Anwenderprogramm (z.B. ein BASIC-Programm) und zum anderen das Betriebssystem (z.B. DOS 3.3), das den Rechner steuert. Bei größeren Rechnern ist das Zusammenwirken dieser beiden Programme oft sehr komplex. Das Ganze wird aber dann einfacher, wenn diese beiden Programme strikt voneinander getrennt arbeiten. Der 68000 unterstützt das alles dadurch, daß er zwei sogenannte Betriebsarten hat. Er läuft entweder im "Benutzermodus" (Anwenderprogramm) oder im "Systemmodus" (Betriebssystem), und in jeder dieser Betriebsarten gibt es einen eigenen Stackpointer. Der Programmierer "sieht" aber nur immer einen von beiden.

Wer vom 6502 auf den 68000 umsteigt und seine ersten Programme entwirft, wird sich etwas verloren vorkommen unter einer solchen Masse von Registern. Aber es wird einem schnell so ergehen wie mit den Arbeitsspeichern der Computer. Waren früher 8K ein schier riesiger Bereich, kann man sich heute eigentlich gar nicht mehr vorstellen, wie man mit weniger als 64K auskommen konnte. Genauso ergeht es einem schon nach kurzer Zeit mit den vielen Registern beim 68000. Heute habe ich tatsächlich Mühe, ein Assemblerprogramm für den 6502 zu Ende zu bringen, so beschwerlich ist das Arbeiten mit den wenigen Registern.

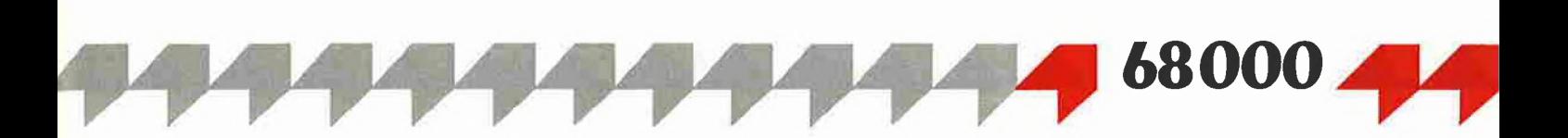

Doch zurück zur Beschreibung der anderen Register des 68000. Wie beim 6502 gibt es einen Programmzähler (PC), der hier natürlich auch 32 Bit breit ist. Das einzige Register, das "nur" 16 Bits umfaßt, ist das Statusregister (SR). Hier wird wie beim 6502 der "Zustand" festgehalten, in dem sich der Prozessor gerade befindet.

In der unteren Hälfte des Registers befinden sich die Flags, die man auch vom 6502 her gewohnt ist. Es fehlt das D-Flag des 6502. Dafür gibt es ein neues X-Flag (extend), das ähnlich wie das C-Flag arbeitet. Diese untere Hälfte des Statusregisters kann auch nur für sich alleine benutzt werden. Die Bezeichnung dafür lautet dann "CCR", was die Abkürzung für "Condition-Code-Register" ist. Wer sich näher für das Statusregister interessiert, sieht in Abb. <sup>1</sup> die Bedeutung der einzelnen Bits.

#### 3. Der erste Befehl (mit 9898 Opcodes)

Nach dieser ganzen Theorie kommt nun der erste konkrete Befehl, den wir uns näher anschauen wollen. Es handelt sich um den Befehl MOVE. Dieser Befehl transportiert Daten von einer "Quelle" zu einem "Ziel". Für die Quelle und das Ziel gibt es sehr viele verschiedene Möglichkeiten, z.B. kann die Quelle ein Datenregister und das Ziel eine Adresse im Speicher sein.

Der Befehl "MOVE" lautet eigentlich "MOVE.s ea1,ea2". Was das ,s' bedeutet, werden wir gleich sehen. Die Buchstaben ,ea' sind die Abkürzung für "Effektive Adresse". Dieser Begriff ist beim 68000 sehr wichtig. Deshalb wird er hier und im nächsten Abschnitt ausführlich erklärt.

Der Befehl "MOVE.s ea1,ea2" macht folgendes: Er holt Daten von der Adresse ,ea1' und speichert sie unter der Adresse ,ea2'. Es muß sich hier nicht immer um tatsächliche Adressen im Speicher handeln. Man kann z.B. auch Daten von Register DO ins Register D3 bewegen. Die se Register haben aber keine "Adresse" im eigentlichen Sinn. Deshalb spricht man beim 68000 von einer "Effektiven Adresse".

Fazit: Die "Effektive Adresse" (ea) gibt also an, wo Daten zu finden sind oder wo Daten abgespeichert werden können.

Dazu nun gleich ein Beispiel: Wie lautet der Befehl, der Daten aus dem Speicher mit der Adresse \$07A700 in das Register D3 lädt?

Er heißt " MOVE.s \$07A700,D3". Man muß also nur die Zeichen ,ea1 ' und ,ea2' durch konkrete Angaben ersetzen; dann hat man den Befehl, wie ihn der Assembler versteht. Genauso ist es mit dem Zeichen ,s':

,s' bedeutet "Size" (Größe). Damit wird angegeben, wie groß die Daten sind, die transportiert werden sollen. Für ,s' kann man die folgenden Buchstaben einsetzen:

,B' für die Größe "Byte" (8 Bits) ,W' für die Größe "Word" (16 Bits) ,L' für die Größe "Long" (32 Bits)

Peeker 9/86 7 and 2008 7 and 2008 7 and 2008 7 and 2008 7 and 2008 7 and 2008 7 and 2008 7 and 2008 7 and 2008 7 and 2008 7 and 2008 7 and 2008 7 and 2008 7 and 2008 7 and 2008 7 and 2008 7 and 2008 7 and 2008 7 and 2008 7

Was macht also der Befehl "MOVE.L A3,D7"? Er kopiert die 32 Bits (,L' = Long) aus dem Adreßregister A3 in das Datenregister D7. Die Z80-Programmierer werden sich schon geärgert haben: Vordem Komma steht die Quelle, hinter dem Komma das Ziel. Es geht also "von links nach rechts", genau umgekehrt wie beim Z80.

Wie man schon aus diesen kleinen Beispielen sehen kann, gibt es sehr viele "MOVE"-Befehle. Man kann ja für ,s', ,ea1' und ,ea2' viele unterschiedliche Sachen einsetzen. Alles in allem gibt es für den "MOVE"-Befehl 9898 verschiedene Opcodesl Das zeigt, daß es beim 68000 sehr schwierig ist, aus einem "Monitor" in Hexcode einfach "drauflos" zu programmieren, müßte man sich doch allein für den "MOVE"-Befehl fast 10000 Opcodes merken. Im Assembler dagegen schreibt man nur z.B. "MOVE.L SP, A2" (Stapelzeiger in A2 kopieren) und hat mit dem einen Befehlswort "MOVE" schon alle 9898 Opcodes erledigt.

Besonders zu erwähnen ist an dieser Stelle noch, daß man z.B. mit dem Befehl "MOVE.W \$07A700,\$07F700" Daten (hier 16 Bits, .W' = Word) im Speicher verschieben kann, ohne auch nur ein einziges Register zu benutzen! Für die Profis: Beim 68000 gibt es also Zwei-Adreß-Befehle. Beim 6502 oder Z80 geht so etwas nur über ein Hilfsregister, dessen Inhalt vorher eventuell noch gerettet werden muß.

#### 4. Adressierungsarten

Wie wir schon im vorigen Abschnitt gelernt haben, kann man mit der "Effektiven Adresse" (ea) angeben, wo Daten zu finden sind. Dafür gibt es sehr viele unterschiedliche Möglichkeiten, die man "Adressierungsarten" nennt. Der 6502-Programmierer kennt so etwas auch schon: Man kann mit dem Befehl "LDA" ein Byte in den Akku laden. Die Adresse für dieses Byte kann auf unterschiedliche Arten bestimmt werden, z.B. "Zero Page"-Adressierung: LDA \$F0 (Adresse = \$00F0) oder Adressierungsart "absolut indiziert": LDA \$C080,X (Adresse =  $$C080 + Inhalt von X$ ).

in diesem Abschnitt werden die Adressierungsarten des 68000 vorgestellt. Dabei werden wir auch einiges über die Opcodes der Befehle erfahren. Dies alles wollen wir wieder am "MOVE"-Befehl klarmachen.

Als Beispiel nehmen wir an, wir wollten ein Word (16 Bits) in das Register D3 laden. Der Befehl dazu lautet im Assembler "MOVE.W ea,D3". Das Zeichen ,ea' gibt die "Effektive Adresse" an, an der das Word zu finden ist. Bevor wir nun darauf eingehen, was man alles für die Zeichen ,ea' konkret einsetzen kann, sei zunächst der Opcode für den Befehl "MOVE.W ea,D3" angegeben. Er lautet (in Binär-, Oktalund Hex-Code =  $% -0.$ \$):

%0011011000MMMRRR = O0330MR = \$36XX Die Ziffern, die mit ,M', ,R' und ,X' bezeichnet sind, sind der Code für die Effektive Adresse der Daten. Je nachdem, welche Adressierungsart gewählt wird, müssen für ,M', ,R' und ,X' andere Werte eingesetzt werden. (Der Buchstabe , M' steht für "Modus", das , R' bedeutet "Registernummer".) Wer die Opcodes wirklich verstehen möchte, der suche sich in der Tabelle 4 im Anhang den Block, der mit "MOVE.s ea,Dm" beginnt, und dort die Zeile, bei der In der Spalte ,s' der Buchstabe ,W' steht. In dieser Zeile befinden sich u.a. die Opcodes für den Befehl "MOVE.W ea.Dm". Die Möglichkeiten für ,ea' stehen am Kopf der Tabelle in den Spaltenüberschriften.

Doch nun zu den einzelnen Adressierungsarten: Nach der Bezeichnung (Überschrift) stehen in Klammern die Schreibweise für den Assem bler, die Werte, die im Code für ,M' und ,R' einzusetzen sind, sowie ein kleines Beispiel. Zur Verdeutlichung der Adressierungsarten sei auf die Tabelle 1 verwiesen, in der alle Adressierungsarten und ihre Wirkungen zusammen gefaßt sind.

#### 4.1. Datenregister direkt

(Dn; M=0, R=n) Beispiel: MOVE.W D1,D3

Bei dieser Adressierungsart stehen die Daten für die Operation direkt in einem der acht Datenregister (hier in D1). Mit dem Befehl im Beispiel wird also ein Word (16 Bits) von D1 nach D3 übertragen.

Anmerkung: Es werden immer die unteren 16 Bits benutzt. Die obere Hälfte der Register wird hier nicht verändert.

Wie lautet nun der Opcode für diesen Befehl? In der Überschrift oben steht die Angabe "M=0,  $R=n$ ". Wir haben im Beispiel D1 als Quelle gewählt; deshalb gilt hier  $M=0$  und  $R=1$  ( $\mu$ R" = Registernummer). Der Opcode sieht dann also wie folgt aus:

 $%0011011000000001 = 0033001 = $3601$ 

#### 4.2. Adreßregister direkt

 $(An; M=1, R=n)$ Beispiel: MOVE.W A2,D3

Genauso, wie man ein Word von einem Datenregister in D3 transportieren kann, kann man das Word auch aus einem der Adreßregister holen, wie es der Befehl im Beispiel zeigt. Die Effektive Adresse (ea) wird also mit ,A2' angegeben. Der Opcode ist hier (M=1, R=2):  $%0011011000001010 = 0033012 = $360A$ 

Spätestens hier sieht man schon, daß es leider nicht so gut ist, die Opcodes wie sonst üblich In Hex-Schreibweise anzugeben. Da die bitmäßige Notation zu umständlich ist, eignet sich die oktale Schreibweise für die meisten Befehle am besten.

Die Felder im Code der ea (, M' und , R') sind jeweils 3 Bit lang. Also kann man ihre Werte direkt aus dem oktal codierten Opcode ablesen: Die hinteren beiden Oktalziffern sind ,12'. Dementsprechend handelt es sich hier um die Adressierungsart "Adreßregister direkt" ( $M =$ 1), wobei das Register A2 (R = 2) angesprochen ist.

Die Opcodes im Anhang sind alle in oktaler Schreibweise angegeben.

4.3. Adreßregister indirekt  $((An): M=2, R=n)$ Beispiel: MOVE.W {A6),D3

Normalerweise enthalten Adreßregister bei ei ner Operation nicht die Daten selbst, sondern nur deren Adresse. Der Befehl im Beispiel lädt in D3 ein Word von der Adresse, die in A6 angegeben ist. Ein kleines Beispiel soll die Wirkung verdeutlichen (vgl. auch Tab. 1):

Inhalt von D3 sei \$FEDCBA98,

Inhalt von A6 sei \$0007A700,

ab Adresse \$07A700 sei gespeichert: \$11,\$22,\$33, usw.

Dann lautet nach dem Befehl "MOVE.W (A6),D3" der Inhalt von D3 ,\$FEDC1122'. Alles klar?

Wie der Opcode zu dieser Adressierungsart lautet (zumindest in oktaler Schreibweise), dürfte nun nicht mehr schwer zu erraten sein. (Er lautet O033026!)

Die nächsten Adressierungsarten sind etwas komplexer:

#### 4.4. Adreßregister indirekt mit Postinkrement

 $((An) +$ ; M=3, R=n) Beispiel; MOVE.W (A7)+,D3

Flier erfolgt die Adressierung der Daten wie bei der indirekten Adressierung, die gerade eben beschrieben wurde. Das heißt, die Adresse der Daten steht in dem angegebenen Adreßregister (hier in A7). Nachdem die Daten aber geholt wurden, wird das entsprechende Adreßregister erhöht! Man kann sich das am besten am Beispiel des Stapels (Stack) klarmachen (siehe auch Abb. 3):

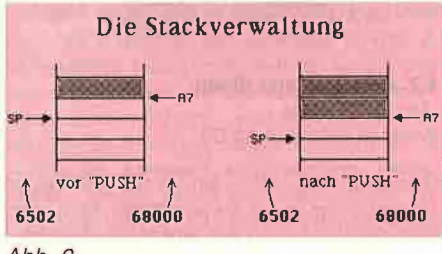

Abb. 3

Wenn beim 6502 ein Byte vom Stack in den Akku geladen wird (PLA), wird zuerst der Stackpointer um <sup>1</sup> erhöht. Dann wird das Byte mit der Adresse \$0100 + (SP) in den Akku geholt. Der Stack beim 68000 arbeitet fast genauso, nur in einer anderen Reihenfolge: Zuerst werden die Daten von der Adresse geholt, auf die der Stackpointer zeigt, und danach erst wird der SP erhöht. Beim 6502 zeigt der SP also immer auf den nächsten freien Platz im Stack, beim 68000 auf die zuletzt in den Stack "gepushten" Daten (vgl. Abb. 3).

Der Befehl im Beispiel leistet praktisch dasselbe wie beim 6502 der Befehl "PLA". Er holt ein Word vom Stack in ein Register und korrigiert den Stapelzeiger entsprechend.

Wie man Daten aus dem Stack holt, haben wir also schon gelernt. Aber wie schreibt man Daten auf den Stack? Man muß den Vorgang einfach genau umgekehrt ablaufen lassen. Belm 68000 heißt das: Zuerst muß der Stackpointer erniedrigt werden, und dann können die Daten dorthin geschrieben werden, wo der Stackpoin ter nun hinzeigt. Genau dies leistet die nächste Adressierungsart:

#### 4.5. Adreßregister indirekt mit Predekrement  $(-(An); M=4, R=n)$ Beispiel: MOVE.W D3,-(A7)

Dieser Befehl schreibt ein Word aus Register D3 auf den Stack. Der Stackpointer wird vorher entsprechend korrigiert.

An diesem Beispiel kann man sich zwei Dinge verdeutlichen: Zum einen kann man mit dem Stapelzeiger (SP oder A7) genauso arbeiten wie mit jedem anderen Adreßregister. Zum anderen kann sich der Programmierer einen eigenen Stack einrichten, indem er für seinen eigenen Stack ein eigenes Adreßregister als Stackpointer verwendet (z.B. A4). Dort kann er dann mit den beiden zuletzt beschriebenen Adressierungsarten Daten hineinschreiben und wieder herausholen. (Natürlich wird bei Unterprogrammaufrufen nach wie vor der "normale" Stapelzeiger A7 verwendet, um Rücksprungadressen zu speichern!)

Noch eine letzte Bemerkung zu den beiden letzten Adressierungsarten: Haben Sie sich überlegt, um wieviel das Adreßregister erhöht bzw. erniedrigt wird? Das hängt von der Größe der Daten ab, die bei der Operation beteiligt sind. Bei Byte-Operationen (1 Byte) ist der Wert 1, bei Word-Operationen (2 Bytes) ist er 2, und bei Long-Operationen (4 Bytes) demnach 4. In den beiden obigen Beispielen würde also Register A7 um 2 erhöht oder erniedrigt (Operationsgröße = Word =  $2$  Bytes).

Die nächste Adressierungsart ist in einer ähnlichen Form auch beim 6502 vorhanden:

4.6. Adreßregister indirekt mit Verschiebung  $(d(An))$ : M=5, R=n); d=displacement Beispiel: MOVE.W 8(A2), D3

Hier wird die Adresse für den Operanden wie folgt bestimmt: Zu der Adresse, die im Register An (im Beispiel A2) steht, wird der Wert ,d' (im Beispiel 8) dazuaddiert. Steht in A2 beispielsweise die Adresse \$07A812, so wird durch den Befehl "MOVE.W 8(A2),D3" das Word mit der Adresse \$07A81A in Register D3 geladen.

Der Wert für ,d' ist eine vorzeichenbehaftete 16- Bit-Zahl, liegt also im Bereich von -32768 bis 32767. Dieser Wert steht im Programmspeicher nach dem Opcode für den Befehl. Der Befehl "MOVE.W 8(A2),D3" würde (oktal) wie folgt codiert werden:

 $0.033052$  (Opcode für den Befehl. M=5, R=2) oOOOOlO (Verschiebung ,d' = 8 in oktaler Schreibweise)

Wie beim 6502 sind also auch beim 68000 die Befehle unterschiedlich lang, je nachdem, welche Adressierungsart(en) verwendet werden.

Wie weiter oben schon erwähnt wurde, kann man beim 6502 Adressen in 2 Bytes der Zero-Page abspeichern (z.B. in \$00F0 und \$00F1 die Adresse \$C080 im Format Low/High). Wenn man anschließend in das Register Y den Wert für ,d' (die Verschiebung = Offset) schreibt  $(z.B. 8)$ , so kann man mit "LDA  $(\$F0)$ , Y" das Byte mit der Adresse  $$C080 + 8 = $C088$  in den Akku laden. Dies funktioniert dann so, wie es der oben beschriebenen Adressierungsart entspricht.

Stimmt das? Beim 68000 ist die "Verschiebung" ein fester Wert, der im Programm steht. Und beim 6502? Da handelt es sich doch offensichtlich um einen variablen Wert, der im Register <sup>Y</sup> steht. Das wäre also ein Rückschritt, wenn es beim 68000 nicht auch so etwas gäbe.

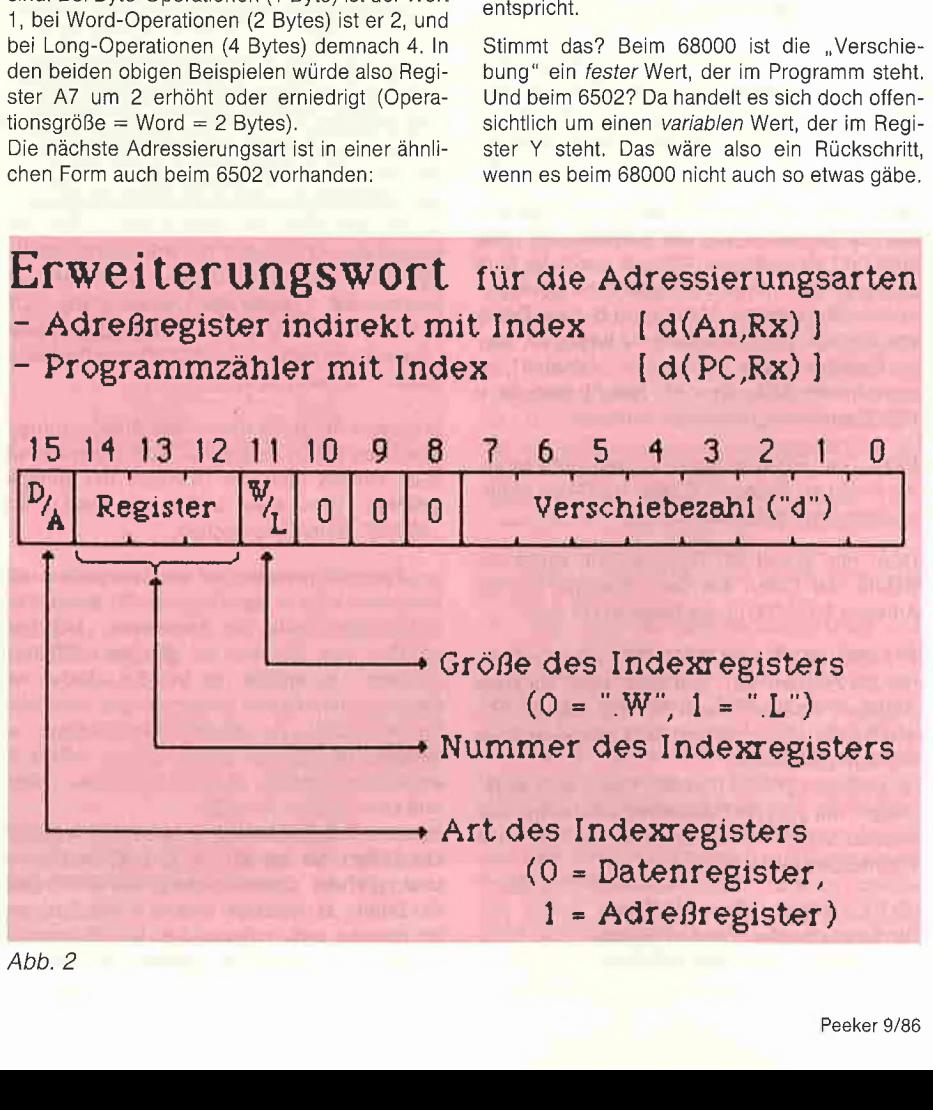

Abb. 2

## »peeker« schenkt Ihnen

... den praktischen Disk-Locher mit dem Sie die Speicherkapazität ihrer Disketten im Nu verdoppein können!

Überzeugen Sie jetzt einfach Ihre Freunde und Bekannten von den Vorzügen eines »peeker-Abonnements«. Sie bekommen als Dank für einen neuen Abonnenten diesen superpraktischen Disk-Locher!

Füllen Sie den Bestellcoupon aus und ab zur Post!

### Bestellcoupon

Ich habe den neuen Abonnenten geworben und erhalte kostenlos den Disk-Locher.

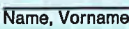

Straße, Postfach

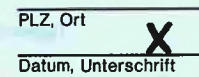

bin der neue Abonnent. Bitte liefern Sie mir bis auf Widerruf, zumindest aber für 1 Jahr, »peeker«<br>zum Jahresbezugspreis von DM 72,– (Ausland plus<br>DM 18,– Porto) an folgende Anschrift:

Name, Vorname

Straße, Postfach

PLZ, Orl

Datum, Unterschrift Gewünschte Zahlungsweise gegen Rechnung bargeldlos durch Bankeinzug <sup>I</sup> <sup>I</sup> <sup>I</sup> <sup>I</sup> <sup>I</sup> <sup>I</sup> <sup>I</sup> <sup>I</sup> <sup>I</sup> <sup>I</sup> 11111111 <sup>11</sup> <sup>I</sup> Konto-Nr. Bankleitzahl

 $1111$ Geldinstitut

Vertrauensgarantie:

Diese Bestellung kann ich innerhalb einer Woche<br>bel Dr. Alfred Hüthig Verlag GmbH, Im Weiher 10,<br>6900 Heidelberg 1 widerrufen. Zur Wahrung der<br>Frist genügt die rechtzeitige Absendung. Ich bestätige die Kenntnisnahme mit meiner Unterschrift:

2. Unterschrift

Coupon ausschneiden und einsenden an:

»peeker« Abonnementservice Im Weiher 10 6900 Heidelberg <sup>1</sup>

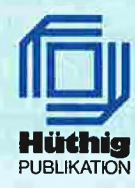

Peeker 9/86

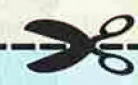

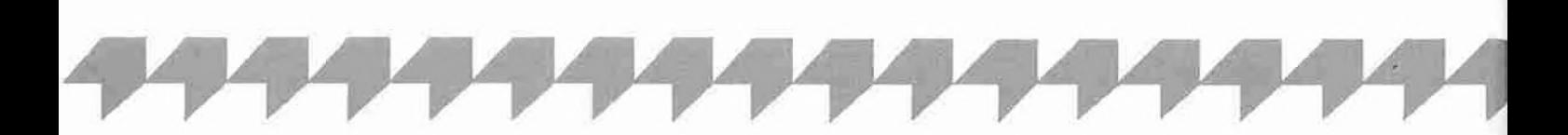

#### 4.7. Adreßregister indirekt mit index  $(d(An,Rx.W)$  oder  $d(An,Rx.L); M=6, R=n)$ Beispiele: MOVE.W-2(A0,D2.W),D3 oder MOVE.W 0(A0,A1.L),D3

Bei dieser Adressierungsart wird die Adresse wie folgt errechnet:

Die Adresse in An (hier in AO, z.B. \$07A700)

+ die Verschiebezahl ,d' (hier -2)

+ der Inhalt von Rx (hier von D2, z.B. \$1000)

= Effektive Adresse (z.B. \$07B6FE)

Zu der Adresse im Adreßregister An wird also eine feste Verschiebezaht ,d' (hier nur 8 Bits) addiert, und dazu wird noch einmal der Inhalt von einem anderen Register ,Rx' (16 oder 32 Bits) addiert. Auch hier wird nach dem Opcode für den Befehl ein Word (16 Bits) benötigt, um die notwendige Information für die Adressierung zu liefern. Das Format für dieses "Erweiterungswort" sieht man in der Abb. 2.

Die Befehle aus unserem Beispiel oben würden also wie folgt codiert:

oØ33Ø6Ø | oØ33Ø6Ø | (Opcode)<br>oØ2Ø376 | oll4ØØØ | (Erweiterungswort) 0020376 | 0114000 |

Überlegen Sie einmal, welche Codierung welchem der beiden Beispiele entspricht!

Wenn Sie das alles ungefähr verstanden haben, dann ist das Schlimmste geschafft. Die nachfolgenden Adressierungsarten bringen nichts Neues mehr, sind aber trotzdem recht nützlich. Im Unterschied zu den bisherigen Adressierungsarten dient die Registernummer ,R' nun nicht mehr dazu, die verwendeten Register zu bestimmen, sondern nur noch dazu, die Adressierungsarten weiter zu unterscheiden. Dies ist nötig, weil im "Modus"-Feld , M' nur noch der Wert 7 übrig ist.

4.8. Absolut kurze Adresse (xxx; M=7, R=0) Beispiel: MOVE.W \$0B00,D3

Dies ist endlich einmal ein alter Bekannter, beim 6502 die Zero-Page-Adressierung. Die Adresse wird nach dem Befehls-Opcode direkt angegeben, und zwar mit weniger Bytes, als für eine vollständige Adresse eigentlich benötigt würden. Daher der Name "kurze" Adresse. Der Opcode für den Beispiel-Befehl lautet (hin tereinander in Oktalcode): o033070, o005400.

4.9. Absolute Doppelwort-Adresse (xxxxxx; M=7, R=1) Beispiel: MOVE.W \$07A700,D3

Eigentlich muß man hierzu nichts weiter sagen, sogar die Bezeichnung der Adressierungsart stimmt (fast) mit der beim 6502 überein. Eine Bemerkung aber zur Angabe der Adresse: Beim 68000 gibt es (zum Glück) nicht mehr die Reihenfolge Low-Byte/High-Byte wie beim 6502, sondern genau umgekehrt. Der Befehl oben lautet also codiert (hier ausnahmsweise auch in Hexcode):

0033071, 0000007, 0123400<br>\$3639, \$0007, \$A700 \$0007.

Man kann die Adresse also direkt von links nach rechts "lesen", ohne etwas herumdrehen zu müssen.

#### 4.10. Programmzähler mit Verschiebung  $(d(PC); M=7, R=2)$ Beispiel: MOVE.W 0(PC),D3

Diese Adressierungsart arbeitet genau wie die mit dem Namen "Adreßregister indirekt mit Verschiebung", nur wird anstelle des Adreßregisters der Programmzähler (PC) verwendet. Die Verschiebung ist hier ebenfalls 16 Bit lang.

Der 6502-Programmierer kennt auch diese Adressierungsart! Sie heißt dort "relative Adressierung" und kommt nur bei den bedingten Sprüngen (z.B. bei "BCS") vor. Nach dem Befehls-Opcode kommt also die Verschiebezahl, die zum Inhalt des Befehlszählers addiert wird. Beim 6502 kann dann nur zu dieser Adresse gesprungen werden; beim 68000 kann man von dort z.B. auch Daten laden, wie es bei dem obigen Befehl der Fall ist. Er lautet codiert O033072, oOOOOOO und ist eine etwas umständ liche Art und Weise, die unteren 16 Bits von D3 zu löschen (auf 0 zu setzen).

Das ist tatsächlich die Wirkung dieses Befehls! Denn nach der Entschlüsselung des Befehls steht der Programmzähler auf dem Erweiterungswort, zeigt also auf das Wort oOOOOOO. Da die Verschiebung hier 0 ist, ist dies gleichzeitig die Adresse für das Wort, das in D3 geladen werden soll. Deshalb ist nach diesem Befehl D3 auf \$xxxx0000 (nur 16 Bits!).

Man kann hier noch einen Punkt besonders erwähnen: Wir haben gesehen, daß der 6502 ebenfalls diese Adressierungsart kennt. Er kann sie aber nur in ganz bestimmten Befehlen verwenden (bei bedingten Verzweigungen). Genauso verhält es sich beim 68000. Auch hier kann man nicht bei jedem Befehl jede Adressierungsart verwenden, sondern nur ganz bestimmte. Welche das im einzelnen sind, kann man den Befehlstabellen im Anhang entnehmen.

#### 4.11. Programmzähler mit Index

(d(PC,Rx.W) oder  $d(PC, Rx, L); M = 7, R = 3)$ Beispiel: MOVE.W \$40(PC,D0.W),D3 oder MOVE.W-\$40(PC,D7.L),D3

Auch diese Adressierungsart ist von der Arbeitsweise her bekannt: Es handelt sich um die Adressierungsart mit dem Namen "Adreßregister indirekt mit Index". Hier wird wiederum anstelle des Adreßregisters der Programmzähler zur Bestimmung der Basisadresse benutzt. Das Erweiterungswort, das nach dem Befehls-Opcode folgt, hat dasselbe Format wie bei der oben beschriebenen Adressierung mit dem Adreßregister. Das Format ist in Abb. 2 gezeigt.

#### 4.12. Direkte Daten

(#xxx: M=7, R=4) Beispiel: MOVE.W + \$270F,D3

Dies ist wieder eine Adressierungsart, die auch der 6502 zu bieten hat. Hier stehen die Daten direkt im Programm nach dem Opcode für den Befehl. Der Code für den obigen Befehl lautet (wieder mit der zusätzlichen Hex-Codierung):

0033074, 0023417<br>\$3630 \$270F \$363C

Auch hier gilt, daß bei den Daten zuerst das höchstwertige Byte kommt, und am Ende steht das niedrigstwertige Byte. Das ist auch bei Daten der Fall, die 4 Byte lang sind (Long). Bei den Daten, die nur ein Byte lang sind, gibt es das folgende Problem:

Wie beim "MOVE"-Befehl sind auch die übrigen Opcodes der Befehle alle 16 Bit (also 2 Byte) lang. Aus diesem Grund haben die Entwickler des 68000 festgelegt, daß Opcodes von Befehlen nur bei geraden Adressen im Speicher beginnen dürfen. (Also z.B. bei \$040030, nicht aber bei \$040033).

Damit das immer gewährleistet ist, müssen auch alle Erweiterungsworte, die für die Adressierung benötigt werden, entweder 2 oder 4 Bytes lang sein. Auch wenn man bei der direkten Adressierung mit der Operationsgröße Byte nur <sup>1</sup> Byte für die Daten brauchte, werden im Speicher deshalb trotzdem 2 Bytes für das Erweiterungswort reserviert. Es wird von diesen zwei Bytes das zweite, also das niederwertige Byte benutzt. Beispiel:

Wenn im Speicher der nächste Befehl mit O013074, o177401 codiert ist, so lautet der Befehl "MOVE.B xxx,D3", wobei die direkten Daten ,xxx' in dem Wort nach dem Opcode stehen, hier also  $0177401 = $FF01$ . Nach dem Befehl steht in D3 ein Wert von \$xxxxxx01. Es wird eben nur ein Byte verändert ("MOVE.B"), und es wird das zweite, niederwertige Byte des Erweiterungswortes benutzt (,01' und nicht .FF').

Bei drei Befehlen ("ANDI", "EORI" und "ORI"), kann man die Adressierungsart "Direkte Daten" nicht verwenden. Man kann aber mit diesen logischen Befehlen das Bitmuster im Statusregister (SR oder OCR) verändern. Da dies aber nur bei diesen drei Befehlen geht, wurde dafür nicht eine eigene Adressierungsart geschaffen. Man könnte sie dennoch etwa mit

#### 4.13. Statusregister

 $(SR$  oder CCR;  $M=7$ ,  $R=4$ ) Beispiel: ANDI.B \$FE,CCR

beschreiben. Es handelt sich also um denselben Code (M=7, R=4) wie bei der direkten Adressierung. Bei den drei obengenannten Be fehlen wird aber in diesem Fall das Statusregister adressiert.

Der Befehl im Beispiel verknüpft den Inhalt des CCR (unteres Byte des Statusregisters, beinhaltet die Flags) und das Byte \$FE logisch mit UND und speichert das Ergebnis im OCR. Da durch wird das Carry-Flag (C) auf 0 gesetzt (vgl. Abb. 1).

Das waren jetzt alle Adressierungsarten auf ei nen Blick. Sie sind in der Tabelle <sup>1</sup> noch einmal zusammengestellt.

#### Schlußbemerkung

Man kann bei einem Befehl wie etwa "MOVE.s ea1,ea2" für die Quelladresse ,ea1' und die Zieladresse , ea2' viele unterschiedliche Adressierungsarten einsetzen. Wie schon erwähnt.

#### Semjan presents...

#### • CP/M Plus System für Apple //e,c - CIRTECH CP/M Plus Modul belegt keinen Slot im Apple //e,c.<br>- Komplettes Betriebssystem CP/M 3.0 von Digital Besearch - Komplettes Betriebssystem CP/M 3.0 von Digital Research. - Z80H mit 8MHz, Einsatz von 128K RAM, Drucker-Spooler mit 12K RAM. - Integration der Diskll und der UniDisk Laufwerke, //e auch Profile. - Kompatibel zu CP/M 2.20 und 2.23. Apple //c mit Maus-Funktion. - Mit <sup>20</sup> Hilfsprogrammen, <sup>6</sup> neue CP/M 3.0 System Hilfsprogramme. - Einsatz von: WORDSTAR, dBASE, MBASIC, TURBO PASCAL 3.0 etc. K010 //c CP/M Plus System DM 798,00<br>K011 //c WORDSTAR/MAILMERGE und K010 DM 1193,00 K011 //c WORDSTAR/MAILMERGE und K010 DM 1193,00<br>K017 //c Turbo Pascal 3.0 und K010 DM 999.00 K017 //c Turbo Pascal 3.0 und K010 **DM 999,00**<br>K012 //e CP/M Plus System **DM 544,00** K012 //e CP/M Plus System DM 544,00<br>K013 //e WORDSTAR/MAILMERGE und K012 DM 930,00 KO13 //e WORDSTAR/MAILMERGE und K012 DM 930,00<br>K016 //e Turbo Pascal 3.0 und K012 DM 747.00 K016 //e Turbo Pascal 3.0 und K012 DM 747,00<br>K018 // CP/M 3.0 Programmier-System DM 403,00 K018 // CP/M 3.0 Programmier-System DM 403,00<br>K019 //c CP/M Modul V. 2.20 u. 2.23 o. Betr. Sys. DM 390,00 K019 //c CP/M Modul V. 2.20 u. 2.23 o. Betr. Sys. DM  $\bullet$  1 MB RAM Karte für Apple //+,e

- CIRTECH FLIPPER Karte wird komplett mit 1 MB RAM geliefert. - Super schneller Datenzugriff, 50K/sec.. Max. <sup>6</sup> MB RAM pro Apple //.
- <sup>100</sup> % Kompatibel mit PRODOS (Appleworks), DOS 3.3, PASCAL 1,1,
- PASCAL 1.2 und 1.3, CP/M 2.20B, 2.23 und CP/M Plus 3.0.
- Bis zu 1012K RAM Arbeitsspeicher, z. B. mit Appleworks 1.3, etc.<br>- Elinner Programm Manager zum automatischen Verwalten der Kar
- Flipper Programm Manager zum automatischen Verwalten der Karte.
- Laden und Abspeichern des jeweiligen Arbeitsbereiches möglich.
- Einsatz von bis zu 4 Betriebssystemen zur gleichen Zeit!!

- Einsatz von DISKII, UniDisk und anderen ProDos-Block Speichern.

Ein "patchen" notwendig, Einsatz in jedem Slot möglich.<br>**070 //+.e Flinner Karte mit 1 MB RAM BDM 1397.00** K070 //+,e Flipper Karte mit 1 MB RAM NEU Appleworks 1.3 sofort lieferbar!

Auf alle CIRTECH-Produkte volle 12 Monate Garantie.

Neu; Katalog 2/86 anfordern. Händleranfragen willkommen! Fragen Sie Ihren Händler nach CIRTECH-Produkten!

#### M,Semfan Computer Systeme

Postfach 900104, 0000 Frankfurt/Main 90, Tel. 009-701853 Telex 051 933 521 dmbox g. Ref: Box: DM3:SEMCOM, Mailbox-Adresse: DM3 SEMCOM

#### Semjan presents...

#### • Champion Karte für Apple //+,e

- CIRTECH Parallele Text- u. Graphik-Druckerkarte komplett mit Kabel.
- Option 64K RAM Zwischenspeicher, 40/80 Zeichen Dump zu jeder Zeit.
- Umfangreiche Kontroll-Steuerbefehle z.B. Zeichensatzwahl, etc.
- Einsatz von DOS 3.3. PRODOS (Appleworks). UCSD PASCAL, CP/M.
- Champion-Karte voll Graphik fähig, Apple //e Graphik.
- Serieller Ausbau möglich, <sup>75</sup> bis <sup>9600</sup> Baud Ein- bzw. Ausgabe.
- Mischbetrieb, parallel und seriell, zu jeder Zeit möglich.
- Drucker: Epson, Centronics, Brother, Itoh, Imagewriter I/II, etc.<br>**030 //+.e Champion Interface by DM 222.00**
- K030 // $+$ ,e Champion Interface BM 222,00<br>K031 // $+$ ,e Champion für Imagewriter BM 299,00

K031 //+,e Champion für Imagewriter **DM 299,00**<br>K033 //+.e Champion Interface 64K RAM DM 476.00 K033 //+,e Champion Interface 64K RAM

#### • Uni-Mate UniDisk Software

- Einsatz der UniDisk Laufwerke ab sofort mit DOS 3.3, CP/M 2.20
- CP/M 2.23, PASCAL 1.1 und PASCAL 1.2. Einmalige Installation.
- Einsatz von UniDisk und DISKII Laufwerken möglich.
- DOS 3.3 bootbar, Speicherkapazität BOOK, INIT möglich.
- CP/M 2.2 und 2.23 bietet 768K Speicherk.. Formatierung möglich.
- PASCAL bietet 768K Speicherkapazität, Formatierung möglich.<br>127.00 DM 127.00
- K045 // CIRTECH Uni-Mate Software

#### • CIRTECH EPROM SYSTEM

- Super Eprom Programmier-System. System komplett mit aller Software.<br>- Finsatz als Text/Grafik Interface und Forom-Programmier-System.
- Einsatz als Text/Grafik Interface und Eprom-Programmier-System.
- Einsatz als zweifache I/O Karte möglich.

- Einsatz von EPROM: 2716, <sup>2732</sup> 2732A, 2764, <sup>27128</sup> und 27256. K080 // $+$ ,e Eprom Programmier-System

Auf alle CIRTECH-Produkte volle 12 Monate Garantie.

Neu; Katalog 2/86 anfordern. Händleranfragen willkommen! Fragen Sie Ihren Händler nach CIRTECH-Produkten!

#### M.Semian Computer Systeme

Postfach 9001 64, 6000 Frankfurt/Main 90, Tel. 069-70 18 53<br>Telex 051 933 521 dmbox g. Ref: Box: DM3:5EMCOM. Mailbox-Adresse: DM3 SEMCOM **Rof: Box: DM3:SEMCOM, Mallbox** 

Freiprogramme für Apple Liste sofort bestellen ... 10,-Software Preissenkung Wirstellen die Preise auf den Kopf

**Public Domain Software** 

Meriin Wir stellen die Preise au:<br>Merlin Pro <sub>Macro</sub> Assembler<br>Merlin Pro MacraAssembler..448,-199»- ^ ^ ^ ^ ... ^ 2£Q " 150,- MeriinCombo.250,- Mousewrite...  $498, -349, -$  der Apple lle® wird zum Mac® Chart'n Graph Toolbox 110,- Database Toolbox.... 110,-Video Toolbox ........ 110,- Wizard's Toolbox ..... 110,-

#### ZUSATZ-KARTEN:

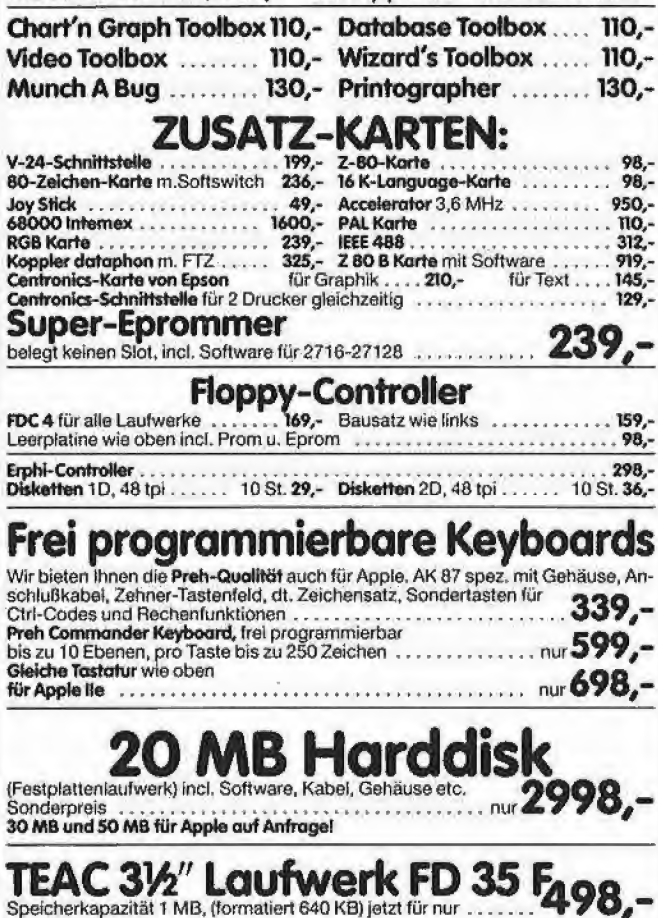

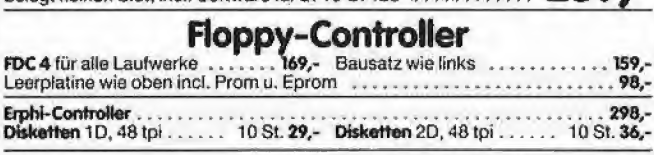

#### Frei programmierbare Keyboards

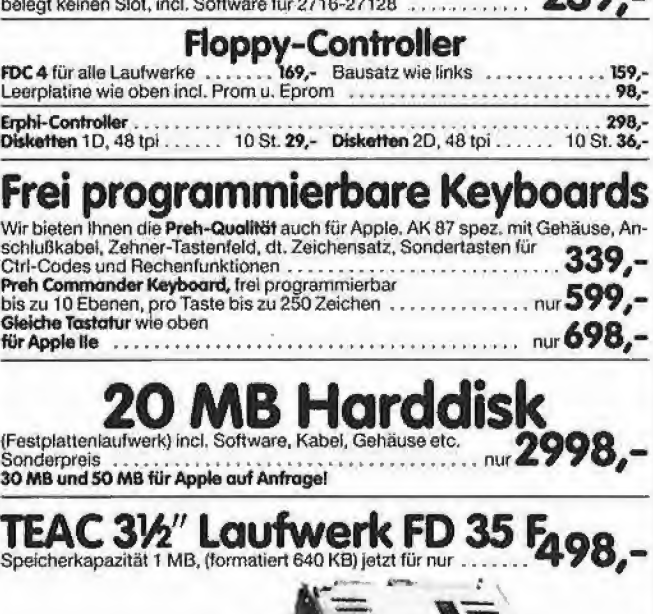

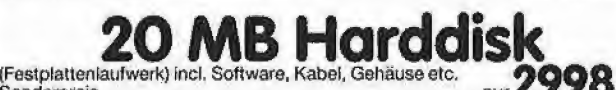

Sonderpreis<br>30 MB und 50 MB für Apple auf Anfragel

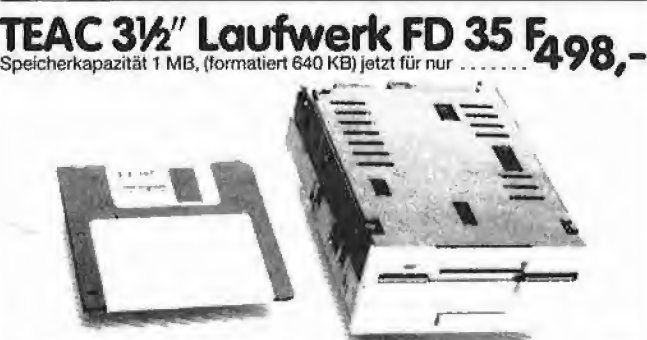

TEAC FD 55 AV 1 x 40 Track . . . . 395,- TEAC FD 55 BV 2 x 40 Track<br>TEAC FD 55 EV 1 x 80 Track . . . . 445,- TEAC FD 55 FV 2 x 80 Track 398 rl599,- Panasonic Drucker: 1091 r,url095,- 1092 .rll95,-

Die Microfloppy mit Zukunft: Speicherkapazität: 2 x 1 MByte formatiert: 2 x 640 kByte. Anschlußfertig mit PROM-residenter<br>Patchsoftware für CP/M 2.2, Apple DOS 3.3, DiversiDOS 2-C, 4-C (DD MOVER), Apple Pascal<br>1.1, Pascal 1.2, Pro-DOS 1.0.1, **140R** 1091<br> **Die Microfloppy n**<br>
Speicherkapazität: 2 x 1 MByte formatiert: 2 x<br>
Sa0 kByte, Anschlußfertig mit PROM-residenter<br>
Pretchsoftware für CP/M 2.2, Apple DOS 3.3, Di-<br>
News Down Preis von ............................... Low PowerVsrtion .155%,-

Gesamt-Preisliste onfordem!

Preise indusive gesetzlicher Mehrwertsteuer. Händlerpreisliste bitte schriftlich onfordernl

UEDING electronics Holtewiese 2 5750 Menden <sup>1</sup> Telex: (051) 933524 geonetg box IFX2; ueding DFU 02373/66877 Tel. 02373/63159

kann man nicht bei allen Befehlen völlig frei eine Adressierungsart wählen. Beispielsweise kann man die logischen Operationen (AND, EOR, OR und NOT) nicht in einem Adreßregister durchführen. Bei diesen Befehlen ist also die Adressierungsart "Adreßregister direkt" nicht erlaubt. (In einem Adreßregister stehen ja Adressen, bei denen i.a. logische Operationen auch nicht sehr sinnvoll sind.)

In der Tabelle mit den Opcodes und Taktzyklen (im Anhang) ist angegeben, welche Adressierungsarten bei den einzelnen Befehlen möglich sind und welche nicht.

#### 5. Datentypen

Bevor nun auf den Befehlssatz vom 68000 nä her eingegangen wird, wollen wir noch einen kurzen Blick auf die Operanden werfen, mit denen man arbeiten kann. Wie wir schon bei den Adressierungsarten gesehen haben, gibt es Daten, die 1 (Byte), 2 (Word) oder sogar 4 Bytes (Long) lang sind. Diese Daten sind im Speicher in der Reihenfolge High-Byte,.... Low-Byte untergebracht.

Daneben können z.B. aber auch einzelne Bits bearbeitet werden. Die Numerierung der Bits beispielsweise in einem Datenregister sieht man in der Abb. 1. Bit 0 ist also das niedrigstwertige Bit ("ganz rechts").

Außerdem ist der 68000 in der Lage, BCDcodierte Zahlen zu verarbeiten ("BCD" = Binary Coded Decimal). Der 6502-Programmierer kennt diesen Zahlencode: Wenn das D-Flag im Statusregister auf <sup>1</sup> ist, werden alle Additionen und Subtraktionen in dem sog. "Dezimal-Modus" durchgeführt. Beim 68000 gibt es kein D-Flag. Da ohnehin nur die arithmetischen Befehle davon betroffen sind, gibt es beim 68000 eigene BCD-Befehle zur Addition, Subtraktion und Negation ("ABCD", "SBCD" und "NBCD").

Noch ein letztes Wort zu den Adressen, bevor wir ganz auf den Befehlssatz überschwenken. Der Adreßbus beim 68000 ist ja 24 Bit breit. Also benötigt man für Adressen nur jeweils 3 Bytes. Weil der 68000 aber immer gerne mit einer geraden Zahl von Bytes arbeitet, sind auch die Adreßregister 32 Bit (4 Bytes) breit. Wenn man nun auf eine Adresse zugreift, die in einem Adreßregister gespeichert ist (z.B. bei "MOVE.L (A0), D6"), so werden von diesen 32 Bits nur die unteren 24 Bits an den Adreßbus gelegt. Der Inhalt des höchstwertigen Bytes ist also bei der Adressierung gleichgültig; er wird aber bei manchen Operationen mit berücksichtigt, z.B. bei "MOVE.L A0,D1" oder bei "ADD-A.L\$12000000,A3" (Addition).

#### 6. Befehlssatz

Nun kommen wir endlich zum Befehlssatz des Prozessors, der für die meisten Leser am interessantesten sein dürfte. Die einzelnen Befehle des 68000 werden hier nur kurz zusammengefaßt. In der Tabelle 2 sind die Befehle etwas ausführlicher in alphabetischer Reihenfolge aufgelistet. So mancher Leser wird wohl auf den ersten Blick etwas enttäuscht oder überrascht sein: Es gibt nämlich gar nicht so viele Befehle.

Doch alle diese Befehle stehen für eine ganze Gruppe von Operationscodes, so daß sich beim 68000 eine Gesamtzahl von sage und schreibe 39696 (legalen) Opcodes ergibt. Eine Vorstellung dieser Vielzahl von Opcodes vermitteln auch die Befehlstabellen im Anhang zu diesem Artikel.

Weiterhin muß man sagen, daß manche Befehle der Tabelle 2 noch weiter aufgegliedert werden können. Der Befehl "ADD" steht beispielsweise für insgesamt 5 Befehle, die allesamt eine Addition bewirken. Wenn die Addition z.B. in einem Adreßregister stattfinden soll, so lautet der Befehl "ADDA". Soll eine Addition mit einer direkt angegebenen Zahl ausgeführt werden (Immediate), so lautet der Befehl "ADDI". In dieser Art gibt es noch andere Erweiterungen, die man an den Grundbefehl "ADD" anhängen kann. Welche Befehle auf diese Art erweitert werden können, sieht man in der Tabelle 3.

Im folgenden werden die Befehle nicht alphabetisch geordnet vorgestellt, sondern in Gruppen eingeteilt. Bei jeder Gruppe werden die dazugehörigen Befehle aufgelistet. Es kann aber nur auf einige Befehle besonders hingewiesen werden. Die Arbeitsweise der anderen Befehle ist in den Tabellen im Anhang angegeben. Manche Befehle sind schon von anderen Mikroprozessoren her bekannt, andere werden weiter unten in kleinen Beispielprogrammen näher erläutert.

#### 6.1. Befehle zum Datentransport

(EXG, LEA. LINK, MOVE, MOVEM, MOVEP, PEA, SWAP, UNLK)

Die am meisten benutzten Befehle sind dafür zuständig, Daten zwischen Registern untereinander, im Speicher oder zwischen Registern und dem Speicher zu transportieren. Der Standardbefehl für diese Operation lautet "MOVE". Allein dieser Befehl ist so vielfältig, daß es insgesamt 9898 Opcodes für diesen einen Befehl gibt.

Daneben kann man z.B. mit "EXG" den Inhalt zweier Register vertauschen, mit "SWAP" die oberen 16 Bits eines Registers mit den unteren 16 Bits vertauschen, Speicherplatz auf dem Stack reservieren (LINK) bzw. wieder freiqeben (UNLK).

#### 6.2. Arithmetische Befehle

(ADD, CLR, CMP, DIVS, DIVU, EXT, MULS, MULU, NEG, SUB, TAS, TST)

Neben Addition und Subtraktion von ganzen Zahlen kann der 68000 auch multiplizieren (MULU, MULS) und dividieren (DIVU, DIVS)! Auf diese beiden neuen Befehle wird später noch genauer eingegangen.

Daneben gehören zu dieser Gruppe Befehle zum Vergleichen (CMP), Negieren (NEG) und Löschen (CLR) von Daten.

Wie wir weiter oben schon gesehen haben, gibt es eine ganze Reihe von Additionsbefehlen (ADD, ADDA, ADDQ, ADDI, ADDX), die alle auf dem Grundbefehl "ADD" aufbauen (siehe auch Tabelle 3). Von diesen Befehlen will Ich hier noch einen besonders hervorheben, nämlich den Befehl "ADDQ" (,Q' = Quick, Schnell).

Mit diesem Befehl kann man direkte Daten aus dem Bereich von <sup>1</sup> bis 8 zu einem Register oder einer Speicherzelle addieren. Dies geht deshalb schneller als mit dem Befehl "ADDI", weil die Zahl (von 1 bis 8) direkt im Opcode des Befehls angegeben Ist. Sobald der Prozessor also den Befehl entschlüsselt hat, kann auch schon die Addition erfolgen. Beim 6502 gibt es einen ähn lichen Befehl: "INC". Damit kann man aber nur eine <sup>1</sup> addieren. Beim 68000 gibt es also einen Inkrement-Befehl (natürlich auch einen Dekrement-Befehl "SUBQ"), mit dem man Werte von <sup>1</sup> bis 8 direkt addieren kann.

#### 6.3. Logische Befehle

(AND, OR, EOR, NOT)

Hier gibt es im Vergleich zum 6502 nichts Neues. Es gibt also die logischen Operationen UND, ODER, Exklusiv-ODER sowie die Negation.

#### 6.4. Schiebe-Befehle

(ASL, ASR, LSL, LSR. ROL, ROR, ROXL, ROXR)

Anders verhält es sich mit den Schiebe- und Rotierbefehlen, die beim 68000 vollständig vorhanden sind. Man kann also sowohl logisch als auch arithmetisch nach links und nach rechts schieben. Der Unterschied zwischen dem logischen und dem arithmetischen Schieben besteht in der Art, in der die Daten interpretiert werden: Beim logischen Schieben sind die Daten einfach Folgen von den booleschen Werten 0 und 1, beim arithmetischen Schieben dagegen binäre Zahlen mit Vorzeichen, Wie sich dieser Unterschied auswirkt, sieht man in der Abb. 4.

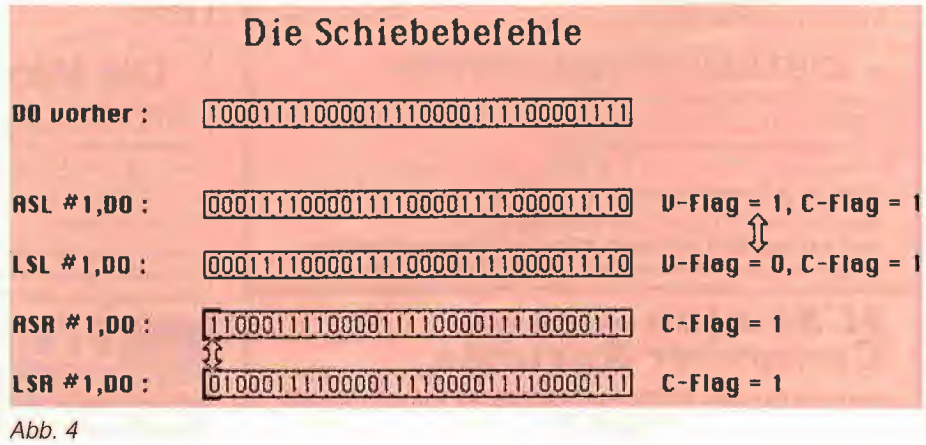

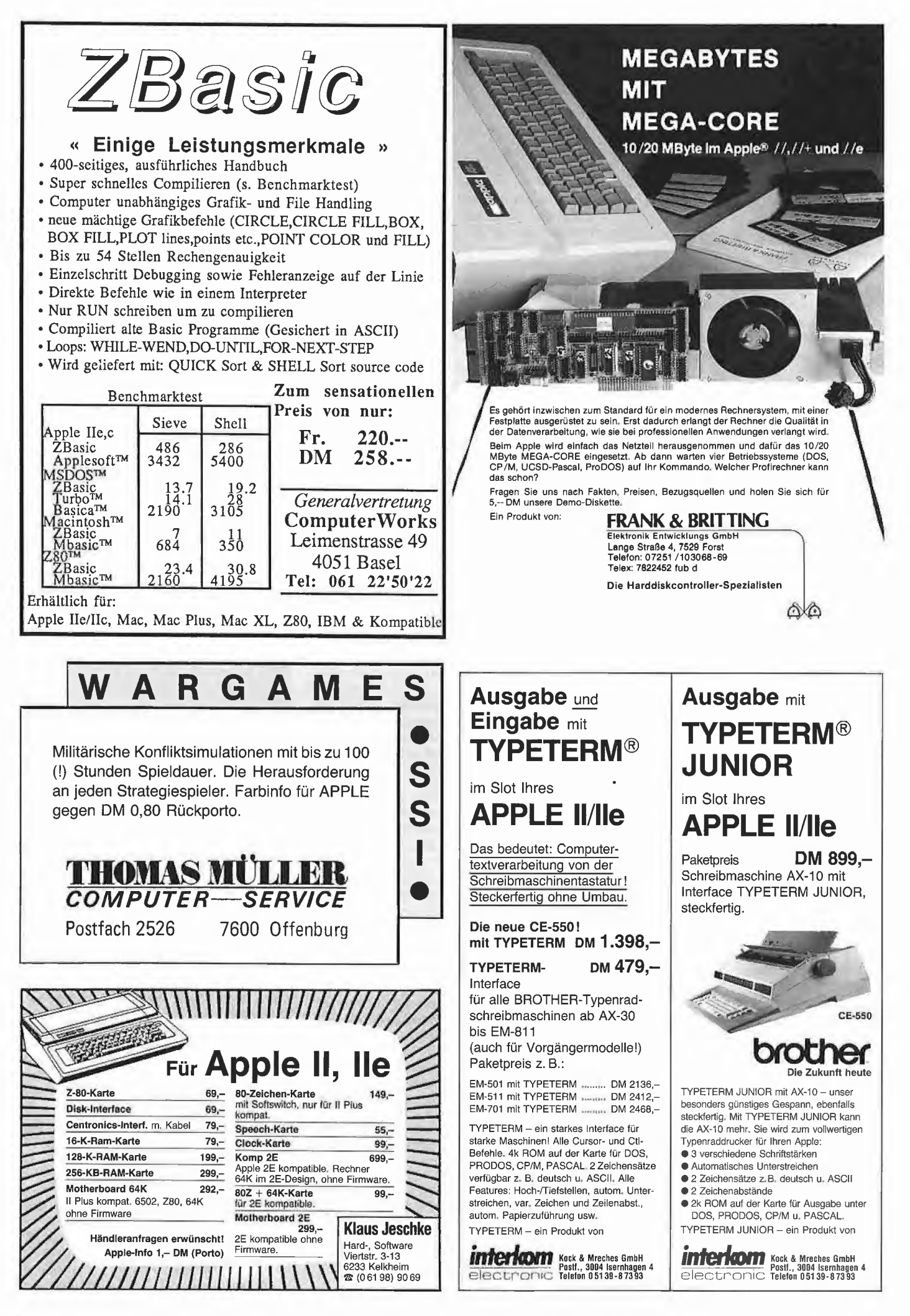

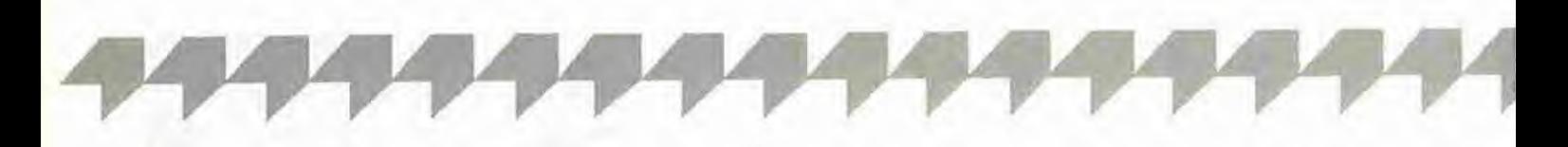

Rotieren kann man wie beim 6502 entweder mit oder ohne dazwischengeschaltetem Carry-Flag. Neu beim 68000 ist, daß man mit einem Befehl um *mehrere* Bits gleichzeitig schieben/rotieren kann!

#### 6.5. Bit-Manipulation-Befehle

(BIST, BSET, BCLR, BCHG)

Mit diesen Befehlen lassen sich einzelne Bits im Speicher oder in einem Register auf <sup>1</sup> oder 0 setzen, umändern oder einfach auf ihren Zustand testen. Beim 6502 gibt es so etwas Ähn liches mit dem Befehl "BIT" (zumindest den Bit-Tesf).

#### 6.6. BCD-Befehle

(ABCD, SBCD, NBCD)

Mit diesen Befehlen können Zahlen, die im BCD-Code codiert sind, addiert, subtrahiert und negiert werden. Es gibt für diese Zahlen aber keine Multiplikation oder Division. Wie weiter oben schon erwähnt, gibt es beim 68000 kein D-Flag, um die Verarbeitung von BCD-codierten Zahlen zu ermöglichen. Dafür stehen nun diese drei eigenen Befehle zur Verfügung.

#### 6.7. Sprungbefehle

(Bcc, DBcc, Scc; BRA, BSR, JMP, JSR; RTR, RTS)

Diese Befehle sind gegenüber dem 6502 stark erweitert worden. Neben den Sprüngen (BRA, JMP), Unterprogrammaufrufen (BSR, JSR) und -rücksprüngen (RTR, RTS) gibt es die bedingten Sprünge. Beim 68000 gibt es insgesamt 16 Bedingungen, die getestet werden können. Soli zum Beispiel gesprungen werden, wenn das Ergebnis einer Operation größer als Null ist, so braucht man dafür nicht mehr wie beim 6502 zwei Befehle, z.B.

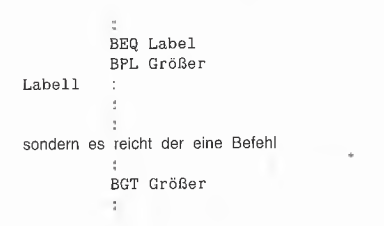

(Branch on Greater Than). Das macht das Programmieren sehr angenehm. Ebenfalls sehr nützlich ist der Befehl "BRA", bei dem auf jeden Fall verzweigt wird. Dadurch erspart man sich solche Konstruktionen wie

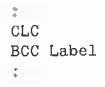

Eine Liste der zur Verfügung stehenden Bedin gungen ist im Anhang enthalten. Die relativen Verzweigungen sind beim 68000 nicht mehr auf einen Bereich von 8 Bits beschränkt (-128 bis +127), sondern es stehen 16 Bits für den Offset zur Verfügung.

Sehr gut bewährt hat sich auch die Möglichkeit, Unterprogramme ebenfalls relativ zum Programmzähler aufrufen zu können. Der Befehl dazu heißt "BSR" (Branch to SubRoutine). Mit diesem Befehl kann man lange und komplexe Programme schreiben, die völlig beliebig im Speicher verschiebbar sind. Alle Sprünge und Unterprogrammaufrufe können nämlich mit den Befehlen "BRA" bzw. "BSR" relativ gemacht werden, so daß sie keine absolute Adresse enthalten.

Ein neuer Befehl ist weiterhin besonders zu erwähnen, nämlich der Befehl "DBcc" (Decrement and Branch until cc). Mit diesem Befehl lassen sich sehr schön Schleifen programmieren. Dies wird weiter unten gezeigt.

#### 6.8. Systembefehle

(RESET, RTE, STOP; TRAP, TRAPV, CHK; sowie Befehle mit dem Statusregister)

Zu dieser Gruppe gehören alle Befehle, die das Rechnersystem in einen bestimmten Zustand bringen. Da gibt es zum Beispiel den Befehl "RESET". Dieser Befehl sendet ein Signal an alle angeschlossenen Peripheriegeräte, die da durch initialisiert (normiert) werden.

In dieser Gruppe sind auch Befehle, die die Flags im Statusregister verändern sowie Befeh le, die eine Unterbrechung auslösen. Diese Un terbrechungen kennt auch der 6502-Programmierer von dem Befehl "BRK". Dieser Befehl heißt beim 68000 "TRAP". Daneben gibt es die Befehle "TRAPV" und "CHK", die eine Unterbrechung nur dann auslösen, wenn ein Überlauf aufgetreten ist (V-Flag  $= 1$ ) bzw. wenn der Inhalt eines Registers nicht in einem bestimm ten Bereich liegt.

Leider kann hier nicht genauer auf die sehr interessanten Unterbrechungsmöglichkeiten des 68000 eingegangen werden. Die Leser, die dazu mehr erfahren möchten, seien auf die weitere Fachliteratur verwiesen.

Dies war ein kurzer Überblick über die Befehle des 68000. Manche dieser Befehle werden in den weiter unten folgenden Beispielprogrammen näher untersucht. Das ist aber nicht bei allen Befehlen möglich. Im Anhang findet sich dafür eine Liste mit allen Befehlen, deren Opcodes, Taktzyklen und deren Bedeutung.

#### 7. Die Macintosh-Umgebung

Wie weiter oben schon erwähnt, gibt es eine ganze Reihe von neueren Computern, in denen ein 68000-Prozessor eingebaut ist. Mir persön lich stand ein Macintosh (von Apple) zur Verfügung, auf dem auch die Beispielprogramme geschrieben wurden.

Für die Programmierung des Macintosh in Maschinensprache gibt es ein Entwicklungspaket von Apple, in dem u.a. folgendes enthalten ist:

- ein sehr komfortabler und leistungsfähiger Editor zum Erstellen und Editieren der Assem bler-Programme

ein Assembler, dessen Listings leider einen Schönheitsfehler aufweisen, wenn man Vorwärts-Verzweigungen benutzt (s.u.)

- ein Linker, mit dem die übersetzten Program me zu einem Macintosh-Programm zusammen gesetzt werden (davon wird gleich noch die Rede sein)

- weitere macintosh-spezifische Programme.

Mit diesen Hilfsmitteln läßt sich sehr komfortabel umgehen, wie man es vom Macintosh her gewohnt ist. In dem mir zur Verfügung stehen den Gerät war zudem eine besondere Speichererweiterung von 2M eingebaut, so daß mit der RAM-Disk auch die Geschwindigkeit beim Programmwechsel (Editor  $\rightarrow$  Assembler  $\rightarrow$  Linker) geradezu beängstigende Dimensionen er reichte.

So weit, so gut. Da es sich bei dem Macintosh aber um einen sehr komplexen Computer handelt, ist das Programmieren in Maschinensprache nicht so einfach, wie man es z.B. vom Apple II her gewohnt ist. Man muß sich jetzt auf einmal um Mäuse, Menüs und Fenster kümmern, was eine nicht unerhebliche Einarbeitungszeit erfordert. Die hier vorgestellten Beispielprogramme wurden als Unterprogramme in ein Testprogramm eingebaut, das in dem Entwicklungspaket enthalten ist. Es wird ein eigenes Menü erzeugt, mit dem die einzelnen Unterprogramme aufgerufen werden können (siehe Abb. 5).

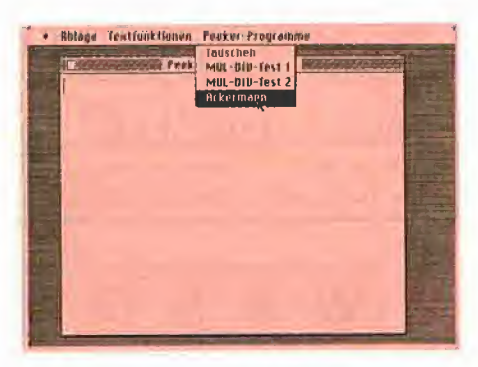

Abb. 5

#### 8. Beispielprogramme

Nun kommen wir endlich zur Sache: Die ersten Programme in 68000-Maschinensprache werden vorgestellt. Es handelt sich dabei natürlich nur um kleinere Beispiele, die ganz bestimmte Punkte verdeutlichen sollen.

#### 8.1. Unterprogramm "Tausch"

Zum Einstimmen zeigt das Listing 1 ein Programm, mit dem man einen Speicherbereich mit einem anderen (gleichgroßen) Bereich vertauschen kann. Damit man das Ergebnis auch überprüfen kann, wurden die Bereiche so gewählt, daß sie im Bildschirmspeicher des Macintosh arbeiten. Doch zunächst einmal zur Beschreibung des Programms:

Als erstes wird definiert, wo die beiden Bereiche beginnen sollen. Der Bildschirmspeicher des Macintosh beginnt bei der Adresse \$07A700. Er hat 342 {= \$156) Zeilen mit je 512 (=\$200) Pixeln. Der erste Bereich beginnt bei der Zeile \$20 (von oben her gerechnet), der zweite bei der Zeile \$C0. Die Länge der Bereiche wurde auf \$90 Zeilen zu je \$40 Bytes gesetzt.

Dann geht das Programm auch schon mit dem ersten unbekannten Befehl los: Er lautet "MOVEM". Mit diesem Befehl kann man mehrere Register gleichzeitig transportieren. Der im

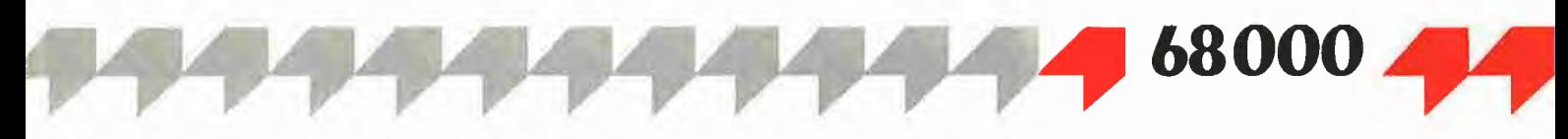

Beispiel verwendete Befehl betrifft die Register DO, D1, A1 und A2. Man könnte den einen Befehl auch durch die folgenden 4 Befehle ersetzen:

MOVE.L D0.-(A7) MOVE.L D1,-(A7) MOVE.L A1, - (A7) MOVE.L A2.-(A7)

Nun sollte eigentlich klar sein, was diese Befeh le machen, denn den "MOVE"- Befehl kennen wir ja schon. A7 ist der Stackpointer, die Adressierungsart ist "Adreßregister mit Predekrement". Mit diesen Befehlen werden demnach nacheinander die Register DO, D1, AI und A2 auf den Stack geschrieben!

Warum? Unser kleines Unterprogramm benutzt gerade diese 4 Register und verändert deren Inhalt. Es könnte nun so sein, daß das Programm, welches das Unterprogramm "Tausch" aufruft, in diesen Registern gerade etwas gespeichert hat, das nach unserem Unterprogramm weiter verwendet werden soll. Deshalb retten wir am Anfang lieber alle verwendeten Register auf den Stack, von wo sie am Ende auch wieder geladen werden können (s.u.). Dann können wir mit den Registern machen, was wir wollen, und müssen uns nicht um das aufrufende Programm kümmern.

Danach kommt schon wieder ein unbekannter Befehl: "LEA". Er bedeutet "Load Effective Address" und macht nichts anderes, als eine Effektive Adresse in ein Adreßregister zu laden. Was eine Effektive Adresse ist, wurde ja weiter oben erklärt. Nach dem zweiten Befehl steht also in AI die Adresse vom 1. Bereich, nämlich \$07AF00. Der nachfolgende Befehl lädt die Adresse vom 2. Bereich, nämlich \$07D700 in das Adreßregister A2.

Nun kommt endlich unser guter alter Bekannter "MOVE". Hier wird eine direkt angegebene Zahl in Register DO geladen. Aber um was für eine Zahl handelt es sich hierbei? Wir wollen in unserem Programm zwei Speicherbereiche austauschen. Das kann man z.B. Byte für Byte machen. Aber beim 68000 kann man auch 2 Bytes (Word) oder gar 4 Bytes (Long) gleichzeitig transportieren! Das wollen wir hier ausnutzen. In DO wird also die Länge der Bereiche in "Longs" geladen. Das ist die Länge der Bereiche (in Bytes), geteilt durch 4. (Warum dann noch eine 1 abgezogen werden muß, wird weiter unten erläutert). Dann beginnt mit dem Label ,TNext' schon die Programmschleife. Zunächst laden wir ein Long (4 Bytes) aus dem Bereich <sup>1</sup> in das Register D1. Wie das geschieht, sollte eigentlich klar sein: In AI steht die Adresse vom Bereich 1, folglich kann man mit der Adressierungsart "Adreßregister indirekt" ein Long ab dieser Adresse holen.

Danach wird ein Long aus dem Bereich 2 in den Bereich <sup>1</sup> transportiert. Die Quelladresse .(A2)' ist klar, A2 zeigt ja auf den Bereich 2. Die Zieladresse  $(A1) + f$  gibt zum einen die Adresse vom Bereich <sup>1</sup> an, zum anderen wird nach dem Zugriff das Adreßregister A1 erhöht. Das be deutet: Nach diesem Befehl steht in AI die Adresse \$07AF04, also die Adresse vom nächsten zu bearbeitenden Long.

Der nächste Befehl transportiert das Long, das wir in D1 gespeichert haben, aus dem Bereich <sup>1</sup>

in den Bereich 2. Dabei wird wieder die Adressierungsart "Adreßregister mit Postinkrement" gewählt, so daß nach dem Befehl auch A2 auf die nächste zu bearbeitende Adresse zeigt.

Nun haben wir das erste Long der beiden Bereiche mit Hilfe des Registers Dl ausgetauscht. Außerdem wurden durch die geschickte Wahl der Adressierungsarten die neuen Adressen in AI und A2 erzeugt (in AI steht \$07AF04, in A2 steht \$07D704). Jetzt muß nur noch die Schleife wiederholt werden, bis die Bereiche abgearbeitet sind.

Das wird durch den nächsten Befehl "DBF" erledigt. Es handelt sich hier um einen Befehl der Gruppe "DBcc", wobei die Bedingung ,cc' mit ,F' (False) angegeben ist. Diese Befehlsgruppe macht folgendes:

Zunächst wird die Bedingung ,cc' getestet. Trifft diese Bedingung zu, so macht der Befehl gar nichts (hat also dieselbe Wirkung wie ein "NOP"). Die Bedingung ,F', die hier gewählt wurde, steht für "False". Diese Bedingung ist nie erfüllt, also geht der Befehl noch weiter.

Wenn nämlich die Bedingung nicht erfüllt ist, so wird das Datenregister, das im Befehl angegeben ist (hier D0), um 1 erniedrigt ("Decrement"). Wenn der Wert Im Register danach ungleich -1 ist, so wird zu dem angegebenen Label (hier ,TNext') verzweigt. Wenn sich aber im Register der Wert -1 ergibt (\$FFFF), so wird nicht verzweigt; das Programm macht dann mit dem nächsten Befehl weiter.

Mit unserem Befehl wird also Register DO, das die Zahl der Schleifendurchläufe zählt, erniedrigt. Wenn die Bereiche noch nicht abgearbeitet wurden, wenn also DO noch größer als Null ist, so wird daraufhin die Schleife wiederholt. Das ganze geht so lange, bis DO am Ende den Wert ,-1' erreicht. Dann ist die Schleife beendet, und das Programm geht nach dem .DBF' weiter. Den Befehl "DBF" kann man im Assembler auch als ..DBRA" (Decrement and BRAnch) angeben. Das deutet darauf hin, daß es nur ein Dekrement und ein eventuelles Verzweigen (BRAnch) gibt, ohne daß eine Bedingung ,cc' getestet wird (,F' ist ja nie erfüllt). Welche der beiden Schreibweisen verwendet wird, hängt vom persönlichen Geschmack ab.

Wenn am Anfang der Schleife in DO eine ,0' gestanden hätte, was wäre dann passiert? Die Schleife wäre dann einmal durchlaufen worden, bis zum "DBF". Dort wird D0 um 1 erniedrigt und erreicht gleich den Endwert von -1. In diesem Fall wird die Schleife also genau einmal durchlaufen. Man sieht, daß man für n Durchläufe der Schleife am Anfang den Schleifenzähler auf n-1 setzen muß. Dies ist der Grund dafür, daß ganz zu Beginn in DO die Zahl der Longs ("Länge/4") minus 1 geladen wurde.

Nachdem die Schleife vollständig abgearbeitet wurde, sind wir auch schon fertig: Die beiden Bereiche sind ausgetauscht worden. Da wir am Anfang des Unterprogramms die Register DO, D1, A1 und A2 auf den Stack gerettet hatten, müssen wir sie jetzt am Ende der Routine wieder vom Stack herunterholen. Das geht wieder mit dem "MOVEM"-Befehl: Diesmal wird als Quelladresse ,(A7)+' angegeben, so daß die Register tatsächlich vom Stack geholt werden.

Die Register werden dabei automatisch genau in der richtigen Reihenfolge vom Stack geholt, also zuerst A2, dann A1, D1 und am Ende D0. Das Programm wird ganz normal mit einem "RTS" beendet. Das Ergebnis des Programms sieht man in der  $\overline{Abb}$ . 6. Es handelt sich um den Bildschirm aus Abb. 5, wobei die beiden angegebenen Bereiche vertauscht wurden. Ruft man das Programm nochmals auf, so entsteht wieder der Bildschirm aus Abb. 5. Das Programm ..Tausch" arbeitet also korrekt.

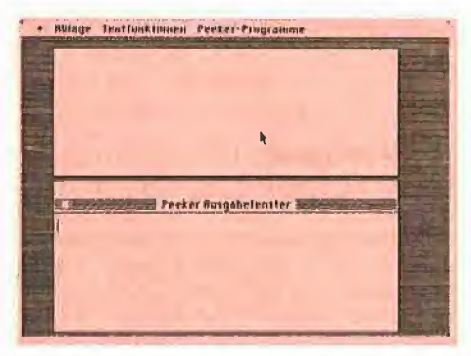

Abb. 6

#### 8.2. MUL/DIV-Test

Mit dem nächsten Programm wollen wir die Befehle zur Multiplikation und Division von ganzen Zahlen näher untersuchen. Der 68000 bietet jeweils zwei Befehle für diese Aufgaben an, zum einen unter Berücksichtigung des Vorzeichens (MULS, DIVS) und zum anderen ohne Vorzeichen (MULU, DIVU). Wir wollen hier nur die Befehle ohne Vorzeichen untersuchen.

Was machen nun diese beiden Befehle? "MU-LU" multipliziert zwei 16-Bit-Zahlen. Das Ergebnis ist dann eine 32-Bit-Zahl. Bei "DIVU" geht es gerade umgekehrt: Der Dividend ist eine 32-Bit-Zahl, der Divisor eine 16-Bit-Zahl. Beim Ergebnis ist folgendes zu beachten: Der Quotient ist 16 Bit breit und steht am Ende in den unteren 16 Bits des Ergebnisses. Falls bei der Division ein Rest aufgetreten ist, so steht dieser in den oberen 16 Bits des Ergebnisses. Das Ergebnis einer Division ist also 32 Bit lang. Dies wird noch einmal in der Abb. 7 verdeutlicht.

Mit unserem Unterprogramm wollen wir testen, wie schnell diese eingebauten Befehle sind. Zu diesem Zweck schreiben wir zwei kleine eigene Unterprogramme, die die Multiplikation und die Division "zu Fuß", also im Prinzip nur mit Addition und Subtraktion nachbilden. Anschließend schreiben wir unser Testprogramm "MUL/DIV-Test", bei dem sehr oft multipliziert und dividiert wird. Das Ganze lassen wir dann einmal mit den eingebauten Befehlen und dann mit unseren eigenen Routinen laufen. Dabei stoppen wir jedesmal die Zeit, die insgesamt für das Testprogramm benötigt wird.

Soweit der Überblick über unser Vorhaben. Zunächst schreiben wir unsere Programme für die Multiplikation bzw. Division. Weil man das Ergebnis am Ende besser vergleichen kann, betten wir die 68000-Befehle dazu auch in ein Unterprogramm ein, das dann allerdings nur aus einem Befehl besteht.

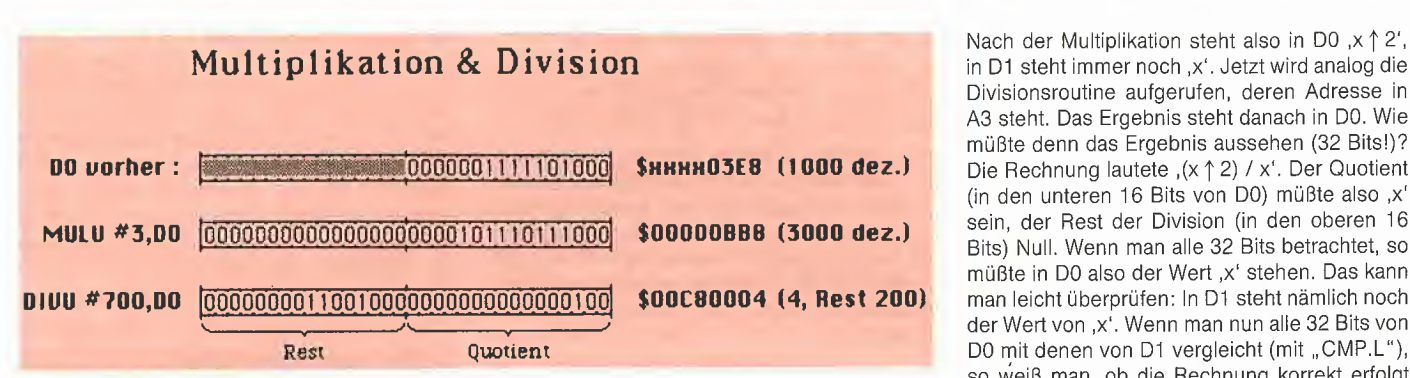

Abb. 7

#### 8.2.1. Multiplikation

Es sollen die beiden 16-Bit-Zahlen in den Registern DO und D1 multipliziert und das Ergebnis in D0 abgelegt werden. Die beiden Unterprogramme "MUL1" und "MUL2" sind im Listing 2 abgebildet. "MUL1" benutzt den Multiplikationsbefehl "MULU", die Routine "MUL2" macht dasselbe mit fortlaufender Addition. Es würde hier zu weit führen, die Schritte im einzelnen zu erklären.

#### 8.2.2. Division

Hier wird die 32-Bit-Zahl im Register DO durch die 16-Bit-Zahl in D1 dividiert. Das Ergebnis steht danach im Register D0 (32 Bits). Die beiden Unterprogramme dazu sind im Listing 3 gezeigt. "DIV1" benutzt wieder den Divisionsbefehl, "DIV2" macht das mit Subtraktion nach. Auch hier kann nicht auf die einzelnen Schritte der Routine eingegangen werden. Zu erwähnen ist aber das Verhalten bei Überlauf oder Division durch Null. Im letzteren Fall wird eine Unterbrechung (ein "Trap") ausgelöst. Der Prozessor springt dabei zu einer besonderen Routine, Bei einem Überlauf wird das V-Flag im Statusregister gesetzt, die Operanden werden aber nicht verändert. Dieses Verhalten wurde auch in der Routine "DIV2" nachgebildet, obwohl dies beim Testprogramm nicht benötigt wird.

#### 8.2.3. Testprogramm

Nun zum eigentlichen Testprogramm. Normalerweise müßten wir ja zwei Testprogramme schreiben: Eines, das die 68000-Befehle benutzt, und ein anderes mit den nachgebildeten Routinen. Weil diese Programme aber sonst dasselbe leisten, habe ich hier ein einziges Testprogramm geschrieben, das im Listing 4 zu sehen ist. Das Programm hat zwei unterschiedliche Einsprungstellen "Test1" und "Test2", je nachdem, welche Routinen aufgerufen werden sollen.

An diesen Einsprungstellen geht es zunächst einmal auf bekannte Art und Weise los: Die benutzten Register werden mit dem "MOVEM"-Befehl auf den Stack gerettet. Es sind hier die Register DO, D1, A2 und A3.

Dann kommt der ebenfalls schon bekannte "LEA"-Befehl. Hier wird in das Adreßregister A2 die Adresse der Multiplikationsroutine geladen, in A3 die Adresse der Divisionsroutine. Jedesmal ist die Effektive Adresse mit der Adressierungsart "Programmzähler mit Index" vom Assembler benutzt worden. Wie weiter oben im Abschnitt über die Adressierungsarten schon gesagt, läßt sich diese Adressierungsart mit der "relativen" Adressierung beim 6502 vergleichen. Es wird also in einem Erweiterungswort der Offset zu der gewünschten Adresse festgehalten. Wenn man sich nun im Programm-Listing die Adressen der einzelnen Routinen anschaut, so sieht man, daß zuerst die Routinen "MUL1" und "MUL2", dann "DIV1" und "DIV2", und am Ende das Testprogramm "MUL/DIV-Test" kommt. Deshalb sind die vier Erweiterungsworte mit den Offsets, die ab Adresse \$037E, \$0382, \$038E und \$0392 zu finden sind, alle negativ.

Am Ende dieser Sequenz zeigen also die Adreßregister auf die Unterprogramme, die wir zum Test ausführen wollen.

Die Routine "Test1" springt dann mit dem Befehl "BRA" zum Label ,TestX'. An dieser Stelle geht es gemeinsam weiter. Zunächst wird in D1 ein Startwert von \$8000 eingetragen. Später sollen alle Zahlen bis zu diesem Wert mit sich selbst multipliziert, das Ergebnis dann wieder durch diese Zahl geteilt werden. Wir rechnen also zunächst , $x \times x'$ , danach , $(x \uparrow 2) / x'$ , wobei <sup>X</sup> von \$8000 abwärts bis zur <sup>1</sup> laufen soll.

Der nächste Befehl schreibt das Word 8 auf den Stack. Danach folgt der Makro-Befehl "\_Sys-Beep". Hiermit wird beim Macintosh ein Piepser auf dem Lautsprecher ausgegeben. Wie lange dieser Piepser dauern soll, muß vorher auf den Stack geschrieben werden. Bei uns ist die Dauer des Tons ,8 Einheiten'. Dieser Wert wird von dem Programm, welches den Ton erzeugt, wieder vom Stack gelöscht. Wir können also ganz normal weitermachen, so als ob wir nichts am Stack verändert hätten. Mit diesem Piepser soll der Start des Testprogramms angezeigt werden, damit wir nachher ab hier die Zeit stoppen können, die die Testprogramme benötigen.

Nach dem Piepser kommt die Programmschleife "TestLoop". Zunächst wird der augenblickliche Wert von ,x' aus D1 in DO kopiert. Falls er 0 ist, sind wir fertig, und das Programm verzweigt zum Label ,TestEnd'.

Ansonsten wird nun die Multiplikationsroutine aufgerufen, die uns ,x  $*$  x', also ,x  $\uparrow$  2' in D0 zurückliefern soll. Die Adresse der Routine haben wir nämlich in dem Register A2 gespeichert. Der Befehl "JSR (A2)" springt an die Adresse, die in A2 angegeben ist, also entweder zu "MUL1" oder zu "MUL2", je nachdem, ob wir das Programm über "Test1" oder über "Test2" begonnen haben. Man sieht hier sehr schön, wie elegant sich mit dem 68000 programmieren läßt.

(in den unteren 16 Bits von DO) müßte also ,x' sein, der Rest der Division (in den oberen 16 Bits) Null. Wenn man alle 32 Bits betrachtet, so müßte in DO also der Wert ,x' stehen. Das kann man leicht überprüfen: In D1 steht nämlich noch der Wert von ,x'. Wenn man nun alle 32 Bits von D0 mit denen von D1 vergleicht (mit "CMP.L"), so weiß man, ob die Rechnung korrekt erfolgt ist. Wie soll es jetzt weitergehen? Bei einem Fehler, wenn also der Vergleich ergeben hat, daß DO

r •- L'

 $<$  D1 ist, soll abgebrochen werden. Ansonsten soll D1 erniedrigt werden, damit mit dem neuen Wert für ,x' weitergerechnet werden kann. Mit diesem Wert soll dann die Schleife wiederholt werden.

Alles dies kann man mit einem Befehl erledigen: Er lautet "DBNE". Man kann dies als Abkürzung für "Decrement and Branch until Not Equal" auffassen. Was der Befehl macht, wissen wir schon aus dem ersten Beispielprogramm. Er testet, ob die Bedingung "Not Equal" erfüllt ist. Wenn das der Fall ist, ist ein Fehler aufgetreten. In diesem Fall macht der Befehl nichts ("NOP"). Sonst (wenn also D0 und D1 gleich waren) wird D1 um 1 erniedrigt. Wenn dabei eine Zahl ungleich -1 entsteht, wird zum Label .TestLoop' gesprungen. Weil dies auch der Fall ist, wenn D1 zu Null wird, haben wir diesen Fall zu Beginn der Schleife abgetestet, denn sonst würde durch ,x', also durch Null dividiert.

Wenn also das Programm nach dem "DBNE"-Befehl angekommen ist, ist ein Fehler aufgetreten. In diesem Fall soll ein langer Piepser ausgegeben werden. Zu diesem Zweck schreiben wir den Wert \$40 auf den Stack. Mit dem nächsten Sprungbefehl "BRA" springen wir zum Label .TestBeep', wo dann derTon ausgegeben und das Programm beendet wird.

Wenn aber die Programmschleife korrekt arbeitet, bis D1 den Wert Null erreicht hat, so springt das Programm zum Label , TestEnd'. Hier soll ein kurzer Piepser ausgegeben werden zum Zeichen dafür, daß alles korrekt abgelaufen ist und daß die Zeitmessung nun abgebrochen werden kann. Die Dauer des Tons, d.h. 8, wird auf den Stack geschrieben.

Ab dem Label .TestBeep' müßte nun alles klar sein. Wie oben beschrieben, wird der Ton ausgegeben. Anschließend werden die Register wieder vom Stack geholt, und das Unterprogramm "Test1" bzw. "Test2" wird verlassen.

Wie sehen nun die Ergebnisse aus, die wir mit unseren Programmen messen können? Das Resultat ist;

1,6 sec für "Testi", und

10,8 sec für "Test2",

Man sieht also, daß die eingebauten 68000- Befehle schneller arbeiten als die Routinen "zu Fuß". Abgesehen davon kann man die Befehle auch viel flexibler und komfortabler einsetzen

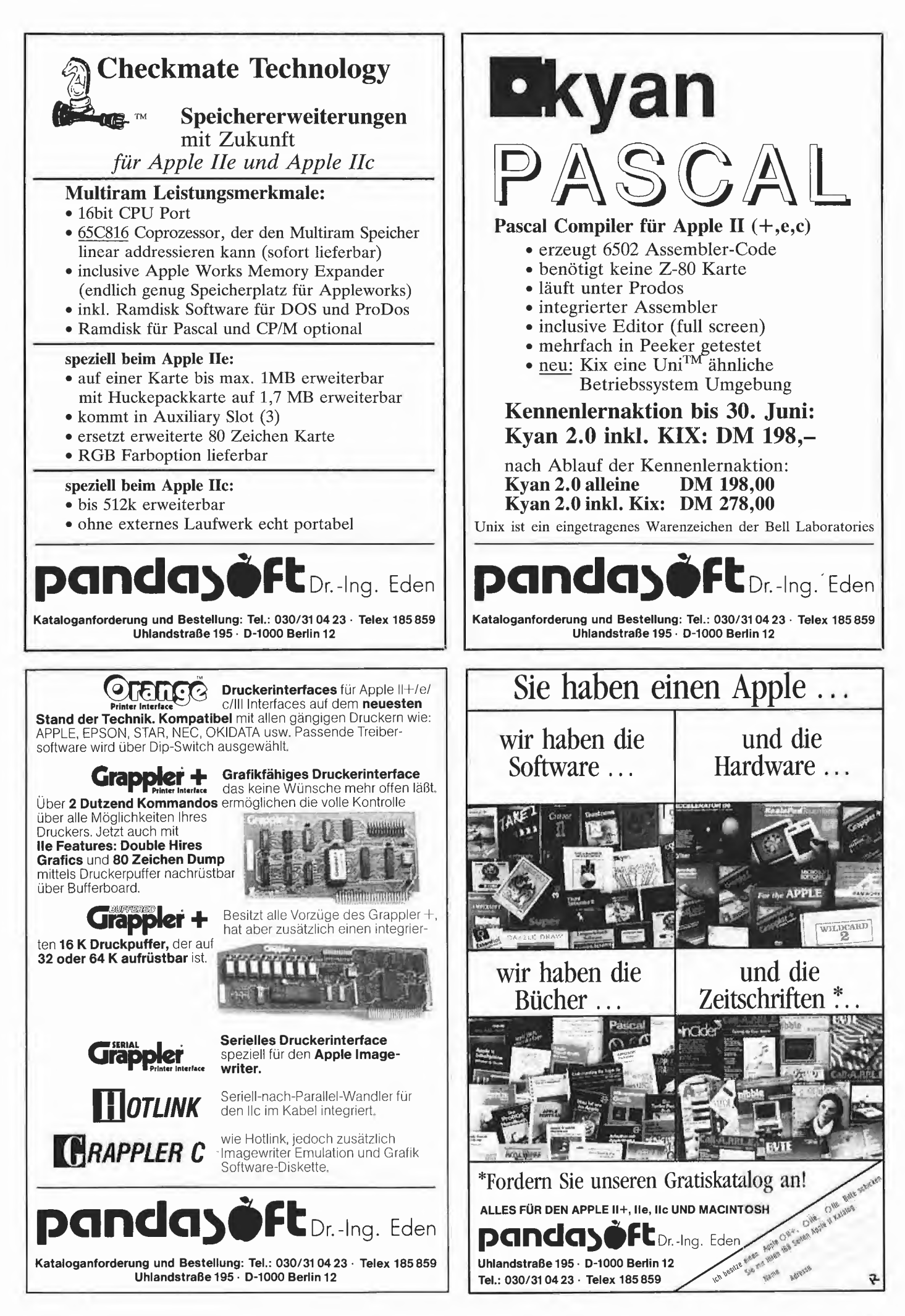

als die eigenen Routinen. (Es kann natürlich auch so sein, daß meine Routinen nicht optimal sind. Vielleicht kennt oder findet ein Leser schnellere Algorithmen.)

An unserem Beispiel kann man auch noch festhalten, wie elegant sich durch Befehle wie ", DBNE" oder "LEA" und "JSR (An)" programmieren läßt.

Als Überleitung zu unserem letzten Beispielpro gramm sollten Sie sich einmal fragen, wie man Parameter an Unterprogramme übergeben kann, z.B. an eine Routine, die zwei Zahlen multipliziert, oder an eine Routine, die einen Ton mit bestimmter Dauer ausgibt.

Bei unserer Routine "MUL2" wurden beide zu multiplizierenden Zahlen In den Registern DO und D1 übergeben, und die Routine gab das Ergebnis ebenfalls im Register DO zurück. Man kann also Parameter für Unterprogramme In Registern ablegen. Was macht man aber, wenn man nun so viele und so große Parameter hat, daß dadurch die meisten Register belegt sind, obwohl man sie für andere Zwecke brauchte?

Eine in vielen Fällen elegantere Methode wird uns bei der Macintosh-Routine "SysBeep" demonstriert: Der Parameter (die Dauer des Tons) wird auf den Stack geschrieben. Von dort holt sich die Routine die Zahl und wertet sie entsprechend aus. Diese zweite Möglichkeit der Parameterübergabe wird beim Mac vorwiegend verwendet. Man schreibt also einfach die Parameter auf den Stack (natürlich in der richtigen Reihenfolge) und ruft dann das Unterprogramm auf. Das Unterprogramm kann dann die Parameter, die es benötigt, nach Belieben verarbeiten.

Diese zweite Methode wird auch benutzt, wenn Pascalübersetzer eine Pascal-Prozedur in P-Code oder in Maschinensprache übersetzen. Wie das im Prinzip vor sich geht, wollen wir in unserem letzten Beispiel verdeutlichen.

#### 8.3. Ackermann-Funktion

Wir wollen hier die sog. "Ackermann"-Funktion berechnen. Es handelt sich dabei um eine höchst rekursive Funktion, die im Informatik-Unterricht gerne als Übungsbeispiel herangezogen wird. Diese Funktion hat als Parameter zwei natürliche Zahlen ,x' und ,y' und berechnet daraus die Ackermann-Funktion ,A (x,y)'. Dabei ist , A! wie folgt definiert:

```
A (\emptyset, y) := y + 1A (x,Ø) := A (x-1,1) für x>Ø<br>A (x,y) := A (x-1, A (x,y-1)) für x,y>Ø
```
Wie man sieht, läßt sich schon für kleine Parameter das Ergebnis nur mit Mühe berechnen. Deshalb soll nun eine Prozedur geschrieben werden, die den Wert ,A (x.y)' für gegebene Zahlen ,x' und ,y' berechnet.

Zu diesem Zweck schreiben wir erst einmal eine solche Prozedur in der Programmiersprache Pascal. Diese Prozedur können wir dann recht problemlos in Maschinensprache übersetzen. da der 68000 gut für solche Aufgaben vorbereitet ist.

Die Pascal-Funktion "Ack" ist schnell geschrieben. Listing 5 zeigt eine Möglichkeit, sie zu implementieren. Wie kommt man nun von der Pascal-Funktion zu dem Unterprogramm in Maschinensprache? Wir werden hier Schritt für Schritt Vorgehen.

Zunächst einmal erwartet die Funktion "Ack" zwei ganze Zahlen als Parameter und gibt ihrerseits das Ergebnis als ganze Zahl zurück. Wie wir uns schon überlegt haben, kann man solche Parameter elegant auf dem Stack übergeben. Wir vereinbaren also, daß das Unterprogramm "Ackermann" wie folgt aufgerufen werden muß:

 $CLR<sub>-</sub>L - (A7)$ (Platz machen für Ergebnis) MOVE.L "x",-(A7) (ersten Parameter auf Stack schreiben)  $Move, L "y", -(A7)$ (zweiten Parameter ebenso behandeln)<br>JSR – Ackermann Ackermann (Funktion aufrufen)

Es ist vielleicht im Moment noch nicht ganz einzusehen, warum zuerst ein Long auf dem Stack reserviert werden muß, um das Ergebnis dort zu speichern. Dies wird aber im weiteren Verlauf der Erklärung deutlicher werden.

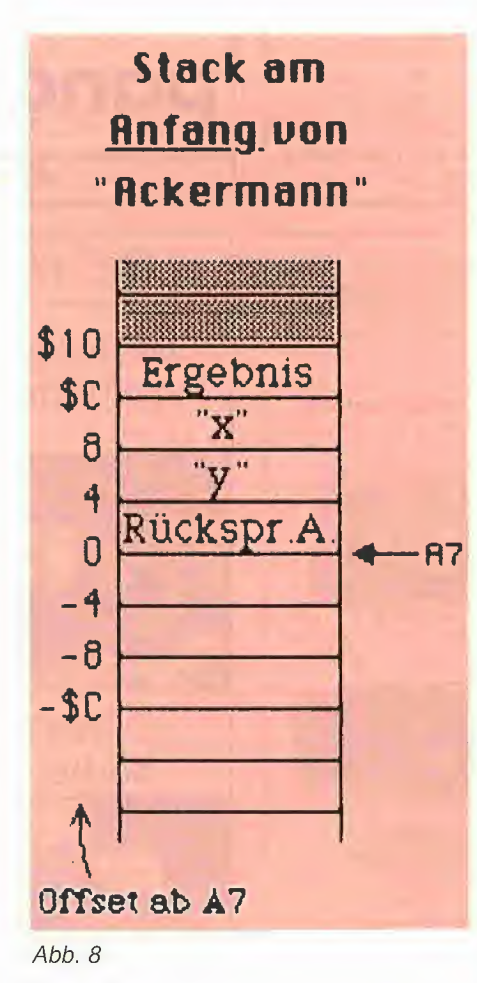

Wenn nun das Unterprogramm "Ackermann" aufgerufen wurde, sieht der Stack wie in der Abb. 8 aus. Nun kommt in der Pascal-Funktion "Ack" die Definition der Variablen xMin1 und yMin1. Das heißt, es wird Speicherplatz reserviert, den man unter dem Namen ,xMin1' ansprechen kann. Weiterhin gilt dieser Name bei Pascal nur in der Funktion selbst, nicht in der äußeren Umgebung. Man spricht hier von "lokalen" Variablen.

Um sich einen solchen Platz für lokale Variablen einrichten zu können, gibt es beim 68000 den Befehl "LINK". Wir betrachten hier beispielsweise den Befehl "LINK A6,-8", der auch in unserem Programm benutzt wird. Man könnte diesen Befehl auch durch die folgenden 3 be kannten Befehle ersetzen:

 $MOWE.L$   $AG.-(A7)$ (A6 auf Stack retten) MOVEA.L A?,A6 (alten SP (A?) in A6 kopieren)  $ADDA, L$   $\#$  -8, A7 (SP um 8 Bytes nach unten setzen)

Zunächst einmal wird also der Inhalt vom Adreßregister A6 auf den Stack gerettet. An schließend wird der momentane Stand des Stapelzeigers in dieses Adreßregister A6 kopiert. Am Ende schließlich wird der Stackpointer um 8 erniedrigt. Das Ergebnis dieses Befehls ist in der Abb. 9 zu sehen. Wie man leicht erkennen kann, sind nun "unterhalb von A6" 8 Bytes auf dem Stack frei. Wir haben also dort Platz für 2 Longs gemacht. Wie kann man nun auf diese beiden Longs zugreifen? Nichts leichter als das: Wenn man z.B. beide Longs auf Null setzen möchte, so muß man nur

CLR,L -4(A6) CLR.L -8(A6)

programmieren. Dadurch werden beide Longs gelöscht. Dies wird alles noch klarer, wenn man nachher unser Programm "Ackermann" anschaut.

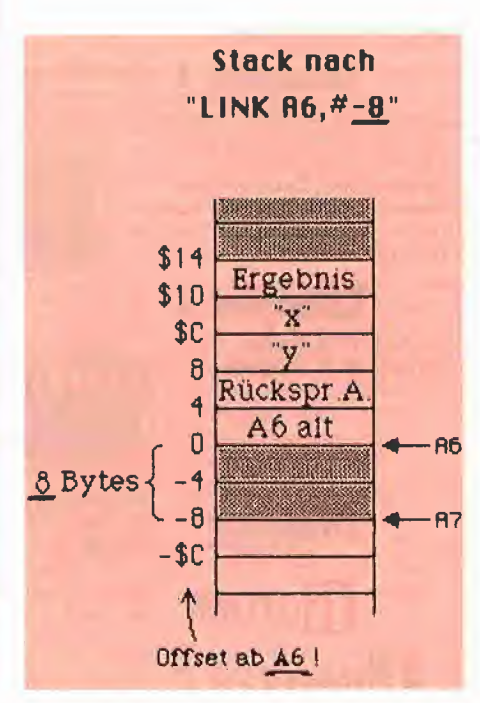

Abb. 9

Wie man Platz für lokale Variablen auf dem Stack reserviert, haben wir nun gesehen. Wie bekommt man am Ende seines Unterprogramms den Stack aber wieder in Ordnung?

Auch dafür gibt es einen Befehl: "UNLK A6". Er dreht die Wirkung des .,LINK"-Befehl praktisch um. Die Wirkung:

MOVEA.L A6,A7

(SP wieder auf den alten Stand bringen) MOVEA.L (A7}+,A6

(alten Inhalt von A6 wiederholen)

Zuerst wird der alte Stand des Stackpointers, der im Register A6 festgehalten wurde, wieder in A7 geholt. Dadurch ist der Platz für die lokalen Variablen praktisch wieder frei. Nun muß nur noch der alte Wert von A6 wieder vom Stack geholt werden, und schon ist alles wie früher (wie in Abb. 8).

Mit diesem Vorwissen kann nun das Unterprogramm "Ackermann" schnell geschrieben werden. Als Voraussetzung kann man annehmen, daß zu Beginn der Routine der Stack wie in Abb. 8 aussieht. Dann geht das Programm in Listing 6 los:

Zunächst wird mit dem "LINK"-Befehl Platz für die beiden Longs, xMin1' und , yMin1' gemacht, wie es oben beschrieben wurde. Der Stack sieht jetzt wie in Abb. 9 aus. Anschließend könnten mit einem "MOVEM"-Befehl wie gewohnt die verwendeten Register gerettet werden. Da wir aber in unserem Unterprogramm keine (!) Register verwenden, brauchen wir auch keinen "MOVEM"-Befehl.

Nun geht es mit dem "Rumpf" der Pascal-Funktion "Ack" weiter: Dort wird getestet, ob der Parameter ,x' auf Null war. Wo steht denn nun aber dieser Parameter? Ein Blick auf Abb. 9 zeigt: Man kann ihn \$C Bytes über A6 finden! Damit wir uns das nicht jedesmal merken müssen, folgen nun im 68000-Programm einige Vereinbarungen, wie der Stack aussehen und wo man die einzelnen Variablen finden kann: Der Parameter ,x' beispielsweise liegt \$C Bytes über A6. Mit dem Befehl "x EQU \$C(A6)" wird nun festgehalten, daß ,x' eben \$C Bytes über A6 zu finden ist. Der Assembler setzt nun jedesmal, wenn wir ,x' schreiben, den String "\$C(A6)" ein. Genauso verfahren wir mit dem zweiten Parameter ,y' und mit den beiden lokalen Variablen ,xMin1 ' und ,yMin1 '. Jetzt fehlt nur noch das Ergebnis, dessen Ort wir uns unter dem Namen "Result" merken. Durch diese Vereinbarungen läßt sich nun sehr elegant programmieren, wie man gleich sehen wird.

Jetzt programmieren wir den Test, in dem überprüft wird, ob ,x' auf Null ist: Mit dem Befehl "TST.L x" wird der Parameter ,x' mit Null verglichen. Wenn ,x' ungleich Null ist, so wird zum Label ,xGT0' gesprungen. Ansonsten ist das Funktionsergebnis ,y-Fl'. Das wird mit den nächsten beiden Befehlen bewerkstelligt, die eigentlich klar sein sollten. Damit können wir nun zum Ende der Funktion, zum Label ,Ack-End' springen.

Wenn ,x' größer als Null ist, kommt das Pro gramm zum Label ,xGT0'. Dies entspricht der Stelle nach dem ersten "else" im Pascal-Programm. Dort geht es weiter mit der Berechnung von ,xMin1', die sich nun auch im Assem blerprogramm anschließt. Der zweite Test ,y=0' verläuft genau wie der erste. Wenn ,y' größer als Null ist, erfolgt ein Sprung zum Label ,yGT0'.

Nun wird es interessant: Wenn nämlich ,y' doch Null ist, muß die Funktion "Ackermann" rekur-

#### Listing 1: Tausch

Dieses Unterprogramm tauscht die Inhalte zweier gleichgroßer Speicher-; bereiche gegeneinander aus. Die Bereiche sind so gewählt, daß sie im ; Bildschirmspeicher des Macintosh liegen, damit das Ergebnis überprüft

- ; werden kann.
- ; Zunächst einige Definitionen:

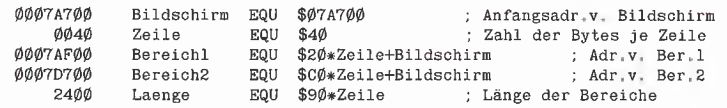

; Dann folgt das eigentliche Programm:

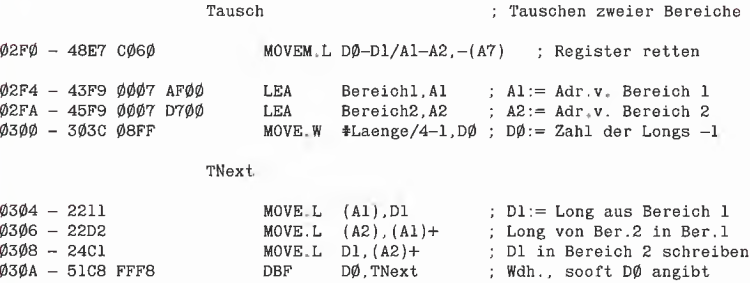

 $\emptyset$ 3 $\emptyset$ E - 4CDF  $\emptyset$ 6 $\emptyset$ 3  $\blacksquare$  MOVEM, L (A7)+, D $\emptyset$ -D1/A1-A2 ; Register wiederholen<br> $\emptyset$ 312 - 4F75  $\blacksquare$  RTS : Rücksprung aus Tausch

; Rücksprung aus Tausch

68000

#### Listing 2: Muitiplikationsprogramme

; Diese beiden Unterprogramme multiplizieren zwei 16-Bit-Zahlen aus den ; Registern D0 und Dl. Das 32-Bit-Ergebnis wird im Register D0 gespeichert.

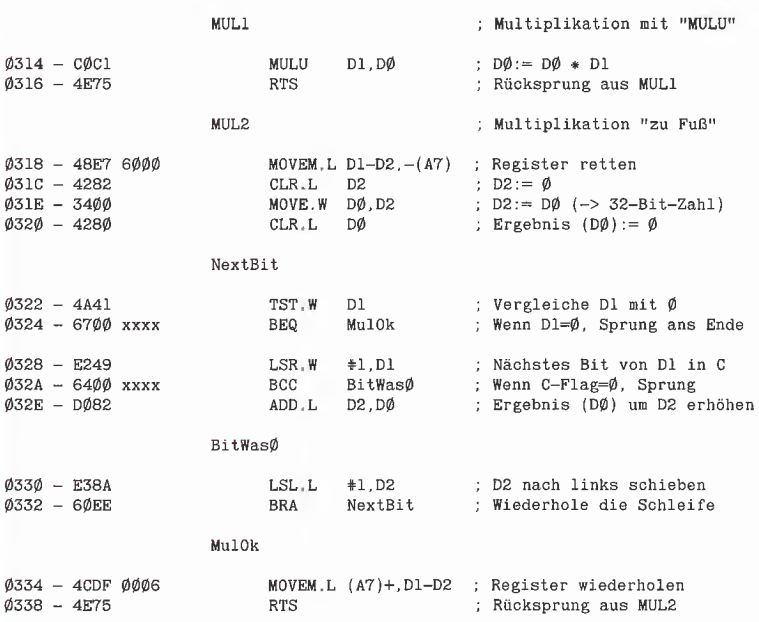

#### Listing 3: Divisionsprogramme

Diese beiden Unterprogramme dividieren die 32-Bit-Zahl in Register DØ durch die 16-Bit-Zahl in Register Dl. Das 32-Bit-Ergebnis (Quotient und Rest) wird im Register DØ gespeichert.

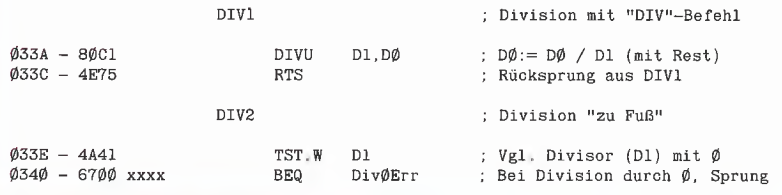

siv aufgerufen werden. Ganz oben haben wir ja schon festgelegt, wie der Aufruf des Unterprogramms aussehen soll: Es wird Platz für das Ergebnis gemacht, die Parameter ,xMin1 ' und <sup>1</sup> werden auf den Stack geschrieben, und das Unterprogramm wird erneut aufgerufen. Spätestens an dieser Stelle müssen wir uns überlegen, wie der Stack nach dem Unterprogramm aussehen soll.

Wir vereinbaren, daß der Stack bis einschließlich zum Parameter ,x' aufgeräumt werden soll. Am Ende soll also nur noch das Funktionsergebnis auf dem Stack zu finden sein, wie es in der Abb. 10 zu sehen ist.

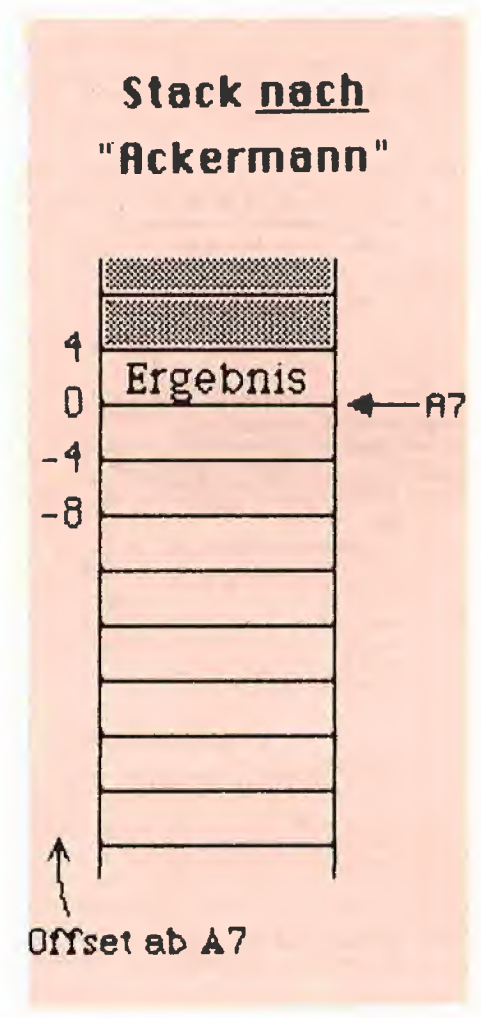

Abb. 10

Wir sind in unserem Assemblerprogramm an der Stelle nach dem rekursiven Aufruf stehengeblieben. Inzwischen wissen wir, daß hier das Ergebnis des rekursiven Funktionsaufrufs, also ,A (x-1,1)', auf dem Stack zu finden ist. Mit dem nächsten Befehl wird dieses Resultat als Ergeb nis unserer Funktion gespeichert, und das Programm verzweigt an das Ende zu "AckEnd".

Im Prinzip dürfte nun klar sein, wie es nach dem Label , yGT0' weitergehen muß: Man muß zweimal ineinander verschachtelt die Funktion "Akkermann" aufrufen. Die Details sind es aber doch wert, genau angeschaut zu werden.

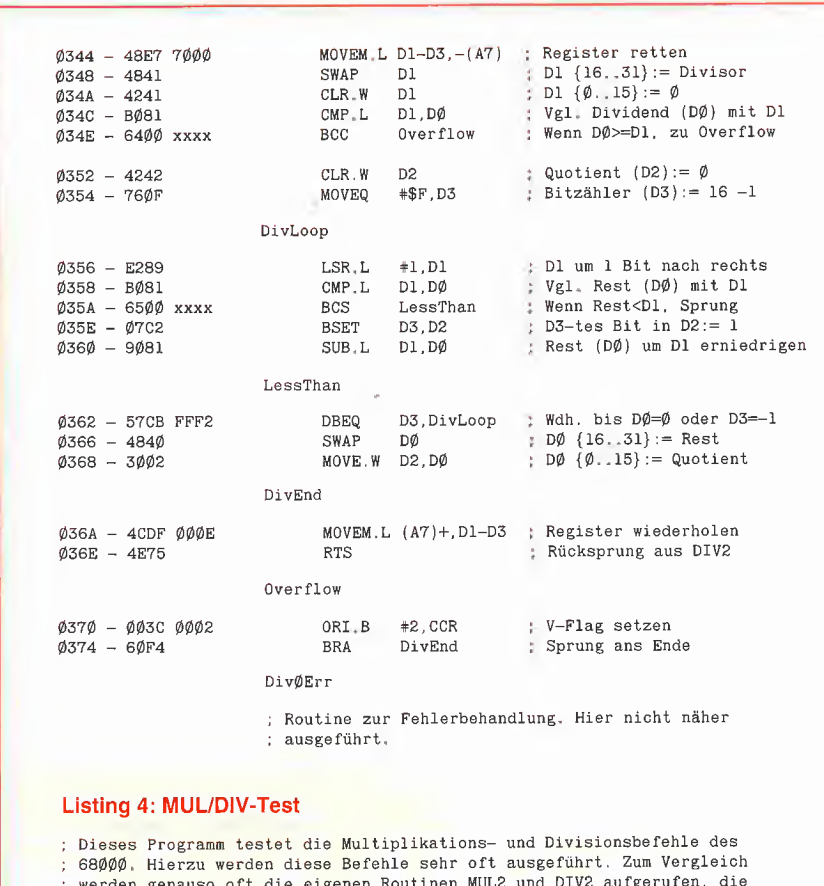

; werden genauso oft die eigenen Routinen MUL2 und DIV2 aufgerufen, die ; diese Befehle "zu Fuß" nachbilden.

> ; Testl ruft die Routinen MULI und DIVl mit den <sup>j</sup> 68000-Befehlen auf.

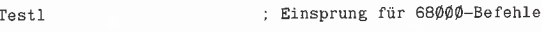

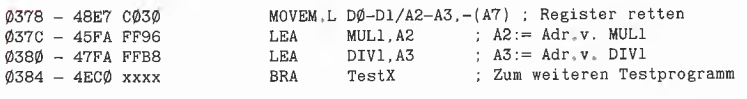

; Test2 ruft die eigenen Routinen MUL2 und DIV2 auf.

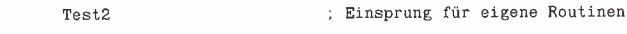

0388 - 48E7 C030 038C - 45E1 0000<br>038C - 45FA FF8A<br>0390 - 47FA FFAC  $MOWEM.L DØ-D1/A2-A3.-(A7)$ ; Register retten<br>LEA  $MUL2.A2$ ; A2:= Adr.v.  $MUL2$ LEA MUL2,A2 ; A2:= Adr.v. MUL2 LEA DIV2,A3 ; A3:= Adr.v, DIV2

#### ; Hier folgt das gemeinsame Testprogramm ...

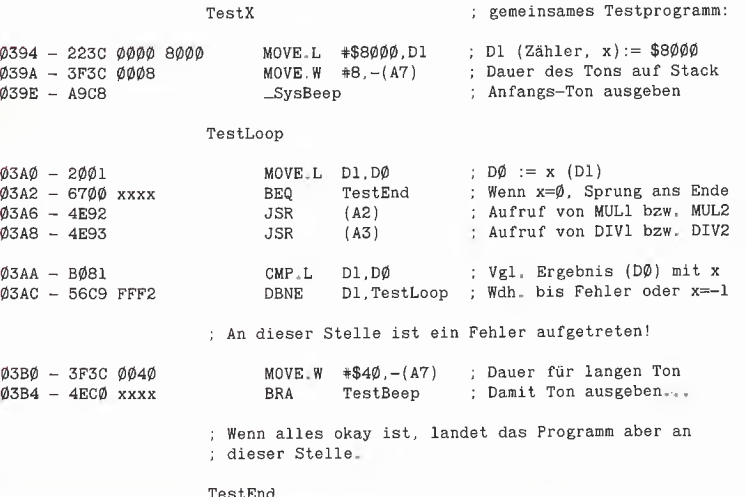

#### WEBASIC ist eine höchst moderne und leicht erlernbare **KRUGRAMMING EIN DER EINE ER EINE ER EINE**<br>MICHAEL EINE BEISPIELEN SEINER SICH AUF EINEREICH Programmiersprache <sup>1</sup>

210 reservierte Begriffe...Programmsynthese aus Modulen (lokale Variablen, Wertübergaben mit COMMON)...Nachladen von Segmen ten (CHAIN, mit Paramcterübergabe)...Einbinden von MAC-Funktio nen (Graphik, Maus, Fenster, Knöpfe usw.)...Fremddateizugriff (von MS-BASIC auf Dateien von z.B. MULTIPLAN, MACPAINT, WORD)...Programmablaufsteuerung (Ereigniserfassung wie ON TIMER, ON MOUSE]...Peripheriebefehle (wie COMI für DFÜ),..strukturierte BASIC-Programmierung ohne Zeilennummern...Gleitkommaarithmetik.

#### MACINTOSH und MS BASIC bilden eine komfortable Pro grammierumgebung!

Mehrfachfenster für Simultanbeobachtung (z. B. Fenster 1: Hauptprogramm, Fenster 2: Unterprogramm; oder Fenster 1: Listing, Fenster 2: Ergebnisse)...Mausedition wie in Textprogrammen...Collagetechnik (Programmabschnitte ausschneiden und versetzen)...

HIER DER KURSTEXT einer lebendigen und systematischen BASIC-Einführung von dem US-Professor David Lien. Ein Text für das Selbststudium, das in anspruchsvolle BASIC-Programmierungen mit den Funktionen des MACINTOSH mündet. Ideal als SchultexL

450 Seiten, Softcover, DM 59,-

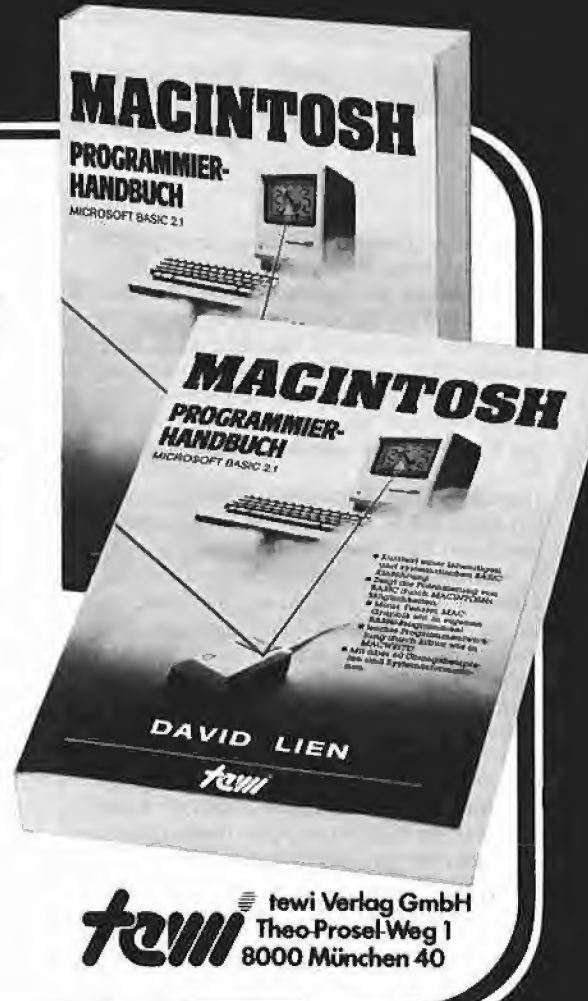

## Weitere te-wi-Bücher

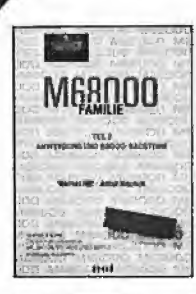

#### M68000 FAMILIE, 2 Bd.

Hilf/Nausch, ges. 968 Selten Einzige Motorola-authentische Darstellung von CPU'68000-Architektur, Programmie rung, Systemaufbauten. Behandelt alle 68000-Bausteine sowie 68020,6888L Bd 1, Grundlagen + Architektur, 568 Seiten, DM 79,-

Bd 2, Anwendung und Bausteine, 400 Seiten, DM 69,-

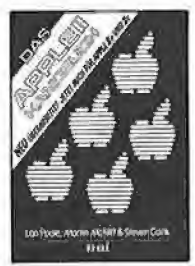

#### Das APPLE II/II+/IIe/IIc-Handbuch

L. Poole Erst mit Hilfe dieses Leitfadens werden Sie Ihren Apple II erfolgreich einsetzen, denn Text und Bildmaterial gehen weit über das hinaus, was herstellerseitig an Literatur angeboten wird.

Neu überarbeitet und jetzt um die speziflschen Eigenheiten der Modelle II e und II c erweitert. 472 Seiten, Softcover, DM 66,-

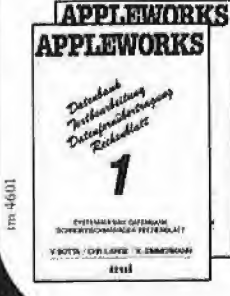

#### APPLEWORKS Integriert in APPLE II, IIe, IIe die Funktionen eines modernen Schreibtisches: Textverarbei tung, Datenbank, Rechenblatt, Datenfernübertragung, Sämtliche System/ Anwendungsfragen in 2 Bänden. Von Botta/Lange/Zimmermann, je 264<br>Seiten und je DM 49.-

#### DAS CBUCH

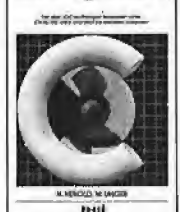

#### DAS C-BUCH. NEU Textbuch für C-Kurse und C-AnWendungen auf PCs. Beschreibt sämtliche Konstrukte der C-Sprache unter den Betriebssystemen MS DOS. CP/M. ISIS, UNIX und für die C Com piler von MS, DR. LATTICE, INTEL. Didak-.<br>tisch und typographisch außergewöhnlich. Mil über 100 lauffähigen Beispielprograniman für PCs. Zeigt Realisierungen neuester

Softwarestrategien in "C" Von Herold/Unger Herbst B6. Etwa 500 Seilen. Soflcover. DM 79,

#### UMWELTDYNAMIK

30 Programme für kybernetisctie Umwelterfahrungen auf allen BASIC Rechnern. Das Buch entliält beides: Ein PtogrammSystem zur Simulation eigener Problemformulierungen und 29 kommentierte Modeilbeispiele wie ßaumsterben, Heizungsbedarf, Nahrungsketten usw. Prospekt anfordern. Von Hartmut Bossel, 480 Seiten, Softcover, DM 59,-

Erstes deutsches Referenzwerk sämtlicher Befehle und Systemroutinen von Apple II, Ilplus, Ile APPLE II PASCAL Betriebssystem. 272 S., DM 49,- Sprache, 216 S., DM 39,--<br>Pascal 1.2 Addendum, 112 S., DM 36,--

Grundlagenbuch, Bestseller. APPLE II PASCAL. Eine praktische Anleitung, 544 S., DM 59,-

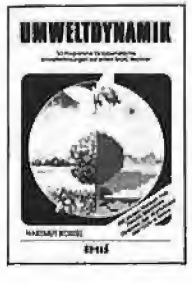

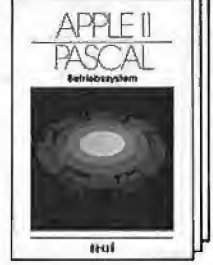

Zunächst wird erst einmal die Variable ,yMin1' berechnet, wie im Pascal-Programm auch. Dann kommen die Funktionsaufrufe: Der "äußere" Aufruf benötigt ,xMin1' als seinen ersten Parameter. Nachdem wir für das Ergebnis Platz gelassen haben, wird dieser Wert dann auch auf den Stack geschrieben. Wie sieht aber nun der zweite Parameter aus? Es handelt sich hier um das Ergebnis eines erneuten Aufrufs der Funktion.

Deshalb geht es an dieser Stelle mit dem zweiten Aufruf weiter. Es ist nun schon klar, wie das geschieht: Platz für Ergebnis, 1. Parameter ,x'. 2. Parameter ,yMin1', Aufruf der Funktion. Das Ergebnis liegt jetzt direkt so auf dem Stack, wie wir es für den äußeren Aufruf benötigen. Wer hier ins Schwimmen kommt, sollte sich den Aufbau des Stacks nach jedem Schritt auf ein Blatt Papier aufmalen. So bekommt man am besten ein Gefühl dafür, was nun wirklich passiert.

Da an dieser Stelle die Parameter korrekt auf dem Stack zu finden sind, kann direkt der äußere Aufruf der Funktion erfolgen. Danach haben wir tatsächlich den Ausdruck ,A {x-1, A (x,y-1))' berechnet! Dieses Ergebnis wird dann nur noch wie üblich abgespeichert, und schon befinden wir uns am Ende der Funktion, beim Label ,Ack-End'.

Im Pascal-Programm kommen nun nur noch ein paar "end". Was bei uns kommt, ist fast genauso einfach: Zunächst könnte man an dieser Stelle mit einem "MOVEM"-Befehl die veränderten Register wieder vom Stack holen. Bei uns ist das nicht nötig. Danach wird der Stack zum Teil aufgeräumt, indem wir den Befehl "UNLK A6" ausführen lassen. Danach hat man den Zustand aus Bild 8. Das ist aber noch nicht das gewünschte Ergebnis, das man in Bild 10 sieht, denn es stören noch die Rücksprungadresse und die Parameter ,x' und ,y'. Diese werden wie folgt eliminiert: Man speichert sich die Rücksprungadresse im Register AO, erhöht dann den Stackpointer um 8 Bytes, so daß auch die Parameter "gelöscht" werden. Anschließend kehrt das Programm zu der Rücksprungadresse zurück, die im Register AO gespeichert Ist.

Das war nun doch ein ganz schönes Stück Arbeit! Das Assemblerprogramm sieht dafür aber auch nicht schlecht aus. Mit ein bißchen Übung kann man es fast genauso leicht lesen wie das Pascal-Programm. Genauso geht es einem mit der Programmierung solcher Prozeduren. Die Methode der Parameterübergabe ist immer dieselbe, so daß man sich nach ein paar Beispielen schnell daran gewöhnt hat.

Wir haben nun also eine durch und durch rekursive Prozedur in einer so "niedrigen" Sprache wie Assembler programmiert. Ob die Routine auch wirklich so läuft, wie wir uns das vorgestellt haben? Im Listing 7 ist ein kleines Testprogramm angegeben. Die Details dieses Programms seien dem Leser überlassen. Das Un terprogramm "Ausgabe", welches die Rechenergebnisse in lesbarer Form ausgibt, wird hier nicht weiter aufgeführt, da es zu sehr auf die Eigenheiten des Macintosh eingeht.

Die Ergebnisse einiger Funktionsaufrufe in der Abb. 11 zeigen, daß auch diese komplizierte

03B8 - 3F3C <sup>0008</sup> MOVE.W #8,-(A7) ; Dauer für kurzen Ton (ok)

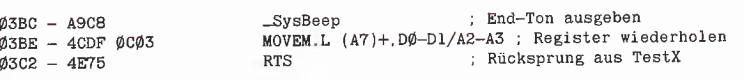

#### Listing 5: Die Ackermann-Funktion in Pascal

function Ack (x, y : integer) : integer; {Eingabe: zwei ganze Zahlen x und y} {Aufgabe: Die Funktion berechnet die Ackermann-Funktion <sup>A</sup> (x.y).}

TestBeep

{Ausgabe: Das Funktionsergebnis <sup>A</sup> (x.y) wird zurückgegeben.}

var xMinl : integer; yMinl : integer;

begin {Ack} if  $x=\emptyset$  then Ack :=  $y+1$ else begin  $x$ Minl  $:= x-1$ ; if y=0 then  $Ack := Ack (xMill, 1)$ eise begin yMinl := y-1; Ack := Ack (xMinl, Ack (x, yMinl}); end; {y>Ø} end; {x>0} end; {Ack}

#### Listing 6: Die Ackermann-Funktion in Assembier

Dieses Unterprogramm berechnet die Ackermann-Funktion A(x,y). Die ; beiden Parameter x und y müssen auf dem Stack übergeben werden. Vor den : Parametern muß außerdem ein Long Platz für das Ergebnis gelassen werden.

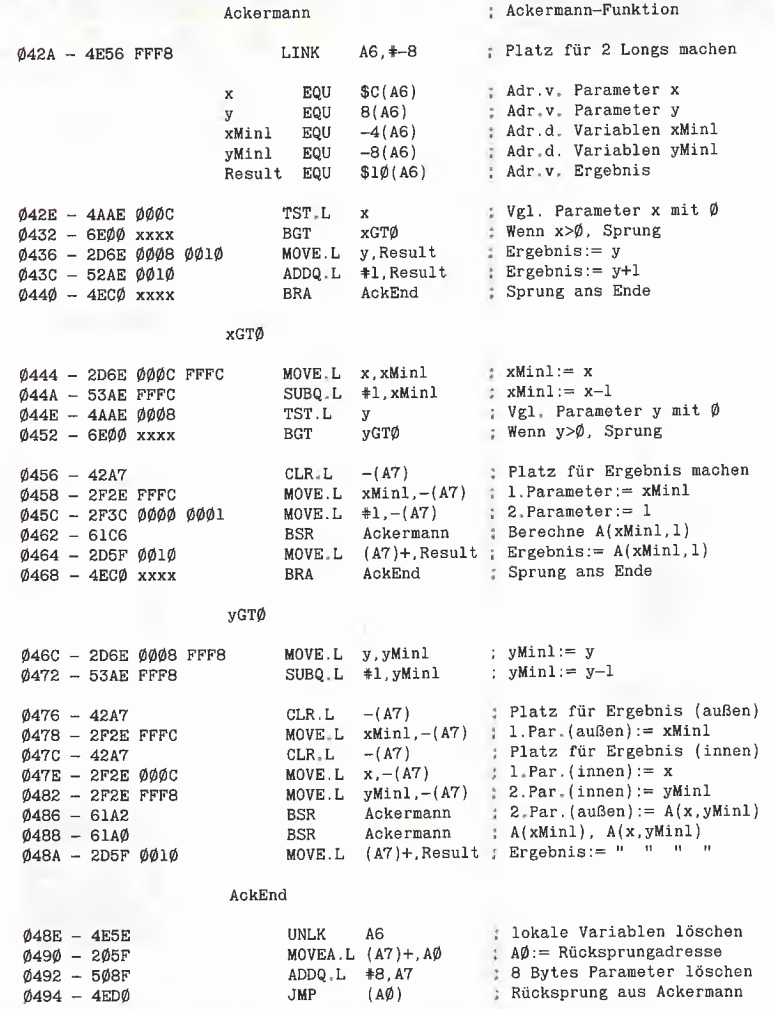

Funktion korrekt arbeitet. Das vermittelt doch einen Einblick in die Leistungsfähigkeit des 16- Bit-Mikroprozessors MC 68000. In diesem Artikel konnten weitere interessante Eigenschaften dieses Prozessors leider nicht weiter erwähnt werden, da der Platz nicht zur Verfügung stand. Ich hoffe, daß ich Sie dennoch ein wenig für diesen Prozessor interessieren konnte.

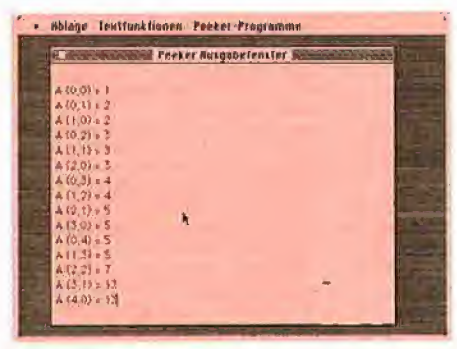

#### Abb. 11

Zum Abschluß noch eine Bemerkung für die ganz kritischen Leser: Am Ende unseres Unterprogramms haben wir die Rücksprungadresse vom Stack in das Register AO geladen, ohne AO zu retten. Das heißt, das Unterprogramm ändert den Inhalt von AO! Dies widerspricht zwar der Philosophie, alle Register unverändert zu belassen, stellt aber einen recht guten Kompromiß dar, da auf diese Art das Ende der Unterprogramme genauso leicht zu behandeln ist wie der Anfang der Unterprogramme.

#### Listing 7: Test der Ackermann-Funktion

! ' <sup>I</sup> ■■ U

<sup>V</sup>'' <sup>y</sup> \r r <sup>K</sup> r )r

; Mit diesem Unterprogramm kann die Ackermann-Funktion getestet werden, ; Diese Funktion wird mit allen <sup>15</sup> Parameter-Paaren aufgerufen, deren ; Summe nicht größer als <sup>4</sup> ist, also z.B. mit (1,0), (4,0), (2,2), aber

 $\left| \right\rangle$ 

nicht mit (3,2), Die Ergebnisse werden mit dem Unterprogramm "Ausgabe" ; in lesbarer Form auf dem Bildschirm ausgegeben.

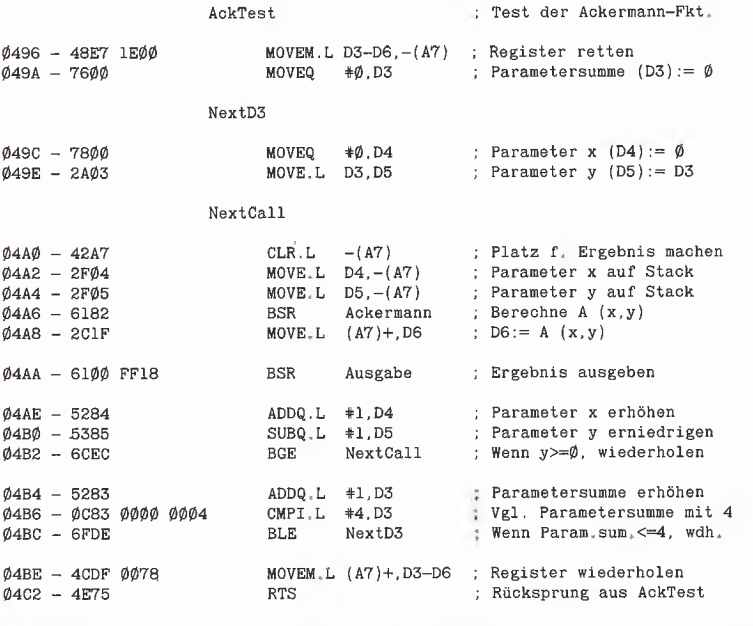

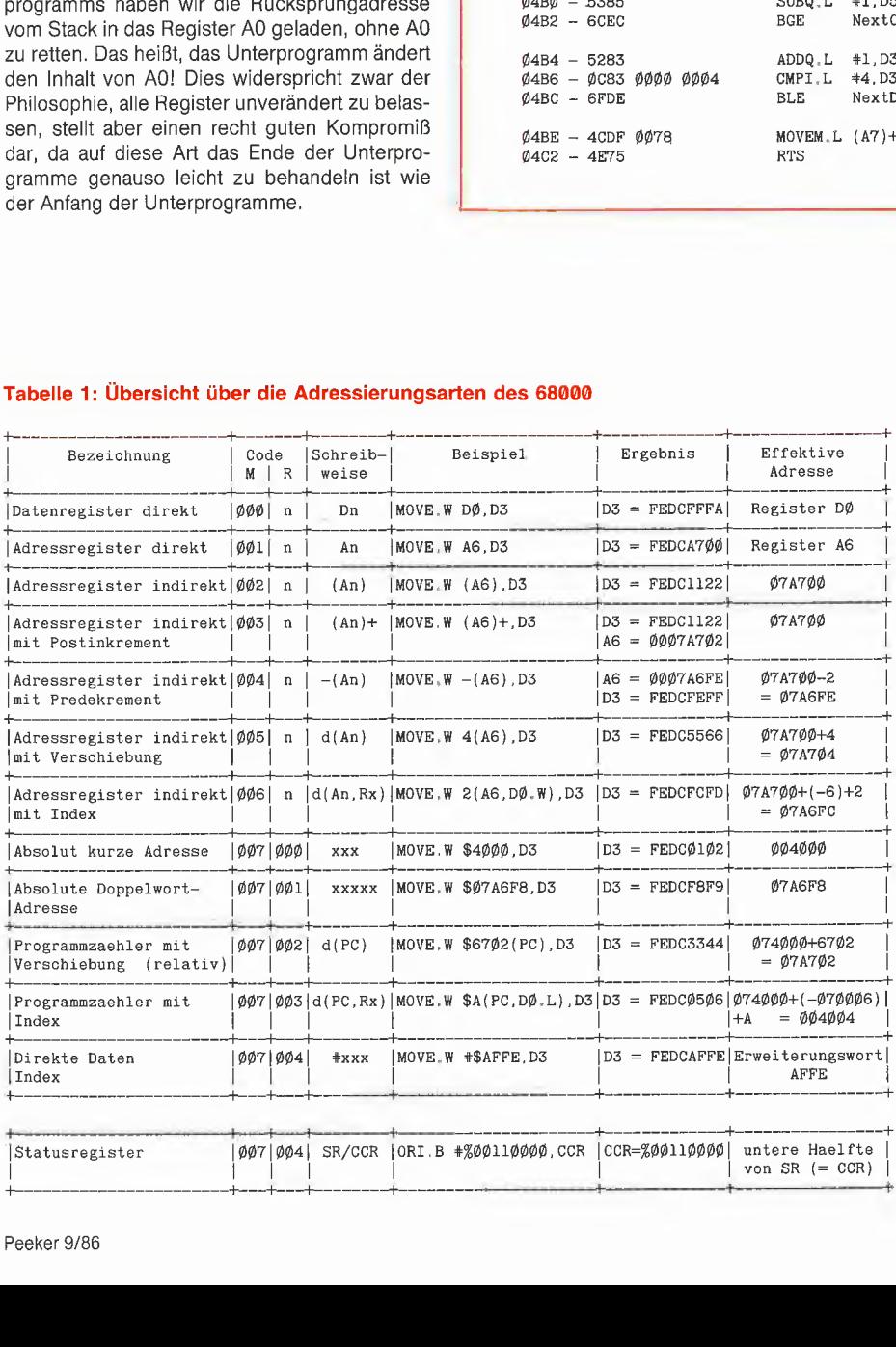

1

1 1

untere Haelfte von  $SR (= CCR)$  Als Ausgangspunkt sei folgende Situation angenommen:

6800

#### Register :

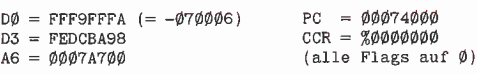

Speicher ;

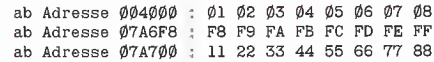

1

[Statusregister

1 1

#### Tabelle 2; Befehle des 68000

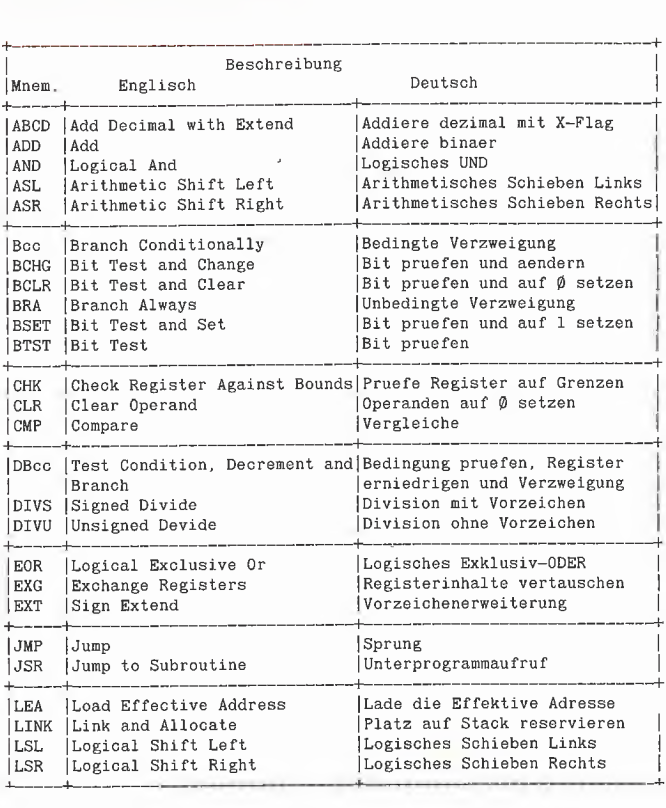

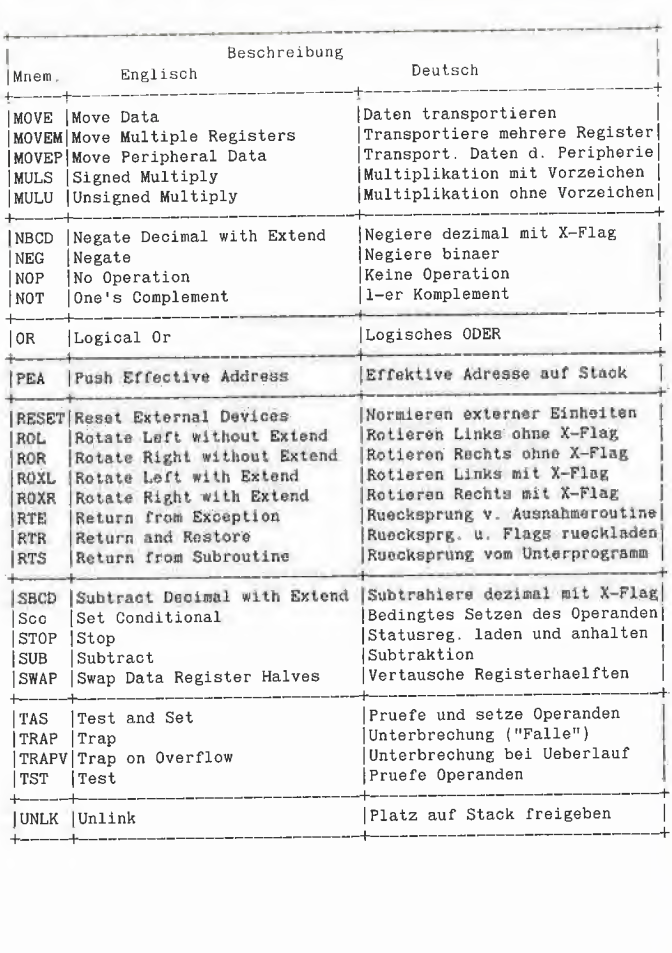

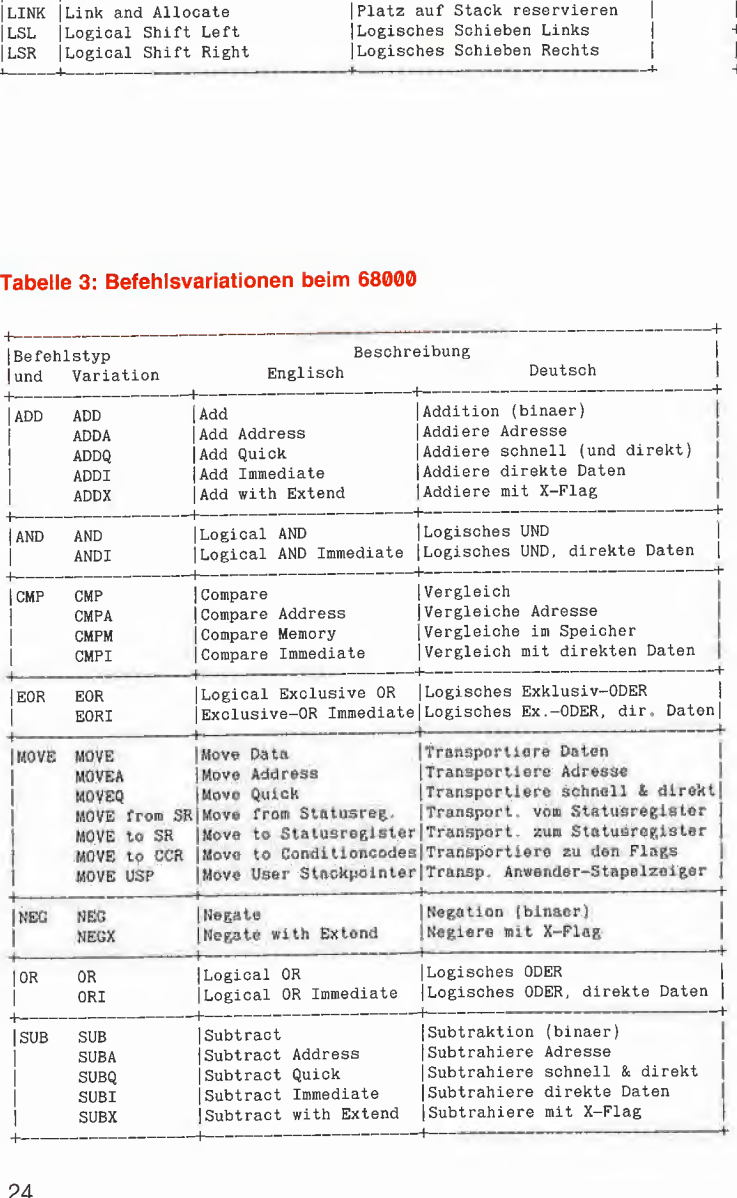

#### Kurzrezension Assembler-Bücher

In der Peeker-Redaktion sind drei Assembler-Bücher eingegangen, die hier kurz besprochen werden sollen:

(1) T. King und B. Knight: Programmierung des M68000, 1986 (Verlagsort fehlt im Copyright-Vermerk und auf dem Umschlag), 201 S., kart.

Bemerkungen: Leichtverständliche, kurzgefaßte, aber unvollstän dige Einführung. Als "Schnupperkurs" für Anhänger höherer Programmiersprachen geeignet. Skurrile Besonderheiten: Hex-Bytes existieren für die Autoren nicht. Was ein Opcode ist, wird nicht einmal exemplarisch gezeigt. Eine bildliche Darstellung der Datenund Adreßregister wird man ebenfalls vergeblich suchen.

#### (2) C. Vieillefond: Programmierung des 68000, Düsseldorf 1985, 453 S., kart.

Bemerkungen: Sehr umfangreiche und vorzüglich übersetzte Ge samtdarstellung unter besonderer Berücksichtigung hardwaretechnischer Belange (Peripheriebausteine, Signale, Datenbus usw.). Die Programmierung selbst kommt dabei allerdings etwas zu kurz, so daß der Buchtitel insoweit irreführend ist. Daher mehr für Hardware-Leute empfehlenswert.

#### (3) G. Kane, D. Hawkins und L. Leventhal: 68000 Assembly Language Programming, Berkeley 1981, ca. 500 S., kart.

Bemerkungen: Obwohl bereits 1981 erstmals erschienen, ist dieses Buch wahrscheinlich die beste Einführung für Programmierer, denn es wird nicht nur jeder Befehl anhand vorzüglicher Diagram me erklärt, sondern auch durch kleine Beispielprogramme eingeübt (Abschnitte: Anfängerprogramme; Einfache Schleifen; Codierung und Konvertierung, Arithmetische Programme, Listenverarbeitung usw.). us

#### Tabelle 4; Opcodes und Taktzyklen aller 68000-Befehle

#### Teil 1: Befehle mit variabler "Effektiver Adresse"

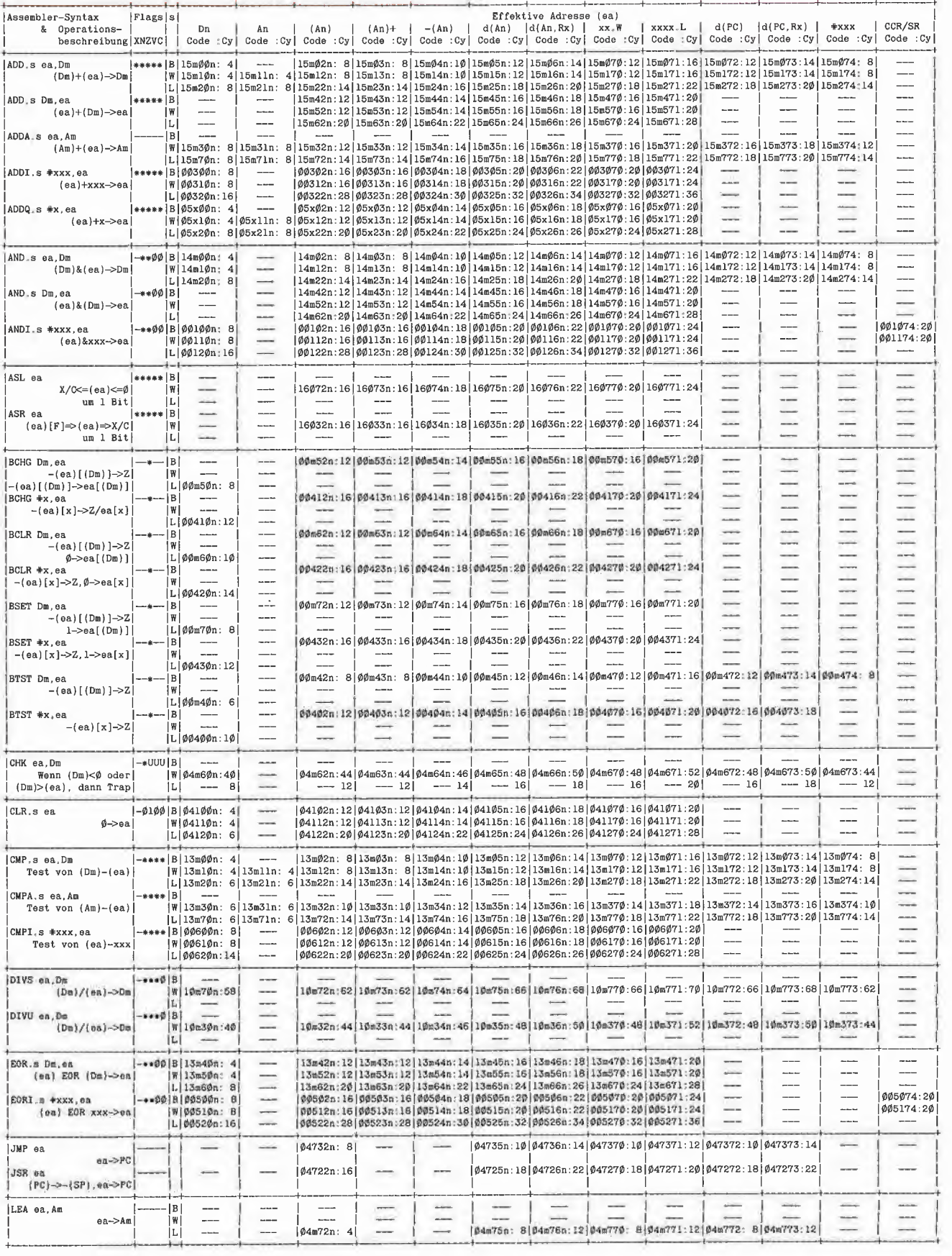

68000

# **1444 PEEKER 4444**

#### verkauf Hardware

Macintosh 128 auf 512KB DM 299,-. Fa. Schlösser, Tel. ab 17.00 Uhr, 089-9858 89

Komplett: II+ komp., 2 Laufwerke abges. dt. Preh Tastatur, 64K, Grafikprinter u. Seriellinterf., Z80, 80 Z, im Metallgehäuse, Mo nitor, viel Dokumentation, DM 2000,- ab 18 h, T. (0 89) 3 20 11 00

Ile, 80Z + 64K, Matrixdr. 80Z/Sek. grafikfäh., Juki 6100 Typenrad 20 Z/Sek. + 2. Disclaufw./Monitor Textverarb. progr. VB DM 2500,-. Tel. 07021/59462.

11+ Comp. 64K+Z80+16K AKKU-RAM+ Super serielle + Centronix + Eprom-Burner + Laufwerk / Controller Grün Monitor; Olivetti-Drucker; 100 Disket $ten + Literatur - komplett DM$ 1700,-oder einz. T. 04531/84718

AP-35 Grafikkarte mit Handb. + Software DM 450,-. Tel. 0208/407906

lle-komp., 80 Z + 64K, Z80, 640K-LW, Erphi-Contr. Monitor, zus. DM  $1500 - 11 + 80Z$  DM  $100 -$ 16K. Tel. 089 / 850 78 34.

Apple Ile (128K), Z80, 80Z, **Lüfter,**  $2 \times$  Laufwerke, Par. Interface, Lit.  $+$  Software, VB DM 2300,-. Tel. 0 23 25 / 4 10 69.

Apple II + kompat, 2XTEAC **Sliml.** Disk Shugart/Ehringcontroller, 80Z/Softswitch, Z80, abgesetzte Preh-Kommander/Zahlenblock, bernstein Monitor, Grappier Card, Cosmos 80 Drucker, div. SW, DM 2500,-VHS. Tel. 04346/6647.

Z-80 Microsoft-Premiumcard incl. 80Z für Ile DM 700,-. 6522 PIO-Card DM 110,-. Super-Serial-Card DM 160,-. Orig. Apple Controller DM 100,-. Tel.071 61 /791 17ab 18.00 Uhr.

Apple llc, Monitor, Stand, Joyst., RefMan. Lit., Software, Garantie, VB 2000, $-$ . Imagewriter II + Garantie DM 1800.-. Mahr (0711) 31942 55.

Apple  $II+$  comp 64K 80Z + Z80A-Karte TEAC-L 35-40-80 TR 640KB Erphicon. IBM Geh. + Tastatur Zenith-Monitor - bernstein VHB 1600,-. Telefon 05201 /31 29

Netzteil 12V/2, 5A für Apple II, VB DM 150,-. Tel. 02237/61764.

UNIDISK 3,5 mit UniDOS 3.3 (neu), Z-RAM (512 K) für llc (neu) jeweils DM 1200,-. Tel. 071 56/27451.

Apple-Profile 5MB/1985 neuwertig mit Controller VB: DM 2900,- Loth. Bauer, T. 0 6525/491.

Appie Ile orig. geg. Gebot zu verkaufen. Tel. 0212/57235.

Orig. US-Apple tle, inkl. Trafo. Monitor, 2 Disk II, 80Z, Par.-Karte, viel Lit., sehr viel Softw. VB DM 2700,-. Tel. 0651 /1 7925.

Softcard Ile (64K, CP/M, 80Z) DM 600,- Apple IIe Extended 80 Zeichen Karte DM 250,-. A. Grün, Tel. 021 51 /3021 77.

Apple II m. Monitor v. Fioppy, 10MB Profile, Apple-DMP-Matrix-Drucker 8 Mhz Z80 (AP22). Kompl. DM 4500,- auch einzel zu verk. Tel. ab 19 h (0 2507) 1490.

Orig. DTACK-512K wie Peeker 6/86. M. Ries, Salvianstr. 2, Trier.

AP 2 (200,-), AP 13B (150,-) von IBS für Apple II. Tel. 04731/5268.

Gibson Light PEN für Apple Ile, Preis VB. T. 0711 / 456 03 20.

Ile komp. IBM-Geh. ext. Tastatur, 128K. Monit. Z80, Palk., Grappler+, orig. Apple-Il-Disk u. Controller, DM 1500,-. Tel. 0531 /633 66.

Original Apple-Produkte 12 % unter Listenpreis; Apple IIc + Monitor + Mo.-Stand DM 1810,-(incl. MwSt.) Liste bei Datent. Schoeben, Bahnhofstr. 12, 8900 Augsburg, Tel.: 0821 /152377.

Apple II+ komp., 64KB, Monitor, 80Z., Z80, Operator II-Tast., div. Handb. u. SW, Drucker NEC P2, VB DM 4500,-. Tel. 0661 762644 ab 18.00 Uhr.

Brother CE60 + Interface IF50 umschaltbar RS232C-Centronics anschlußfertig für llc mit Kabel. Klamser, Kreitzstr. 4, 6200 Wiesbaden (auch im Raum Goslar).

Apple komp. Computer, Peripherie. Gelsen-Electr. K-Schumacher-Str. 124, 4650 Gelsenkirchen, Tel. 0209/83033.

Lehrer verk. wegen Syst.w. in der Schule sein. priv. Apple Ile  $128K + 80Z$ eich  $+$  Sup  $+$  Ser. Card + Duo Disk + Ile Mon. Imagewr. 12" + Mouse + alle Manuals Lit. für DM 400,- + AppleWorks dt/engl + ProDOS + Mous Paint + priv. Buchhalt. Neupr. DM 10800. 18 Mon. alt DM 6500,-. Tel. 06074/27696.

Ile, 80Z + 64K, Z80, Super Serial, Disk-Contr., 2 Laufwerke, Monitor, VB DM 2500,-. Tel. 061 06/2 3583.

Apple 11+ (orig.) in Metaiigeh., 2 Laufw. (orig.), prof. Tastatur, Monitor, Einsteckkarten, viel Softw. + Literatur, DM 1700,-. Bauer, Tel. 071 <sup>21</sup> /40518.

ITOH 8500, ITOGRAPH-IF, **Manuals, NP: 1600,-, VB: 650,-.** Tel. (0209) 23023.

Verkaufe Apple llc für DM  $1350,-$ Tel. 069/359600, ab 18.00 Uhr.

IBS Ramdisk 256 KB, mit **Software** und Dokumentation. Preis VS, Tel. 021 02/473750.

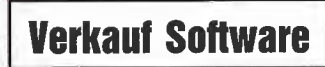

Software Uhr für Apple II+, e, c, Zeitschaltmöglichkeit Diskette + Anleitung DM 25,- Oecking Tel: Do. 0231 /391920

BIORHYTHMUS mit Partnervergleich druckt Ihren natürlichen Lebensrhythmus als Sinuskurve/Biozahl. f. 1-365 Tage m. ausf. Beschreibung nur DM 67,85 für alle Apple II. Junker, A-Möllerstr. 1, 6390 Usingen.

Alle Lotto-Zahlen 6 aus 49 von 1955 - Ende 1985 für Apple II auf Diskette inci. interessantem Demo-Progr. für DM 30,- Nachnahme. Tel. 030/75201 94

Apple II: DFÜ-Kermit, Pascal satt Public Domain in DOS u. CP/ M. Je Volume DM 15,-. Bahnhofssimulation Sprachen (S.A.L.), Schulprogr. Gratisinfo: Fa. Waltraud Muhle, Waldwinkel 3, 2105 Seevetal 3.

#### StatWorks Statistikpro¬

gramm DM 425,-. Zu beziehen durch: Heyden & Son GmbH, D-4440 Rheine, Postfach 529, Tel. 05971 /551 <sup>11</sup>

Video Cassettenverwaltung Apple II+ und comp. DM 68,- voll menuegesteuert. Suchen nach: Titel, Cass-Nr., Filmart, Bemerk, uvm. Drucken v. Filmlisten, Etiketten. Bequeme Editiermöglichkeiten. Biesler, Tel. 09661 /1300 nach 19.00 h, 8458 Sulzbach, Max-Planck-Str. 12.

\*\*\*\* KOPIERSCHUTZ \*\*\*\* Pirate Defence: Das professionelle Schutzsystem für Software unter ProDOS, DOS, DSR, ... Macht Disketten gegen neueste Kopierer sicher. (LOCKSMITH 6, COPY II+ 6). Info bei: C. Bregler, Tulpenstr. 2, 7519 Eppingen, 07262/4414.

\*\*\* SOFTWARETAUSCH \*\*\* Kontakt mit K. Brouwer, Gustav-Schwab-Str. 2 in 7317 Wendlingen

Topsoftware für Apple II; Fußbalitabellenverwaltung: 30,-. PFS-Programme: 300,-. Ballblazer: 100,-. Superbase: 300,-. Info (0,80 DM) bei: W. Rittmeyer, Wehrbruchweg 30,4060 Viersen 1.

Der Renner: Das neue Mittwochs-Lotto zu DM 35,-. Restposten Der Turm von Hanoi für DM 10,-. Förter, Am Wetterbach 53, 7500 Karlsruhe.

Informatik-Projekt: Grafische Darstellungen. Info Tel. 0211 /330270.

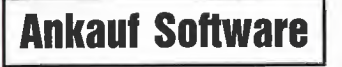

Suche Software für Appie **ile,c!** Tel. 09251/5476.

Suche Software CP/M 80

Suche eine Kopie von der Original Disk. CP/M 80 56K. Vers2. 20B von Microsoft. - Gegen Bezahlung. CH-0041 /41 5550, 77 Luzern.

#### Handwerkerprogramm/

**Schreiner** auf Ile. W. Müller, Sandhäuser Str. 1, 6900 Heidelberg, Tel. 06221/7811 32.

Suche Init/Treiber usw. Für BASIS 256K Ramkarte/Ile/UCSD PASCAL 1.2 (evtl. auch DOS 3.3). Ingram, Lütticherstr. 30, Köln 1.

CP/M 2.2 Systemdiskette gesucht für Ile A. Grün Telefon 021 51/3021 77

#### Hausverwaltung-Programm

für Apple Ile. Kallmeyer, Seegefelder 75, 1000 Berlin 20.

# Für Ihre Unterlagen am:\_

Abonnement bestellt

#### Vertrauensgarantie:

Ich habe davon Kenntnis genommen, daß ich die Bestellung schriftlich durch Mitteilung an den Dr. Alfred Hüthig Verlag GmbH, Postfach 102869, 6900 Heidelberg innerhalb von 7 Tagen widerrufen kann. Zur Fristwahrung genügt die rechtzeitige Absendung des Widerrufs (Datum des Poststempels).

#### Peeker **Leserservice** Postfach 102869

6900 Heidelberg

#### Für Ihre Unterlagen

Folgende Bücher bestellt:

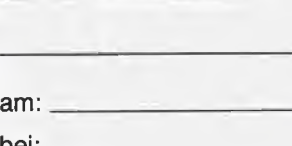

bei:

#### Peeker

Versandbuchhandlung Postfach 102869 6900 Heidelberg <sup>1</sup>

#### Für Ihre Unterlagen

Folgende Disketten und Programme bestellt:

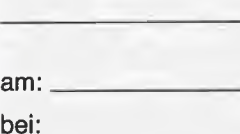

Peeker

Softwareabteilung Postfach 102869 6900 Heidelberg <sup>1</sup>

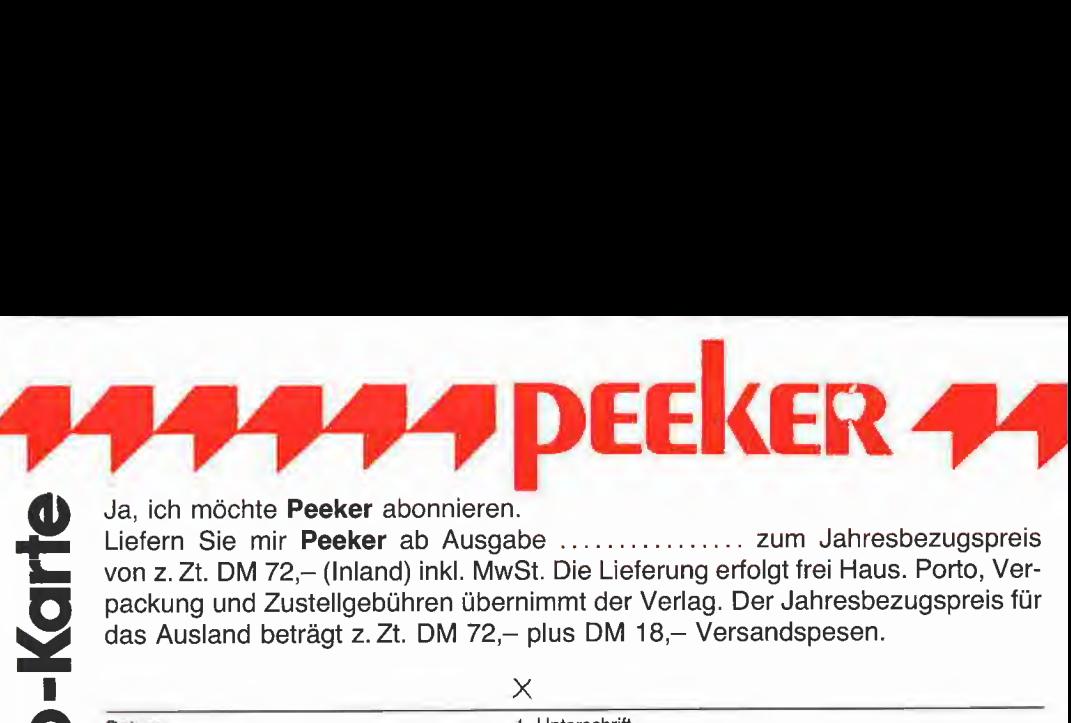

Ja, ich möchte Peeker abonnieren.<br>Liefern Sie mir Peeker ab Ausgabe ................. zum Jahresbezugspreis von z. Zt. DM 72,- (Inland) inkl. MwSt. Die Lieferung erfolgt frei Haus. Porto, Ver-<br>packung und Zustellgebühren übernimmt der Verlag. Der Jahresbezugspreis für das Ausland beträgt z. Zt. DM 72,- plus DM 18,- Versandspesen. \_X\_

 $\blacksquare$ Datum 1. Unterschrift

#### Bitte lesen!

Vertrauensgarantie: Ich habe davon Kenntnis genommen, daß ich die Bestellung schriftlich durch Mitteilung an den Dr. Alfred Hüthig Verlag GmbH, Postfach 1028 69, 6900 Heidelberg innerhalb von 7 Tagen widerrufen kann, Zur Fristwahrung genügt die rechtzeitige Absendung des Widerrufs (Datum des Poststempels).

Datum 2, Unterschrift

Verlagshinwefs: Oas Abonrernent werlängerl sich zu den jeweils gültigen Bedingungen um ein Jahr, wenn es nicht 2 Monate vor Jahresende schriftlich gekündigt wird.

Wir können nur Bestellungen mit zwei Unterschriften bearbeiten.

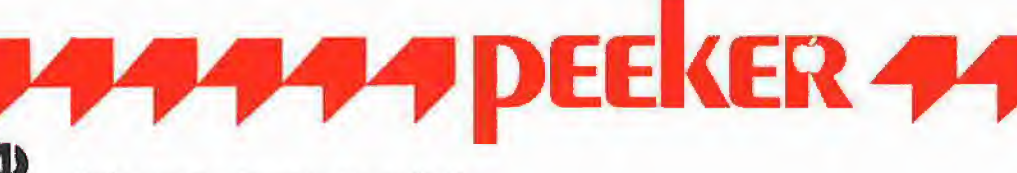

# Bitte senden Sie mir gegen Rechnung folgende Bücher:<br>
12 Bühler, Applesoft-BASIC,<br>
3-7785-1094-0, DM 38,-<br>
13-7785-1170-X, DM<br>
5-7785-1170-X, DM<br>
5-7785-1170-X, DM<br>
5-7785-1147-5, DM 39,80<br>
12-7785-1134-3, DM<br>
12-7785-0987

- □ Bühler, Applesoft-BASIC,
- 3-7785-1094-0, DM 38,-  $\Box$ Eggerich, dBase tl, Bd. 1,
- 3-7785-1147-5. DM 39,80
- □ Eggerich, dBase II, Bd. 2. 3-7785-09S7-X, DM 39,80
- □ Eggerich, dBase II, Bd. 3, 3-7785-0988-8, DM 39,80
- Gabriel, Applewriter, 3-7785-1234-X, DM 35,-
- Hagenmüller, Microsoft-BASIC, Bd. 1, 3-7785-1038-X, DM 38-
- $\Box$ Juhnke/Redlin, Apple Pascal, Bd. 1, 3-7785-1246-3, ca. DM 40,-
- □ Kehrel, Apple Assembler lernen, Bd. 1, 3-7785-1151-3, DM 38,-
- Kehrel, Apple Assembler lernen, Bd. 2, 3-7785-1170-X, DM 38,-
- Schäpers, ProDOS Analyse,
- 3-7785-1134-3, DM 68,- □ Schäpers, Bewegte Apple-Graphik,
- 3-7785-1150-5, DM 58,- □ Stiehl, Apple DOS 3.3,
- 3-7785-1297-8, DM 28,-
- □ Stiehl, Apple ProDOS, Bd. 1, 3-7785-1098-3, DM 28,-
- Stiehl, Apple ProDOS, Bd. 2, 3-7785-1036-3, DM 30,-
- Stiehl, Apple Assembler,  $\Box$
- 3-7785-1047-9, DM 34,-
- Wassermann, Apple IIc Handbuch,  $\Box$ 3-7785-1157-2, DM 35,-

Datum

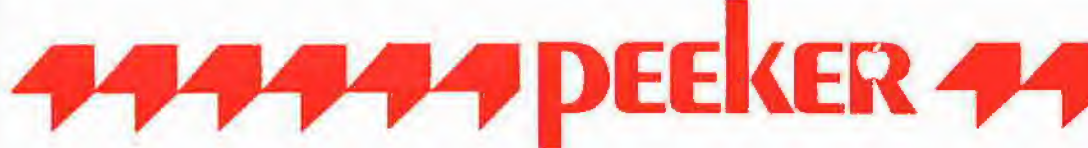

Unterschrift

#### Bitte senden Sie mir gegen Rechnung folgende Disketten:

- Peeker-Sammeldiskette. einzein Disk#\_.Disk#\_. Disk#\_.Disk#\_\_ Preis je Disk DM 28,- (einzeln)
- □ Peeker-Sammeldiskette, Im Fortseizungsbezug ab Disk#\_ (Mindestbezug 6 Disketten) Preis je Disk DM 20-
- □ Apple DOS 3.3, Begleitdisk., DM 28,-
- D ProDOS, Band 1, Begleitdisk., DM 26,-
- D ProDOS. Band 2, Begleitdisk., DM 2B-
- □ Apple Assembler, Begleitdisk., DM 28,-
	-
- □ ProDOS-Editor 1.0, Programm, DM 98,-
- $\Box$ MMU 2.0, Programm, DM 98,-
- $\Box$  INPUT 2.0, Programm, DM 98,-
- □ Softbreaker 1.0, Programm, DM 20,-
- □ DB-Meister, Programm, DM 290,-
- $\Box$  Superquick, Programm, DM 48,-□ Turtle Graphics, Programm, DM 98,-
- $\Box$  Disk 40, Programm, DM 48,-
- 
- $\Box$  Kyan-Pascal 2.0, Programm, DM 170,-
- $\Box$  Fast-Writer, DOS 3.3, DM 128,-
- □ Fast-Writer, ProDOS, DM 128,-
- Double-Hires-Tools für Applesoft, DM 28,-
	- Double-Hires-Tools für Kyan, DM 28,–<br>Kyan-Toolkit Nr. \_\_\_\_\_\_\_\_\_, DM \_\_\_\_\_\_\_  $\Box$
	-

**Tware-Kart** 

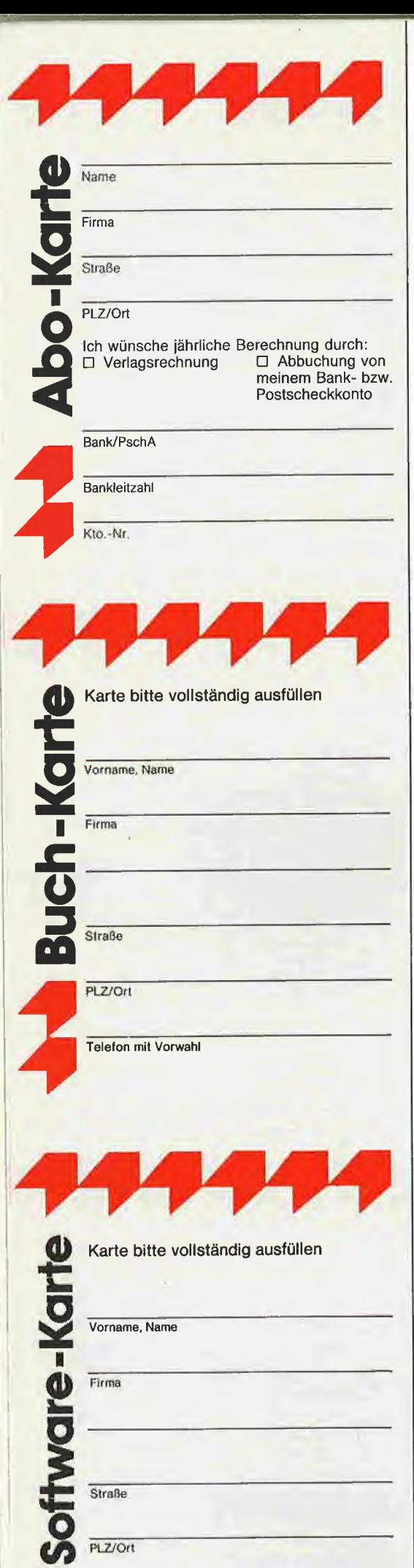

Telefon mit Vorwahl

#### **POSTKARTE**

Peeker

Leserservice

Dr. Alfred Hüthig Verlag GmbH

Postfach 102869

6900 Heidelberg

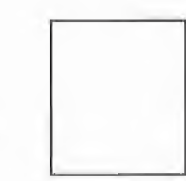

#### POSTKARTE

Peeker Buchabteilung Dr. Alfred Hüthig Verlag Postfach 102869 6900 Heidelberg <sup>1</sup>

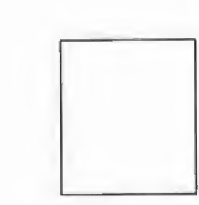

#### **POSTKARTE**

Peeker Softwareabteilung Dr. Alfred Hüthig Verlag Postfach 102869 6900 Heidelberg <sup>1</sup>

#### INPUT 2.0

#### Ein Bildschirm-Maskengenerator für DOS 3.3 und ProDOS von U. Stiehl

1984, Diskette und Manual, DM 98,- ISBN 3-7785-1021-5

Input 2.0" liegt wahlweise in der Bank 1 oder Bank 2 der Language Card und wird durch einen kurzen Driver in den unteren 48K aufgerufen.

Für jedes Feld der Bildschirmmaske lassen sich u. a. definieren: Feldlänge (bis zu 255  $Zeichen$ ) - Vtab - Htab - Datentyp (insge- $\frac{1}{2}$  Scrollering  $-$  viab  $\frac{1}{2}$  Datempp (magesamt o Typen) – Scrolling (starte oder dyna-<br>mische Maske) – Ctriflag – Füllflag – Löschflag - Bildschirmflag (40- oder 80-Z-Darstellung). Innerhalb eines Eingabefeldes besteht jeder denkbare Redigierkomfort (Insert, Delete, Rubout, Restore usw.).

Gerätevoraussetzung: Apple Ile oder Ilc; ferner Apple 11+ im 40-Zeichenmodus

#### MMU 2.0 Memory Managements **Utilities**

für die Apple Ile 64K-Karte DOS 3.3 (und ProDOS)

von U. Stiehl

1984, Diskette und Manual, DM 98,- ISBN 3-7787-1023-1

Insgesamt enthält die neue "MMU 2.0"-Diskette über 25 Programme, die neue Einsatzmöglichkeiten für die Extended 80 Column Card (erweiterte 80-Z-Karte = 64K-Karte für den Apple Ile) erschließen. Ein Teil der Programme laufen auch auf dem Apple II Plus, doch ist "MMU 2.0" primär für 64K-Karte-Besitzer gedacht.

Gerätevoraussetzung: Apple Ile mit 64K-Karte oder llc

#### DISK 40

Disketten-Organisationsprogramm für DOS-3.3-35-40 Spuren

von Hermann Seibold und Dipl.-Ing. Udo Marin, 1986, Programmdiskette mit Anleitung, DM 48,-

Durch eine einfach zu bedienende Menüführung können DOS-3.3-Disketten um fangreich bearbeitet oder kopiert werden. - Tabellarische Ausgabe der Disketten belegung

velegung<br>– Ordnen des Catalogs<br>– "Undelete"n von versehentlich gelöschten Dateien

- Vergleichen von Disketten, Dateien oder DOS-Spuren

- Kopieren von Disketten, Dateien oder DOS-Spuren

- Formatieren von Daten-Disketten

Erweitern auf 40 Spuren bei bestehenden 35-Spur-Disketten

Ändern des Boot-Programms

- File-Editor zum Editieren von Disketten-Dateien

- Komfortabler Sektor-Editor für Hex-

und ASClI-Darstellung -VTOC-Editor. z. B. zur Freigabe der DOS-Spuren

Hüthig Software Service, Postfach 102869, D-6900 Heidelberg

# DEEK

#### Verschiedenes

#### APPLE REPARATUREN

(auch compatible M-boards, z.B. Atlas, Area, CES, Datastar, Dipa, Lasar, Mewa,  $PC-48 + 64$ , Plato, Radix, o. ae.) sowie Zusatzkarten und Disk-Drives führt unser Spezialistenteam mit mehr als 5-jähriger Kunden- und Reparatur-Dienst-Erfahrung, garantiert zuverlässig und besonders kostengünstig aus. Bitte genaue Fehlerangabe sowie

Tel. Nr. für evtl. Rückfragen nicht vergessen. Auf Wunsch Kostenvoranschlag,

aaa-eiectronic gmbh

Habsburgerstr. 134, 7800 Freiburg, Tel. 0761/276864, Tx. 772642aaad Hochaufiös. Videoscanner + CAD (Elektro/Elektronik) für Apple Ile gesucht. Eilt! St. Richter 8650 Kulmbach, Kalte Marter 3.

#### Verkaufe f. Apple Ile

Driver Card DM 60,-. Auto-Eprom Prog. DM 100,- Z80 Card DM 80,-. 80Z/64K DM 260,-. Visikalc-Package DM 350 - Apple-Works DM 650,-. Tel. 0 66 46 / 527.

Mailboxen in der Schweiz: die interessantesten Auszüge auf randvoller Apple-Diskette gegen Einsendung von DM/Fr. 10,- an Matthias Meyer, Postfach 191, CH-9001 St. Gallen

!!!! Da gibt's was umsonst !!!! 4 <sup>X</sup> im Jahr den neuen Katalog. Bühler Elektronik, Postfach 32, 7570 Baden-Baden

Systemwechsel Superpreise alles neuwertig! Accelerator Ile 450,-, Word-Juggler (Dt. Textv. incl. Wörterb.) 450,-, IIc 1700,-, Imagewriter 800,-, 10 MB-HD 2500,-; Gernot Eiler, Tel. 0043-05513/6 70 83

#### \* DISKETTEN «

- \* 5 1/4", 48tpi, DM 1,99 \*
- \* 3 1/2", 135tpi, DM 4,65 \*
- \* auch andere, 6 Mon. Garant. \*
- \* Allg. Austro-AG, Ringstr. 10 \*
- \* D-8057 Eching, T. 08133/6116 \*

Appie lle-64KB, Monitor II, DuoDisk-Laufwerk, Superserielle Karte, 80Z Karte. Incl. Software z.B. Apple Writer II, Quick File und vieles mehr sowie Handbücher.

Neupreis ohne Software DM 4300,- Verkaufspreis komplett DM 2700,- Tel. 08389/256

Suche schriftl. Erfahrungsaustausch Apple IIe & (Kyan) Pascal, C. Heeren, Leliestr. 56. NL-Eibergen.

PASCMAK: Suche Vertriebspartner und Interessenten für -<br>mein neues Immobilienmakler-Programm. Heinz. Waldgürtel 7, 5060 Berg. GId. <sup>1</sup>

Ihre Erphi-Vertretung für die Schweiz: Beltronic, Im Chapf, 8455 Rüdlingen, Tel. 01867 31 41, Telex 825981.

#### Tausch

Tausche Apple comp. 64K, Z80, CPU, IBM-Gehäuse, separate Tastatur 80-Zeichen, 2 Laufwerke 256K und Monitor gegen Apple llc -1- Monitor. Tel. 024 06/798 83.

#### Inserentenverzeichnis Peeker 9/86

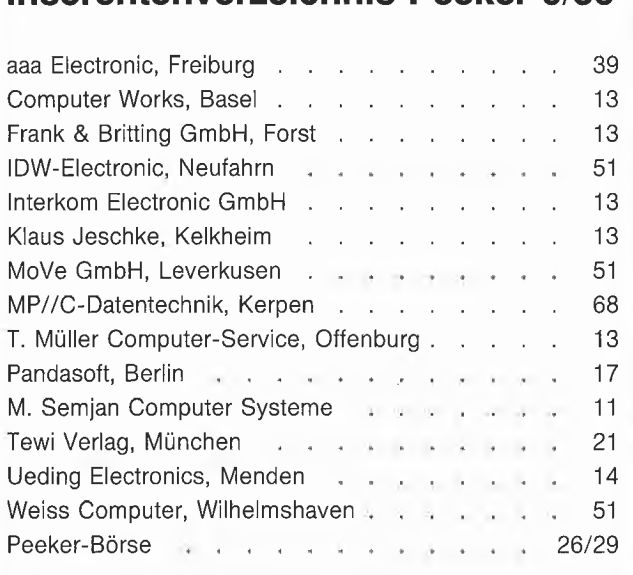

Der nächste Peeker, Heft 10/1986, erscheint in der vierten September-Woche

#### TurtleGraphics-Library-Paket von Dieter Geiß

Turtle-Utilities für Fenstertechnik und Apple-Maus in einfacher und doppelter Hires-Grafik für Pascal 1.2 auf Apple lle/c mit Maus oder Joystick. 2 Disketten mit umfangreichem Manual, DM 98,-. Unter Pascal 1.1 mit 64K nur eingeschränkt lauffähig

- Im einzelnen bietet das Paket folgende Möglichkeiten:
- volle Kompatibilität mit der alten "TurtleGraphics"
- alle zeitkritischen Funktionen in reinem Assembler programmiert
- Benutzung der zweiten Hires-Seite (\$4000-\$5FFF) möglich
- für Apple IIc und Apple IIe mit erweiterter 80-Zeichen-Karte Benutzung der doppelten Hires-Grafik mit 560  $\times$  192 Punkten bzw. 16 neuen Farben möglich
- schnelle Prozeduren zum Zeichnen eines Punktes oder einer Linie
- Benutzung mehrerer Zeichensätze gleichzeitig
- Scrolling des Hires-Schirms oder eines Teils in vier Richtungen
- drei verschiedene Schriftarten: Fett-, Breit- und Proportionalschrift, beliebig mischbar (acht Möglichkeiten)
- spezielle schnelle Ausgabe von Text
- Cursor bei Eingabe frei programmierbar
- Ein-/Ausgabe von INTEGER-, CHAR-, STRING- und REAL-Werten im Grafikmodus
- Menüzeile wie beim Macintosh
- Pull-down-Menüs
- Laden und Speichern von Fenstern (Windows)
- Öffnen von Fenstern
- Aktivieren und Deaktivieren von Fenstern
- Verschieben und Vergrößern/Verkleinern von Fenstern
- Scrolling von Fensterinhalten in allen vier Richtungen
- Umfangreiche Demos als Quelltexte.

Hüthig Software Service · Postfach 10 28 69 · 6900 Heidelberg

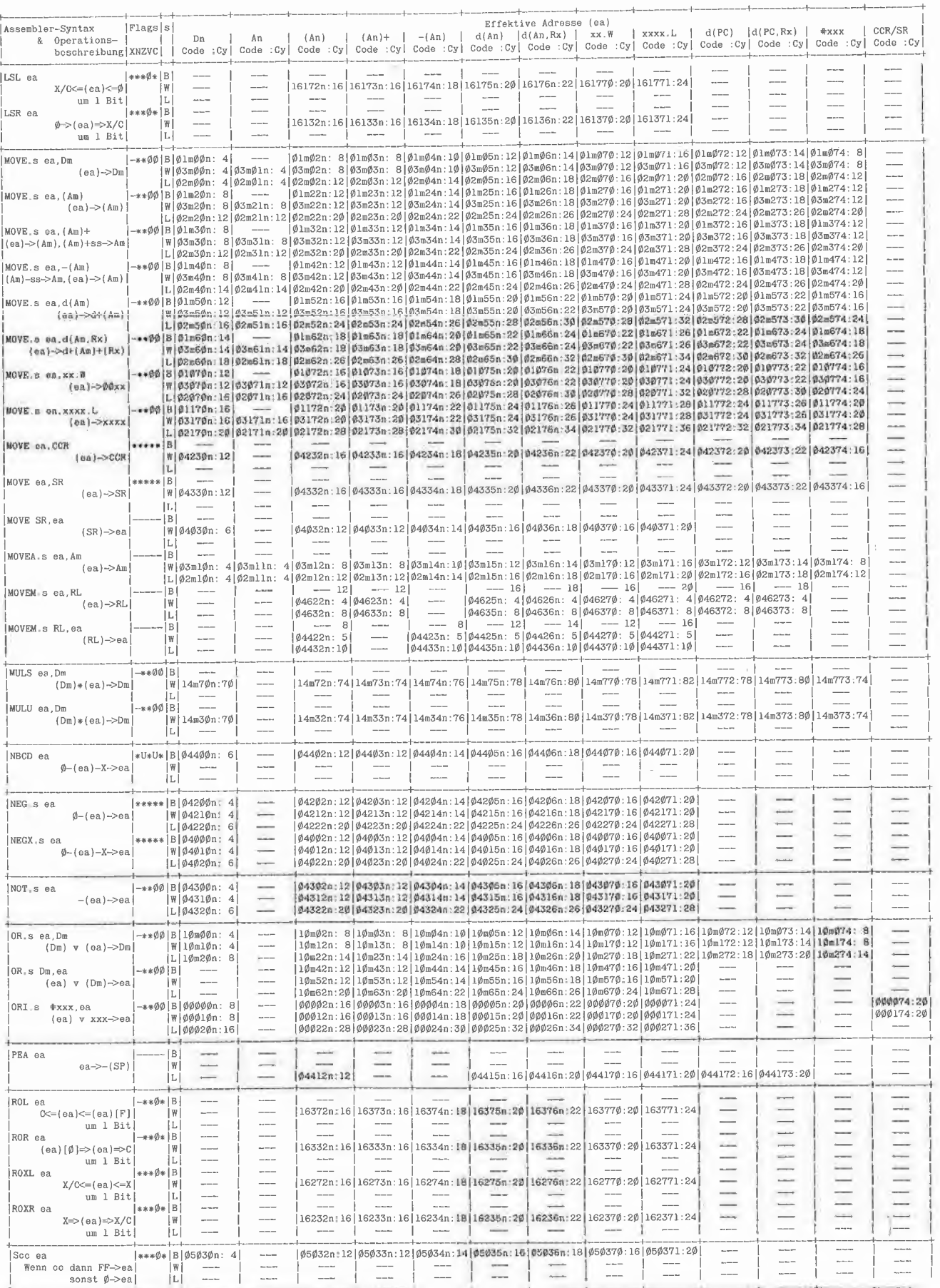

Ť

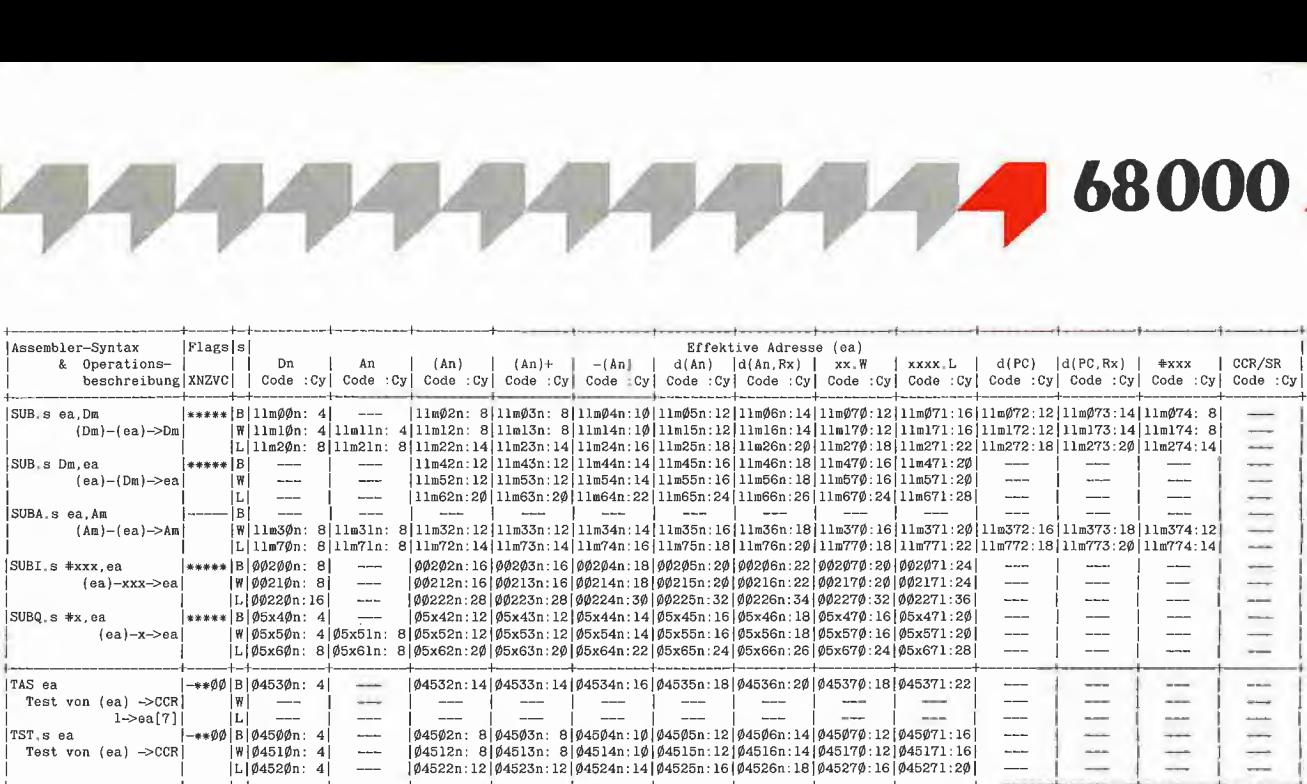

68000

#### Anmerkungen

zu CHK: Die oberen Taktzyklen gelten für den Fall, daß ein Trap auftritt, die unteren, falls kein Trap auftritt.<br>zu DIVS/DIVU : Die maximal benötigten Taktzyklen errechnen sich wie folgt: <angegebener Wert> + 100 Zyklen zu

Die Zeichen in der Spalte "Flags" bedeuten:

- : Flag wird nicht verändert <sup>0</sup> : Flag wird auf <sup>0</sup> gesetzt \* : Flag wird wie üblich verändert <sup>U</sup> : Flag hat Undefinierten Wert

#### Teil 2: Befehle mit fester "Effektiver Adresse"

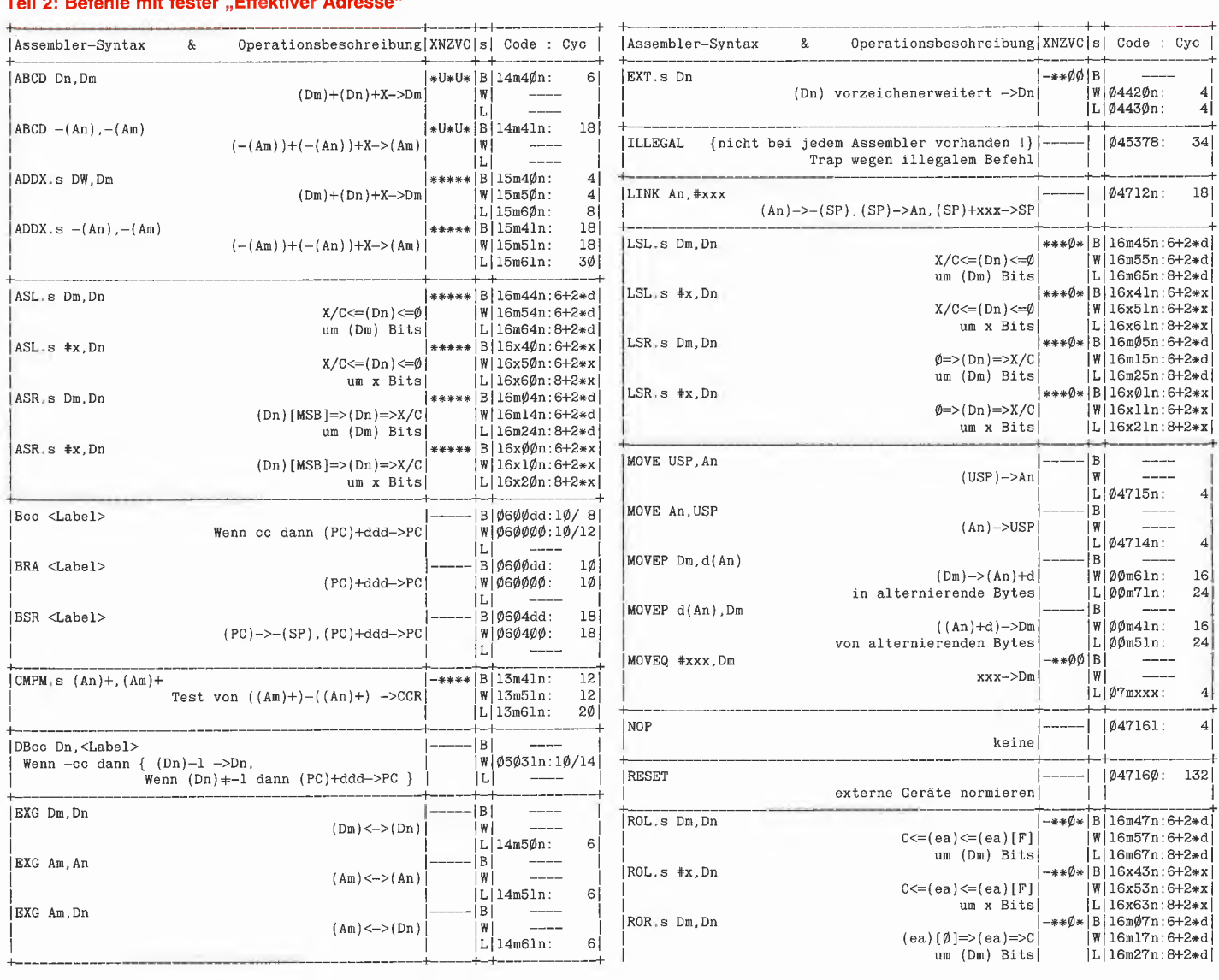

4]

 $\mathbf{I}$ 

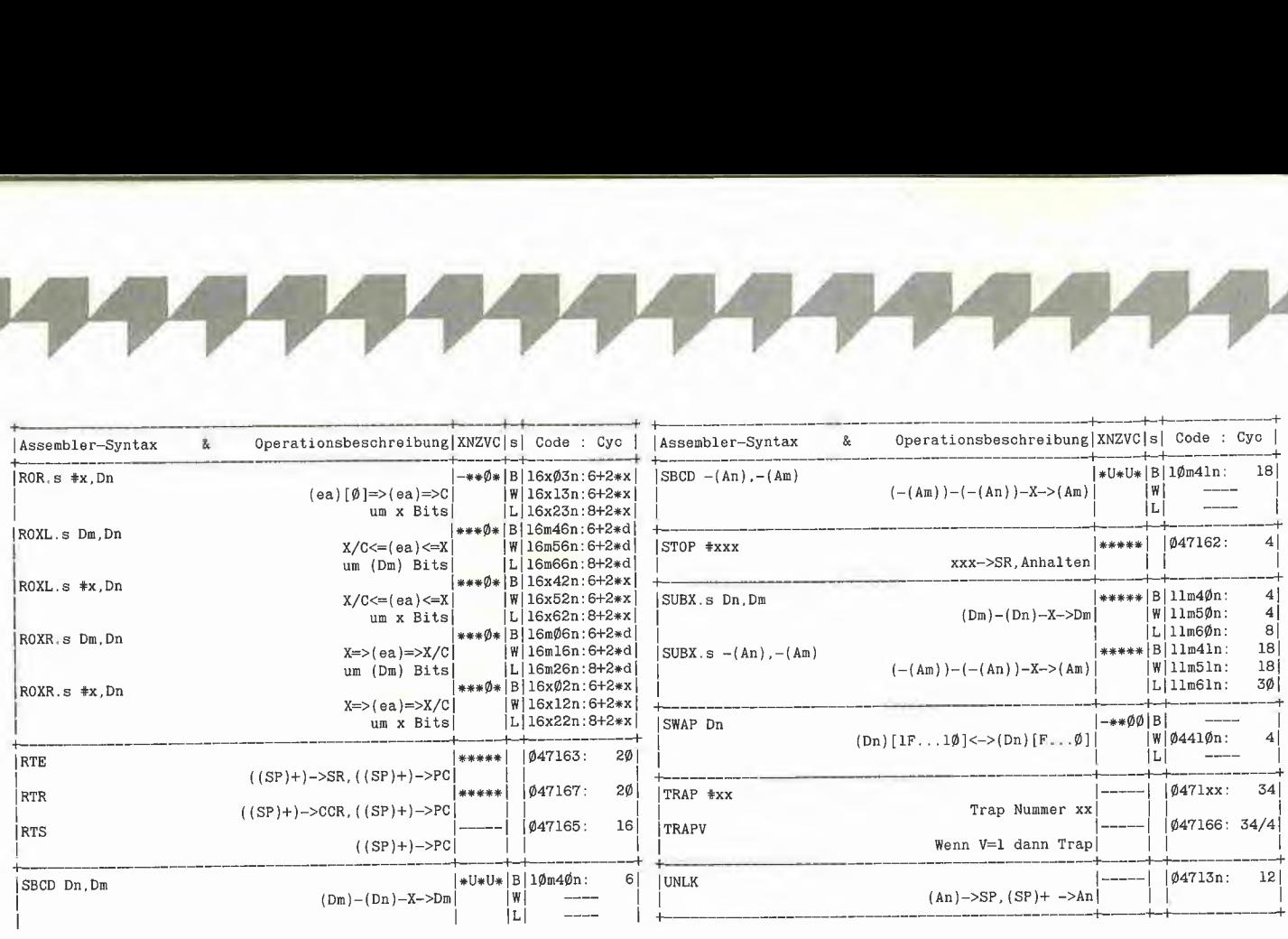

#### Anmerkungen

zu ABCD/SBCD : Die Rechnung erfolgt im BCD-Code

zu Bcc/TRAPV : Bei den Taktzyklen gilt der erste Wert, wenn ein Sprung erfolgt, ansonsten<br>der zweite<br>zu DBcc : Siehe auch "Bcc". Die Werte gelten, falls "cc" falsch ist. Sonst lauten die<br>Werte "--/12"

zu den Schiebe- und Rotierbefehlen der Form "Dm,Dn" : Bei den Taktzyklen ist <sup>d</sup> := (Dm)

Die Zeichen in der Spalte "Flags" bedeuten:

- ; Flag wird nicht verändert

- Ø : Flag wird auf Ø gesetzt<br>\* : Flag wird wie üblich verändert
- 
- U : Flag hat undefinierten Wert

#### Tabelle 5: Die Bedingungscodes vom 68000

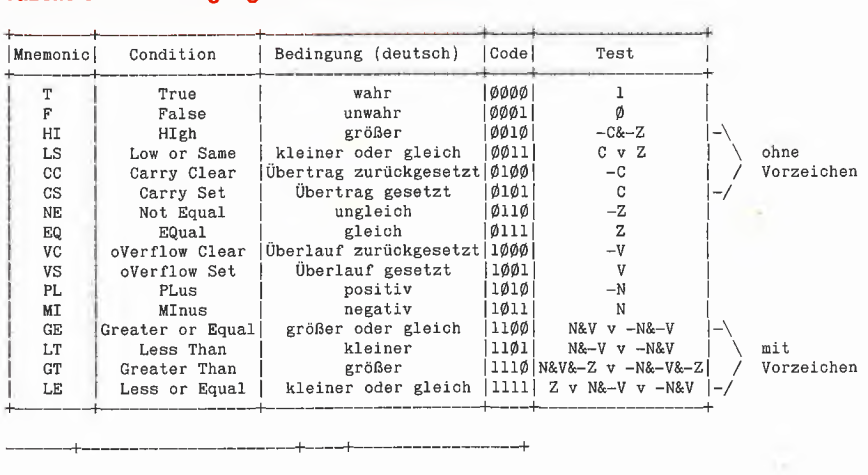

Softbreaker 1.0

#### Eine softwaremäßige Interrupt-Utiiity für die Apple Ile 64K-Karte

+

#### von U. Stiehl

1984, Diskette und Manual, DM 20,- ISBN 3-7785-1022-3

#### Produkt läuft aus. Ab 1.6.86 Diskette mit Quelicode für nur noch DM 20,-

Softbreaker ist ein Assemblerprogramm, mit dessen Hilfe Programme, die sich von der 64K-Karte (= Extended 80 Column Card für den Apple Ile) starten lassen, unterbrochen, gespeichert, geladen und exakt an der Stelle der Unterbrechung fortgeführt werden können. Dadurch ist es auch möglich, Sicherungskopien von sogenannten kopiergeschützten Programmen herzustellen.

Mit Softbreaker unterbrochene Programme werden komplett, d.h. die ganzen 64K einschließlich Language Card, in nur ca. 11 Sekunden auf einer formatierten Diskette gesichert.

Gerätevoraussetzung: Apple Ile mit 64K-Karte, nicht lic, nicht neue ROMs

Hüthig Software Service, Postfach 102869, D-6900 Heidelberg

#### FACHBUCHTIP I y Hüthig

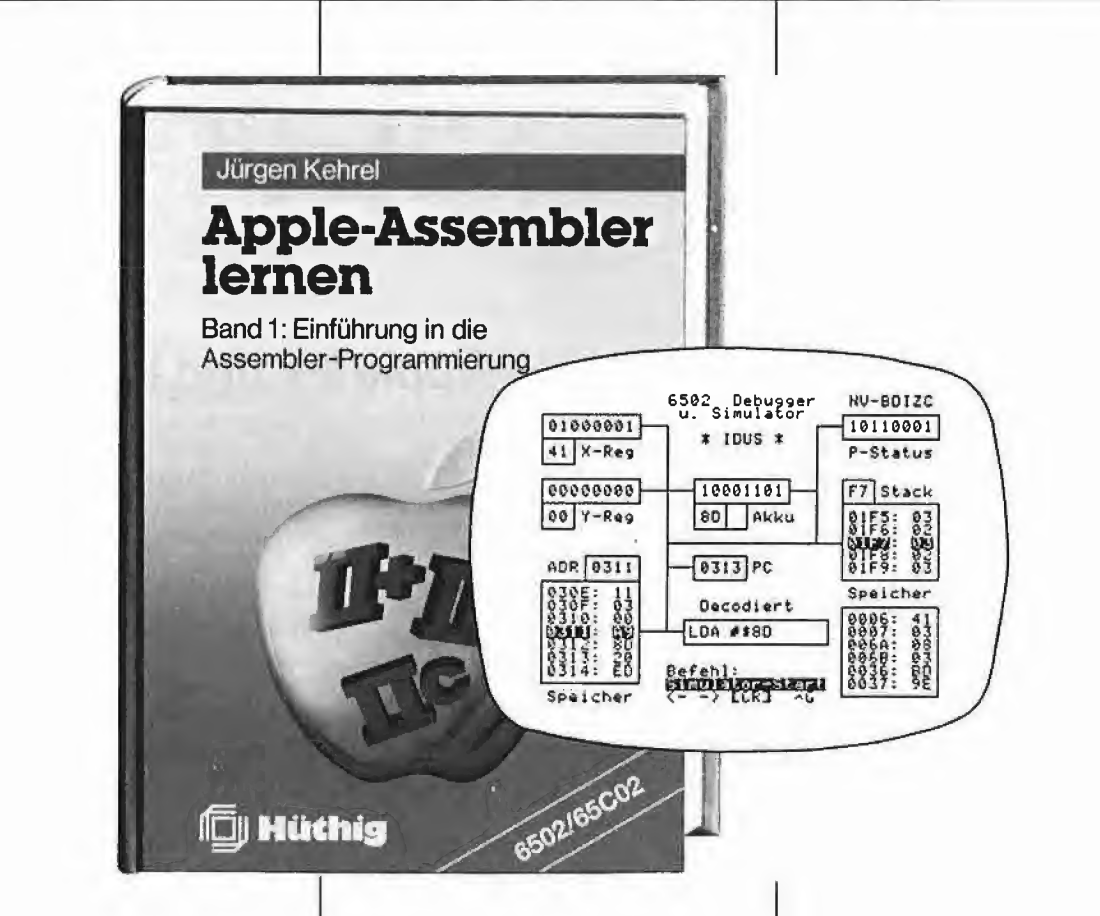

#### Apple-Assembler lernen

von Jürgen Kehrel

Band 1: Einführung in die Assembler-Programmierung des 6502/65C02

1985, 234 S., kart., DM 38,— ISBN 3-7785-1151-3 Begleitdiskette zu Bd. 1: DM  $44$ , ISBN 3-7785-1243-9

#### Band 2: Nutzung besonderer Apple-Eigenschaften

1986, 276 S., kart., DM 38,— ISBN 3-7785-1170-X Begleitdiskette zu Bd. 2: DM 44. ISBN 3-7785-1244-7

Das zweibändige Werk "Apple Assembler lernen" ist ein kompletter Kurs in der Assemblerprogrammierung des 6502 oder 65C02 auf dem Apple II, der nicht da aufhört, wo an dere Einführungen auf "weiterführende Literatur" verweisen. Starkes

Gewicht wird auf die praktische An wendung gelegt. Deshalb gehört zum Kurs ein vollwertiger 2-Pass Assem bler, der als einer von wenigen die erweiterten Befehle der neuen llc und IIe Prozessoren 65C02 verarbeitet und der auch lange Programme von mehr als <sup>1</sup> 000 Zeilen in wenigen Sekunden übersetzt. Zu seinen professionellen Eigenschaften gehören neben 14 Pseudo-Opcodes, die die Arbeit mit Strings und Tabellen zu einem Kinderspiel werden lassen, ein Zeileneditor mit viel Komfort und die Fähigkeit, Quellcode in verschiedenen Formaten zu schreiben und zu lesen. Ein interaktiver Debugger und Simulator hilft Ihnen, eigene und fremde Maschinenprogramme zu verstehen. Mit seinen vielfältigen und mächtigen Möglichkeiten läßt er Sie hinter die Kulissen Ihres Rechners schauen. Sie können "sehen", was abläuft, Ihre Vorstellungskraft wird OURC angeregt und nicht nur einfach Ihr Gedächtnis strapaziert.

Alle Programme sind 100% kompakter Maschinencode, nicht einfach compiliertes Basic. Selbstverständlich lernt der Leser sämtliche Ma schinenbefehle des Apple und die wichtigen Grundalgorithmen. Aber auch der Umgang mit den eingebauten ROM-Routinen wird ausführlich geübt. Grafik, Sound Stringverwaltung, Fließkommaarithmetik werden ebenso behandelt oder das Zusam menwirken von Applesoft und Assemblerprogrammen.

Unlerschrift

Straße

Name

## Wie man Programme "entschützt"

#### Ein "Hardbreaker" für Apple II+ und IIe

von Willi Porten

Dieser Artikel soll aufzeigen, wie man ein Programm, welches auf einem Apple II+ oder Ile mit 48K läuft, entschützen kann. Voraussetzung hierzu ist eine 16K-Karte (im Ile bereits eingebaut) und eine kleine Schaltung.

Dabei können mit dieser von mir entwikkelten Methode fast alle RAM-residenten Programme zu jedem beliebigen Zeitpunkt unterbrochen, auf Diskette gespeichert und dann später genau da wieder gestartet werden, wo sie vorher unterbrochen wurden. Ausgenommen sind hier Programme, die den Inhalt des kompletten Monitor-ROMs überprüfen, die glücklicherweise jedoch sehr selten sind. Außerdem kann man damit auch Grafik-Bilder aus Programmen retten und dann später mit Hilfe anderer Programme ausdrucken.

"RAM-resident" bedeutet hier, daß das Programm, wenn es einmal im Speicher ist, keine anderen Programmteile nachladen darf. In diesem Sinne sind Programme, die mit Overlays arbeiten, nicht RAMresident.

Bevor Sie diesen Artikel weiterlesen, sollten Sie sich über die rechtliche Seite des Duplizierens von Programmen informieren (s. "Software und Kopierrecht", Peeker 4/ 85, S. 6).

#### 1. Das Prinzip

Wie kann man es nun schaffen, jedes beliebige Programm zu jedem Zeitpunkt zu unterbrechen und dann später genau dort weiterlaufen zu lassen, wo es vorher unterbrochen wurde? Nach einigem Umhersuchen stieß ich auf die Lösung dieses Problems: den "Nonmaskable Interrupt" (NMl).

Wenn bei der 6502-CPU ein NMI-Signal auftritt, so beendet der Prozessor erst ein mal den Befehl, welcher gerade bearbeitet wird. Die CPU überprüft dabei nicht - wie beim IRQ -, ob das Interrupt-Disable-Flag gesetzt ist (SEI, CLI), sondern rettet in jedem Fall den Programmzähler und das Status-Register auf den Stack. Danach ruft der Prozessor die Routine auf, welche durch den NMI-Vektor \$FFFA/\$FFFB festgelegt wurde. Somit kann man, wenn man den NMI-Eingang der CPU benutzt, jedes Programm anhalten und sich merken, wo genau und mit welchen Register-Inhalten das Programm unterbrochen wurde. Die ses Verfahren hat im Gegensatz zum Programmabbruch mittels des Reset-Vektors (Softbreaker) den Vorzug, daß sich der Programmzähler nach einem NMl auf dem Stack befindet. Wenn jetzt der gesamte Programmspeicher auf Diskette gerettet wird, kann später dieses Programm an genau der gleichen Stelle, an der es unterbrochen wurde, fortgesetzt werden.

#### 2. Die zusätzliche Hardware

Um nun diesen NMl benutzen zu können, ist es notwendig, eine kleine Zusatzschaltung im Wert von ca. DM 3,- aufzubauen, was aber vollkommen unkompliziert ist. Abb. 1 zeigt den entsprechenden Schaltplan.

Der Schaltungsaufwand beschränkt sich auf zwei Teile:

Zum einen muß der mechanische Taster entprellt werden, um nicht mehrere NMI-Signale bei einem Tastendruck zu erzeugen. Dies wird in gewohnter Weise durch die beiden rückgekoppelten NAND-Glieder erreicht. Zum anderen muß der NMI-Pegel durch den hochohmigen Ausgang vom Bus abgetrennt werden, um nicht in Konflikt mit anderen Peripheriegeräten zu

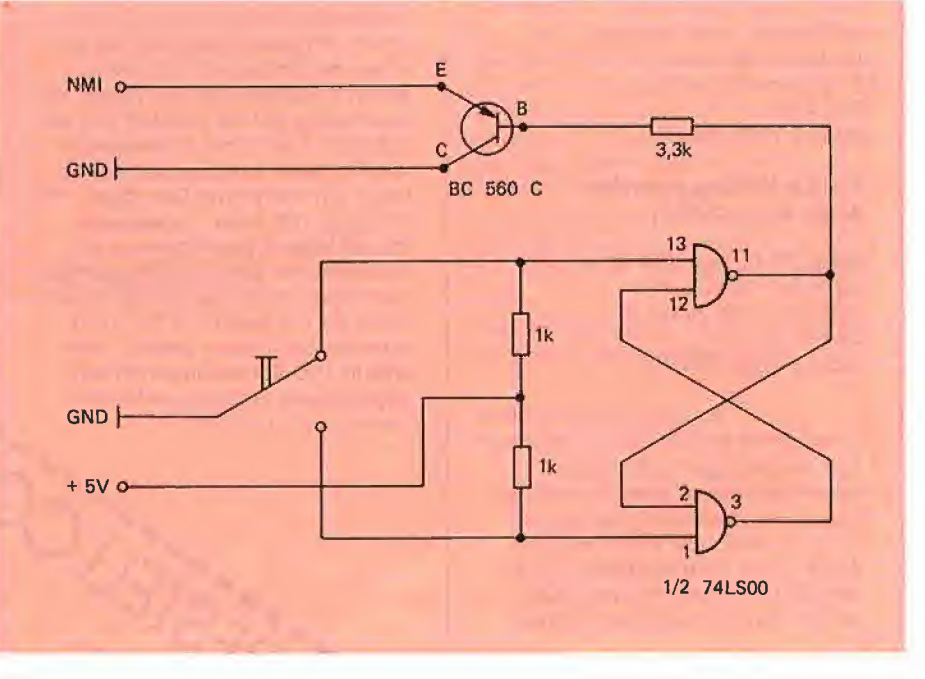

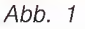

**HARdwARE** 

kommem, die ebenfalls NMI-Impulse erzeugen.

Die Stromversorgung und der NMI-Eingang können entweder direkt auf dem Motherboard oder einer beliebigen Interface-Karte abgegriffen werden. Wer darauf nicht löten will (um z.B. den Garantiean spruch nicht zu verlieren), sollte sich eine Experimentierkarte für den Apple kaufen. Ansonsten kann der Aufbau auf einer kleinen Lochraster-Platine erfolgen.

#### 3. Das Programm HARDBREAKER

Das Programmsystem HARDBREAKER funktioniert nun wie folgt (s.a. Kurzanleitung):

Nach dem Booten der HARDBREAKER-Diskette (auf welcher sich die Programme "HARDBREAKER", "HARDBREAKER.IN-IT", "SAVEMEM", "NMI", "LCMOVE" und "GEN.EXEC" befinden) wird das Programm HARDBREAKER gestartet. Dann wählt man aus dem Menü Punkt "1" aus. Der daraufhin ausgeführte EXEC-File kopiert nun das Applesoft-BASIC und den Monitor in die Language-Card. Nun verändert er den NMI-Vektor, der danach auf eine Routine zeigt, welche die Bank <sup>1</sup> der Language-Card einschaltet und nach \$D000, also der NMI-Routine, springt. Da diese Routine bei \$FCCA liegt, wird so die Kassettenrekorder-Routine des Monitors unbrauchbar.

Danach sollte die Language-Card blockiert werden, da einige Programme die Karte auf ieden Fall benutzen, wenn sie vorhanden ist. Dies ist aber von uns nicht erwünscht, da diese Programme dann oft unseren NMI-Vektor und die NMI-Routine zerstören. Deshalb sollte die Language-Card hardwaremäßig geschützt werden. Ohne diese Blockierung der Language-Card schaltet z. B. das Apple-DOS-3.3 direkt nach dem Booten die Language-Karte ab und das Monitor-ROM ein. Wenn aber das ROM eingeschaltet ist, kann der Hardbreaker nicht mehr funktionieren. Abb. <sup>1</sup> zeigt die Schaltung zum Schutz der Language-Card, die nur den Device-Select der Language-Card abschaltet, so daß die \$CO8x-Softswitches unwirksam werden. Beim BASIS 108 ist diese Schaltung nicht nötig, da der BASIS einen zusätzlichen Softswitch (\$COOF) hat, um \$C08x unwirksam zu schalten. Wer auf seiner Language-Card nicht löten möchte, dem sei gesagt, daß dieser zusätzliche Aufwand für viele Programme nicht notwendig ist.

Als nächsten Schritt nimmt man die HARDBREAKER-Diskette aus dem Laufwerk und bootet durch Betätigung irgendeiner Taste das Programm, welches entschützt werden soll. Nachdem man sicher

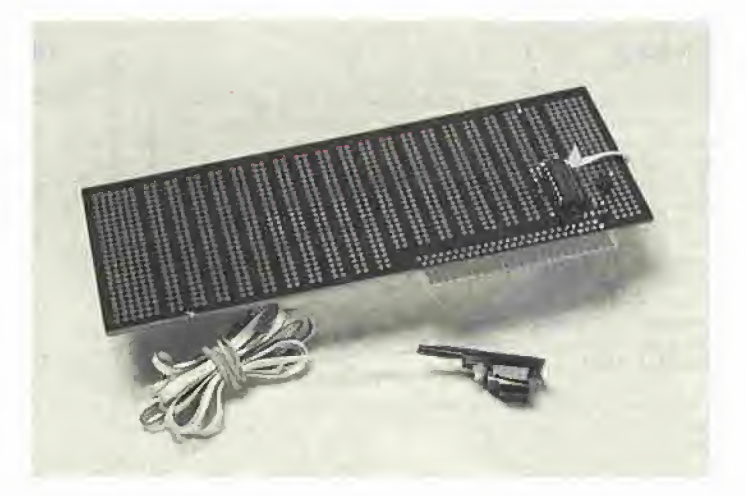

Abb. 2. Experimentierplatine

ist, daß das komplette Programm geladen wurde, nimmt man die Diskette aus dem Laufwerk, schiebt wieder die HARDBREA-KER-Diskette hinein (auf der noch mindestens 203 Sektoren frei sein müssen), legt den Schalter der Language-Card von Blockiert auf Aktiv um und drückt den NMI-Taster. Dadurch wird die NMI-Routine ausgeführt, welche nun, nachdem die Register A, X, Y und der Stackpointer gerettet wurden, die Bereiche von \$0000 bis \$0CFF und \$9600 bis \$BFFF in der Language-Card abspeichert.

Die Diskette wird nun gebootet, und im Menü des HARDBREAKER-Programms wählt man "2" (SAVEMEM) aus. Dieser EXEC-File legt den 48K-Speicher des Pro grammes als FILE.1 bis FILE.4 ab, indem er die durch das DOS zerstörten Bereiche aus der 16K-Karte nimmt. Danach wird das Programm GEN.EXEC gestartet, in welchem abgefragt wird, wie das gerettete Programm heißen soll.

Jetzt erfolgt eine Abfrage, auf welcher Bildschirmseite das Programm unterbrochen wurde. Falls man dies nicht genau weiß, probiert man einfach eine Option aus. Sollte das Programm auf einer exotischen Bildschirmseite starten (z.B. Lores-Grafik mit 4 Zeilen Text), so kann man GEN.EXEC leicht modifizieren. Hat man falsch gewählt, kann das Programm mit RUN GEN.EXEC neu gestartet werden. Wenn das Programm dann mit einer Feh lermeldung endet, so hat dies nichts zu sagen, da die Files von FILE.x schon beim vorherigen Male in NAME.x umbenannt wurden. Wenn GEN.EXEC beendet wurde, ist das gerettete Programm in den Files Name.1 bis Name.4 abgespeichert. Mit "EXEC Name" kann es jederzeit gestartet werden.

#### Kurzhinweise

1. Zweck: Hard- und Software zum "Entschützen" von Programmen 2. Konfiguration; IH- (mit LC) oder Ile, Zusatzschaltung: DOS 3.3 3. Test: siehe Kurzanleitung 4. Sammeldisk: HARDBREAKER (Applesoft-Startprogramm) GEN.EXEC (Applesoft-Programm zur Generierung der EXEC-Startdatei) T.NMI T.LCMOVE (Big-Mac-Quelltexte) NMI LCMOVE (Maschinenprogramme) HARDBREAKER.INIT HARDBREAKER.INIT.BASIS (für BASIS 108) SAVEMEM (EXEC-Dateien)

#### Kurzanleitung

- 1. Diskette mit HARDBREAKER als HELLO-Programm initialisieren. 2. Folgende Dateien zusätzlich auf diese Diskette kopieren:
	- a) GEN.EXEC
	- b) HARDBREAKER.INIT {bei einem BASIS 108 die Datei HARDBREAKER.INIT.BASIS kopieren und in HARDBREAKER.INIT umbenennen)
	- c) SAVEMEM
	- d) NMI
	- e) LCMOVE
- 3. HARDBREAKER-Diskette booten und <1> aus Menü wählen.
- 4. Programmdiskette booten.
- 5. HARDBREAKER-Diskette einlegen.
- 6. NMI-Schalter betätigen und dann <2> aus Menü wählen. 7. Gewünschten Namen eingeben.
- Das "entschützte" Programm wird dann durch: EXEC Name gestartet.

#### HARDBREAKER

 HIMEM; 3328 REM \*\*\*\*\*\*\*\*\*\*\*\*\*\*\*\*\*\*\*  $12\%$  REM \* HARDBREAKER<br> $13\%$  REM \* REM \* \* 140 REM \* W. Porten, 1985 \* 15Ø REM \*\*\*\*\*\*\*\*\*\*\*\*\*\*\*\*\*\*\*\*\*<br>16Ø D\$ = CHR\$ (13) + CHR\$ (4)<br>17Ø HOME : PRINT "WELCHES PROGRAMM SOLL GESTARTET WERDEN?"<br>18Ø VTAB 5: PRINT "<1> HARDBREAKER, INIT"<br>19Ø PRINT : PRINT "<2> SAVEMEM": PRINT<br>20Ø HTAB 2: GET N\$: IF PRINT D\$"EXECSAVEMEM": END

#### GEN.EXEC

100 REM \*\*\*\*\*\*\*\*\*\*\*\*\*\*\*\*\*\*\*  $11\phi$  REM  $*$  GEN.EXEC 120 REM \* \* 130 REM \* W. Porten, 1985 \* 140 REM \*\*\*\*\*\*\*\*\*\*\*\*\*\*\*\*\*\*\*  $15\emptyset$  D\$ = CHR\$ (13) + CHR\$ (4) 160 HOME 17Ø INPUT "NAME DES PROGRAMMES: >";N\$: IF N\$ = "" THEN 16Ø<br>18Ø IF LEN (N\$) > 2Ø THEN PRINT : PRINT "PER NAME DARF<br>HOECHSTENS 2Ø ZEICHEN": PRINT "HABEN!": PRINT : GOTO 17Ø<br>19Ø A = ASC ( LEFT\$ (N\$,1)); IF A < 65 OR A > 9Ø TH PRINT : GOTO 170<br>200 PRINT : PRINT "AUF WELCHEM SCREEN SOLL DAS PROGRAMM"<br>210 PRINT : PRINT "GESTARTET WERDEN?"<br>220 PRINT : PRINT : PRINT "<1> TEXT" (\$0400-\$07FF)"<br>230 PRINT : PRINT "<2> TEXT2 (\$0800-\$0BFF)"<br>240 PRINT : PR  $27Ø$  PRINT "> 280 GET NU\$:NU = VAL {NU\$): IF NU < 1 OR NU > 4 THEN 280 290 PRINT NU 300 PRINT D\$"0PEN"N\$: PRINT D\$"WRITE"N\$ 310 PRINT "NOMONCIO" 320 PRINT "CALL-151" 330 PRINT "C081 C081" 340 PRINT "F800<F800.FFFFM"<br>350 ON NU GOSUB 460,470,480,490<br>360 PRINT "BLOAD"N\$".2"<br>370 PRINT "BLOAD"N\$".3"<br>380 PRINT "BLOAD"N\$".4"<br>410 PRINT "BLOADLCMOVE,A\$F700"<br>410 PRINT "BLOADLCMOVE,A\$F700" 420 PRINT "F700G" 430 PRINT D\$"CL0SE"N\$ 440 FOR I = <sup>1</sup> TO 4: PRINT D\$"RENAMEFILE,"I","N\$","I: NEXT I 450 END 460 RETURN 47Ø PRINT "CØ55": RETURN<br>48Ø PRINT "CØ54 CØ57 CØ52 CØ5Ø": RETURN<br>49Ø PRINT "CØ55 CØ57 CØ52 CØ5Ø": RETURN

#### NMI

 $D\emptyset\emptyset3$ 

DØØC:<br>DØØF

DØ13:<br>DØ15:

DØ1B:<br>DØ1C:

 $DØ3A$ :

DØ3C:<br>DØ3F:

D<sub>055</sub>

BSAVE NMI. A\$D000, L\$00B5

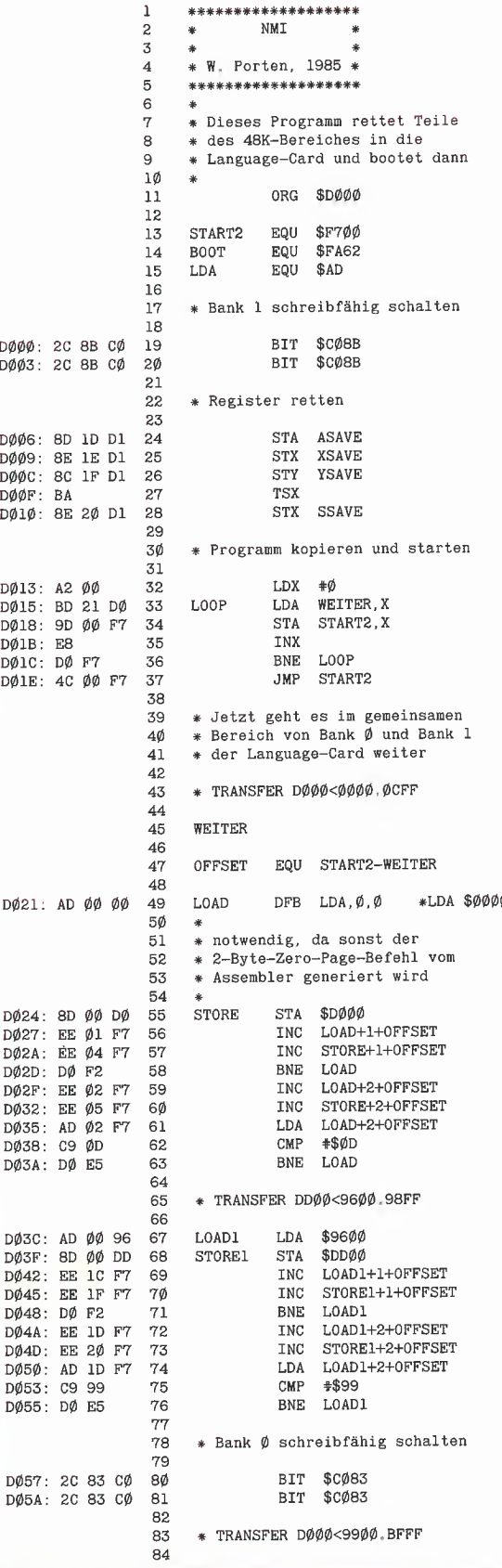
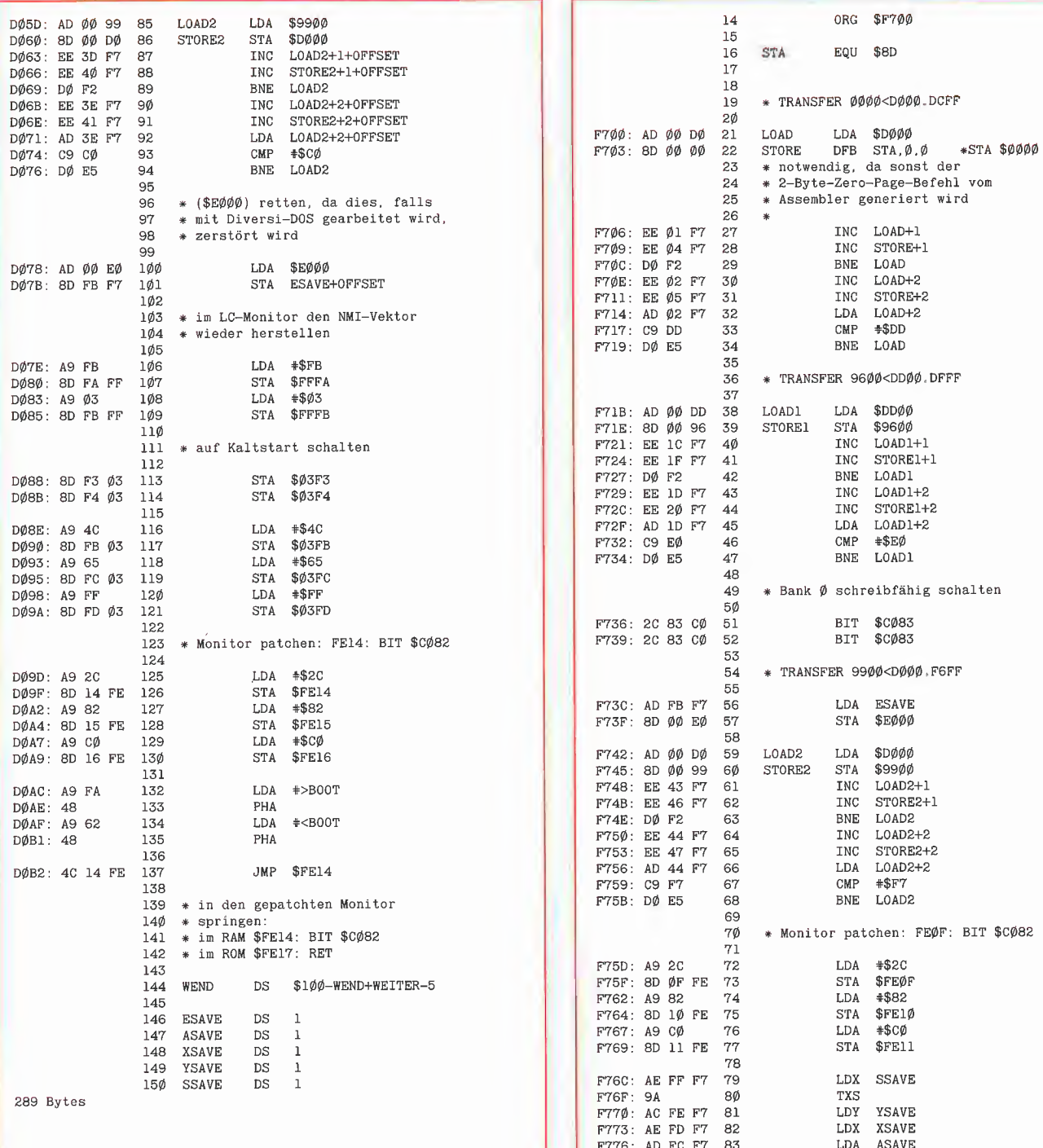

#### **LCMOVE**

BSAVE LCMOVE, A\$F700, L\$007G

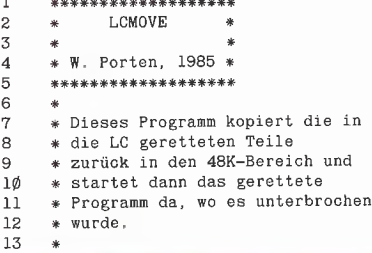

36 \* TRANSFER 9600<DD00.DFFF chalten 54 \* TRANSFER 9900<D000.F6FF P: BIT \$C082 F776 : AD FC F7 83 LDA ASAVE 84 F779 : 4C 0F FE 85 JMP \$FE0F 86<br>87<br>88 87 \* in den gepatchten Monitor 88 \* springen:<br>89 \* im RAM \$FEØF: BIT \$CØ82<br>90 \* im Rom \$FE12: RETI  $90$ <br> $91$ <br> $92$ ESAVE EQU \$F7FB 93<br>94<br>95 ASAVE EQU \$F7FC<br>XSAVE EQU \$F7FD 95 XSAVE<br>96 YSAVE<br>97 SSAVE 96 YSAVE EQU \$F7FE 97 SSAVE EQU \$F7FF 124 Bytes

**HARDWARE** 

#### HARDBREAKER.INIT

NOMONC.1,0 CALL-151 CØ81 CØ81 D000<D000.FFFFM FFFA:CA FC FCC9:60 2C 8B C0 4C 00 D0 CØ89 CØ89 BLOADNMI,A\$D000 C080 3D0G NEW IHOME:?"HARDBREAKER":?"VON W. PORTEN"i?"DEN LC-SCHALTER AUF BLOCKIERT STELLEN, "2?"DIE ZU ENTSCHUETZENDE DISK":? "EINLEGEN UND EINE TASTE DRUECKEN!" 3NEW RUN F0RI=1T0129:I=PEEK(-16384):NEXT PR#6

#### HARDBREAKER.INIT.BASIS

Dieses Programm sollte anstelle von HARDBREAKER eingegeben werden, falls Sie einen BASIS 108 mit APPLE II+ Autostart-Moni tor-ROM besitzen.

NOM0NC,I,0 CALL-151 C081 C081 D000<D000.FFFFM FFFA:CA FC FCC9:60 8D 0E C0 2C 8B C0 4C 00 D0 C089 C089 BLOADNMI, A\$DØØØ C080 C00F:00 3D0G NEW IHOME:?"HARDBREAKER {BASIS 108)":?"VON W, PORTEN":? 2?"DIE LANGUAGE CARD IST BLOCKIERT.";?:?"BITTE DIE ZU ENTSCHUETZENDE DISK";?"EINLEGEN UND EINE TASTE DRUECKEN! 3NEW RUN F0RI=1T0129:I=PEEK(-16384):NEXT

Damit der Hardbreaker auch auf einem BASIS 108 mit BASIS-Monitor— ROM läuft, sind folgende Änderungen vorzunehmen:  $-$  Tn NMT

Zeile 126: STA \$FE15 statt STA \$FE14 Zeile 128: STA \$FE16 statt STA \$FE15 Zeile 130: STA \$FE17 statt STA \$FE16 Zeile 137: JMP \$FE15 statt JMP \$FE14 In LCMOVE: Zeile 73: STA \$FE10 statt STA \$FE0F Zeile 75: STA \$FE11 statt STA \$FE10 Zeile 77: STA \$FE12 statt STA \$FE11 Zeile 85: JMP \$FE10 statt JMP \$FE0F

- In HARDBREAKER.INIT.BASIS: FFFA:90 FB statt FFFA:CA FC FB90; 8D 0E C0 2C 8B C0 4C 00 D0 statt FCC9:60 8D OE CO 2C 8B CO 4C OO DO

#### SAVEMEM

PR#6

N0M0NC,I,O CALL-151 BSAVEFILE.2,A\$D00,L\$5300 BSAVEFILE.3,A\$6000,L\$3600 C088 BSAVEFILE.1,A\$D000,L\$1000 C080 BSAVEFILE.4,A\$D000,L\$2800 CØ82 FP RUNGEN.EXEC

# Peeker-Sammeldisketten #20 und #21

#### Disk#20

(UCSD-Apple-128K-Pascal-1.2-Diskette; Heft 8/1986; Achtung; Um fangreiches Softwarepaket, deshalb Einzelpreis DM 48,-; Fortsetzungspreis DM 38,-; (wird nicht automatisch an Fortsetzungsbezieher verschickt)  $(1)$  = Zweck;  $(2)$  = Heft/Seitenzahl;  $(3)$  = Gerätekonfiguration;  $(4)$  = Betriebssystem;  $(5)$  = Programmstart;  $(6)$  = Sonstiges PICEDIT: SYSTEM.MISCINFO SYSTEM.CHARSET ASCII.FONT GERMAN.FONT MATH.FONT **GREECE** FONT SUPER.SUB.FONT MENU GRAF PRINTER.INFO EPSON IMAGEWRITER SYSTEM.ATTACH CRUNCHER.CODE SYSTEM.STARTUP SYSTEM.LIBRARY ARROWS.KEYS DESIGNER.CODE (1) PIC-EDIT von Jürgen Geiß ist das Gegenstück zum Turtle-Graphics-Library-Paket, das bekanntlich über den Hüthig Software Service für DM 98,- erhältlich ist. PIC-EDIT ist ein universeller Grafik-Editor, der dem Macpaint-Programm nachempfunden ist und über ungewöhnlich leistungsfähige Befehle verfügt: (2) Heft 8/86, S. 6; (3) Apple llc oder Ile mit erweiterter 80-Zeichenkarte; (4) UCSD-Apple-Pascal 1.2; (5)

Auf der Sammeldiskette #20 befinden sich die obenstehenden Dateien außer SYSTEM.APPLE und SY-STEM.PASCAL, die Sie aus urheberrechtlichen Gründen selbst auf hierfür reservierte Dummy-Files kopieren müssen. Dabei muß es sich um 128K-Pascal-1.2-Files handeln. Die Diskette läuft sofort mit Epson-Druckern. Für den Imagewriter muß im Filer die Datei IMAGEWRITER mit den Transfer-Befehl auf PRINTER.

INFO <sup>1</sup> kopiert werden.

rekt gebootet werden.

Nach dem Kopieren der zwei Pascal-Systemdateien kann die Diskette di¬

### **Disk**  $+21$

(DOS-3.3-Diskette: Einzelpreis DM 28,-: Fortsetzungspreis DM 20,-) Heft 8/1986 A 005 LOGIK T004 MLOGIC Übungsprogramme zur Aussagenloglk; 8/86, S. 32. RUN LOGIK (von DOS 3.3) MLOGIK muß zunächst mit APDOS auf MBASIC-Diskette konvertiert werden. T 019 T.NETZWERK B 003 NETZWERK Vernetzung von Apple-Rechnern; 8/86, S. 50. BRUN NETZWERK (von DOS 3.3) T006 T.UNIFORMAT B 002 UNIFORMAT Formatierbefehl für Unidisk; 8/86, S. 56. BLOAD UNIFORMAT; CALL 768 **Heft 9/1986**<br>A 003 HARDBREAKER<br>A 006 GEN.EXEC<br>T 009 T.NMI B 003 NMI T007 T.LCMOVE B002 HARDBREAKER.INIT T003 HARDBREAKER.INIT.BASIS T 002 SAVEMEM NMI-Interrupt-Routinen für entsprechende Experimentierplatine, 9/86, S. 34. RÜN HARDBREAKER (von DOS 3.3) T052 FILER.PAS Turbo-Pascal-Dateikopierprogramm, 9/86, S. 40. Muß zunächst mit APDOS auf Turbo-Disk konvertiert und dann compiliert werden. T026 DREIECK.TEXT Dreiecksberechnung in UCSD-Pas-cal, 9/86, S. 40. Muß zunächst mit GETPAS auf UCSD-Disk konvertiert und dann compiliert werden, T024 STRINGUTILS.I T013 STRINGDEMOS.P Kyan-Pascal-String-Include-Datei, 9/86, S. 50. Muß erst mit CONVERT auf ProDOS-Disk konvertiert und dann compiliert/assembliert werden. A 002 EINZEL.TASC **B 021 EINZEL RUNTIME** B 061 EINZEL.OBJ A 056 EINZEL.KALK **T002 EINZEL.KONST** T006 EINZEL.KLEIN T 006 EINZEL.GROSS Bucheinzelkalkulation, 9/86, S. 56. RUN EINZEL.TASC (von DOS 3.3) A 003 FUNKTIONEN START A011 FUNKTIONEN ANLEITUNG B 002 FUNKTIONEN EXC A 057 FUNKTIONEN Funktionsplotter für Apple II+, S. 62. RUN FUNKTIONEN START

#### Hüthig Software Service Postfach 102869 • 6900 Heideiberg

(von DOS 3.3)

# ProDOS-Editor 1.0

Applesoft-Editor unter ProDOS-Betriebssystem

#### von U. Stiehl

1984, Diskette und Manual, DM 98,- ISBN 3-7785-1024-X

Mit diesem neuen Editor - übrigens der bislang einzige deutsche Pro-DOS-Editor - wird dem Applesoft-Programmierer ein Werkzeug zur effektiven Programmierung unter dem Betriebssystem ProDOS gegeben, denn die früheren Editoren sind allesamt unter ProDOS nicht mehr lauffähig.

Unter anderem sind folgende Fea tures implementiert worden:

- Zeilenorientierter Editor mit jedem erdenklichen Redigierkomfort (Insert, Delete, Tab, Restore, freie Cursorbewegung in allen vier Richtungen, Eingabe von CtrI-Buchstaben in Applesoft-Zeilen usw.)
- Renumber (Zeilen-Umnumerierung)
- Xreference (sortierte Variablenliste)
- Suchen von Tokens, Strings und Variablen
- dezimale und hexadezimale Umrechnungen
- Ausführung von Monitorbefehlen aus dem Editor heraus
- Listen des Applesoft-Programms in speicherinterner Form als Hex-Dump
- Suchen von Hex-Folgen, Adressen oder Speicherstellen im gesamten RAM-Bereich einschließlich der Language-Card \
- frei definierbare Tastatur-Macrobefehle

Der Applesoft-Editor liegt in einem von ProDOS geschützten Bereich und läßt sich per Tastendruck vorübergehend abschalten und ebenso einfach wieder aktivieren.

Gerätevoraussetzung: Apple IH-, Ile oder llc, 40 Zeichen/Zeile

Hinweis: Der Applesoft-Editor für DOS 3.3 befindet sich auf Sammeldisk # <sup>16</sup> für Fortsetzungsbezieher. Siehe Peeker 4/86, S. 13.

Hüthig Software Service, Postfach 10 28 69, D-6900 Heideiberg

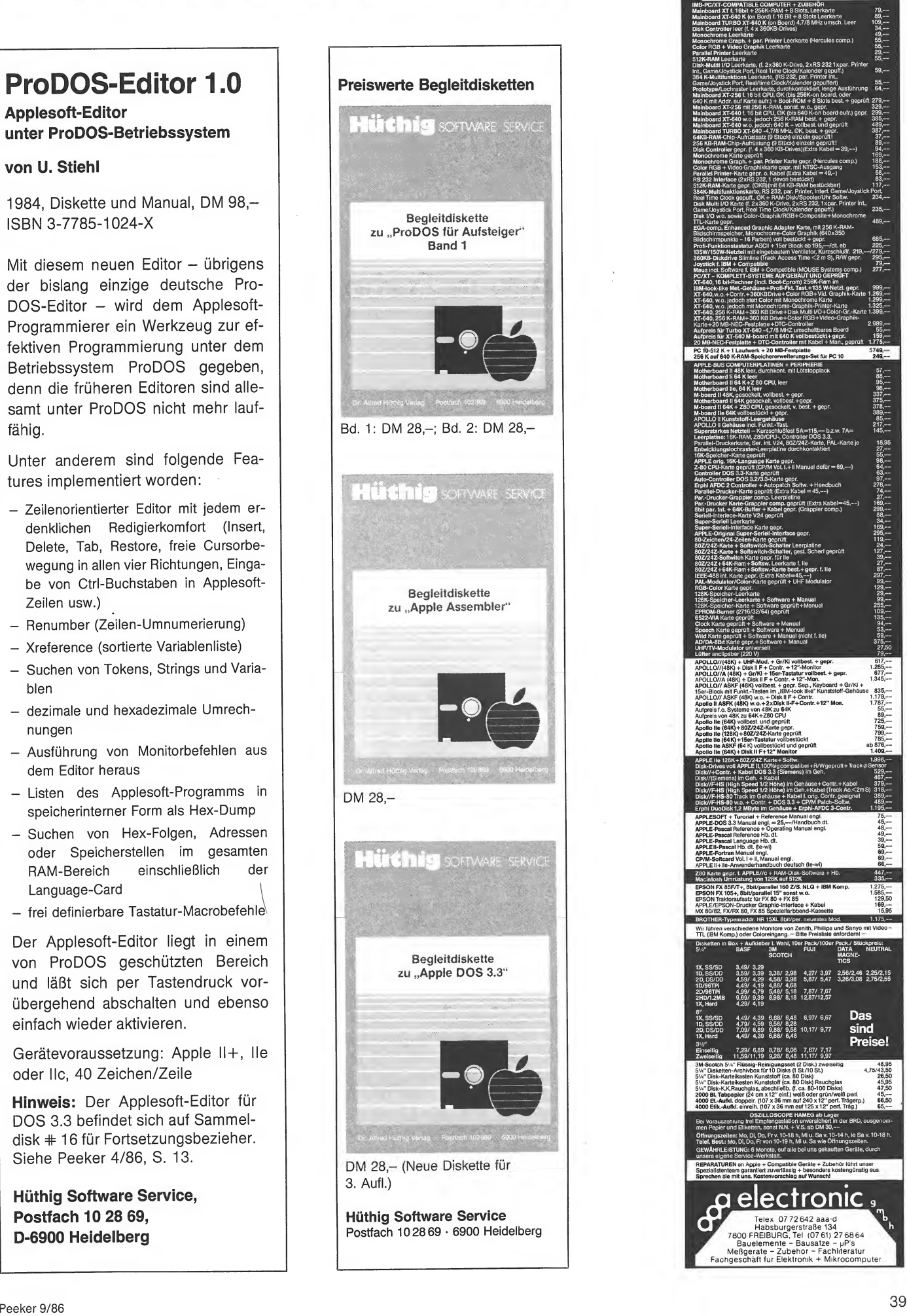

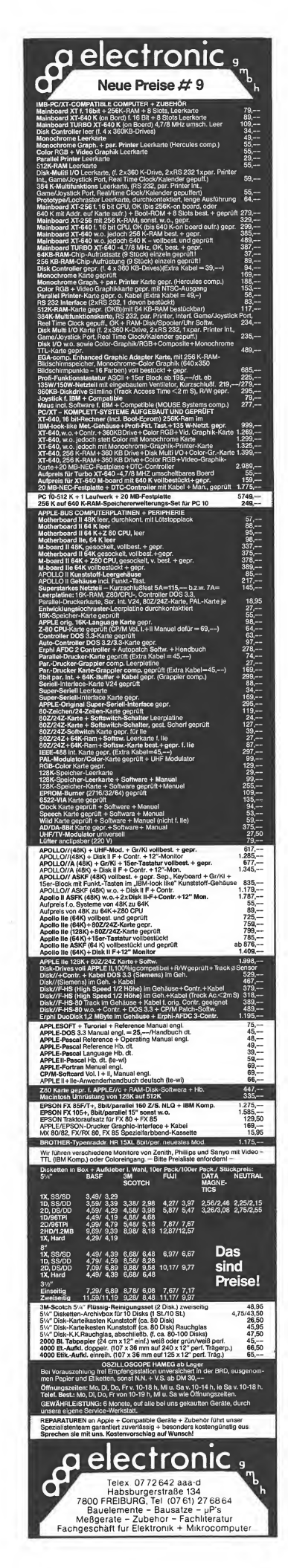

# Filer für CP/M

# Ein Dateikopierprogramm in Turbo-Pascai

von Gerhard Runge

r

#### 1. Dateien-Backup mit einem Laufwerk

Auch wer unter CP/M arbeitet, steht hin und wieder vor dem Problem, Dateien mit nur einem Diskettenlaufwerk kopieren zu müssen. Sei es, daß man nur ein Laufwerk besitzt, weil man z.B. noch eine RAM-Disk hat, oder daß das zweite Laufwerk gerade in Reparatur ist. Das zum CP/M-System gehörige Kopierprogramm ,PIP.COM' ist hier leider völlig überfordert. Von kleinen Dateien kann man auch mit Hilfe des Programms ,DDT.COM' und des SAVE-Befehls eine Sicherungskopie anfertigen, aber Dateien, die größer sind als die TPA, bleiben unkopierbar. Alles in allem ist diese Methode sehr behelfsmäßig und mühsam.

Läßt sich das Kopierproblem bei einem zur Reparatur geschickten Laufwerk in der Re gel durch einfaches Warten erledigen, so zwingt der Umgang mit zwei verschiedenen Laufwerken zum Nachdenken. Dieser Fall dürfte gerade bei Benutzern von Com putern der Appie-ll-Familie eher die Regel als die Ausnahme sein. Oft will man aus Kompatibilitätsgründen sein altes 35- Spur-Laufwerk als Bootlaufwerk behalten, aber auf ein modernes doppelseitiges Laufwerk nicht verzichten. Man kann bei unterschiedlichen Laufwerken wohl wieder mit ,PIP' kopieren, jedoch das Hinund Herschaufeln von Dateien einschließlich des bei jedem Diskettenwechsel notwendigen ,Ctrl-C' (und dem dadurch verursachten Ausstieg aus ,P!P') erscheint mir reichlich umständlich. Andererseits ist es wenig einleuchtend, seine Sicherungskopien nicht auf dem Laufwerk mit der größten Kapazität zu ziehen.

#### 2. Das Programm Filer

Eine Lösung für dieses Problem bietet das im folgenden abgedruckte Programm, das in Turbo-Pascai geschrieben wurde. Es ist in der Lage, Dateien von jedem angeschlossenem Laufwerk auf jedes andere zu kopieren, wobei sogar der Userbereich gewechselt werden kann. Es nutzt mit Hilfe von Zeigervariablen immer den gesamten zur Verfügung stehenden freien Speicher. Unter 56K-CP/M (Apple-ll+-CP/M 2.20B) können z.B. pro Diskettenzugriff ca. 37K kopiert werden. ,Filer' arbeitet schneller und komfortabler als ,PIP', so daß es auch zum normalen Kopieren mit zwei Laufwerken gut benutzt werden kann. Die Bedienung ist sehr einfach, da der Benutzer per Menü geführt wird. Dateinamen müssen nicht eingegeben werden, sie werden angezeigt. Durch Drücken von ,RETURN', ,Y' oder ,J' wird die Datei zum Kopieren vorgemerkt. Auch Dateien mit dem SYS-Attribut werden an gezeigt und kopiert, ebenso R/O-Dateien. An allen wichtigen Stellen ist ein Programmabbruch mit ,ESC' möglich.

Ein Nachteil des Programms soll hier jedoch nicht verschwiegen werden. Um einen möglichst kompakten Code zu erhalten und die Übertragbarkeit zu anderen Computern zu ermöglichen, wurde konsequent nur mit Turbo-Pascai und BDOS-Aufrufen gearbeitet. Alle Diskettenoperationen werden somit nur von CP/M erledigt - mit allen damit verbundenen Nachteilen. Ein Diskettenwechsel wird von CP/M erkannt und muß mit .Ctrl-C' quittiert werden, da sonst ein BDOS-Error auftritt. Das vorliegende Filerprogramm erledigt dies automatisch (BDOS-Funktion 13), es wird jedoch immer eine Systemdiskette

im Bootlaufwerk erwartet. Wer nur ein Laufwerk hat, kann nur auf vorbereitete Disketten kopieren, die das CP/M-System 2.2 enthalten. Für alle anderen Laufwerke genügt es, eine dem Laufwerk entsprechend formatierte Diskette zu verwenden. Dafür enthält das Programm keine absoluten Adressen und keinerlei Tricks, die von fremden Computern nicht nachgeahmt werden können. Es wird nichts weiter als CP/M 2.2 und Turbo-Pascai 2.0 erwartet. Möglicherweise funktioniert der ,Filer' auch mit anderen CP/M-Versionen, sicher aber nicht mit älteren Pascal-Versionen, da die Funktionen Dispose und Maxavail benötigt werden. Grundsätzlich läßt sich die Speicherplatzverwaltung auch mit Mark, Release und Memavail lösen, doch leider hat mein Turbo-Pascai (und offenbar auch die meisten anderen) hier einen Fehler.

#### 3. Arbeitsweise des Filers

Nun ein paar Worte zur Arbeitsweise des Programms. Zu Beginn werden Ziel- und Quellaufwerk sowie der gewünschte Userbereich abgefragt. Wird als Antwort nur ,RETURN' eingegeben, so nimmt das Pro gramm die voreingestellten Werte an. Dann kommt die Aufforderung, seine Dis ketten in die vorgewählten Laufwerke zu legen. Sind Quelle und Ziel identisch, so wird nur die Quelldiskette angefordert.

#### 3.1. Dateiauswahl

Als nächstes muß ein Dateinamen eingegeben werden. Dies dient zur Vorauswahl von Dateien, die man kopieren möchte. Bei dieser Eingabe sind die bekannten Jokerzeichen ,?' und ,\*' erlaubt. Wird nur ,RETURN' eingegeben, so entspricht das der Eingabe ,\*.\* und liefert ein komplet**TURbo** 

tes Inhaltsverzeichnis der eingelegten Diskette. Dies kann speziell bei doppelseitigen Disketten mit vergrößertem Directory sehr lästig werden, wenn viele kleine Files vorhanden sind, die nicht kopiert werden sollen. Bei anderen Eingaben werden nur die passenden Dateien angezeigt und dem Benutzerwunsch entsprechend in eine Liste der zu kopierenden Dateien aufgenommen. Diese Vorgehensweise hat den Vorteil, daß immer der ganze freie Speicher genutzt werden kann und somit auch mehrere Dateien gleichzeitig ohne Rückfragen (und Diskettenwechsel wie z.B. beim ,FID' für Apple-DOS) im Speicher stehen können. Die Anzahl der Diskettenwechsel ist nur vom vorhandenen Speicherausbau (und der Konstanten Puffergroesse) und der Gesamtzahl der zu kopierenden Blöcke, nicht aber von der Dateienanzahl, abhängig.

#### 3.2. Puffergröße

Die Konstante ,Puffergroesse' bestimmt den Anteil der Datei, der pro Diskettenzugriff gelesen wird. Es wird immer dieser Speicherplatz reserviert, egal wie groß die Datei (bzw. der noch zu lesende Rest) wirklich ist. Die Speicherplatzausnutzung ist um so besser, je kleiner die Konstante .Puffergroesse' gewählt wird. Andererseits bedingt eine Verkleinerung dieser Kon stante eine höhere Anzahl von Diskettenzugriffen. Wählt man ,Puffergroesse = 128', so wird der freie Speicher auch bei vielen kleinen Dateien bis zum letzten Byte genutzt, der Kopiervorgang wird jedoch unerträglich langsam. Da CP/M im mer nur einen ganzen Block adressiert, ist es ein guter Kompromiß, diesen auch komplett einzulesen. Vergrößert man ,Puffergroesse' auf mehr als zwei bis drei Blöcke, so geht der Vorteil der höheren Lese- und Schreibgeschwindigkeit meist durch den häufigeren Diskettenwechsel wieder verloren. Genau einen Block pro Diskettenzugrif/ einzulesen, erscheint mir daher speziell bei Laufwerken mit mehr als 40 Spuren und Blöcken von 2K oder gar 4K eine gute Lösung zu sein. Leere Dateien werden als solche erkannt und ignoriert. Sie beanspruchen keinen Pufferspeicher und werden auf der Zieldiskette gar nicht in das Directory eingetragen.

#### 3.3. Programmlisting

Zum Programmlisting selbst bleibt nicht mehr viel zu sagen. Die Aufgabe jeder PROCEDURE ist mit einem Kommentar erläutert, desgleichen die der BDOS-Aufrufe. BDOS-Aufrufe sind unter Turbo-Pascal besonders leicht zu realisieren, da diese voll unterstützt werden. Beim Procedureaufruf wird einfach die Unterprogrammnummer übergeben. Benötigt das

BDOS-Unterprogramm weitere Werte, so können auch diese übergeben werden. Liefert die BDOS-Routine ein Ergebnis, so kann dies entweder im Akkumulator oder im HL-Register stehen. Soll der Akkumulator ausgewertet werden, so benutzt man ,Ergebnis: = Bdos(nr,wert)', soll dagegen das HL-Register weiterverarbeitet werden, gilt ,Ergebnis: =Bdoshi(nr,wert)'.

#### 3.4. BDOS-Aufrufe

In diesem Filerprogramm wurden die BDOS-Aufrufe überall dort verwendet, wo die restlichen Pascalfunktionen nicht mehr ausreichen. Speziell das Auslesen des In haltsverzeichnisses einer Diskette geschieht auf diese Art. Die Procedure Create\_fcb legt einen File-Control-Block an. Die Anfangsadresse des File-Control-Blocks muß den BDOS-Funktionen 11 bzw. 12 übergeben werden, damit CP/M weiß, nach welchem Dateinamen auf der Diskette gesucht wird. Wohin das Ergebnis dieser Suche geschrieben werden soll, wird dem System mit BDOS(26, Zieladresse) mitgeteilt. CP/M schreibt dabei immer einen kompletten 128-Byte-Sektor des Directories in den Puffer, der bei Zieladresse beginnt. Im A-Register liefern die Funktionen 11 oder 12 einen Wert zwischen 0 und 3, der auf den gesuchten Namen im Puffer zeigt. Dazu muß man wissen, daß jeder Name im Directory 32 Bytes belegt und somit bis zu 4 Namen im Puffer stehen können. Wird der Wert 255 geliefert, so bedeutet dies, daß der gesuchte Name nicht gefunden wurde. Mit dem Jokerzeichen ,?' kann auch nach unbekannten Dateinamen gesucht werden - wie es auch hier geschieht. Ist der Dateiname ermittelt, kann die Datei mit den normalen Pascalprozeduren gelesen und geschrieben werden. Weiterhin wird die BDOS-Funktion 32 benutzt, die in der Lage ist, den aktuellen Userbereich anzuzeigen und zu ändern. Dabei werden Userbereiche von 0 bis 31 akzeptiert. Dies versetzt den Anwender in die Lage, Dateien in geheime Bereiche zu kopieren, die von der Tastatur aus nicht mehr erreicht werden können. Der CCP nimmt nämlich im USER-Befehl nur Argumente bis einschließlich 15 an.

#### 4. Kompatibilität

Filer wurde auf einem Apple  $II+$  unter CP/M 2.2 entwickelt. Es sollte jedoch oh ne Änderungen auf jeden anderen CP/M-Computer übertragbar sein, da keinerlei rechnerspezifische Funktionen verwendet wurden. Ebensowenig interessieren Spurund Sektoranzahl auf der Diskette oder die Anzahl der möglichen Directoryeinträge. Wichtig ist allein, daß das verwendete

CP/M auf die vorhandene Laufwerkskonfiguration eingestellt ist. Der Anwender muß lediglich vor dem Compilieren die Konstante Max entsprechend der Anzahl seiner Laufwerke setzen. Selbstverständlich sollte in der Compileroption , O' im Turbo-Menü die Endadresse so hoch wie möglich gesetzt werden, um einen optimalen Pufferspeicher zu erhalten.

#### Anm. d. Bearbeiters:

1. Auch nach Compilieren mit Turbo-Pascal 3.0 funktionierte das Programm einwandfrei. Ebenso arbeitet Filer mit meinem speziellen CP/M für die Z80+-Card problemlos zusammen. Ich kann jedoch keine Aussagen darüber machen, ob es mit an deren CP/M-Versionen genauso funktioniert. Im Zweifelsfall hilft nur Ausprobieren.

2. Wie installiert man Filer?

2.1. Von der Sammeldisk; Die Peeker-Sammeldisketten sind grundsätzlich im DOS-3.3-Format beschrieben. Das heißt, daß Sie den File ,FILER.PAS' von der Sammeldiskette zuerst mit APDOS (auf der CP/M-Master-Diskette) auf eine CP/M-Diskette übertragen müssen. Weiter unter 2.3.

2.2. Selbsteintippen: Wie gewohnt mit dem Turbo-Editor eingeben und als File ,FILER.PAS' abspeichern.

2.3. Schließlich im Turbo-Menü die Option ,C' aufrufen und compilieren.

2.4. Starten mit,FILER'.

#### Literatur:

Rodnay Zaks: CP/M Handbuch, Sybex-Verlag

Bernd Pol : Vom Umgang mit CP/M, iWT-Verlag

Turbo Pascal 2.0 Handbuch, Heimsoeth **Software** 

#### **FILER.PAS**

#### program filer:

Dateikopierprogramm, auch fuer ein Laufwerk!<br>Benutzt die Erweiterungen von Turbo-Pascal 2.Ø Laeuft unter CP/M 2.2

von Gerhard Runge

const  $max = 1$ ; {Anzahl der Laufwerke -1 A: =  $\emptyset$ , B: = 1 usw.}  $putfergroesse = 2048;$ {Sollte ein Vielfaches der CP/M-Blockgroesse sein}  $d$ atpuffer = 16;  $\{puffergroesse/128\}$ type filename  $=$  string[12]; zeiger  $= \uparrow$ pufferfeld; {Puffer fuer einen Lese-} pufferfeld  $=$  record (und Schreibzugriff) datname:filename;  $next$  : zeiger; Sec. .integer puffer:array [1. puffergroesse] of byte; end;  $= \hat{\uparrow}$ dirfeld; {Liste aller zu kopierenden} dirzeiger  ${(\n<sub>Pateien</sub>)}$ dirfeld  $=$  record nextname:dirzeiger: aktname : filename: end; var dirstart, dirweiter :dirzeiger;  ${Pointer}$ :zeiger; start, weiter, letzter {Pointer} :filename: name, neuname, suchname, eingabe taste, laufwerk : char; neufile, altfile  $·$  $f$ <sup> $\uparrow$ </sup> $a$  $·$ lang, anzahl, userbereich, fcblock :integer: versatz, b, a, c, d, f, i, anf :integer;  $:array[\emptyset. .127]$  of byte; filepuffer : $array[0.55]$  of byte; fcbnuffer  $:$ byte; zuser, qusery, ziel, quelle :real; {freier Speicher} raum fertig :boolean: procedure tastendruck; (wartet auf einen Tastendruck) .<br>begin read(kbd, taste);  $\texttt{taste} := \texttt{upcase}(\texttt{taste})$ ; end: procedure dirrelease: Uebergibt einen Dateinamen aus der Directory-Liste und gibt den vom Namen belegten Speicherplatz wieder frei} begin  $\text{div}\,\text{we}$  := dirstart; if dirweiter <> nil then begin  $\text{distr}$  := dirweiter<sup>t</sup>.nextname; name := dirweiter↑.aktname; dispose(dirweiter);  $fertig := false;$ end else fertig  $:=$  true; end: procedure release: {simuliert die Funktionen MARK und RELEASE mittels DISPOSE} .<br>begin  $\bar{v}$  veiter := start: while weiter  $\langle \rangle$  nil do begin  $letzter := weiter$ , next; dispose(weiter);  $weiter := letzter$ end: start  $:=$  nil: end:

```
procedure einloggen(laufwerk:byte);
{Setzt das System zurueck und macht <laufwerk> zum aktuellen}
(Laufwerk entspricht <CTRL-C> und fordert daher eine)
(Systemdisk in A:)
begin
   if ((laufwerk \rangle = \emptyset) and (laufwerk \leq max)) then
      begin
         bdos(13):
                                        {Anmelden einer Diskette}
         bdos(14.1aufwerk): {Laufwerk wird aktuelles Laufwerk}
      end
   e1sebdos(13);
end:function name_format(name:filename):filename;
   {xmacht aus einem beinahe beliebigem}
   {String einen erlaubten Dateinamen}
var wort :string[3];
     _{\text{dat}}: filename:
if name = \frac{1}{1} then name := '*.*';
    \text{for } a := b \text{ length(name)} \rightarrow \text{...}<br>
\text{for } a := b \text{ length(name)} \text{ do name}[a] := \text{upcase(name[a])};<br>
a := \text{pos('.'',name)}if a < 1 then a := 9;
     worth := copy(name, a+1, 3);b := pos(' *', word);if b \iff \emptysetthen for c := (b-1) to 2 do wort := copy(wort, 1, c)+'?';
     if a > 8 then a := 9;
     dat := copy(name, 1, a-1);a := pos(' *', dat);if a \Leftrightarrow \emptyset11 a \sim \psi<br>then for c := (a-1) to 7 do dat := copy(dat, 1, c)+'?';<br>name := dat+'.'+wort;<br>for i := 1 to length(name) do<br>if pos('',name) \sim \emptyset then delete(name,pos('',name),1);
     name_{format} := name;end:
  rocedure nameeinlesen;
(liest einen String, verwandelt ihn in fuer Dateinamen)<br>(gueltige Form und schreibt ihn an die alte Stelle)
begin
   write('Filename eingeben (<{CR} > = *, *) : '):
   read(eingabe);
   name := name_{format}(eingabe);
   i := length(eingabe);
   while i > \emptyset do
   begin
     write(48.11.48):
      \begin{aligned} \begin{array}{l} \texttt{i} \end{array} & := \begin{array}{l} \texttt{i}\text{--}1 \end{array} ; \end{aligned}end;written(name);
andprocedure speicherplatz;
.<br>{bestimmt den noch zur Verfuegung stehenden Speicherplatz}
begin
   raum := maxavail;
   if raum < \emptyset then raum := maxavail + 65535.\emptyset;
end;
procedure dir(suchname: filename);
{durchsucht das Directory nach dem angegebenen Dateinamen<br>und speichert ihn, falls erwuenscht, in einer Liste }
   procedure create_fob;
      var i, k: integer;
      {initialisiert CP/M-File-Control-Block}
      begin
         fcbpuffer[<math>\emptyset</math>] := <math>\emptyset</math>; fcbpuffer[<math>32</math>] := <math>\emptyset</math>;roppurfer[\emptyset] := \emptyset; roppurfer[\emptyset2] := \emptyset;<br>for i := 1 to 11 do fobpuffer[i] := $2\emptyset;<br>for i := 12 to 15 do fobpuffer[i] := \emptyset;<br>i := 1; k:= pos(',', suchname)+1;<br>while suchname[i] \diamond', ' do
             begin
                fcbpuffer[i] := ord(suchname[i]);i := i+1end;
         for i := \emptyset to 2 do
              fcbpuffer[9+i] := ord(suchname[k+i]);
      end;
   procedure name_einfuegen;
      begin
         new(dirweiter):
         divweiter, aktname := name;
         \texttt{divweiter}, nextname := dirstart;
         dirstart := dirweiter;<br>fertig := false;
     end;
```
A.

```
procedure namefragen;
     begin
        name := '':
        for i := \text{anf+1} to \text{anf+11} do
           name := name+chr((filepuffer[i]) and 127);
        insert('.',name,9};
         for i := 1 to 12 do<br>
if pos(' ',name) \langle \rangle 0<br>
then delete(name,pos(' ',name),1};
        write(name:14,' kopieren? J/N? ');
        tastendruck;
        case taste of
            'J','Y',*13 : begin
                               name_einfuegen;
                               writeln('Ja');
                            end;
          else writeln('Nein');
        end; {end of case};
      end;
begin (dir)
fertig := true;
  create_fcb;
  fcblock := addr(fcbbuffer):{fcblock = Adresse Filecontrolblock}
   \texttt{versatz} := \texttt{bdos(26, (addr(fileputfer))};{Puffer fuer Diskettenoperationen angeben}
Versatz := bdos($ll,fcblock);
   {Directory von Anfang an lesen}
if taste = +27 then versatz ;= 255;
  if versatz = 255 then
     begin
        writeln;
        writeln('Keine Datei zu kopieren! ');
      end;
while {versatz < $ff) do
     begin
        anf := versatz*32;
         namefragen;
versatz ;= bdos($12,fcblock); {Directory weiterlesen}
        if taste = \text{\#27} then versatz := 255;
      end;
end; {dir}
procedure gleiches—laufwerk(name:filename);
{veranlasst gegebenenfalls einen Aufruf zum Diskettenwechsel.}
{setzt das System zurueck, aktualisiert das richtige}
{Laufwerk und setzt den gewuenschten Userbereich,}
begin
  if ziel = quelle then
    begin
       write(*7):
       writeln(name, 'Diskette in Laufwerk ', chr(ziel+65),
                 ': einlegen und Taste druecken!');
        read(kbd,taste);
        writeln;
      end;
   if name = 'Ziel' thenbegin
          einloggen(ziel);
          userbereich := bdos(32,zuser);
{neuen User einstellen}
       end
   eise begin
         einloggen(quelle);
         userbereich := bdos(32,quser);
   end;
end;
 procedure start_lesen;
{bestimmt die Laenge einer zu lesenden Datei}
begin
  assign(altfile,name);
  {ST-}reset(altfile);
  f := ioresult;
  {5T+}if f <> \emptyset then writeln('Fehler Quelldisk!? ', f)
         eise
           begin
              lang := filesize(altfile);writeln('Lese: ',name);
            end;
end;
```
procedure lesen; (liest die durch <puffergroesse> bestimmte Anzahl von Bytes (oder mindestens den Rest) der Datei in den Speicher,} begin if datpuffer  $\leq$  lang then anzahl  $:=$  datpuffer else anzahl  $:=$  lang; new(weiter); blockread(altfile,weiter).puffer,anzahl); weiterf.sec := anzahl;  $weight$ .datname := name; lang := lang-anzahl; if Start <sup>=</sup> nil then Start ;= weiter else letzter $\uparrow$ , next := weiter; letzter := weiter;  $letzter$ <sub>+next := nil;</sub> speicherplatz; end; procedure neue\_datei; {eroeffnet eine neue Datei zum Schreiben. Falls der Dateiname schon existiert, kann ein neuer Name angegeben werden. <CR> ueberschreibt die alte Datei gleichen Namens.} begin  $s$ uchname := weiter $\hat{\uparrow}$ .datname; repeat assign(neufile, suchname);  ${5I-}$ reset(neufile);  $f := i$ oresult;  ${5I+}$ if  $f = \emptyset$  then begin writeln(suchname,' bereits vorhanden. '); write{#7,'Neuen Filenamen eingeben oder Diskette'); write(#7,' wechseln (<CR> ueberschreibt '); writeln(#7,suchname,'):'); readln(neuname);  $if length(newname) > ∅$ then neuname := name\_format(neuname);  $f := 1$ ; if length(neuname)  $> 1$  then suchname := neuname; einloggen(ziel); end; if f <sup>&</sup>gt; <sup>1</sup> then begin writeln('lO-Fehler ' , f); {Kann nur bei Hardwarefehlern Vorkommen} halt; end; until f = 1; assign(neufile, suchname); rewrite(neufile); writeln('Schreibe: ',suchname);  $such name := weiter$ <sup>\*</sup>.datname; end; procedure copy\_dat; {Der Programmteil, welcher wirklich kopiert.} begin suchname  $:=$  ' @anfang@'; {Kann in Wirklichkeit nicht verkommen, markiert den Anfang} lang  $:= \emptyset$ : repeat speicherplatz; while((raum > (datpuffer\*128. $\emptyset$ )) and (fertig = false)) do begin if lang  $=$   $\emptyset$  then begin dirrelease; if fertig <sup>=</sup> false then start\_lesen end; while ((lang> $\emptyset$ ) and (raum>(datpuffer\*128. $\emptyset$ ))) do lesen; end; glelches\_laufwerk('Ziel'); if suchname <> ' @anfang@' then begin reset(neufile); seek(neufile,filesize(neufile)); end; weiter ;= Start; while weiter <> nil do begin if suchname <sup>=</sup> ' @anfang@' then neue\_datei; if (suchname <> weitert.datname) then begin close(neufile); neue\_datei; end;

**TURbo44** 

 $blockwrite(newfile,weiter\uparrow,weiter\uparrow,sec);$  $weiter := weiter$ ;next; end; close(neufile); release; if fertig <sup>=</sup> false then gleiches\_laufwerk('Quell'); until fertig = true; close(neufile)j end; procedure userfragen; {erfragt die gewuenschten Userbereiche fuer Ziel und Quelle} begin write('Userbereich? ';20); read(eingabe); val(eingabe,userbereich,c); if  $c = \emptyset$  then case userbereich of 0. .31 : ; .<br>else userbereich := Ø;<br>end {end of case} else userbereich :=  $\phi$ ;  $i := length(eingabe)$ ; while i  $>$   $\emptyset$  do begin write(#8,' ',#8); i := i-1; end; writeln(userbereich); end; begin (Hauptprogramm} dirstart := nil; Start := nil; ziel := max; quelle  $:=$   $\emptyset$ ;<br>repeat  ${Hauptschleife}$ <br> ${aktuelle Laufwerk}$ plaufwerk := chr(bdos(25)+65); (aktuelle Laufwerk := chr(bdos(25)+65); (aktuelle Laufw<br>userbereich := bdos(32,\$ff); (aktuelle User) userbereich :=  $bdos(32, $ff)$ ;  $fertig := true$ : clrscr; Speicherplatz; writeln('Kopierprogramm fuer Files: CP/M 2.2', '3,8.85':19,'G.Runge':22); write('Aktives Laufwerk ',laufwerk,':'); write('Userbereich: ':24,userbereich); writeln(raum:18:0,' Bytes verfuegbar'); write {'In Laufwerk A: muss sich immer eine '); writeln('Systemdiskette befinden!');<br>for i := 1 to 8Ø do write('-');<br>if raum < ((128.0 \* datpuffer)+130Ø) then begin writeln('Programmabbruch: zu wenig Speicher!'); halt; end; repeat<br>write('Quelle: Welches Laufwerk? '); tastendruck; if ord(taste) <sup>&</sup>gt; <sup>64</sup> then quelle := ord(taste)-65; write(chr(quelle+65),': '); userfragen; quser := userbereich; write('Ziel : Welches Laufwerk? '); tastendruck; if ord (taste)  $> 64$  then Ziel := ord(taste)-65;  $write( chr(ziel+65), ' : ');$ userfragen; zuser := userbereich; until((quelle >= 0) and (quelle <= max)) and {(ziel >= 0) and(ziel <= max)); if quelle <> ziel then writeln('Disketten einlegen! '); gotoxy(66,3); write('<ESC> = Abbruch') ;gotoxy(1,8); gleiches\_laufwerk('Quell'); writeln; if taste  $\langle$   $*$  27 then begin nameeiniesen; dir(name) end else while fertig = false do dirrelease; if fertig <sup>=</sup> false then copy\_dat; writeln; write('Programmende mit <ESC> '); tastendruck; until taste <sup>=</sup> #27; userbereich := bdos(32, $\emptyset$ ); {immer zurueck in Userbereich  $\emptyset$ } end.

#### Diese Buchhandlungen haben das Buch "Cracker, Hacker, Datensammler" vorrätig.

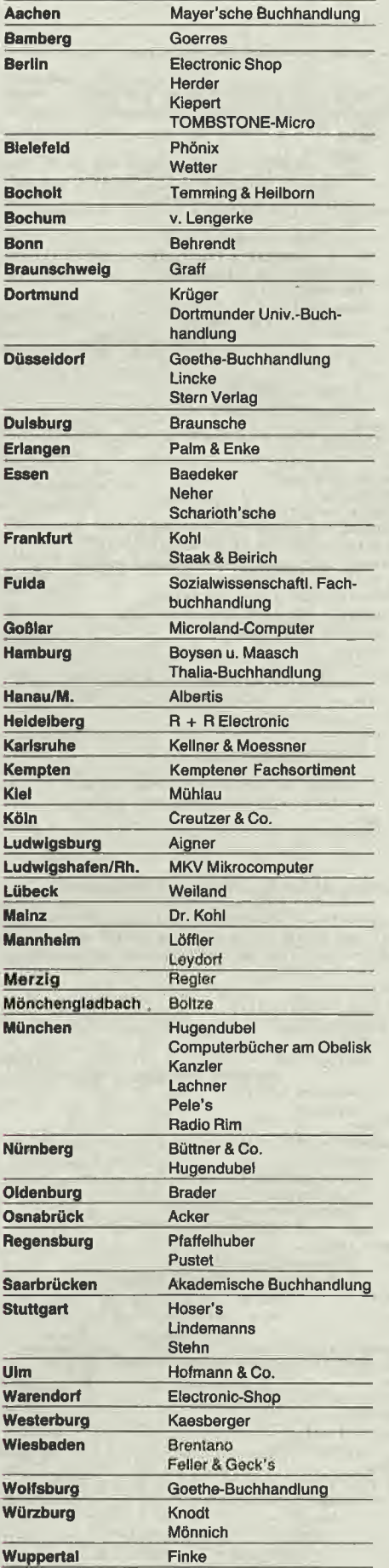

Dr. Alfred Hüthig Verlag Postfach 102869 • 6900 Heidelberg

# **Börse**

# Gelegenheitsanzeigen

Sie können unter dieser Rubrik zu einem besonders günstigen Preis

- **Ihre Hardware und** Software verkaufen
- lhre Hard- und Software suchen
- Kontakte knüpfen und vieles mehr

# **Musteranzeige privat**

1 Druckzeile à 32 Buchstaben nur DM 5,50 zuzügl. ges. MwSt. Mindestens 2 Druckzeilen Beispiel:

Verkaufe neuwertigen Typenraddrucker mit Apple-Interface. Preis auf Anfrage. Tel. 007

nur DM 18,81 inkl. MwSt.

# Musteranzeige gewerblich

1 Druckzeile à 32 Buchstaben nur DM 11,- zuzügl. ges. MwSt. Mindestens 2 Druckzeilen **Beispiel:** 

Neu im Angebot: Professionelle, separate Tastatur für Apple II plus 16 Funktionstasten und separatem Ziffernblock. Fa. Keyboard & Co.

nur DM 62,70 inkl. MwSt.

# AUFTRAG FÜR KLEINANZEIGEN

Bitte veröffentlichen Sie in der nächsterreichbaren Ausgabe nachstehenden Text unter folgender Rubrik:

 $\Box$  suche Hardware □ biete Hardware

□ suche Software □ biete Software

□ Verschiedenes  $\Box$  Chiffre

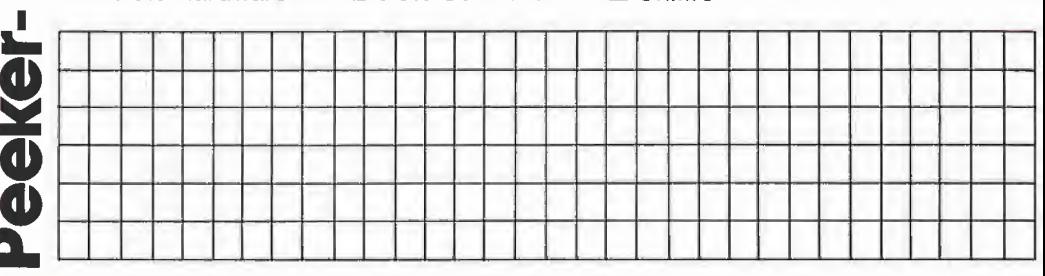

Bitte jeweils 32 Buchstaben pro Zeile-einschließlich Satzzeichen und Wortzwischenräume. Bitte Absender nicht vergessen. Mindestens 2 Zeilen. Chiffregebühr DM 6,- zuzügl. MwSt.

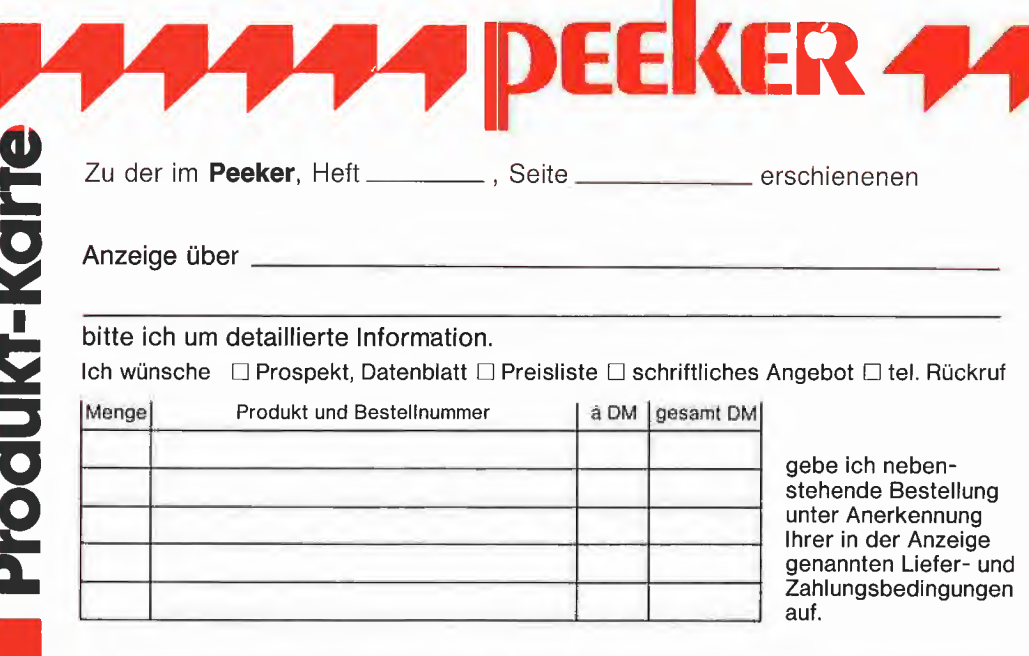

Unterschrift (für Jugendliche unter 18 Jahren der Erziehungsberechtigte)

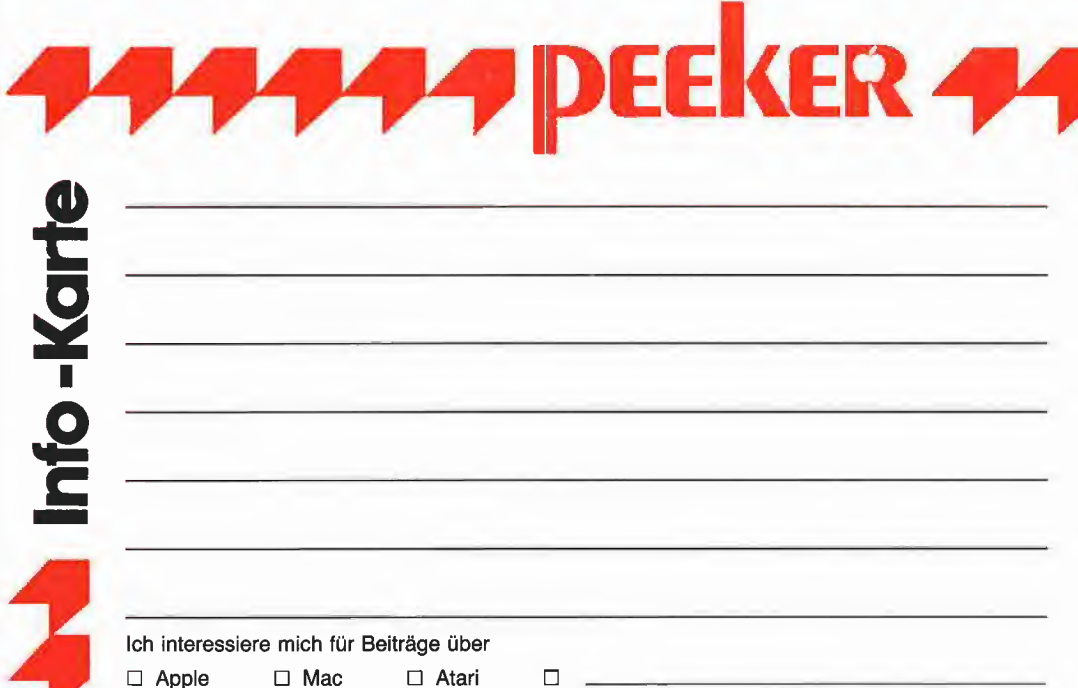

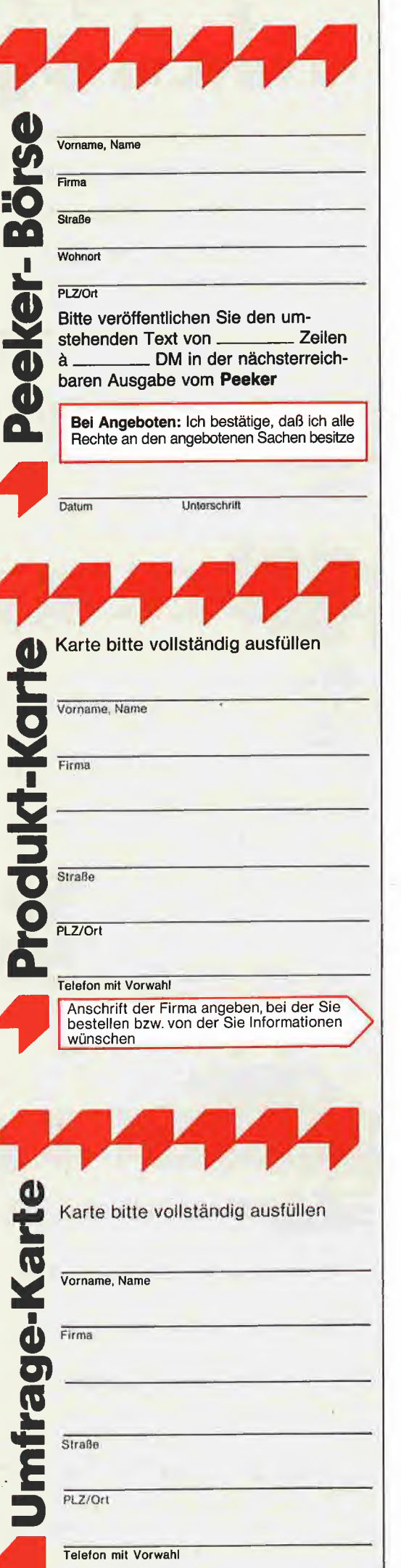

### POSTKARTE

Peeker-Börse Anzeigen-Service

Dr. Alfred Hüthig Verlag

Postfach 10 28 69

6900 Heidelberg <sup>1</sup>

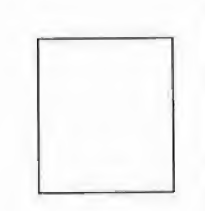

### POSTKARTE

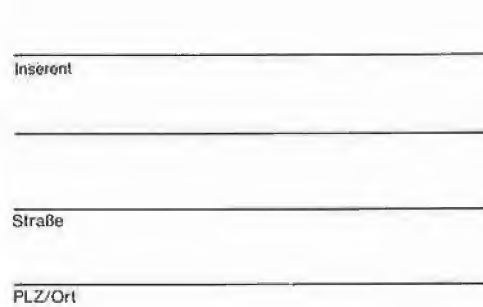

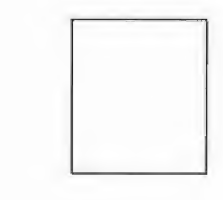

### POSTKARTE

### Peeker

Redaktion Dr. Alfred Hüthig Verlag Postfach 1028 69 6900 Heidelberg <sup>1</sup>

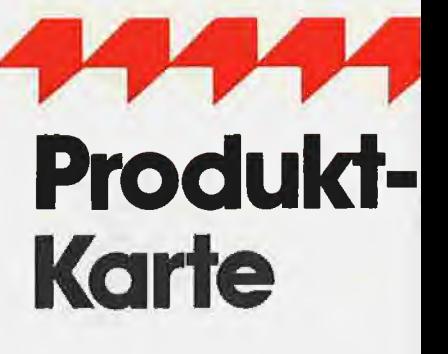

Wünschen Sie weitere Informationen zu einer der im Heft erschienenen Anzeigen?

Nichts einfacher als das. Produkt-Karte ausfülien, frankieren und an den Inserenten (nicht an die Peeker-Redaktion senden.

Vorher aber nicht vergessen: Kreuzen Sie an, welchen Informationswunsch Sie haben.

Damit erleichtern Sie dem Hersteller eine gezielte Beantwortung Ihrer Anfrag

Zum Schluß tragen Sie auf der Rückseite die genaue Anschrift des Inserenten und Ihren Absender ein.

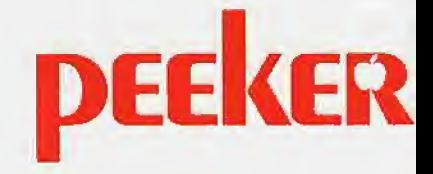

# ... und plötzlich steht olizei im Kinderzimmer!

Raubkopierer gehen einem gefährliehen Hobby nach. Sie fühlen sich als die Robin Hood's der Computerszene, aber sie richten Millionenschaden an!

**The Continue of Group** 

Thomas Tai kennt die Kopierszene. Er weiß, warum kopiert wird. Und was die Software-Häuser dagegen tun. Oft endet das, was als vermeintlich harmloses Hobby anfing, mit Hausdurchsuchung und Gerichtsverfahren.

Er schrieb eine Mahnung an alle Raubkopierer auszusteigen. An authentischen Fällen zeigt er die rechtliche Situation. Sagt, was bei einer Abmahnung oder Schlimmerem zu tun ist. Denn die "Gegenseite" reagiert oft übertrieben und stellt astronomische Schadensersatzforderungen.

Diese Buchhandlungen haben das Buch vorrätig!

Jeder, der einen Computer hat, kann mit Raubkopien in Verbindung kom men. Deshalb ist dieses Buch für alle wichtig. Auch für Eltern, die sich wundern, warum Klaus-Peter neuerdings so viel Post bekommt.

Hüthig

Das Buch ist brand-<br>neu und kostet  $24 - DM$ .

#### Thomas Tai

Cracker,Hocker, Datensammler Softwarepiraterie unter der Lupe

fill Hüthig

# Dreiecksberechnungen

# in UCSD-Pascal

#### von Samuel Schmid

Das hier vorgestellte Pascal-Programm erlaubt dem Benutzer, Seiten, Winkel, Flächen und andere Daten von beliebigen Dreiecken schnell und einfach zu berechnen und die Dreiecke anschließend auf dem Bildschirm grafisch darzustellen. Die Berechnung der Dreiecke erfolgt über die vier allgemein bekannten Kongruenzsätze in der Art "...Dreiecke sind kongruent, wenn...".

#### 1. Bedienung

Nach dem Programmstart erscheint das Menü und fragt den Benutzer, nach welchem Kongruenzsatz das Dreieck berech net werden soll. Will man z.B. ein Dreieck berechnen, von dem alle drei Seiten bekannt sind, so gibt man "1" für den ersten Kongruenzsatz (Seite - Seite - Seite) ein. Danach wartet das Programm auf die Ein gabe der entsprechenden Daten, welche in einem beliebigen einheitlichen Maß ein gegeben werden. War die Eingabe korrekt (keine der Eingaben darf 0 sein), so er scheinen kurz darauf die berechneten Daten.

Will man das Dreieck sehen, so gibt man auf die Frage, ob das Dreieck grafisch dargestellt werden soll, "J" für "Ja" ein. Das Dreieck erscheint nun auf dem Bildschirm. Die Eckpunkte sind mit den dazu-

gehörigen Buchstaben bezeichnet. Das Dreieck wird nicht mit den eingegebenen oder berechneten Seitenlängen dargestellt. Lediglich die Verhältnisse stimmen, das dargestellte ist also dem berechneten Dreieck ähnlich. Dies ist deshalb der Fall, da die Dreiecke so vergrößert oder verkleinert werden, daß sie auf den Bild schirm passen. Ließ man das Dreieck grafisch darstellen, so hat man jetzt die Möglichkeit, durch Drücken der Tasten "T" und "G" zwischen Text- und Grafikbildschirm hin- und herzuschalten oder mit "E" wieder zum Menü zu gelangen. Das Programm beginnt immer wieder von vorn. Es kann jedoch durch die Eingabe von "0" im Menü verlassen werden.

Das Programm wird im Editor des Pascal-Systems eingegeben. Ist die Eingabe be endet, so verläßt man den Editor und compiiiert das Programm. Gestartet wird das Programm entweder mittels "R" für "Run" oder mittels "X" für "Execute".

#### 2. Änderungen

Wer das Programm in eine andere Pascal-Version umschreiben oder erweitern will, sollte folgendes beachten:

- Für eine Grafik-Dump-Routine kann man beispielsweise die Prozedur "toggle"  $(=$   $,$  hin- und herschalten") um einen Befehl erweitern, der die Druckroutine, welche vorzugsweise in Form einer "Case"-Anweisung oder einer Prozedur geschrieben wird, aufruft.

- Die im Programm immer wieder auftretende Konstante "dg" wird benötigt, um die durch den Computer in Radiant (2 \* Pi) berechneten Winkelfunktionen in die allgemein verwendeten Altgrade (Kreiswinkel = 360 Grad), welche sich auch für die grafische Darstellung besser eignen, umzurechnen. Will man weitere Berechnungen in die Sätze einfügen, so muß diese Konstante in alle Formeln, welche den Sinus, Cosinus oder Arcustangens benötigen, eingefügt werden. Die durch "asin", "acos" oder "tan" gelieferten Werte sind schon in Altgrade umgerechnet.

- Die Variablen "s0", "s1", und "s2" werden verwendet, um das Dreieck so zu vergrößern oder zu verkleinern, daß es auf den Bildschirm paßt.

- Das Programm wurde ohne die Verwendung des Goto-Befehls realisiert. Wird jedoch dieser Befehl in einer Erweiterung oder Abänderung des Programmes benötigt, so muß im Programmkopf die Compiler-Anweisung " $(*G+*)$ " stehen.

- Eine schlechte Eigenschaft von Pascal 1.1 und 1.2 ist es, daß eine Eingabeanweisung der Form "readln" mit einer realen Variablen als Argument bei fehlerhafter Eingabe nicht korrigierbar ist und bei Ein gabe eines Buchstabens sogar das ganze Programm abbricht. Eine Möglichkeit wäre also, die Eingabe mittels des "ioresult"-Befehls durch das Programm selbst zu prüfen und gegebenenfalls eine Fehlermeldung auszugeben.

```
DREIECK.TEXT FUNCTION tan(x: real): real;
                                                                                                 Begin
PROGRAM dreiecksberechnungen;
                                                                                                 End {tan};
{von Samuel Schmid, Bern, 1985}<br>uses TURTLEGRAPHICS, TRANSCEND; Begin
\begin{tabular}{lllllll} \multicolumn{4}{l}{{\footnotesize \texttt{Const}}}&d\texttt{g}&=&57.29577951;\\ \multicolumn{4}{l}{\texttt{Var}}&=&\texttt{sl},\texttt{s2}&\texttt{if the ger}\texttt{if} \end{tabular}sl,s2 ; integer; gotoxy(\emptyset,7);<br>ch ; char; gotoxy(\emptyset,7);
          char;<br>char; write('Seite a :'); readln(a);<br>a,b,c,al,be,ga,ha,fl,ir,ur,ar,d,s,sØ : real; write('Seite b :'); readln(b);<br>write('Seite c :'); readln(c);
FUNCTION asin(x: real): real; {asin=arcussinus} a:=abs(a); b:=abs(b): c:=abs(c);<br>Begin and (a > 0) and (a > 0) and (b > 0)if abs(x)=1 then asin:=90*x; asin(1)=90, asin(-1)=-90} s:=(a+b+c)/2; (s=halber Dreiecks<br>if abs(x) <1 then asin:=atan(x/sqrt(-x*x+1))*dg; since the size(sqrt(s*(s-a)/(b*c)));
if abs(x)<1 then asin:=atan(x/sqrt(-x*x+1))*dg;<br>End {asin};
FUNCTION acos(x: real): real; {a\cos=\arccos\cos\sin\cos}<br>Begin \overrightarrow{n}:=a*b/2*s
Begin ha:=fl*2/a;<br>
if abs(x)<l then acos:=(-atan(x/sqrt(-x*x+l))+l.5707633)*dg \text{ir:=f1/s;}else acos:=(2 \times 1 \times 1)<br>
else acos:=\emptyset;<br>
if x=-1 then acos:=18\emptyset;<br>
if x=-1 then acos:=18\emptyset;<br>
if x=-1 then acos:=18\emptyset;
if x=-1 then a\cos:=18\emptyset;<br>End \{a\cos\};
                                                                                                 End \{satz1\};
```

```
if (cos(x/dg) \ll 0) then tan:=(sin(x/dg)/cos(x/dg));
PROCEDURE satzl; (Seite Seite Seite}
  write(chr(12)); {Bildschirm loeschen}
  gotoxy(30,2); writeln('SSS');
     until ((a+b>=c) and (a>\emptyset) and (b>\emptyset) and (c>\emptyset));<br>s:=(a+b+c)/2; {s=halber Dreiecksumfang}
          be:=asin(sin(al/dg)*b/a);
           ga:=180-a1-be;<br>fl:=a*b/2*sin(ga/dg);
```
PROCEDURE satz2; {Winkel Seite Winkel}  $\begin{array}{ccc} \text{BocEDURE} & \text{if } g\alpha \leq 9\theta \text{ then begin} \\ \text{Bogin} & \text{repeat} \text{ } \{\text{Dreineck we}\} \end{array}$ Begin repeat (Dreieck vergroessern)<br>write(chr(12)); gotoxy(30,2); writeln('WSW'); if (a\*s2<250) and (ha\*s2<170) then s2:=s2+1;  $\text{write}(\text{chr}(12)); \text{ gotoxy}(3\emptyset, 2); \text{ written}(\text{WSW}'); \text{ repeat} \text{ start}((a*(s2+1))\geq 25\emptyset) \text{ and } (\text{hass2} < 17\emptyset) \text{ then } s2 := s2+ \text{ output}((a*(s2+1))\geq 25\emptyset) \text{ or } (\text{hass2} < 17\emptyset)); \text{ repeat} \text{ start}((a*(s2+1))\geq 25\emptyset) \text{ or } (\text{hass2} < 17\emptyset)); \text{ repeat} \text{ start}((a*(s2+1))\geq 25\$ otoxy( $\emptyset$ ,7);<br>write('Alpha :'); readln(al); <br>if (a\*s2/s1>25 $\emptyset$ ) or (ha\*s2 write('Gamma :'); readln(ga); end (if ga)<br>ga;=abs(ga); al:=abs(al); b:=abs(b); end (if ga) end (if ga) end (if ga) end (if ga) until ((ga>0) and (al>0) and (b>0)); d:=sqrt(sqr{b)-sqr(ha))+a;  $f1:=a*b/2*sin(ga/dg);$ <br>  $f1:=a*b/2*sin(ga/dg);$ <br>  $f1:=a*b/2*sin(ga/dg);$ <br>  $f1:=a*b/2*sin(ga/dg);$ <br>  $f1*(a*s2/s1)>25\emptyset)$  or (hass2<br>  $f1*(a*s2/s1)>25\emptyset)$  or (hass2  $s:=(a+b+c)/2;$ <br>  $ir:=f1/s;$ <br>  $ur:=(a*b*c)/(4*f1);$ <br>  $s0:=s1/s2;$  mot PROCEDURE satz3; {Seite Winkel Seite}<br>Begin Begin moveto(12+trunc(a/s0),10); turnto(0);  $\begin{tabular}{lllllllllll} \texttt{repeat} & \texttt{toget} & \texttt{toget} \\ & \texttt{gotoxy}(\emptyset,7); & \texttt{toget} & \texttt{toget} \\ & \texttt{write('Seite c :'); readln(a1);} & \texttt{End (gradient)}; \\ & \texttt{write('Seite b :'); readln(b);} & \texttt{Reglin} \\ \end{tabular}$  $\begin{array}{l} \texttt{c:=abs(c); a1:=abs(al); b:=abs(b);} \\ \texttt{until } ((c\!\!>\!\!\emptyset) \text{ and } (a\!\!>\!\!\emptyset) \text{ and } (b\!\!>\!\emptyset)); \\ \texttt{a:=sqrt(sqr(b)+sqr(c)-2*bb*\sigma*\cos(al/dg))}; \end{array}$ be:=asin(b\*sin(al/dg)/a);<br>
ga;=180-al-be;<br>
fl:=a\*b\*sin(ga/dg)/2;<br>
fl:=a\*b\*sin(ga/dg)/2;<br>
writeln{'Seite b=',b:5:2);<br>
writeln{'Seite b=',b:5:2); ha:=fl\*2/a;<br>s:=(a+b+c)/2;<br>ir:=fl/s; writeln('Winkel beta=',be:5:2);<br>writeln('Winkel gamma=',ga:5:2);<br>writeln('Winkel gamma=',ga:5:2);  $\ar:= f1/(s-a);$ <br>  $\ar:= f1/(s-a);$ <br>  $\ar:= f1/(s-a);$ <br>  $\ar:= f1/(s-a);$ <br>  $\ar:= f1/(s-a);$ <br>  $\ar:= f1/(s-a);$ <br>  $\ar:= f1/(s-a);$ <br>  $\ar:= f1/(s-a);$ <br>  $\ar:= f1/(s-a);$ <br>  $\ar:= f1/(s-a);$ <br>  $\ar:= f1/(s-a);$ ar:=fl/(s-a);<br>ar:=fl/(s-a);<br>End {satz3};<br>end {satz3};<br>end {satz3};<br>end {satz3};<br>end {satz3}; PROCEDURE satz4; {Seite Seite Winkel}<br>Begin ygin writeln;<br>write(chr(12)); gotoxy(3Ø,2); writeln('SSW'); write('S gotoxy( $\emptyset$ ,7);<br>
writeln('Seite b > Seite a');<br>
write('Seite a readln{a);<br>
write('Seite a readln{a);<br>
PROCEDURE dreiecke;<br>
Begin write('Seite a :'); readln(a);<br>
write('Beta :'); readln(be);<br>
b:=abs(b); a:=abs(a); be:=abs(be);<br>
until ((b>a) and (b> $\emptyset$ ) and (be> $\emptyset$ ));<br>
until ((b>a) and (b> $\emptyset$ ) and (be> $\emptyset$ ));<br>
gotoxy(25,3);<br>
gotoxy(25,3); al:=asin(a\*sin(be/dg)/b);<br>
ga:=180-al-be; gotoxy(30,8); writeln('(1) SSS');<br>
c:=b\*sin(ga/dg)/sin(be/dg);<br>
s:=(a+b+o)/2; gotoxy(30,11); writeln('(4) SW');<br>
gotoxy(30,11); writeln('(4) SSW'); ha: $=f1*2/a$ ; repeat repeat repeat repeat repeat repeat repeat repeat read (ch) :  $\text{in:} = \text{f1/s};$  read(ch); read(ch); ur:= $(a*b*c)/(4*f1);$ <br>ar:= $f1/(s-a);$ <br>case oh of case of case of case of case of case of case of case of case of case of case of case of case of case of case of case of case of case of case of case of case of case of case of case o  $ar:=f1/(s-a)$ ;<br>End  $\{satz4\}$ ; End {satz4}; '0': exit(program); '9': exit(program); '9': exit(program); '9': exit(program); '9': exit(program); '9': exit(program); '9': exit(program); '9': exit(program); '9': exit(program); '9': exit(program); '9': exit PROCEDURE toggle; (Wechseln zwischen Text und Grafik) Begin ROCEDURE toggle; {Wechseln zwischen Text und Grafik}<br>
ygin
'3': satz3;<br>
repeat
'4': satz3;<br>
'4': satz4;<br>
'4': satz4; repeat '4': satz4; repeat end {case};<br>
gotoxy(Ø,23); read(ch); textmode; textmode; textmode; textmode; textmode; textmode; textmode; textmode; textmode; case ch of 't','T': textmode;<br>'g','G': grafmode; repeat repeat repeat repeat repeat repeat repeat repeat repeat repeat repeat repeat repeat end (case);<br>
end (case);<br>
il false {Endlosschleife}<br>
END {hauptprogramm}. until false  ${Endloss}$ chleife} End (toggle); PROCEDURE runde; (rundet die Winkel) Begin if ga-trunc(ga)>0-5 then ga:=trunc(ga+0.5); if al-trunc(al)>0.5 then al;=trunc(al+0.5); Hinweis: Für einen geordneten Exit End if be-trunc(be)> $\emptyset$ .5 then be:=trunc(be+ $\emptyset$ .5);<br>End {runde}; PROCEDURE grafout;

```
Begin
 initturtle; sl:=1; s2:=1;
 chartype(10); (weisse Buchstaben, schwarzer Grund)
```

```
verifie('Alpha :'); readln{al); if (a*s2/sl>250) or (ha*s2/sl>170) then sl:=sl+l;<br>write('Seite b :'); readln(b); if (a*s2/sl>250) and (ha*s2/sl>170)); until ((a*s2/sl>170) then sl:=sl+l;
                                                                                                  be:=180-al-ga; repeat (Dreieck vergroessern)
          a:=b*sin(al/dg)/sin(be/dg);<br>a:=b*sin(al/dg)/sin(be/dg);<br>c:=b*sin(ga/dg)/sin(be/dg); until ((d*(s2+l)>=250) or (ha*(s2+l)>=170));
          ha:=fl*2/a;<br>ha:=fl*2/a;<br>s:={a+b+c)/2; until ((d*s2/sl>250) or (ha*s2/sl>170) then sl:=sl+l;<br>s:={a+b+c)/2; until ((d*s2/sl<=250) and (ha*s2/sl<=170));
ur:=(a*b*c)/(4*fl);<br>
ar:=fl/(s-a);<br>
End {satz2}; moveto{10+trunc{a/s0),10};<br>
End {satz2};<br>
ar:=fl/(s-a);<br>
ar:=fl/(s-a);<br>
ar:=fl/(s-a);<br>
ar:=fl/(s-a);<br>
ar:=fl/(s-a);
                                                                                                  pencolor(none); moveto(8,1); wchar('B');<br>moveto(8+trunc(a/s\emptyset),1); wchar('C');
    rite(chr(12)); gotoxy(30,2); writeln('SWS'); turn(180-trunc(ga)); move(trunc(b/s0)); wchar{'A');<br>repeat<br>toggle;
                                                                                        Eegin<br>write(chr(12)); gotoxy(3\emptyset,3); writeln('ERGEBNISSE');
         il ((c>Ø) and (al>Ø) and (b>Ø));<br>a:=sqrt(sqr(b)+sqr(c)-2*b*c*cos(al/dg));<br>be:=asin(b*sin(al/dg)/a);<br>writeln('Seite a=',a:5:2);
                                                                                             writeln('Umkreisradius=',ur:5:2);<br>writeln('Ankreisradius=',ar:5:2);
  write(chr(12)); gotoxy(30,2); writeln('SSW');<br>repeat read(ch); if ch in ['j','J'] then grafout;<br>repeat read(ch); if ch in ['j','J'] then grafout;
                                                                                             \texttt{gotoxy}(25,2); writeln('DREIECKSBERECHNUNGEN');
         until ((b>a) and (b>\emptyset) and (a>\emptyset) and (be>\emptyset)); gotoxy(2\emptyset,3); writeln('von Samuel Schmid, Bern 1985');<br>al:=asin(a*sin(be/dg)/b); gotoxy(3\emptyset,8); writeln('(l) SSS');
         fl:=a*b/2*sin(ga/dg); gotoxy(25,15); write('Eingabe : (0=Ende)');
                                                                                                     losschleife durch kleines Menü
                                                                                                     ersetzen.
```
ucsd **A** 

# Stringbefehle für Kyan Pascal

#### von Matthias Meyer

#### 1. Probleme der Parameterübergabe

Im Peeker3/86, S.40, konnten Sie nachlesen, daß es um die Stringverarbeitung in Kyan-Pascal schlecht bestellt ist. Im Ge gensatz zu UCSD- und Turbo-Pascal gibt es nämlich in Kyan-Pascal leider keinen vordefinierten Datentyp STRING, so daß man bisher mit einer einmal festgelegten und nicht mehr zu ändernden Länge MAX-STRING leben mußte.

Unglücklicherweise waren die mitgeliefer ten Befehle zur Stringverarbeitung auch noch in Pascal geschrieben, was das an sonsten effiziente Kyan-Pascal in Sachen Textverarbeitung zum "Fat- and Slow-Produkt" werden ließ. Diesem Mißstand soll nun mit sechs neuen Befehlen abgeholfen werden: LENGTH, POS, CONCAT, COPY, DELETE und INSERT, die in Anlehnung an (1) entwickelt wurden.

Doch bevor es soweit war, sollten erst einmal noch einige Hürden zu überwinden sein. Zunächst stellte es sich als unmöglich heraus, komplexe Datentypen (AR-RAY OF CHAR) mit unterschiedlichem Aufbau (verschiedene Stringlängen) an dieselbe Prozedur oder Funktion zu über geben. Da es jedoch erfreulicherweise in Pascal möglich ist, an eine Prozedur oder Funktion anstelle einer Variablen deren Speicheradresse zu übergeben (2), schien dieses Problem damit eigentlich schon gelöst zu sein. Doch leider stellte sich heraus, daß diese Übergabe aus unerfindlichen Gründen nur dann erfolgen darf, wenn der Datentyp der Variablen, auf die sich der Variablenzeiger richten soll, explizit in der Prozedur oder Funktion an gegeben wird, obwohl dieser zur Bestim mung des Variablenzeigers völlig uninteressant ist. Aber genau hier war dann doch noch die undichte Stelle im System:

Wenn es schon nicht möglich sein sollte, den ganzen String an die Prozedur oder Funktion zu übergeben, so doch wenigstens das erste Zeichen. Wenn man in der Prozedur dann anstelle des ersten Zeichens dessen Adresse anfordert, hat man automatisch die Anfangsadresse des gan zen Strings. Einen Haken hat die Sache aber; Die Länge der Zeichenkette ist un bekannt. Deshalb muß nun zu jeder Stringoperation auch noch ein Längenbyte übergeben werden.

Wir fassen also zusammen:

- Zur Übergabe eines Strings an einen Stringbefehl muß dessen vordefinierte Länge bekannt sein und übergeben werden.

- Anstelle des ganzen Strings wird nur das erste Zeichen übergeben. Das erste Zeichen eines Strings fordert man an, indem man direkt nach dem Variablennamen den Index [1] schreibt.

Die neuen Stringbefehle wurden so weit wie möglich an die Syntax der UCSD-Pascal-Befehfe angelehnt. Leider war es aus verschiedenen Gründen nicht möglich, die Funktionen CONCAT und COPY als ebensolche zu implementieren. Schon ein einfacher Versuch, eine String-Variable konstanter Länge als Funktionswert zurückzubekommen, endete mit einem nicht dokumentierten "47 error" des Compilers. Offensichtlich sind bei Kyan-Pascal komplexe Variablen als Funktionsrückgabeparameter nicht vorgesehen, denn der von Kyan Software mitgelieferte, in Pascal geschriebene CONCAT-Befehl ist auch als Prozedur anstelle einer Funktion implementiert worden.

#### 2. Die implementierten Befehle\*

Um die nun folgenden Beschreibungen der einzelenen Befehle möglichst kurz zu halten, folgen hier zunächst einige Definitionen:

- Ein String ist in Kyan-Pascal ein ARRAY [1..n] OF CHAR und somit kein vordefinierter Datentyp.

Die Übergabe einen Stings an einen Stringbefehl erfolgt, wenn nicht anders vermerkt, durch die Übergabe der ersten Zeichens des Strings.

- Wenn nachfogend von Werten gesprochen wird, so ist damit eine INTEGER-Variable bzw. eine INTEGER-Konstante gemeint.

- Unter der Maximallänge eines Strings verstehen wir einen Wert, der die maximale Anzahl der Zeichen, die der String aufnehmen kann, angibt.

- Mit der Länge eines Strings hingegen ist ein Wert gemeint, der die Anzahl der zu verarbeitenden Zeichen des Strings an gibt.

#### LENGTH-Funktion

Sie ermittelt die Länge der String-Eintragung eines Übergabestrings.

Eingabe: Die Funktion erwartet als Übergabeparameter die Maximallänge des Strings, dann den String selbst.

Ausgabe: Die Funktion verhält sich im Programm wie eine INTEGER-Variable.

#### POS-Funktion

Sie ermittelt die Position, ab der ein String S1 in einem String S2 vollständig enthalten ist.

Eingabe: Die Funktion erwartet als Übergabeparameter die Länge von S1, gefolgt von S1, dann die Maximallänge von S2, gefolgt von S2.

Ausgabe: Wie bei LENGTH.

#### Prozedur CONCAT

Sie erzeugt einen String S3, der aus zwei Strings S1 und S2 zusammengesetzt wird. Eingabe: Die Prozedur erwartet als Über gabeparameter die Länge von S1, gefolgt von S1, dann die Länge von S2, gefolgt von S2, dann die Maximallänge von S3, gefolgt von S3.

Ausgabe: Die Prozedur wird im Programm als eigenständiger Befehl aufgerufen und

Zum besseren Verständnis kann man die Stringdemo-Zählleisten aus Peeker 3/1986, S. 43-44 heranziehen.

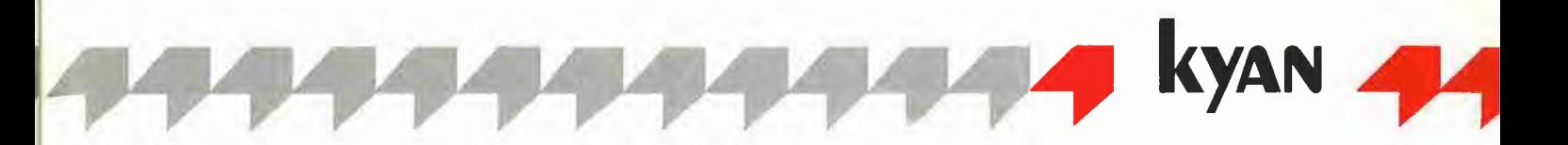

überschreibt den Ausgabestring vollständig. Nicht benutzte Bytes werden mit Leerzeichen aufgefüllt.

#### Prozedur COPY

Sie erzeugt einen String S2, der einen Teilstring von S1 darstellt.

Eingabe: Die Prozedur erwartet als Übergabeparameter einen Wert mit der Anzahl der zu kopierenden Zeichen, gefolgt von dem Zeichen von S1, ab welchem kopiert werden soll, dann die Maximallänge von S2, gefolgt von S2.

Ausgabe: S2 darf mit S1 identisch sein, sonst wie bei CONCAT.

#### Prozedur DELETE

Sie löscht einen Teil aus einem String S. Der verbleibende Stringrest wird so verschoben, daß die verbleibenden zwei Stringteile direkt aufeinander folgen.

Eingabe: Die Prozedur erwartet als Übergabeparameter die Maximallänge von S, dann einen Wert mit der Position, ab welcher gelöscht werden soll, gefolgt von einem Wert mit der Anzahl der zu löschender Zeichen, schließlich den String S.

Ausgabe: Wie bei CONCAT.

#### Prozedur INSERT

Sie fügt einen Teil aus einem String S1 in einen String S2 ab einer angegebenen Position ein. Der verbleibende Stringrest von S2 wird so verschoben, daß er an die eingefügten Zeichen aus String S1 direkt anschließt.

Eingabe: Die Prozedur erwartet als Übergabeparameter die Maximallänge von S2, dann einen Wert mit der Position, ab welcher S1 in S2 eingefügt werden soll, gefolgt von einem Wert mit der Anzahl einzufügender Zeichen, nachfolgend das Zeichen von S1, ab welchem kopiert werden soll, schließlich den String S2. Ausgabe: Wie bei CONCAT.

#### Zwei abschließende Tips

- Um die Compilierung zu verkürzen, ist es empfehlenswert, den Include-File direkt in das Quellprogramm einzufügen, da die vielen Directory-Zugriffe bei Verwendung mehrerer Include-Files die Compilierung doch recht eindrücklich verlangsamen.

- Beim Eintippen der Assembler-Quellprogramme sind Verwechslungen der temporären Variablen \_T+n usw. sehr leicht möglich. Bitte besonders beachten.

#### Literatur

(1) Apple Pascal Language Reference Ma nual, S. 22-25. (2) Kyan Pascal User's Manual Version

2.0, S. V-18ff.

#### Kurzhinweise

#### 1. Zweck:

Schnelle Assemblerroutinen für Stringbefehle in Kyan-Pascal 2.0.

2. Konfiguration:

ll-H/e/c; ProDOS; Kyan-Pascal ab Version 2.0 aufwärts.

3. Compiliertes Programm STRINGDE-MOS aus Kyan-Menü heraus starten.

4. Sammeldisk:

STRINGUTILS.I

(Include-File mit sechs neuen Stringbefehlen)

STRINGDEMOS.P

(Pascal-Quelltext mit Anwendungsbeispielen)

5. Sonstiges:

Diese Dateien müssen zunächst mit CON-VERT oder DOSTOPRO von der DOS-3.3- Sammeldisk auf Ihre Kyan-ProDOS-Arbeitsdiskette konvertiert werden. Danach STRINGDEMQS.P zu STRINGDEMOS compilieren.

# Apple und IBM **kompatible Computer**<br>16K, Z80, Diskcontroller je .<sup>..</sup>..<sup>08,–</sup><br>88 Zeicherkate mit Softwich

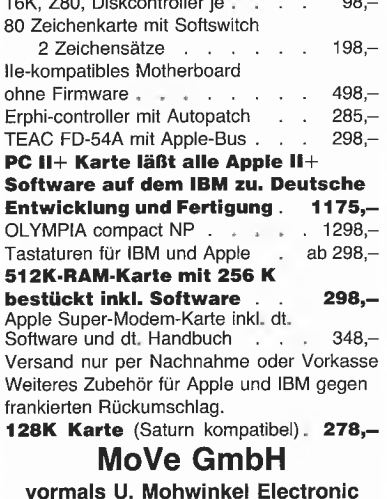

vormals U. Mohwinkel Electronic Berliner Straße 73 Pf: 250166 5090 Leverkusen Fettehenne Telefon 0214/93781 od. 95060

# M2000 llc-ProDOS-Uhr

- Anschluß an den seriellen Port <sup>2</sup> des Apple-Ilc
- kompatibel mit Appleworks, BASIC. SYSTEM, EDASM.SYSTEM, MERLIN.SYSTEM u.a.
- programmierbar als selbständige **Schaltuhr**
- acht digitale <sup>100</sup> mA-Ausgänge
- acht digitale CMOS-Eingänge
- inclusiv Programmdiskette für Apple-Ilc (Demo, Utilities)

M2000: 387,- DM V.24-Kabel für Ilc: 67,- DM

#### IDW-ELECTRONIC

Max-Anderl-Straße 109, 8056 Neufahrn Telefon 081 65-3641

# APPLE & CP/M-80 & MS-DOS

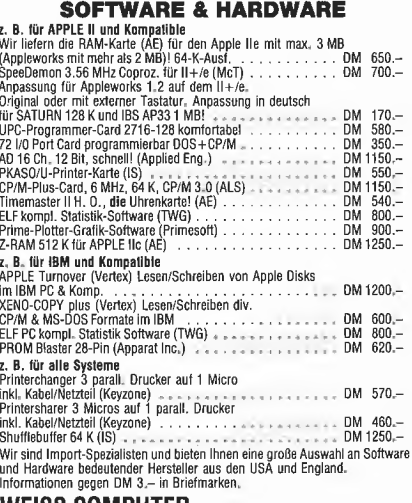

WEISS COMPUTER Dipl.-Psych. Karl-Heinz Welß Am Wiesenhof 17, 2940 Wilhelmshaven, Tel. 0 44 21/8 31 79

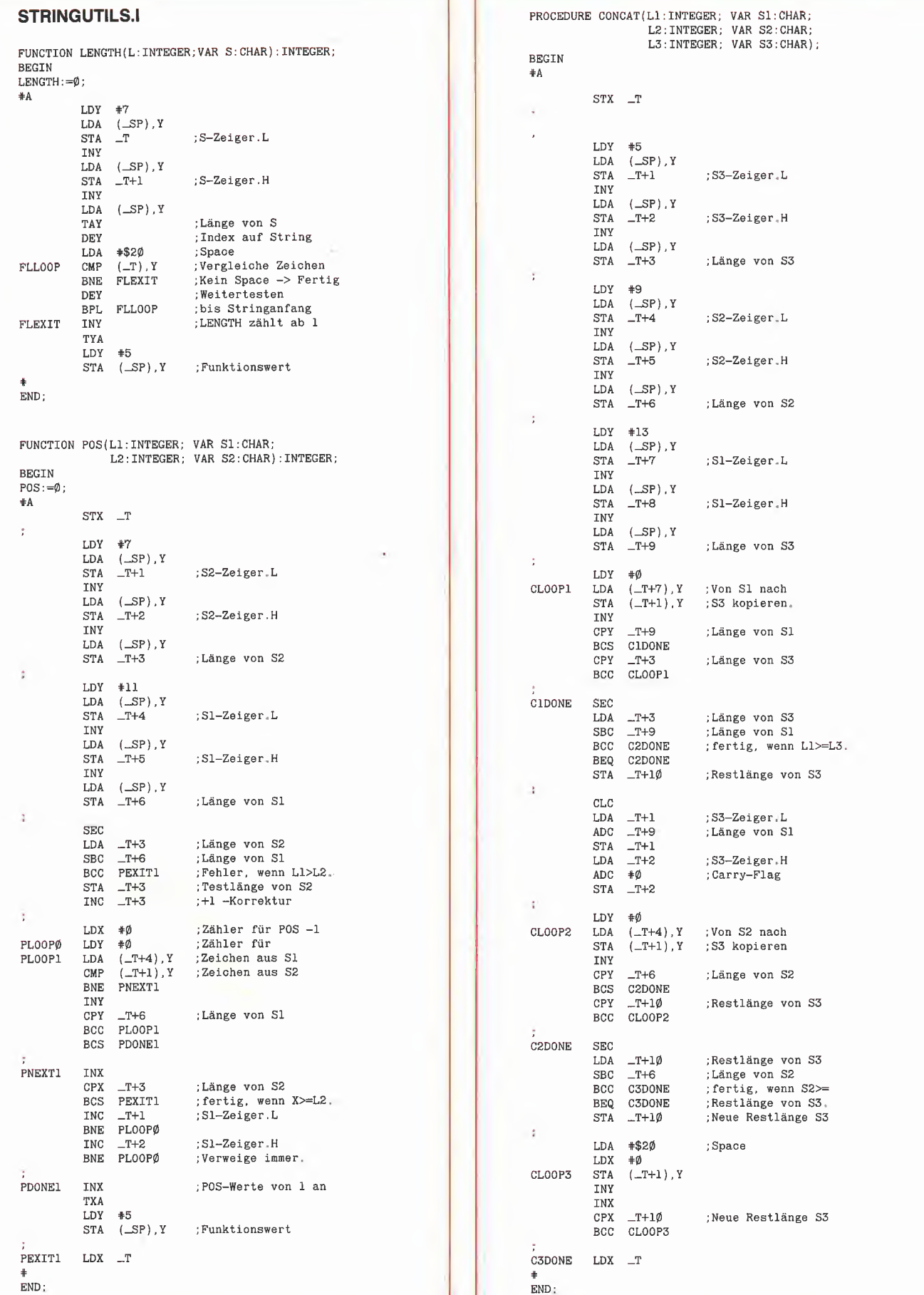

PROCEDURE DELETE(L1,L2,L3:INTEGER; VAR S:CHAR);  $LDA = T+1$ <br>BEGIN ADC  $-T+3$ PROCEDURE DELETE(L1, L2, L3: INTEGER; VAR S: CHAR);<br>BEGIN ADC \_T+3 ; Länge für DELETE<br>#A STA \_T+8 ; S-Zeiger danach.I #A STA -T+8 S-Zeiger danach,L **‡5** LDA \_T+2 ;S-Zeiger.H<br>(\_SP), Y ADC  $*$ Ø ;Carry LDA (\_SP), Y and carry and carry and carry and carry and carry and carry and carry and carry and carry and carry STA \_T+1 S-Zeiger.L STA \_T+9 S-Zeiger danach.H INY LDA ( $\text{LSP}$ ), Y LDY  $\text{+}\emptyset$ STA \_T+2 <br>STA \_T+2 ;S-Zeiger.H DCOPYl LDA (\_T+8),Y ;S-Zeichen danach<br>INY STA (\_T+1),Y ;S-Zeichen davor INY STA (\_T+1).Y ;:S-Zeichen davor LDA (\_SP), Y INY STA \_T+3 ;Länge für DELETE contraction of the contraction of the cPY \_T+7 ;Restlänge DELETE cPY \_T+7 ;Restlänge DELETE LDY #9 BCC DCOPYl  $LDA$   $(\_$ SP $)$ , Y<br>STA  $_T+4$ STA \_T+4 Position für DELETE DFILL0 LDA \*\$20 :Space DEC \_T+4 .  $-1$  Korrektur DFILL1 STA (\_T+1), Y ; S-Leerzeichen<br>
LDY #11 LDY #11 INY LDA (\_SP), Y<br>
CPY \_T+6 ;Restlänge von S<br>
STA \_T+5 ;Länge von S<br>
CPY \_T+6 ;Restlänge von S STATISTICS AND RESERVE THE STATE SECTION AND RESERVE THE STATE OF THE STATE OF THE STATE OF THE STATE OF THE STATE OF THE STATE OF THE STATE OF THE STATE OF THE STATE OF THE STATE OF THE STATE OF THE STATE OF THE STATE OF ; the contract of the contract of the contract of  $\|\cdot\|$  is the contract of the contract of the contract of the contract of the contract of the contract of the contract of the contract of the contract of the contract of SEC<br>SBC SBC  $_T+4$  ; Position für DELETE  $\overline{BC}$  povFL1 LDY  $\overline{PQ}$  povFL1 DV +0<br>BCC DEXIT1 : fertig, wenn >=L,  $BCC$  DEXIT1 ; fertig, wenn  $>=L$ .<br>BEQ DEXIT1 BEQ DEXITl DEXITl NOP ÷ STA  $_T+6$  ; Restlänge von S END; CLC<br>LDA  $\begin{tabular}{ll} \bf -T+1 & \tt \end{tabular} ; \texttt{S-Zeiger}. L$ ADC \_T+4 Position für DELETE STA \_T+1 <br>
LDA \_T+2 ;S-Zeiger.H <br>
PROCEDURE INSERT(L1,L2,L3: INTEGER; VAR S1,S2: CHAR); LDA \_T+2 S-Zeiger.H BEGIN ADC  $\#$  $\emptyset$  ; Carry-Flag  $\#$ A  $\#$ A STA \_T+2 LDY #5  $\begin{array}{ll}\n\text{LDA} & (\_\text{S}P) \text{, Y} \\
\text{STA} & \_\text{T+1}\n\end{array}$ l, SEC STA \_T+1 ;:S2-Zeiger.L LDA \_T+6 Restlänge von <sup>S</sup> INY SBC \_T+3 Länge für DELETE LDA (-SP),Y BCC DOVFL1 ; Uberlauf STA \_T+2 ; S2-Zeiger.H<br>BEQ DOVFL1 : S2-Zeiger.H BEQ DOVFL1 THY STA \_T+7 ; Restlänge DELETE  $LDA$  (\_SP), Y<br>STA \_T+3  $STA$  \_T+3 ; SI-Zeiger.L<br>CLC STA T+3 ; SI-Zeiger.L CLC the contract of the contract of the contract of the contract of the contract of the contract of the contract of the contract of the contract of the contract of the contract of the contract of the contract of the contra  $\begin{array}{cc} \text{LDA} & (\_ \text{SP} ) \text{ , Y} \\ \text{STA} & \_ \text{T+4} \end{array}$ PROCEDURE COPY(L1:INTEGER; VAR S1:CHAR; STA \_T+4 i:Sl-Zeiger.H<br>
L2:INTEGER; VAR S2:CHAR); STA \_T+4 i:Sl-Zeiger.H L2:INTEGER; VAR S2:CHAR); BEGIN LDA (\_SP), Y #A STA \_T+5 ;:Länge INSERT LDY #5 LDY #11  $\begin{array}{ccc}\n\text{LDA} & \text{LSP}, Y \\
\text{STA} & \text{LTP}, Y \\
\text{STA} & \text{LTP}, Y \\
\text{STA} & \text{LTP}, Y \\
\text{STA} & \text{SPA} & \text{SPA} \\
\text{STA} & \text{LTP} & \text{STheta} \\
\text{INY} & \text{DEC} & \text{LTP} & \text{STheta} \\
\end{array}$ LDA (\_SP), Y LDA (\_SP), Y INY DEC  $-1+\epsilon$  ; -1 Korrektur  $\begin{array}{c|cccc}\n\text{LDA} & (\_SP), Y & & & & \text{LDY} & +13 \\
\text{STA} & \_T+2 & & ; \text{S2--Zeiger.H} & & & & & \text{LDA} & (\_SP), Y \\
\text{INY} & & & & & & \text{LDA} & (\_SP), Y \\
\end{array}$ LDA (\_SP), Y LDY #13 INY STA  $_T+7$  ; Länge von S2<br>
LDA (\_SP). Y  $\begin{array}{lll} \text{LDA} & (\underline{\_SP}) \text{ , Y} \\ \text{STA} & \underline{\_T+3} \end{array}$ SEC SECTED STATES SECTED SECTED SECTED SECTED SECTED SECTED SECTED SECTED SECTED SECTED SECTED SECTED SECTED SECTED SECTED SECTED SECTED SECTED SECTED SECTED SECTED SECTED SECTED SECTED SECTED SECTED SECTED SECTED SECTED S SBC \_T+6 ; Position INSERT<br>BCC IEXIT1 : fertig. wenn >=1 LDY #9 BCC IEXIT1 ; fertig, wenn >=L2<br>
LDA (\_SP), Y BEQ IEXIT1 LDA (-SP),Y BEQ lEXITl  $STA$   $_T+4$  ; S1-Zeiger.L  $TNY$ STA \_T+8 ;Restlänge von S2 LDA  $(\text{\_SP})$ , Y<br>  $\text{STA}$   $\_\text{T+5}$  ; S1-Zeiger, H STA  $_T$ +5 ;Sl-Zeiger.H CLC<br>
INY CLC IDA \_T+1 ;S2-Zeiger.L.<br>INX LDA \_T+1 ;S2-Zeiger.L.<br>INX and \_T+6 ;Position IN LDA (\_SP), Y<br>
STA \_T+6 ; Länge von S1 <br>
STA \_T+1 <br>
STA \_T+1 Länge von S1 STA \_T+1  $\Box$  LDA \_T+2 <sup>r</sup> LDA \_T+2 ;;S2-Zeiger.H LDY #Ø (Carry-Flag) and the set of the set of the set of the set of the set of the set of the set of the set of the set of the set of the set of the set of the set of the set of the set of the set of the set of the set of CPLOOP LDA (\_T+4),Y ;Zeichen aus S1 STA \_T+2 ; nach S2 kopieren INY SECOND CONTROL CONTROL CONTROL CONTROL CONTROL CONTROL CONTROL CONTROL CONTROL CONTROL CONTROL CONTROL CONTROL CONTROL CONTROL CONTROL CONTROL CONTROL CONTROL CONTROL CONTROL CONTROL CONTROL CONTROL CONTROL CONTROL CON CPY \_T+6 ;Länge von S1 LDA \_T+8 ;;Restlänge von S2 BCS CPDONE SBC \_T+5 ;:Länge INSERT CPY \_\_T+3 ;Länge von S2 BCC LOVFL1 ; Überlauf<br>BCC CPLOOP BEQ OVERWR BCC CPLOOP BEQ OVERWR STA \_T+9 ; Restlänge INSERT CPDONE LDA \_T+6 ; Länge von S1<br>CMP \_T+3 ; Länge von S2 CMP \_T+3 ; Länge von S2 component component component component component component component component component component component component component component component component component component component componen Butlig, wenn >=S2.<br>BC \_T+1 S2-Zeiger.L<br>ADC \_T+5 Siange INSERT: : ADC \_T+5 Länge INSERT LDA #\$20 ;Space ;Space ;Space ;Space ;Space ;Space ;Space ;Space ;Space ;Space ;Space ;Space ;Space ;Space ;Space ;Space ;Space ;Space ;Space ;Space ;Space ;Space ;Space ;Space ;Space ;Space ;Space ;Space ;Space ;Space ;Sp

CPFILL STA (\_T+1),Y ;S2 auffüllen LDA \_T+2 S2-Zeiger.H INY ADC  $\#0$  ; Carry-Flag CPY \_T+3 ; Länge von S2 STA \_T+11 S2-Zeiger danach.H<br>BCC CPFILL

LDY \_T+9 Restlänge INSERT CPEXIT NOP DEY -1 Korrektur \* 1 CPEXIT NOP<br>
\* ICOPY1 LDA (\_T+1), Y ; S2-Zeichen davor<br>
END:<br>
STA (\_T+10), Y ; S2-Zeichen danac

CPFILL

: S2-Zeichen danach

**KYAN** 

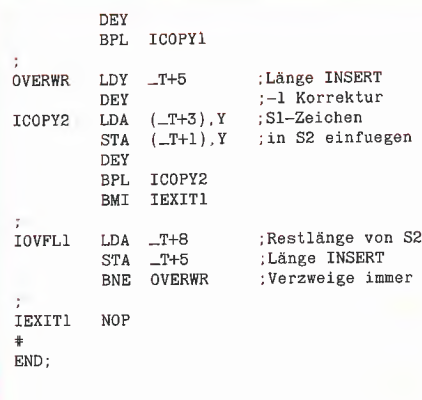

iui

<sup>1</sup>lj:>

#### STRING.DEMOS.P

PROGRAM STRINGDEMOS(INPUT, OUTPUT);

VAR A,B,C:ARRAY [1..16] OF CHAR; D,E.F:ARRAY [1..40] OF CHAR; G,H,I:ARRAY [1..64] OF CHAR; CI,C2;CHAR;

#### \*I STRINGUTILS-I

#### BEGIN

{Die Funktion LENGTH

Die Funktion LENGTH erzeugt einen INTEGER-Wert, welcher die Länge einer Zeichenkette (ARRAY OF CHAR) angibt.

Syntax:

LENGTH (Längenbyte der Zeichenkette, Name der Zeichenkette [1])

#### Beispiel:}

 $A:=$ ' 1234567 200 M WRITELN; WRITELN(A):  $W$ RITELN('LENGTH=',LENGTH(16,A[1]));

(Die Funktion POS

Die Funktion POS erzeugt einen INTEGER-Wert, welcher die Position angibt, ab der eine<br>Zeichenkette S1 in einer Zeichenkette S2 enthalten ist.

#### Syntax:

POS (Längenbyte der Zeichenkette Sl, Name von S1 [1], Längenbyte der Zeichenkette S2, Name von S1 [1]);

```
Beispiel;}
```
 $D:=$ 'Take the bottle with a metal cap ';  $B:={}^{\dagger}tal$ WRTTELN: WRITELN(D); WRITELN(B); WRITELN('P0S=',POS(LENGTH(16,B[l]),Btl].40,D[l]));

(Die Prozedur CONCAT

Die Prozedur CONCAT erzeugt eine Zeichenkette S3, welche aus den beiden Zeichenketten Sl und S2 zusammengesetzt wird.

#### Syntax

CONCAT (Längenbyte von Sl, Name von Sl [1], Längenbyte von S2, Name von S2 [1], Längenbyte von S3, Name von S3 [1]);

Beispiele:}

C:='12345 '; E:='Dies hier ist ein sehr langer String. ';  $CONCAT(LENGTH(16, C[1]), C[1], LENGTH(4\emptyset, E[1]), E[1], 64, G[1]);$ WRITELN: WRITELN(C): WRITELN(E); WRITELN(G); (Die Prozedur COPY Die Prozedur COPY erzeugt eine Zeichenkette S2, die einen Teil aus der Übergabe-Zeichenkette Sl enthält. Syntax: COPY (Anzahl der zu uebertragenden Zeichen aus Sl, Name von Sl [Position in Sl, ab der kopiert werden soll], Längenbyte von S2, Name der Zeichenkette S2 [1]); Beispiel:} WRITELN;  $Cl := 's'$ ; F:='Keep something here '; WRITELN(F); COPY  $(9, F[POS(1, c1, 4\emptyset, F[1])], 4\emptyset, F[1]);$ WRITELN(F); (Die Prozedur DELETE Die Prozedur DELETE löscht einen Teil aus einer Zeichenkette S. Syntax; DELETE (Längenbyte der Zeichenkette, Startposition zum Löschen, Anzahl der Zeichen zu Löschen, Name von <sup>S</sup> [1]); Beispiel:} I:= 'This string has far too many<br>characters in it '; (Aus satztechnischen Gründen wurde Zeile geteilt!} WRTTELN: WRITELN(I): DELETE{64.16,8,I[1]); WRITELN(I); (Die Prozedur INSERT Die Prozedur INSERT fuegt einen Teil aus einer Zeichenkette Sl in eine bestehende Zeichenkette S2 ein. Syntax: INSERT (Längenbyte der Zeichenkette S2, Startposition zum Einfügen, Anzahl der Zeichen einzufügen, Name von Sl [Anfangsposition von Sl], Name von S2 [1]); Beispiel:} D:='Demonstriere Einfügung '; B:='diese  $W$ RTTELN $\cdot$ WRITELN(D); WRITELN(B); C2:='E';<br>INSERT(4Ø,POS(1,C2,4Ø,D[1]),LENGTH(16,B[1])+1,B[1],D[1]); WRITELN(D)

END.

Hinweis: Wenn Sie das Programm abtippen, so geben Sie bitte bei den Kommentaren keine Umlaute ein.

# Programming Toolkits

#### für Kyan-Pascal 2.0

Toolkit I: System Utilities: Club-Preis DM 118,-; Normalpreis DM 148,- (lieferbar)

Toolkit II: Mouse Text: Club-Preis DM 118,-, Normalpreis DM Diese Utilities decken verschiede-148,- (lieferbar)

Tooikit III: Advanced Graphics: Club-Preis DM 118,-, Normalpreis DM 148,- (Mitte Juni)

Toolkit IV: Turtle Graphics: Club-Preis DM 68,-, Normalpreis DM 88,- (lieferbar)

Toolkit V: Mouse Graphics: Club-Preis DM 158,-, Normalpreis DM 198,- (Mitte Juli)

Alle Utilities werden als teils beidseitig bespielte Disketten geliefert, die neben den Include-Files (meist Quelltexte) diverse Demos enthalten. Die Anleitungen selbst sind Loseblattlieferungen (z.B. bei den System Utilities 52 Druckseiten), die für den grauen Ordner von Kyan 2.0 bestimmt sind. Zum Club-

Preis werden nur Mitglieder des Kyan-Clubs beliefert.

#### Toolkit I: System Utilities

ne Bereiche ab:

1. ProDOS-Utilities: Delete, Rename, Copy, Set-Pefix, Get-Prefix, Lock, Unlock, Make-Directory, Get-Directory, Remove-Directory, Scan-File, Format, Print-File, Bsave, Bload, Set-Time, Get-Time, Set-Date, Get-Date, Get-Clock, Set-Clock, Find-Clock.

2. Maus und Joystick: Find-Mouse, Init-Mouse, End-Mouse, Home-Mouse, Mouse-Click, Mouse-held, Mouse-moved, Mouse-x, Mousey, Set-Mouse-xy, Set-x-Bounds, Set-y-Bounds, Print-Mouse-Char,

Button-0, Button-1, Joystick-x, Joystick-y.

3. Bildschirmsteuerung (funktionieren teilweise nur auf lle/c): Clear-Screen, Clear-Line, Clear-End-of-Llne, Clear-End-of-Page, Inverse, Normal, Tab, Scroll-up, Scroll-down, Col-80, On-40, On-80, Screen-Bottom, Screen-Top, Screen-Full, Cursor-x, Cursor-y, Get-Char, Machine-Identification. 4. Zufallszahlen: Random im Bereich min,.max, Rnd im Bereich 0..1, Seeding.

5. Zahlenkonvertierungsroutinen: Real - String, String - Real, Integer - String, String - Integer,

6. Sortieren (alphabetisch und nu merisch) sowie Mischen (bis zu 5 Files).

7. Line Parsing Routine.

#### Toolkit II: Mouse Text

Diese Utilities umfassen mehrere Dutzend Befehle für Fenstertechnik usw.

1. Cursor-Befehle: Set-Cursor, Obscure-Curser, Hide-Cursor, Show-Cursor.

2. Interrupts: Check-Events, Get-Event, Post-Event, Set-Key-Event, Flush-Event, Peek-Event.

3. Menü-Befehle: Init-Menu, Set-Menu, Menu-Select, Menu-Key, High-Light-Menu, Disable-Menu,

Disable-Item, Check-Item, Set-Mark.

4. Kontrollbefehle: Find-Control,<br>Set-Control-Max, Track-Thumb, Set-Control-Max, Update-Thumb, Activate-Control. 5. Fensterbefehle: Init-Window-Margin, Close-Window, Open-Window, Find-Window, Front-Window, Select-Window, Drag-Window, Grow-Window, Screen-to-Window, Window-to-Screen, Close-all, Window-Char, Window-String, Window-Block, Window-Text, Window-Op.

#### Toolkit IV: Turtle Graphics

Diese Diskette enthält diverse Hires- und Ton-Routinen.

1. Turtle-Befehle: Init-Turtle, Turtle-x, Turtle-y, Turtle-Angle, Graf-Mode, Text-Mode, Pen-Color, Turn, Turn-to, Move, Move-to, View-Port, Full-Port, Fill-Port, Fill-Area, Save-Hires, Load-Hires.

2. Ton-Befehle: Beep, Note, Clock, Phaser.

3. Balkendiagramme usw,: Bar-Chart, Pie-Chart, Plot-x-y.

### Hüthig Software Service Postfach 102869 Heidelberg

# Double-Hires-Tools von Matthias Meyer

Im September 1986 erscheinen zwei preisgünstige Programmpakete für doppelt-hochauflösende Grafik auf dem Apple IIc und IIe (mit 64K-Karte):

# DHGR-Tool für Applesoft

Diskette und Manual, Einführungspreis DM 28,-

Diese Ampersand-Programmsammlung für Double-Hires und -Lores läuft unter Applesoft, und zwar sowohl unter DOS 3.3 als auch unter ProDOS. Unter anderen wurden folgende Befehle implementiert:

&1 und &2 wählen 1. und 2. Zeichensatz,

&CLEAR löscht die DHGR-Seite,

&COLOR= und &HCOLOR= wählen Double-Lores/Hires-Farben, &DRAW und &XDRAW zeichnen DHGR-Shapes,

&DRAW AT zeichnet Grafikbeschriftungen (ASCII-Strings),

&GR, &HGR, &H, &TEXT, &T usw. schalten verschiedene Grafikund Text-Modi ein,

&HLiN und &VLtN plotten waagrechte und senkrechte Double-Lores-Linien,

&HPLOT und &XHPLOT plotten DHGR-Linien,

&SCALE= und &ROT bestimmen Größe und Rotation von Shapes, &LOAD und &SAVE laden und speichern Grafikseiten, &HELP zeigt alle Befehle an, und anderes mehr.

DHGR-Tool für Kyan-Pascal

Diskette und Manual, Einführungspreis DM 28,-

Das Kyan-Pascal-Tool umfaßt ähnliche Prozeduren wie die obigen Ampersand-Routinen, wobei jedoch noch einige Befehle, z. B. Procedure Swaphires, Procedure Background usw., sowie einige Datentypen, z. B. Shape, Chrset usw. zusätzlich aufgenommen worden sind.

Bei dem Kyan-Too! sind die Zeichensätze und die "Lookup"-Tabellen für die sehr schnellen Plotbefehle auf die 64K-Karte gelegt worden, und das Hauptmodul selbst befindet sich in der Bank 2 der Language-Card, ohne Kix-Reboot zu zerstören. Damit eignet sich dieses Kyan-Modul besser als andere Kyan-Grafik-Programme zur Einbindung in eigene Anwendungsprogramme.

#### Hüthig Software Service · Postfach 10 28 69 · 6900 Heidelberg 1

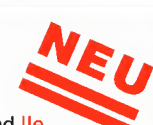

# Buchkalkulation

# Ein Applesoft-Kalkulationsprogramm für Verlage

#### von Ulrich Stiehl

Kalkulator (calculus  $=$  Rechenstein auf dem Rechenbrett, calculator = Rechenmeister) und Computer (to compute  $\rightarrow$ computer  $\rightarrow$  computator = Berechner) gehen beide auf Wörter mit derselben Grundbedeutung zurück. Es verwundert deshalb nicht, daß die Kalkulation als die ureigenste Aufgabe des Computers angesehen wird. Ergo computemus!

Das nachfolgende Kalkulationsprogramm EINZEL.KALK ist primär für Buchverlage gedacht, doch kann es zugleich als Muster für Kalkulationsprogramme in anderen Branchen dienen. Als eines meiner ersten Apple-Programme (das allerdings später überarbeitet wurde) benutzt EINZEL.KALK weder Peeks noch Pokes; selbst PRINT USING wurde durch eine Applesoft-Routine ersetzt.

#### 1. Wie werden Bücher kalkuliert?

Aus Platzgründen ist es an dieser Stelle nicht möglich, auf die Feinheiten der Buchkaikulation einzugehen. Interessierte Leser seien deshalb auf die zwei einzigen seit dem Krieg erschienenen Monographien verwiesen, die sich mit der Buchkalkulation befassen, nämlich

- Preispolitik und Kalkulation im Buchverlag, Poeschel-Verlag, Stuttgart 1964 (vergriffen)

- Die Buchkalkulation. Mit 75 Musterkalkulationen, Harrassowitz-Verlag, 3., verb. Aufl. 1983 (enthält im Anhang kostentheoretische Erläuterungen zu dem gelisteten Programm)

#### 1.1. Preisbindung

Die Kalkulation (= im engeren Sinne das Berechnen von Preisen) bezieht sich im Verlagswesen grundsätzlich auf die sog. Ladenpreise (Gegensatz: Listenpreise usw.), die als Endabnehmerpreise der vertikalen Preisbindung unterliegen, die auf-

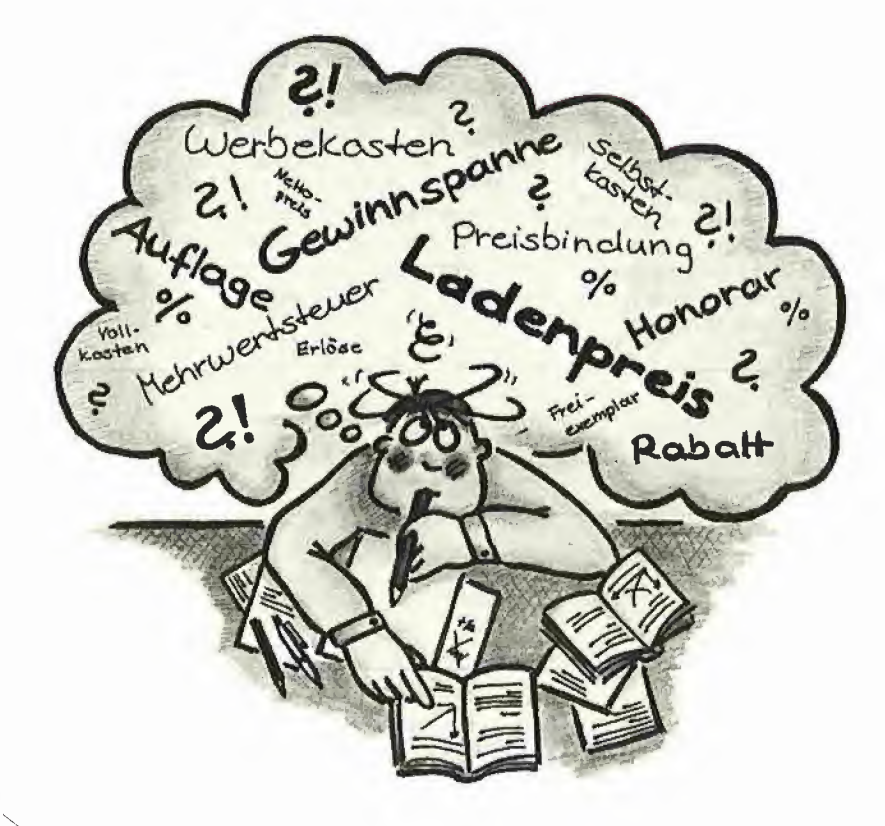

grund des Kartellgesetzes für typische Verlagserzeugnisse, d.h. für Bücher und Zeitschriften, nicht aber für Software und AV-Medien, zulässig ist (UWG §16). Preisbindung impliziert Gleichbehandlung der Endabnehmer  $\rightarrow$  man erhält überall in Deutschland das gleiche Buch zum gleichen Preis - und Festpreispolitik über einen längeren Zeitraum - man kann nicht heute den Preis herauf- und morgen wieder heruntersetzen. Obgleich die vertikale Preisbindung eigentlich im Widerspruch zur freien Marktwirtschaft steht, wurde sie vom Gesetzgeber aus kulturellen Gründen ausdrücklich sanktioniert. Es verwundert deshalb nicht, daß die Bundesrepublik das Land mit der relativ größten Distributionsdichte (ca. 6.000 Buchverkaufsstellen) und der relativ größten Jahrestiteiproduktion (ca. 50.000 Titel) ist. So gibt es beispielsweise in den USA relativ weniger Buchhandlungen und zugleich relativ mehr Analphabeten als in der Bundesrepublik. Der Gesetzgeber hat sich also einiges gedacht, als er die Preisbindung ein führte, denn die Verlagswirtschaft wird im Gegensatz zu anderen kulturwirtschaftlichen Einrichtungen weder subventioniert (wie das Theater usw.) noch in staatlicher Regie geführt (wie Bibliotheken usw.).

#### 1.2. Kalkulationselemente

(1) Herstellungsstückkosten

Ein vereinfachtes Kalkulationsschema sieht etwa wie folgt aus:

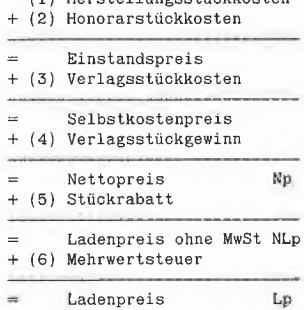

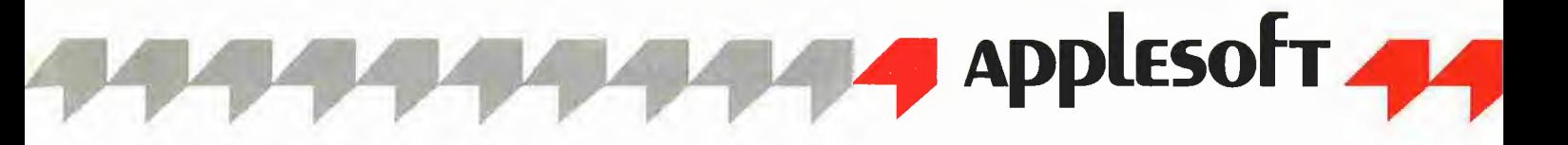

(1) Herstellungskosten sind die technischen Produktionskosten, die sich in aufiagenvariable Einzelkosten (Papierkosten, Einbandmaterialkosten, Fortdruckkosten usw.) sowie auflagenfixe Einzelkosten (Satzkosten, Korrekturkosten, Montagekosten usw.) aufteilen lassen. Im Gegen satz zur landläufigen Meinung verteuert nicht der Einband das Buch, sondern die zu geringe Druckauflage, weil dann die Fixkosten auf eine zu kleine Auflage verteilt werden müssen. Herstellungskosten gehören im Verlagswesen übrigens zu den sog. Fremdkosten, weil die Produktion fast ausnahmslos in Fremdbetrieben (Druckereien, Buchbindereien usw.) erfolgt.

(2) Honorarkosten können als Pauschalhonorar auflagenfixe oder häufiger als Ab satzhonorar auflagenvariable Kosten sein, die dann in der Regel als Prozentsatz vom Laden- oder Nettopreis berechnet werden. Neben dem verlorenen Pauschalhonorar gibt es noch die anrechenbare (anr.) Honorargarantie, die mit dem Absatzhono rar verrechnet wird. Auch die Honorarkosten sind sog. Fremdkosten, weil Autoren im Hinblick auf den Verlag fast ausnahmslos selbständig schreiben und somit keine Veriagsmitarbeiter sind.

(3) Verlagskosten sind überwiegend Gemeinkosten für Gehälter, Steuern, Miete usw., doch gibt es auch Einzelkosten, z.B. Kommissionsgebühren im Falle einer sog. Fremdauslieferung.

Hinsichtlich (4) Verlagsgewinn, (5) Rabatt und (6) Mehrwertsteuer ergeben sich - ähnlich wie bei den Gemeinkosten - keine wesentlichen Unterschiede zu anderen Branchen.

#### 1.3. Kalkulationsziele

Es gibt im Verlagswesen theoretisch sechs Kalkulationsziele oder Größen, die es zu errechnen gilt:

- Ladenpreis: Wie hoch muß der Ladenpreis (DS-Ladenpreis = Deckungsspanne-Ladenpreis) sein, wenn Verkaufsauflage, Vollkosten und Gewinn vorgegeben sind? (Berechnung der Preisobergrenze) - Mindestladenpreis: Wie niedrig darf der Ladenpreis sein, wenn Verkaufsauflage und Vollkosten (MLp  $I =$  Mindestladenpreis I) oder Teilkosten (MLp II) vorgegeben sind? (Berechnung der Preisuntergrenze)

- Auflage: Wie hoch muß die Verkaufsauflage (DS-Verkaufsauflage) sein, wenn Ladenpreis, Vollkosten und Gewinn vorgegeben sind? (Berechnung der Auflagenobergrenze)

- Deckungsauflage: Wie niedrig darf die Verkaufsauflage sein, wenn Ladenpreis und Vollkosten (Deckungsauflage I) oder Teilkosten (Deckungsauflage II) vorgegeben sind? (Berechnung der Auflagenuntergrenze)

- Kosten: Wie hoch dürfen oder wie niedrig müssen bestimmte Kosten sein, wenn Ladenpreis, Verkaufsauflage und die anderen Kosten vorgegeben sind? (Höchstkostenberechnung)

- Deckungsbeitrag: Wie hoch ist der Dekkungsbeitrag und die als Prozentsatz vom Umsatz ausgedrückte Deckungsspanne, wenn Ladenpreis, Verkaufsauflage und Teilkosten vorgegeben sind? (Überschußberechnung)

#### 2. Das Kalkulationsprogramm

Das Kalkulationsprogramm EINZEL.KALK ist ein Einzelkalkulationsprogramm zur Berechnung der verschiedenen Kalkulations größen für einen einzelnen in Planung be findlichen Buchtitel (Titelkalkulation als Vorkalkulation im Gegensatz zur Betriebsabrechnung als Nachkalkulation usw.).

#### 2.1. Eingabedaten

Das Programm unterscheidet zwischen den konstanten Eingabedaten, die bei jeder Buchkalkulation benötigt werden, nämlich

- Mehrwertsteuersatz: Prozentsatz
- Vertriebskostensatz/Np: Prozentsatz
- Werbekostensatz/Np: Prozentsatz
- Gemeinkostensatz/Np: Prozentsatz
- -Gewinnsatz/Np: Prozentsatz

und den variablen Eingabedaten, die nur von Fall zu Fall mit Werten belegt werden, nämlich:

- -Ladenpreis: DM-Betrag
- -Verkaufsauflage: Stückzahl
- Freiexemplare; Stückzahl
- Rabattsatz: Prozentsatz
- -Vertriebsstückkosten: DM-Betrag
- Fester Werbeetat: DM-Betrag
- Fixe Herstellkosten: DM-Betrag
- Var. Herstellstückkosten: DM-Betrag
- Honorarsatz/Lp: Prozentsatz
- Honorarsatz/NLp: Prozentsatz
- Honorarsatz/Np: Prozentsatz
- Honorarstückkosten: DM-Betrag
- Honorarpauschale: DM-Betrag
- Honorarsatz/Lp (anr.): Prozentsatz
- Honorarsatz/NLp (anr.): Prozentsatz
- Honorarsatz/Np (anr.): Prozentsatz
- Honorarstückkosten (anr.): DM-Betrag
- Honorargarantie (anr.); DM-Betrag
- Sonstige Kosten: DM-Betrag
- Sonstige Erlöse: DM-Betrag

Die Druckauflage taucht bei den variablen Eingabedaten nicht auf, weil sie sich aus der Differenz zwischen Verkaufsauflage und Freiexemplaren errechnet.

#### 2.2. Ausgabedaten

Bei den Ausgabedaten versteht sich die nachfolgende Aufstellung von selbst;

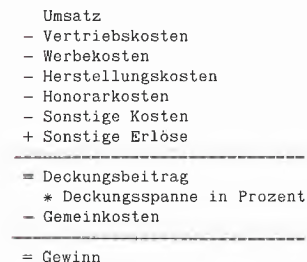

= Gewinn \* Gewinnspanne in Prozent Investitionskosten

Absatzhonorar (anrechenbar)

Die Investitionskosten sind die vor dem Verkauf des ersten Exemplares anfallenden Gesamtausgaben einschließlich einer möglichen Honorargarantie, die später mit dem anrechenbaren Absatzhonorar aufsaldiert wird.

Deckungsspanne-Ladenpreis Deckungsspanne-Verkaufsauflage Mindest-Ladenpreis Mindest-Ladenpreis II Deckungsauflage Deckungsauflage II

Diese Ausgabedaten sind im obigen Ab schnitt 1.3 definiert worden. Zum besseren Verständnis rechne man im Bedarfsfall einige fiktive Zahlenbeispiele durch. Dies ist jedoch noch nicht alles, denn es können zusätzlich Alternativkalkulationen durchgespielt sowie verschiedene Grafiken geplottet werden.

#### 2.3. Programmaufbau

Hinweis: Die Buchstaben (a) bis (m) be ziehen sich auf die gestrichelten Trennlinien in dem nachfolgend gelisteten Pro gramm EINZEL.KALK.

Beim Programmstart (a) werden zunächst die Hires-Shapes für die Grafikbeschriftung (k) erzeugt und dann die Tabellenbeschriftung (I) für den Apple IIe/c (EIN- $ZEL$ .KLEIN) oder für den alten Apple  $II +$ (EINZEL.GROSS) sowie die konstanten Eingabedaten EINZEL.KONST (m) einge lesen. Dann erscheint das Hauptmenü (b). Zunächst gibt man die neuen Daten ein (c) und kann dann zwischen Eingabekontrolle (d), Eingabekorrektur (e), Bildschirm- oder Druckerberechnung (f), Änderung- und Abspeicherung von Eingabekonstanten (h), Plotten und Abspeichern der Kurvengrafiken (i) und Alternativkalkulation (j) wählen.

Das Kernstück des Programms Ist der Rechenteil (g), der beim Plotten der Um satz- und Kostenkurven über 200mal aufgerufen wird. Man ändere deshalb ggf. Programmzeile 528, falls gestrichelte Kurven ausreichen.

Das Applesoft-Programm EINZEL.KALK benutzt folgende Speicherverteilung: \$0800 ff.: EINZEL.KALK \$4000 ff.: HGR-Seite 2 \$6000 ff.: HGR-Shapes \$6400 ff.: Variablen

Bei einem Applesoft-Programm dieser Größe bietet sich eine Compilierung an, die wegen der vielen GOTOs und GO-SUBs das Programm 5-10mal schneller macht. Für die Compilierung mit dem Microsoft-TASC-Compiler müssen die Zeilen 632-832 gestrichen und folgende Zeilen geändert werden:

- 100 PRINT CHR\$ (21): HOME
- 452 HOME : HGR : POKE 16302, 0:<br>POKE 232, 0: POKE 233, 9:
- $HCOLOR = 7$ : SCALE= 1: ROT= Ø 528 Y = U / 1Ø5:SD = 1: REM \*\*\* LOT-FLAG<br>562 IF X\$ = "3" THEN POKE - 16304.0:
- POKE 16297, Ø: POKE 163ØØ, Ø: POKE - 16302, Ø: GOTO 554
- 566 PRINT : PRINT CHR\$ (4) "BSAVE"X\$", A\$2000, L\$1FF0": GOTO 168

Die Hires-Shapes müssen gesondert abgespeichert und zweckmäßigerweise mit der TASC-RUNTIME zu EINZEL.RUN-TIME vereinigt werden, wobei zur Compilierung als "Origin" für die Runtime \$0D00 anzugeben ist. Die Peeker-Sammeldisk enthält bereits das fertig compilierte Programm. Die TASC-Version hat folgende Speicherverteilung:

\$0800 ff. EINZEL.TASC (Start-Programm) \$0900 ff.: EINZEL.RUNTIME, und zwar

\$0900-\$0CE7: Shapes \$0D00-\$1CAF: Runtime \$2000 ff.: HGR-Seite 1 \$4000 ff.: EINZEL.OBJ

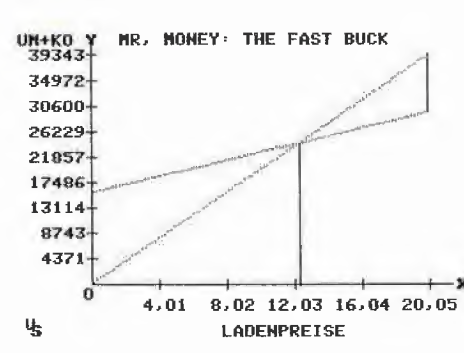

Beispiel für Gesamtkostenkurve

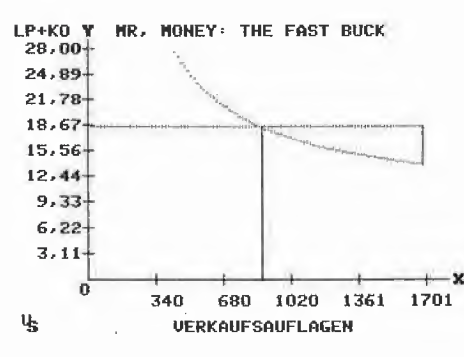

Beispiel für Stückkostenkurve

#### 2.4. Zu den Abbildungen

Die Ladenpreisgrafik (hier Gesamtkostenkurve) und Auflagengrafik (hier Stückkostenkurve) ergeben sich, wenn man neben den Konstanten folgende Werte eingibt:

Ladenpreis: DM 28 .-Verkaufsauflage: 3000 Ex. Freiexemplare: 50 Ex. Rabattsatz: 30% Fixe Herstellkosten: DM 8000,-Var, Herstellkosten: DM 2,50

#### **Kurzhinweise**

1. Zweck:

Buchkalkulationsprogramm; als Einzelproduktkalkulation für andere Branchen adaptierhar 2. Konfiguration: Apple II+/e/c; DOS 3.3; das nicht-compilierte Applesoft-Programm läuft auch unter

ProDOS 3. Test: RUN EINZEL.TASC oder RUN EINZEL-.KALK 4. Sammeldisk: EINZEL.TASC EINZEL.RUNTIME EINZEL.OBJ (TASC-Module) EINZEL.KALK (Applesoft-Programm) EINZEL.KONST EINZEL.KLEIN EINZEL.GROSS (Daten-Textfiles)

#### **EINZEL KALK**  $\cdot$ (a) 100 PRINT CHR\$ (21): HOME : LOMEM: 25600: PRINT "ZEICHENSATZ ERZEUGEN...": ": GOSUB 632: REM AB \$6000 104 DIM A(5), A\$(5), S(19), S\$(19), T(19), T\$(19) 106 GOTO 118 108 PRINT : PRINT CHR\$ (4)"CLOSE": PRINT CHR\$ (4)"PR‡Ø"<br>110 TEXT : HOME : PRINT "SIE HABEN FEHLER-NR. " PEEK (222)" GEMACHT" 112 HTAB 1: VTAB 5: PRINT "W = WEITER "; : GET X\$: IF X\$ < > "W" THEN 112 114 GOTO 168 116 REM \*\*\* A\$(1...5)=KONSTANTEN; IIG NEM \*\*\* AQ(1.1.2)=NONSIANIEN?<br>
SS( $\theta$ ...S)=EINGABE;T\$( $\theta$ ...T)=AUSGABE<br>
118 TEXT : HOME : PRINT "KLEINSCHREIBUNG J/N ";<br>
12 $\theta$  GET X\$: IF X\$ < > "J" AND X\$ < > "N" THEN 12 $\theta$ <br>
122 IF X\$ = "J" THEN X\$ = "EINZEL,KLE  $124$  X\$ = "EINZEL.GROSS" 126 PRINT : PRINT CHR\$ (4) "OPEN"X\$: PRINT CHR\$ (4) "READ"X\$ 126 PRINT TPRINT CHRS (4) OPEN TRIN CHRS (4) REAL PRIDE 2<br>128 FOR Z = 1 TO 5: INPUT A\$(Z): NEXT : S = 19: FOR Z =  $\emptyset$  TO 5:<br>INPUT S\$(Z): NEXT : T = 19: FOR Z =  $\emptyset$  TO T: INPUT T\$(Z): NEXT<br>13 $\emptyset$  PRINT CHR\$ (4) "CLOSE EINZEL KONST": FOR  $Z = 1$  TO 5: INPUT  $A(Z)$ : NEXT : PRINT CHR\$  $(4)$ "CLOSE" 134 REM \*\*\* PRINT USING 136 K2 = 1 $\emptyset$ (XT = 9999990; K6 = 999990; GOTO 154<br>138 K = INT (X): IF ABS (X) > K7 THEN X\$ = "ZU GROSS": RETURN<br>14 $\emptyset$  IF K = X THEN X\$ = STR\$ (X) + ". $\emptyset$  $\emptyset$ ": RETURN

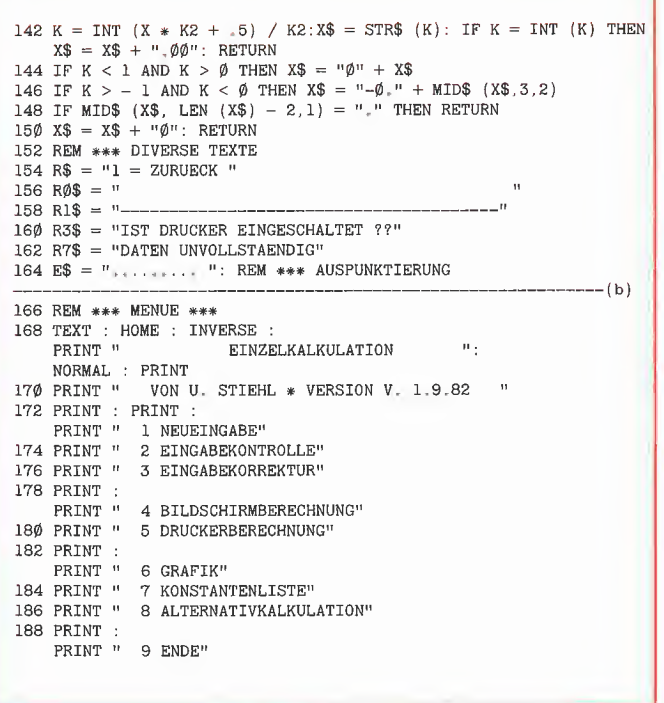

190 INVERSE : FOR X = 1 TO 18: HTAB 1: VTAB X: PRINT " ";: HTAB BI + S(6) + S(2) \* S(7):BA = S(0) \* B2 \* B3 - S(0) \* B4 - 39: VTAB X: PRINT " ";: NEXT : FOR X = 1 TO 39: VTAB 19: HTAB BS = B2 \* (B3 - A(4)):BC = S(0) \* B4 192 HTAB 1: VTAB 21: CALL - 958: HTAB 2: VTAB 21: PRINT "( )":<br>
192 HTAB 1: VTAB 21: CALL - 958: HTAB 2: VTAB 21: PRINT "( )":<br>
192 HTAB 3: VTAB 21: GET X\$: X = VAL (X\$): IF X < 1 OR X > 9 THEN 296 NN = S(1) \* (B7 - B4 - 192 0 OR 2Z < = 0 GOTO 306<br>194 ON X GOTO 198,218,226,250,250,420,392,570,412 298 T(14) = 2Z / NN: IF S(1) \* (S(16) + T(14) \* B5) > = S(17) 190 INVERSE : FOR X = 1 TO 18: HTAB 1: VTAB X: PRINT " ";: HTAB<br>39: VTAB X: PRINT " ";: NEXT : FOR X = 1 TO 39: VTAB 19: HTA<br>X: PRINT " ";: NEXT : NORMAL<br>192 HTAB 1: VTAB 21: CALL - 958: HTAB 2: VTAB 21: PRINT " ( )";<br>192 196 REM \*\*\* NEUEINGABE<br>
196 REM \*\*\* NEUEINGABE<br>
198 HOME: HTAB 37: PRINT "\*";: HTAB 1: INPUT "TITEL: ";T\$:T\$ =<br>
198 HOME: HTAB 37: PRINT "\*";: HTAB 1: INPUT "TITEL: ";T\$:T\$ =<br>
302 T(14) = 22 / NN<br>
302 T(14) = 22 / NN 198 HOME : HTAB 37: PRINT "\*";: HTAB 1: INPUT "TITEL: ";T\$:T\$ = 0 0 THEN T(14) = 0: GOTO 306<br>LEFT\$ (T\$,29): IF T\$ = "" THEN T\$ = " "  $2\emptyset\emptyset$  FOR  $X = 1$  TO LEN  $(T\$)$ :  $Y = ASC$  (MID\$  $(T\$, X, 1)$ ): IF  $Y < 32$  OR 304 REM \*\*\* MLP-I<br> $Y > 93$  THEN PRINT "NUR GROSSBUCHSTABEN ":: GET X\$: GOTO 198 306 NN = S(1) \* (1)  $\begin{array}{c} \text{Y} \times \text{A} = 1 \text{ to } \text{Law} \text{ (14).} \text{ (14).} \text{ (14.} \text{ (14.} \text{ (14.} \text{ (14.} \text{ (14.} \text{ (14.} \text{ (14.} \text{ (14.} \text{ (14.} \text{ (14.} \text{ (14.} \text{ (14.} \text{ (14.} \text{ (14.} \text{ (14.} \text{ (14.} \text{ (14.} \text{ (14.} \text{ (14.} \text{ (14.} \text{ (14.} \text{ ($ 2 $\emptyset$  DR  $ZZ \leq 0.92$  So  $ZZ \leq 0.316$ <br>2044 HOME : PRINT T\$: PRINT R1\$ 308 T(16) = ZZ / NN: IF S(1) \* (S(16) + T(16) \* B5) > = S(17)<br>2016 FOR  $Z = \emptyset$  COTO 316 206 FOR Z = 0 TO S: PRINT S\$(Z): NEXT<br>208 FOR Z = 0 TO S: VTAB Z + 3: HTAB 30: INPUT "";X\$:S(Z) = VAL<br>(X\$): IF S(Z) > K6 OR S(Z) < 0 THEN S(Z) = 0<br>0 THEN T(16) = 0: GOTO 316 (X\$): IF  $S(Z) > K6$  OR  $S(Z) < \emptyset$  THEN  $S(Z) = \emptyset$ <br>
210 VTAB  $Z + 3$ : HTAB 30; X = S(Z): GOSUB 138: PRINT MID\$ (E\$, LEN 312 T(16) = ZZ / NN (X\$) + 1.10)X\$: NEXT 212 HTAB 1: VTAB 23: PRINT R\$;: GET X\$: IF X\$ < > "1" THEN 212 214 GOTO 168 196 REM \*\*\* NEUEINGABE<br>
196 REM \*\*\* NEUEINGABE<br>
198 HOME: HTAB 37: PRINT "\*";: HTAB 1: INPUT "TITEL: ";T\$:T\$<br>
LEFT\$ (T\$,29): IF T\$ = "" THEN T\$ = " "<br>
200 FOR X = 1 TO LEN (T\$):Y = ASC (MID\$ (T\$,X,1)): IF Y < 32 OF<br>
129 HO 216 REM \*\*\* EINGABEKONTROLLE<br>218 HOME : PRINT T\$: PRINT R1\$ 220 FOR  $Z = \emptyset$  TO S: PRINT  $S\$ (Z)$ ;: $X = S(Z)$ : GOSUB 138: PRINT MID\$  $\leq$  = 0 THEN T(17) = 22 / NN (E\$, LEN (X\$) + 1, 10)X\$: NEXT  $(ES, LEN (X$) + 1,10)X$: NEXT$ 222 PRINT R\$;: GET X\$: GOTO 168 ---(e) 226 HOME : PRINT T\$: PRINT Rl\$: FOR <sup>Z</sup> = <sup>0</sup> TO S: PRINT S\$(Z);:X = GOTO 336 S(Z): GOSUB 138: PRINT MID\$ (E\$, LEN (X\$) <sup>+</sup> 1,10)X\$: NEXT <sup>330</sup> NN <sup>=</sup> S(0) \* B7 - BC:ZZ = B9 <sup>+</sup> S(17): IF NN <sup>&</sup>lt; <sup>=</sup> <sup>0</sup> OR ZZ <sup>&</sup>lt; <sup>=</sup> <sup>0</sup> 224 REM \*\*\* EINGABEKORREKTUR<br>
226 HOME: PRINT T\$: PRINT R1\$: FOR Z = Ø TO S: PRINT S\$(Z);:X =  $\begin{bmatrix} 328 & T(15) = 2Z / NN: \text{ IF } T(15) * (S(16) + S(0) * B5) > = S(17) \\ 0.70 & 336 \end{bmatrix}$ 228 VTAB 23: HTAB 1: PRINT RØ\$;: VTAB 23: HTAB 1: PRINT "WELCHE<br>
ZEILE (Ø - "S"): ";: INPUT "";X\$<br>
230 Z = INT (VAL (X\$)): IF X\$ = "Ø" OR X\$ = "Ø0" THEN 234 332 T(15) = ZZ / NN<br>
334 REM \*\*\* DA-I 232 IF Z > S OR Z < 1 THEN 228<br>
234 IF F = 1 THEN VTAB Z + 3: HTAB 4: INVERSE : PRINT "=>": 336 IF S(1) = 0 GOTO 348<br>
338 NN = BA - S(0) \* B5 - S(16):ZZ = B1 + T(3) + T(9): IF NN < =  $234$  IF F = 1 THEN VTAB Z + 3: HTAB 4: INVERSE : PRINT  $"=\rangle$ ":<br>
NORMAL : VTAB 23: HTAB 1: PRINT RØ\$;: VTAB 23: HTAB 1: PRINT  $\emptyset$  OR ZZ < =  $\emptyset$  GOTO 358<br>
R\$;: GET X\$: GOTO 576<br>
840 T(18) = ZZ / NN: IF T(1 236 VTAB Z + 3: HTAB 1: PRINT RØ\$;: VTAB Z + 3: HTAB 1: PRINT  $S$(Z)$ ;: INPUT "";X\$:X = VAL (X\$): IF X = Ø AND X\$ < > "Ø" THEN 24 $\emptyset$  THEN T(18) =  $\emptyset$ : GOTO 358<br>238 S(Z) = X: IF S(Z) > K6 OR S(Z) <  $\emptyset$  OR X\$ = " $\emptyset$ " THEN S(Z) =  $\emptyset$ <br>240 VTAB Z + 3: HTAB 1: PRINT R $\emptyset$ \$746 REM \*\*\* DA-I = VA 1,1 $\emptyset$ )X\$;<br>242 VTAB 23: HTAB 1: PRINT "1 = ZURUECK \* 9 = ERNEUTE AENDERUNG<br>"; GET X\$: IF X\$ = "1" GOTO 168<br>244 IF X\$ < > "9" THEN 242<br>244 IF X\$ < > "9" THEN 242 ZELLE  $(\emptyset - "S") : "; : \text{INPUT}\n """\n X$8 2 = INT ( VAL (X$) : \text{IF } X$8 = "0" \text{ OR } X$8 = "0" \text{ THEN } 234\n 232 IF Z > S OR Z < 1 THEN Z$8\n 234 IF F = 1 THEN VTABLE 288\n 234 IF F = 1 THEN VTABLE 2 + 3: HTAB 4: INVERSE : PRINT "=="\n NORMAL : YTABLE 23: HTAB 1: PRINT RØ$;: VTABLE 23: HTAB 1: PRINT\n R$;: GET X$: GOTO 576\n 236 VTABLE 2 + 3: HTAB 1:$ 244 IF  $X$ \$ < > "9" THEN 242<br>246 GOTO 228  $\overline{a}$  = 0.8 ZZ < = 0.8 ZZ < = 0.8 ZZ < = 0.9  $\overline{a}$  = 0.9  $\overline{a}$  = 0.9  $\overline{a}$  = 0.9  $\overline{a}$  = 0.9  $\overline{a}$  = 0.9  $\overline{a}$  = 0.9  $\overline{a}$  = 0.9  $\overline{a}$  = 0.9  $\overline{a}$  = 248 REM \*\*\* BILDSCHIRM- UND DRUCKERBERECHNUNG<br>250 HOME 254 IF X < > 5 THEN F = 0: GOTO 268<br>
256 F = 1: PRINT CHR\$ (7): HOME : INVERSE : PRINT R3\$: NORMAL :  $\begin{cases} 36 & \text{if } 8 & \text{if } 8 & \text{if } 9 & \text{if } 9 & \text{if } 1 & \text{if } 1 & \text{if } 1 & \text{if } 1 & \text{if } 1 & \text{if } 1 & \text{if } 1 & \text{if } 1 & \text{if } 1 & \text{if }$ VTAB 3: PRINT R\$: VTAB 5: PRINT "3 = AUSDRUCK": VTAB 7: GET<br>
X\$: IF X\$ < > "3" GOTO 168<br>
258 HOME: PRINT : PRINT CHR\$ (4) "PR‡1": PRINT<br>
260 PRINT T\$: PRINT R1\$: FOR Z = 0 TO S: IF S(Z) = 0 THEN NEXT :<br>
260 PRINT T\$: PRIN 1,10)X\$: NEXT <sup>&</sup>lt; = <sup>0</sup> GOTO 378 <sup>264</sup> FOR <sup>Z</sup> <sup>=</sup> <sup>1</sup> TO 5: PRINT A\$(Z);:X <sup>=</sup> A(Z): GOSUB 138: PRINT MID\$ <sup>372</sup> T(19) <sup>=</sup> ZZ / NN; IF T(19) \* (S(16) <sup>+</sup> S(0) \* B5) <sup>&</sup>gt; <sup>=</sup> S(17) (E\$, LEN  $(X$) + 1,10$ )X\$: NEXT : PRINT : HOME 248 REM \*\*\* BILDSCHIRM- UND DRUCKERBERECHNUNG<br>258 REM \*\*\* X VON ON X GOTO<br>254 IF X < > 5 THEN F = 0: GOTO 268<br>256 REM \*\*\* X VON ON X GOTO<br>254 IF X < > 5 THEN CHR\$ (7): HOME: INVERSE: PRINT R3\$: NORMAL :<br>
VTAB 3: PRINT R\$: 266 REM \*\*\* DB-BERECHNUNG  $T(19) = \emptyset$ : GOTO 268 GOSUB 270: GOSUB 290: GOTO 382<br>270  $A_1 = A(1) + K2 \cdot B = S(0) + S(1)$ 270 Al = A(1) + K2:B = S(0) \* S(1)<br>
272 T(0) = B \* (K2 - S(3)) / A1:T(1) = T(0) \* A(2) / K2 + S(1) \* 380 REM \*\*<br>  $S(4):T(2) = T(0) * A(3) / K2 + S(5):T(3) = S(6) + (S(1) + 382$  PRINT  $\begin{array}{c} \text{S}(2) \rightarrow \text{S}(7) \\ \text{S}(2) \rightarrow \text{S}(7) \\ \text{S}(1) \rightarrow \text{S}(16) : \text{T}(4) = \text{T}(13): \text{IF } \text{S}(14) \neq \text{I}(4) \\ \text{S}(1) \rightarrow \text{S}(16) : \text{T}(4) = \text{T}(13): \text{IF } \text{S}(17) > \text{T}(13) \\ \text{S}(1) \rightarrow \text{S}(16) : \text{T}(4) = \text{T}(13): \text{IF } \text{S}(17) \rightarrow \text{T}(13) \\ \text{S}(10) \rightarrow \text$ 278 REM \*\*\* E = EINZELKOSTEN 280  $T(5) = S(18): T(6) = S(19): E = T(1) + T(2) + T(3) + T(4) +$ <br> $T(5) - T(6): T(7) = T(\emptyset) - E:T(9) = T(\emptyset) * A(4) / K2:T(1\emptyset) =$ <br>390 REM \*\*\* KONSTANTENLISTE  $\begin{bmatrix} 17 & 7 & 9 \end{bmatrix}$  392 HOME : INVERSE : PRINT "  $\begin{bmatrix} 7 & 9 \end{bmatrix}$  KONSTANTENLISTE  $T(7) - T(9)$ <br>282 T(8) =  $\emptyset$ : T(11) =  $\emptyset$ : IF T( $\emptyset$ ) >  $\emptyset$  THEN T(8) = T(7) \* K2 /  $T(\emptyset): T(11) = T(10) * K2 / T(\emptyset)$ <br>
284 T(12) = S(5) + S(12) + S(17) + S(18) - S(19) + T(3)<br>
286 RETURN 288 REM \*\*\* TERME<br>
290 Bl = S(5) + S(12) + S(18) - S(19):B2 = (K2 - S(3)) / Al /<br>
290 Bl = S(5) + S(12) + S(12) - S(10):B4 = S(8) / K2 + S(9) /<br>
Al:B5 = S(13) / K2 + S(14) / Al + B2 \* S(15):B6 = S(11) +<br>
400 PRINT : PRINT S(4) 402 GET X\$: IF X\$ <sup>&</sup>lt; <sup>&</sup>gt; "J" AND X\$ <sup>&</sup>lt; <sup>&</sup>gt; "N" THEN 402

HTAB 3: VIAB 21: CHEZ COOL NIME 2: VIAB 21: CHEZ (X\$): IF X < 1 OR X > 9 THEN 296 NN = S(1) \* (B7 - B4 - B5):ZZ = B8 + S(1) \* S(16): IF NN < = 102<br>192 GOTO 306  $316 \text{ NN} = S(1) * (B2 * B3 - B4 - B5):ZZ = B8 + S(1) * S(16): \text{ IF NN}$  $\lt$  =  $\phi$  OR ZZ  $\lt$  =  $\phi$  GOTO 326 318 T(17) = ZZ / NN: IF S(1) \* (S(16) + T(17) \* B5) > = S(17) GOTO 326  $320$  NN = S(1) \* (B2 \* B3 - B4):ZZ = B8 + S(17): IF NN < = 0 OR ZZ < = 0 THEN T(17) = 0: GOTO 326 324 REM \*\*\* DS-VA <sup>326</sup> NN <sup>=</sup> S(0) \* (B7 - B5) - BC - S(16);ZZ <sup>=</sup> B9: IF NN <sup>&</sup>lt; <sup>=</sup> <sup>0</sup> OR ZZ  $\epsilon = \emptyset$  GOTO 336  $34\phi$  T(18) = ZZ / NN: IF T(18) \* (S(16) + S( $\phi$ ) \* B5) > = S(17) GOTO 358  $S\$(Z)$ ;: INPUT "";X\\$:X = VAL (X\\$): IF X = 0 AND X\\$ < > "0" 342 NN = BA:ZZ = B1 + T(3) + T(9) + S(17): IF NN < = 0 OR ZZ < = 1 THEN 240  $344$  T(18) = ZZ / NN: G0T0 358<br>346 REM \*\*\* DA-I = VA  $S\$(Z)$ ;:X = S(Z): GOSUB 138: PRINT MID\$ (E\$, LEN (X\$) +<br>
1,1 $\emptyset$ )X\$;<br>
VTAB 23: HTAB 1; PRINT "1 = ZURUECK \* 9 = ERNEUTE AENDERUNG 350 T(18) = ZZ / NN: IF T(18) \* (S(16) + S( $\emptyset$ ) \* B5) > = S(17)<br>
350 T(18) = ZZ / NN: I 354 T(18) = ZZ / NN<br>356 REM \*\*\* DA-II 250 HOME<br>252 REM \*\*\* X VON ON X GOTO 370 SORE 350 NN = BA - S(0) \* B5 - S(16):ZZ = B1 + T(3): IF NN < = 0 OR ZZ 362 T(19) = ZZ / NN: IF T(19) \* (S(16) + S(Ø) \* B5) > = S(17) GOTO 378 GOTO 264  $362$  PRINT S\$(Z);:X = S(Z): GOSUB 138: PRINT MID\$ (E\$, LEN (X\$) +  $37\phi$  NN = BA - S(7) - S( $\phi$ ) \* B5 - S(16):ZZ = B9: IF NN < =  $\phi$  OR ZZ GOTO 378 374 NN = BA - S(7): ZZ = B9 + S(17): IF NN < =  $\phi$  OR ZZ < =  $\phi$  THEN T(19) =  $\phi$ : GOTO 378 380 REM \*\*\* AUSGABEDATEN 382 PRINT T\$: PRINT R1\$: FOR  $Z = \emptyset$  TO T: IF T(Z) =  $\emptyset$  THEN NEXT :<br>GOTO 386 384 PRINT T\$ $(Z)$ ;:X = T $(Z)$ : GOSUB 138: PRINT MID\$ (E\$, LEN (X\$) -3,1 $\emptyset$ )X\$: NEXT<br>386 IF F = 1 THEN F =  $\emptyset$ : PRINT CHR\$ (12): PRINT CHR\$ (4)"PR $\oplus$ "<br>388 PRINT R\$;: GET X\$: GOTO 168 370 NN = BA - S(7) - S( $\emptyset$ ) \* B5 - S(16): ZZ = B9: IF NN < =  $\emptyset$  OR 2<br>
372 T(19) = ZZ / NN: IF T(19) \* (S(16) + S( $\emptyset$ ) \* B5) > = S(17)<br>
372 T(19) = ZZ / NN: IF T(19) \* (S(16) + S( $\emptyset$ ) \* B5) > = S(17)<br>
374 NN = BA  $T(\emptyset):T(11) = T(10) * K2 / T(\emptyset)$ <br> $T(\emptyset):T(11) = T(10) * K2 / T(\emptyset)$ <br> $T(\emptyset):T(12) = T(10) * K2 / T(\emptyset)$  $288$  REM \*\*\* TERME<br>
286 RETURN 396 HTAB 30: VTAB Z + 3: INPUT "";X\$:X = VAL (X\$): IF X > 0 AND X<br>
286 RETURN 30: VTAB Z + 3: INPUT "";X\$:X = VAL (X\$): IF X > 0 AND X<br>
286 REM \*\*\* TERME<br>
286 REM \*\*\* TERME<br>
286 REM \*\*\* TER

 $404$  IF X\$ = "J" THEN PRINT : PRINT CHR\$  $(4)$  "OPEN EINZEL.KONST":

**Mapplesoft 44** 

PRINT CHR\$ (4) "WRITE EINZEL. KONST" IF  $X$ = "J"$  THEN FOR Z = 1 TO 5: PRINT A(Z): NEXT : PRINT CHR\$ (4) "CLOSE" 408 GOTO 168 41Ø REM \*\*\* ENDE 412 HTAB 1: VTAB 23: INPUT "WIRKLICH ENDE JA/N "; X\$ 414 IF X\$ < > "JA" THEN 192 416 HOME : PRINT "ENDE...": END 418 REM \*\*\* GRAFIK 420 HOME : GOSUB 270: GOSUB 290<br>422 VTAB 1: HTAB 16: INVERSE : PRINT "GRAFIKEN": VTAB 3: PRINT " FUER AUFLAGE-LADENPREIS-ALTERNATIVEN ": NORMAL FUER AUFLAGE-LADENPREIS-ALTERNATIVEN ": NORMAL<br>
424 PRINT : FOR Z = 14 TO 15: PRINT T\$(2); :  $X = T(Z)$ : GOSUB 138:<br>
PRINT MID\$ (E\$, LEN (X\$) - 3,10) X\$: NEXT<br>
426 PRINT : IF T(14) =  $\emptyset$  AND T(15) =  $\emptyset$  THEN PRINT R7\$: P MOEGLICH" 432 PRINT : PRINT R\$: PRINT : PRINT "3 = LADENPREIS-GRAFIK": PRINT : PRINT "5 = VERKAUFSAUFLAGEN-GRAFIK": PRINT GET  $X$$ : IF  $X$ = "1"$  THEN 168 434 436 REM \*\*\* F =  $\emptyset$  = DS-LP \* F = 1 = DS-VA<br>438 IF X\$ = ''3'' AND T(14) < >  $\emptyset$  THEN F =  $\emptyset$ : GOTO 444<br>44 $\emptyset$  IF X\$ = ''5'' AND T(15) < >  $\emptyset$  THEN F = 1: GOTO 444 442 GOTO 434<br>444 UU = S(F):U = T(14 + F):S(F) = U: GOSUB 270:UM = T(0): REM \*\*\* UM=UMSATZ-OBERGRENZE FÜR Y-ACHSE \* U=DS-LP/DS-VA THE TERM TO HOME OF CONSIDERATION OF A TAGGET OF THE TREAT THAT THE STRING STRING STRING TO THE STRING STRING STRING STRING STRING STRING STRING STRING STRING STRING STRING STRING STRING STRING STRING STRING STRING STRING SUBDING LET  $X$ \$ : IF  $X$ \$ < > "G" AND  $X$ \$ < > "S" THEN 448<br>448 GET  $X$ \$ : IF  $X$ \$ = "S" THEN  $V = 1$ : UM = S( $\emptyset$ )<br>452 HOME : HGR2 : POKE 232, $\emptyset$ : POKE 233, 96: HCOLOR= 7: SCALE= 1:  $ROT = 0$ 154 REM \*\*\* ROHGRAFIK<br>456 HPLOT 46,9 TO 46,158: HPLOT 46,158 TO 270,158:<br>REM \*\*\* KOORDINATENKREUZ 458 FOR Y = 14 TO 142 STEP 16: HPLOT 43, Y TO 49, Y: NEXT : REM \*\*\* Y-UNTERTEILUNG<br>460 FOR Y = 88 TO 256 STEP 42: HPLOT Y, 155 TO Y, 161: NEXT : REM \*\*\* X-UNTERTEILUNG<br>462 X\$ = "0":SL = 1:SH = 6:SV = 21:BH = 5:BV = 1: GOSUB 516:BH = 6: GOSUB 516: REM \*\*\* ORIGO 464  $X$ = "Y":SL = 1:SH = 7:SV = 1:BH = 1:BV = \emptyset$ : GOSUB 516:BH = 23: GOSUB 516:BH =  $\emptyset$ : GOSUB 516: REM \*\*\* Y-MARKIERUNG<br>466 X\$ = "UM-KO": IF V = 1 THEN X\$ = "LP+KO"<br>468 SL = 5:SH = 1:SV = 1:BV =  $\emptyset$ :BH =  $\emptyset$ : GOSUB 516:BH = 1: GOSUB 516: REM \*\*\* Y-WERTE<br>470 X\$ = "X":SL = 1:SH = 40:SV = 20:BH = 0:BV = 3: GOSUB 516:BH = 1: GOSUB 516:SH = 39:SV =  $2\emptyset$ :BH = 6: GOSUB 516: REM \*\*\* X-MARKIERUNG<br>  $472 \text{ IF } F = 1 \text{ THEN } X\$  = "VERKAUFSAUFLAGEN": SL = LEN (X\): SV =  $24:SH = 15: BV = \emptyset: BH = \emptyset$ : GOSUB 516:BH = 1: GOSUB 516: GOTO 476 474 X\$ = "LADENPREISE": SL = LEN (X\$): SV = 24: SH = 19: BV =  $\emptyset$ : BH = 474  $X$ § = "LADENPREISE": SLE ELRI (X\$):SV = 24:SH = 19:BV =  $\emptyset$ :BH = 476  $X$ § = " " + T\$:SL = LEN (X\$):SV = 1:SH = 9:BV =  $\emptyset$ :BH =  $\emptyset$ :<br>476  $X$ § = " " + T\$:SL = LEN (X\$):SV = 1:SH = 9:BV =  $\emptyset$ :BH =  $\emptyset$ :<br>60SUB 5 480 REM \*\*\* 5 X-ACHSEN-ZAHLEN (LP/VA) 482 SV = 22:SH = 10:BV = 0:Y = U / 5: FOR Z = 1 TO 5:X = Z \* Y:<br>IF F = 0 THEN GOSUB 138: GOTO 488<br>484 X\$ = STR\$ ( INT (X)):SL = LEN (X\$): IF SL > 5 THEN X\$ = LEFT\$  $(X$, SL - 3) + "T"$ <br>486 GOTO 492 488 SL = LEN (X\$): IF SL = 6 THEN  $X$ = LEFT$ (X$, SL - 1)$ 490 SL = LEN (X\$): IF SL > 6 THEN X\$ = LEFT\$ (X\$, SL - 3)<br>492 SL = LEN (X\$): IF SL < 6 THEN X\$ = " " + X\$: GOTO 492<br>494 BH =  $\emptyset$ : GOSUB 516:BH = 1: GOSUB 516:SH = SH + 6: NEXT Z 496 REM \*\*\* 9 Y-ACHSEN-ZAHLEN (UM=UMSATZ; BEI V=1 LP) 498 SV = 18:SH = 1:BV = 3:Y = UM / 9: FOR Z = 1 TO 9:X = Z \* Y:<br>IF V = Ø THEN X\$ = STR\$ (INT (X)): GOTO 506<br>500 GOSUB 138:SL = LEN (X\$): IF SL = 7 THEN X\$ = LEFT\$ (X\$,SL - $\mathbf{1}$ 502 SL = LEN (X\$): IF SL > 6 THEN X\$ = LEFT\$ (X\$, SL - 3) 504 GOTO 508 5 $\emptyset$ 6 SL = LEN (X\$): IF SL > 6 THEN X\$ = LEFT\$ (X\$, SL - 3) + "T"<br>5 $\emptyset$ 8 SL = LEN (X\$): IF SL < 6 THEN X\$ = " " + X\$: GOTO 5 $\emptyset$ 8<br>51 $\emptyset$  BH =  $\emptyset$ : GOSUB 516:BH = 1: GOSUB 516:SV = SV - 2: NEXT Z 512 GOTO 528 514 REM \*\*\* ZEICHENROUTINE<br>516 FOR X = 1 TO SL 518 SD = ASC ( MID\$  $(X$, X, 1)$ ) - 31: IF SD = 17 THEN SD = 48: REM \*\*\* 0 STATT Ø  $52\beta$  IF SD = 15 THEN SD = 13: REM, STATT.<br>522 DRAW SD AT (X + SH - 2) \* 7 + BH, 6 + (SV - 1) \* 8 + BV 524 NEXT : RETURN

526 REM \*\*\* UMSATZ- UND KOSTENKURVEN \*\*\* In der nächsten Zeile "U / 210" durch "U / 105" ersetzen, wenn doppelt so schnell geplottet werden soll! 528 Y = U / 210:SD = 1: REM \*\*\* LOT-FLAG<br>530 V1 = 210 / U:V2 = - 144 / UM: REM \*\*\* 256-46=210=X-PUNKTE \* 14-158=-144=Y-PUNKTE 532 FOR Z = ,1 TO U STEP Y:S(F) = Z: GOSUB 270<br>534 IF V = 1 THEN T(Ø) = T(Ø) / S(1):E = E / S(1)<br>536 X1 = V1 \* Z + 46:Y1 = V2 \* T(Ø) + 158:Y2 = V2 \* E + 158 538 IF X1 < 46 OR X1 > 256 THEN 546<br>538 IF X1 < 46 OR X1 > 256 THEN 546<br>546 IF Y1 < 46 OR X1 > 256 THEN HPLOT X1, Y1: REM \*\*\* UMSATZ-PLOT<br>542 IF Y2 > 13 AND Y2 < 159 THEN HPLOT X1, Y2: REM \*\*\* KOSTEN-PLOT<br>544 IF SD = 1 AN 546 NEXT 548 IF X1 < 46 OR X1 > 256 OR Y1 < 14 OR Y2 < 14 OR Y1 > 158 OR Y2 > 158 THEN 552 550 HPLOT X1, Y1 TO X1, Y2 552 S(F) =  $UU: F = \emptyset: V = \emptyset$ : SD =  $\emptyset$ : REM \*\*\* FLAGS ZURÜCKSETZEN 554 GET X\$ 556 TEXT : HOME : PRINT R\$: PRINT : PRINT "3 = ERNEUT ANSEHEN": PRINT : PRINT "5 = SPEICHERN": PRINT<br>558 GET X\$: IF X\$ < > "1" AND X\$ < > "3" AND X\$ < > "5" THEN 558  $56\beta$  IF X\$ = "1" THEN 420<br>562 IF X\$ = "1" THEN 420<br>562 IF X\$ = "3" THEN 420 16299, 0: 0070 554<br>564 HOME: PRINT : PRINT CHR\$ (4) "CATALOG": INPUT "DATEINAME:<br>";X\$: PRINT "VERTIPPT J/N ";: GET U1\$: IF U1\$ < > "N" THEN 556 566 PRINT : PRINT CHR\$ (4) "BSAVE"X\$", A\$4000, L\$1FF0": GOTO 168  $(i)$ 568 REM \*\*\* ALTERNATIVKALKULATION<br>57Ø HOME : INVERSE : HTAB 9: PRINT "ALTERNATIVKALKULATION": **NORMAL** 572 VTAB 4: PRINT R\$: VTAB 6: PRINT "2 = MARKIERUNG": VTAB 8: GET X\$: IF X\$ < > "2" GOTO 168<br>574 U1\$ = T\$:T\$ = "EINGABEZEILE ALS ALTERNATIVE MARKIEREN":F = 1: COTO 226<br>
576 HOME :  $V = Z: F = \emptyset$ : T\$ = U1\$: GOSUB 27 $\emptyset$ : IF  $T(7) = \emptyset$  OR  $T(8) = \emptyset$  THEN PRINT R7\$: PRINT : PRINT R\$:: GOTO 168<br>  $\emptyset$  THEN PRINT R7\$: PRINT : PRINT IS : THEN ISSN 6070 168 578 PRINT  $S$(Z)$ ; :  $X = S(Z)$ : GOSUB 138: PRINT MID\$ (E\$, LEN (X\$) +  $1.10$   $X$$ 580 VTAB 3: HTAB 1: PRINT "VERTIPPT J/N "; : GET X\$ : IF X\$ = "J" 586 VTAB 7: HTAB 1: INPUT "OBERGRENZE: "/X\$:V2 = VAL (X\$)<br>588 IF V1 < =  $\emptyset$  OR V2 < =  $\emptyset$  OR V1 > = V2 OR V1 > K6 OR V2 > K6 GOTO 582 590 VTAB 9: HTAB 1: PRINT "VERTIPPT J/N ";: GET X\$: IF X\$ = "J" GOTO 582 592 HOME : PRINT CHR\$ (7): HTAB 1: VTAB 1: INVERSE : PRINT R3\$ NORMAL : VTAB 3: PRINT "1 BILDSCHIRMBERECHUNG": VTAB 5: PRINT "5 DRUCKERBERECHNUNG" 594 VTAB 7: GET X\$: IF X\$ < > "1" AND X\$ < > "5" THEN 594<br>596 F = Ø: IF X\$ = "1" THEN F = 1: HOME : PRINT T\$: PRINT R1\$: Y = 7: GOTO 606 598 PRINT : PRINT CHR\$ (4) "PR#1": PRINT 600 PRINT T\$: PRINT 602 REM \*\*\*  $Y = ANZAH$  DER BERECHNUNGEN<br>604 Y = 25 606 Y = (V2 - V1) / (Y - 1) - .0005:U = S(V<br>S\$(V):U2\$ = T\$(7):U3\$ = T\$(8): GOTO 612<br>608 U = S(V):U1\$ = RIGHT\$ (S\$(V),23)  $.$  ØØØ5:U = S(V): IF F = 1 THEN U1\$ = 610 U2\$ = RIGHT\$  $(T$(7), 19) : U3$ = RIGHT$ (T$(8), 19)$ 612 FOR  $Z = VI$  TO V2 STEP Y<br>614 S(V) = Z: GOSUB 270 GIG PRINT U1\$;  $X = Z$ ; GOSUB 138; PRINT MID\$ (E\$, LEN (X\$) + 1, 10) X\$; : IF F = 1 THEN PRINT : GOTO 620<br>618 PRINT " "; 52 $\emptyset$  PRINT U2\$;:X = T(7): GOSUB 138: PRINT MID\$ (E\$, LEN (X\$) 3,1 $\emptyset$ )X\$: IF F = 1 THEN 624<br>622 PRINT R $\emptyset$ \$" "; 624 PRINT U3\$;:  $X = T(8)$ : GOSUB 138: PRINT MID\$ (E\$, LEN (X\$) - $3,10)$  X\$ 626 NEXT : $S(V) = U$ : IF F = 1 THEN VTAB 24: HTAB 1: PRINT R\$; : GET X\$: GOTO 630 628 PRINT CHR\$ (12): PRINT : PRINT CHR\$ (4)"PR#Ø" 63 $\emptyset$  F =  $\emptyset$ : GOTO 168 -(k) 632 FOR X = 24576 TO 25575: READ Y: POKE X, Y: NEXT : RETURN: REM \*\*\* HIRES-SHAPES FUER GROSSBUCHSTABEN UND SONDERZEICHEN 634 DATA 63, Ø, 128, Ø, 133, Ø, 143, Ø, 156, Ø 636 DATA 175, Ø, 192, Ø, 208, Ø, 224, Ø, 235, Ø 638 DATA 248, Ø, 5, 1, 23, 1, 35, 1, 41, 1<br>64Ø DATA 5Ø, 1, 55, 1, 65, 1, 84, 1, 96, 1 642 DATA 111, 1, 128, 1, 142, 1, 158, 1, 176, 1 644 DATA 190, 1, 208, 1, 222, 1, 228, 1, 236, 1<br>646 DATA 249, 1, 4, 2, 17, 2, 30, 2, 47, 2<br>648 DATA 63, 2, 79, 2, 95, 2, 109, 2, 123, 2 650 DATA 136, 2, 153, 2, 166, 2, 178, 2, 189, 2

652 DATA 204,2,214,2,228,2,243,2,1,3 654 DATA 15,3,32,3,48,3,65,3,77,3 656 DATA 91,3,105,3,120,3,136,3,147,3 658 DATA 162, 3, 179, 3, 197, 3, 214, 3, 9, 9 66Ø DATA 9,1,0,73,4,32,36,52,18,18<br>662 DATA 10,73,0,72,8,24,32,52,10,33<br>664 DATA 52,18,18,10,9,0,9,36,36,36 666 DATA 214,45,45.39,52,54,54,38,12,63 668 DATA 63,149,73,9,0,8,45,45,32,59 670 DATA 63.32,41,45,31,48,54,54,38,74 672 DATA 9,0,8,12,12,12,12,220,59,46 674 DATA 148,146,9,53,39,74,1,0,8,100 676 DATA 12,36,59,50,14,10,14,12,22,31 678 DATA 47,9,9.0,72,8,8,24,36,22 680 DATA 18,18,9,9,0,73,28,28,36,12 682 DATA 12,20,18,18,18,9,9,0,73,12 684 DATA 12,36,28,28,20,18,18,18,9,9 686 DATA Ø,8,12,4,224,76,54,54,54,12<br>688 DATA 33,35,32,33,18,18,18,9,Ø,73<br>69Ø DATA 32,36,52,26,43,45,61,18,1Ø,9 692 DATA Ø,9,12,52,74,9,Ø,72,24,40<br>694 DATA 45,61,18,10,9,Ø,73,20,9,9<br>696 DATA Ø,8,12,12,12,12,148,18,18,9 698 DATA Ø,8,36,36,12,45,21,54,54,30<br>700 DATA 63,71,32,33,33,18,18,10,9,0<br>702 DATA 9,45,39,36,36,244,21,18,18,9 704 DATA 9,0,33,12,12,101,36,59,63,50<br>706 DATA 18,18,45,45,15,9,0,9,45,5<br>708 DATA 32,28,47,32,33,63,63,157,146,50 710 DATA 9,9,9,0,73,33,36,36,52,51<br>712 DATA 51,51,45,45,23,10,9,0,8,14<br>714 DATA 45,5,32,36,59,63,36,45,45,151 716 DATA 146,10,9,0,8,36,45,173,54,59 718 DATA 63,32,36,12,12,45,23,18,18,10 720 DATA 9,0,9,36,12,12,12,60,63,47 722 DATA 146,18,10,9,9,0,8,36,32,12 724 DATA 45,21,54,50,30,63,7,32,12,45 726 DATA 21,18,9,0,41,45,32,33,36,28 728 DATA 63,23,54,41,45,18,74,Ø,64,64<br>73Ø DATA 177,86,73,Ø,9,12,196,8,22,86<br>732 DATA 73,Ø,9,9,28,28,28,12,12,12 734 DATA 148.146,82,9,0,64,45,45,199,216 736 DATA 45,45,151,82,9,0,9,12,12,12 738 DATA 28,28,28,148,146,82.73,1,0,73 740 DATA 4,32,12,12,28,219,98,45,149,146 742 DATA 74,0,73.9,63,63,32,36,100,45 744 DATA 21,54,55,39,44,146,74,1,0,33 746 DATA 36,52,8,48,64,14,14,54,54,196 748 DATA 219,45,173,74,0,41,45,223,36,44 750 DATA 45,223,36,44,45,79,50,22,54,9 752 DATA 0,9,7,48,32,36,36,121,45,21 754 DATA 148,146,3Ø,27,45,77,Ø,73,57,63<br>756 DATA 36,36,36,45,125,17,54,54,148,9 758 DATA 0,33,36,36,44,45,189,18,63,151 760 DATA 42,45,125,9,0,33,36,36,44,45 762 DATA 189,18,63,151,74,73,1,0,8,6 764 DATA 32,36,1ØØ,15,45,189,146,15,53,62<br>766 DATA 63,79,73,1,Ø,33,36,36,18Ø,42<br>768 DATA 45,37,36,150,54,38,74,Ø,9,37<br>770 DATA 36,36,60,13,151,146,10,79,9,0 772 DATA 8,14,45,79,32,36,36,150,18,78<br>774 DATA Ø,33,36,36,116,72,49,51,51,51<br>776 DATA 161,10,148,161,9,0,33,36,36,180 778 DATA 146,42,45,61,73,0,33,36,36,116<br>780 DATA 14,102,48,64,54,54,54,84,1,0<br>782 DATA 33,36,36,180,161,10,148,97,36,52 784 DATA 18,54,166,9,0,8,36,36,12,45 786 DATA 21,54,54,30,63,79,73,1,0,33 788 DATA 36,36,44,45,79,162.246,63,151,74 790 DATA 73,1,0,8.36,36,12,45,21,54 792 DATA 166,18,28,28,148,58,79,73,1.0 794 DATA 33,36,36,44,45,79,162,246,63,79 796 DATA 162,10,148,161,9,0,8,14,45,5 798 DATA 32,28,63,7,48,32,12,45,21,148<br>8ØØ DATA 146,78,Ø,73,36,36,36,63,13,45<br>8Ø2 DATA 151,146,74,1,Ø,8,6,32,36,36 804 DATA 70,73,54,54,246,63,77,9,0,64<br>806 DATA 36,36,150,82,148,97,12,36,36,150<br>808 DATA 146,9,0,33,36,36,180,146,97,180 810 DATA 97,36,36,150,166,9,0,8,102<br>812 DATA 48,64,12,68,230,219,166,10,148,113<br>814 DATA 14,166,9,0,73,36,36,227,180,73<br>816 DATA 12,180,146,74,0,8,12,12,12,12 818 DATA 60,63,239,146,18,46,45,125,9,0 820 DATA 33,36,164,82,84,84,84,18,36,36 822 DATA 4,240,28,30,28,6,0,1,32,36 824 DATA 4,112,140,140,12,150,18,36,164.146 826 DATA 26,212,212,4,0,1,32,36,100,14 828 DATA 8,142,146,36,36,148,146,26.212,212 830 DATA 4,0,73,36,36,36,30,84,161,10

#### EINZEL.GROSS (Neben EINZEL.KLEIN als Textfile auf —---—---(1) Sammeldisk) Al MEHRWERTSTEUERSATZ.<br>A2 VERTRIEBSKOSTENSATZ<br>A3 WERBEKOSTENSATZ/NP. VERTRIEBSKOSTENSATZ/NP. A3 WERBEKOSTENSATZ/NP....<br>A4 GEMEINKOSTENSATZ/NP.... A4 GEMEINKOSTENSATZ/NP.... A5 GEWINNSATZ/NP,.........<br>  $\emptyset$ Ø LADENPREIS,..............<br>
Ø1 VERKAUFSAUFLAGE........ <sup>00</sup> LADENPREIS\_\_\_ % UERKAUFSAUFLAGE.......<br>
02 FREIEXEMPLARE.........<br>
03 RABATTSATZ.............. FREIEXEMPLARE.... 03 RABATTSATZ...<br>04 VERTRIEBSSTUE % VERTRIEBSSTUECKKOSTEN.<br>
05 FESTER WERBEETAT.......<br>
06 FIXE HERSTELLKOSTEN.... % FESTER WERBEETAT.......<br>% FIXE HERSTELLKOSTEN.... %<br>
07 VAR.HERSTELLSTUECKKOST.<br>
08 HONORARSATZ/LP.......... 08 HONORARSATZ/LP.<br>09 HONORARSATZ/NLP. 09 HONORARSATZ/NLP........<br>10 HONORARSATZ/NP......... 10 HONORARSATZ/NP. 11 HONORARSTUECKKOSTEN....<br>12 HONORARPAUSCHALE........ 13 HONORARSATZ/LP (ANR.).<br>14 HONORARSATZ/NLP (ANR.).<br>15 HONORARSATZ/NP (ANR.). 14 HONORARSATZ/NLP (ANR. ).<br>15 HONORARSATZ/NP (ANR. )...<br>16 HONORARSTUECKKO, (ANR. ) 17 HONORARGARANTIE (ANR.).<br>18 SONSTIGE KOSTEN........ 18 SONSTIGE KOSTEN.......<br>19 SONSTIGE ERLOESE...... 19 SONSTIGE ERLOESE.......<br>00 UMSATZ.............. 00 UMSATZ<br>01 - VERTRIEBSKOSTEN,<br>02 - WERBEKOSTEN, 02 - WERBEKOSTEN...<br>03 - HERSTELLUNGSKO 03 - HERSTELLUNGSKOSTEN,<br>04 - HONORARKOSTEN. p4 - HONORARKOSTEN......<br>04 - HONORARKOSTEN.....<br>05 - SONSTIGE KOSTEN....  $\begin{array}{ll} \emptyset6 & + & \text{SONSTIGE ERLOESE.} \\ \emptyset7 & = & \text{DECKUNGSBEITRAG.} \end{array}$  $\emptyset$ 7 = DECKUNGSBEITRAG.<br> $\emptyset$ 8 \* DECKUNGSSPANNE %<br>
08 \* DECKUNGSSPANNE. %<br>
09 - GEMEINKOSTEN.......  $\begin{array}{rcl} \psi & - & \text{GEMEINKOSTEN} \dots \end{array}$ <br>  $1\psi = \text{GEWINN} \dots \dots \end{array}$ 09 - GEMEINKOSTEN.......<br>10 = GEWINN.............<br>11 \* GEWINNSPANNE.%... 12 INVESTITIONSKOSTEN.<br>13 ABSATZHON. (ANR.).. 13 ABSATZHON. (ANR.)..<br>14 DS-LADENPREIS...... 14 DS-LADENPREIS...<br>15 DS-VERKAUFSAUFL 15 DS-VERKAUFSAUFLAGE.<br>16 MINDEST-LP I......<br>17 MINDEST-LP II...... 16 MINDEST-LP I, .....<br>17 MINDEST-LP II...... 18 DECKUNGSAUFLAGE<br>19 DECKUNGSAUFLAGE DECKUNGSAUFLAGE II. EINZEL.KONST (als Textfile auf Sammeldisk) 10  $1\phi$ 20 5 5

**v.** ApplesoFT

# Kyan-Pascal 2.02

Handbuch und Diskette Club-Preis DM 170-

Achtung: Ab 1.6.86 nicht mehr mit Kix-System!

Hüthig Software Service · Heidelberg

832 DATA 212,219,4,0,0,0,0,0,0,0

# Funktionenprogramm für Apple 11+

#### von Stefan Hubertus Weil

l.l. BErechnung der Funktionswerte für beliebige Funktionen

Das Hauptproblem stellt zunächst die Eingabe beliebiger Funktionen und die<br>Berechnung der zugehörigen Funktionswerte dar. Hier bieten sich auf den ersten<br>Blick zwei grundverschiedene Möglichkeiten an:

- 1. Eingabe der kompletten Zeile für die Funktionswertberechnung über ein Texttile
- 2. Direkte Manipulation der betreffenden Programmzeile durch POKE - Anweisungen

Ich habe mich für die zweite Methode einschieden, da sie mir eleganter erschien.

Für die Funktionswertberechnung habe eine einfache Möglichkeit darstellt, ProgramiDzei <sup>1</sup> <sup>e</sup> zu berechnen. Dies ist Funktion sehr vorteilhaft. ich die DEF FN - Funktion gewählt, da sie<br>Funktionswerte ohne Sprung in eine andere<br>vor Allem beim Zeichnen der Ableitungs-

### 1.2. Absicherung für nicht definierte Stellen der Funktionen

Die Absicherung für nicht definierte Stellen der Funktionen ist nicht sehr<br>schwierig. Am einfachsten läßt sich dieses Problem mit der ONERR GDTO<br>Funktion Jösen. Bei Auftreten eines Fehlers (z.B. ILLEGAL QUANTITY ERROR) wi

1.3,Darstellung der Funktionen in beliebigen Intervallen

Auf den ersten Blick stellt dies kein sehr großes Problem dar. Um eine Funktion zeichnen zu können, müssen vorher folgende Variablen berechnet werden:

- 1. Streckfaktor in <sup>X</sup> Richtung (Punkte je Einheit) 2. dto. für <sup>V</sup> Richtung 3. Koordinaten für <sup>X</sup> und <sup>Y</sup> Achse
- 

Der Programmteil \*Funktionsgraph zeichnen" hat wesentlich mehr Zeit in Anspruch<br>genommen als vorgesehen. Dies liegt vor allem an dem Programmteil zum Zeichnen<br>dem Koordinatensystems, da es hier viele Möglichkeiten für den

1.4, Speicherbelegung durch Programm, Variablen und Graphik

Das Problem der überschneidung von Programm bzw. Variablen und Graphik ergab<br>sich erst beim Programmieren. Erste Schwierigkeiten ergaben sıch, als die<br>Variablen in den HGR 2 Bereich hineinragten. Dies konnte allerdings dur

Das Programm müßte in den Bereich oberhalb von HGR (ab \*4000) geladen werden.

#### 2.1. Variablenliste

a)Feldvariablen

GL Feld für den codierten Funktionsterm At,Bt Felder für Menütexte

#### b)Textvariablen

BF\$,WSt häufig vorkommende Texte  $K\$ <sub>1</sub>A3\$

- D\$ CTRL-D für DOS Anweisungen<br>
N\$ für ja/nein Abfragen und P<br>
A\$ allgemeine Verwendung<br>
F\$ Funktionsterm nach der Cod<br>
Y\$ Eingegebener Funktionsterm<br>
U\$ allgemeine Verwendung
- 
- Wt für ja/nein Abfragen und Menüauswahl<br>At allgemeine Verwendung<br>Ft Funktionsterm nach der Codierung und Überprüfung<br>Yt Eingegebener Funktionsterm<br>Ut allgemeine Verwendung<br>NFt neuer Filename
- 
- 

#### c) Gleitkommavariablen

- <sup>1</sup> Zähler in FDR NEXT Schleifen P<br>Entspricht e (2.71828138)<br>EP entspricht e (2.71828138)<br>EP Differenz in X - Richtung zur Berechnung der Ableitung<br>EX minimales X oder Y Intervall<br>EE minimales eingeschränktes X Intervall <sup>H</sup> Abfragen, Menü <sup>A</sup> allgemeine Verwendung
- W Abfragen, M<br>A allgemeine V<br>LE Länge von Y\$
- 

SL – Piener auf nächste Position in Feld GL<br>2 – FOR NEXT ber Codierung , Variable für Einheitsberechnung<br>F2 – Flag für erkannte Funktion / Zeichen<br>FF – Flag für geändertes X Intervall<br>FX – Flag für geändertes X Intervall<br>F XI,X2 altes X Intervall<br>YI,Y2 dto. für Y<br>X3,X4 X Intervall zum Zeichnen (eventuell eingeschränkt)<br>MX Bildschirmkoordinate für X-Achse<br>MY dto. für Y-Achse<br>SX Streckfaktor in X-Richtung (Punkte/Einheit) SY dto. für <sup>Y</sup> XE X-Einheit XE X-Einheit<br>YE Y-Einheit<br>XM X-Bildscl<br>YM dto.für<br>X5,Y6 dto.für XM - X-Bildschirmkoordinate des Punktes<br>YM - dto. für Y<br>X5,X6 - X Intervall für Einheitenberechnung X5,X6 X Interva<br>Y5,Y6 dto.für Y<br>XA.XB X Interva ato.+ur r<br>X Intervall für Wertetabelle <sup>S</sup> Schrittweite für Zeichnen und Hertetabelle <sup>R</sup> <sup>=</sup> 1/S (zum Runden der X-Herte für Hertetabelle)

#### 2.2. Liste der Hichtigen Unterprugramme

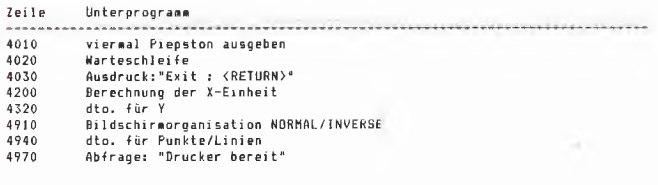

2.3. Grober Programmaufbau

Der Aufbau des Programms ist relativ einfach. Am Anfang des Programms befindet<br>sich die DEF FN Zeile für die Funktionswertberechnung. Diese Zeile steht deshalb<br>am Anfang, weil eine Programmänderung vor dieser Zeile eine Ve

#### Liste der Hauptorporammteile:

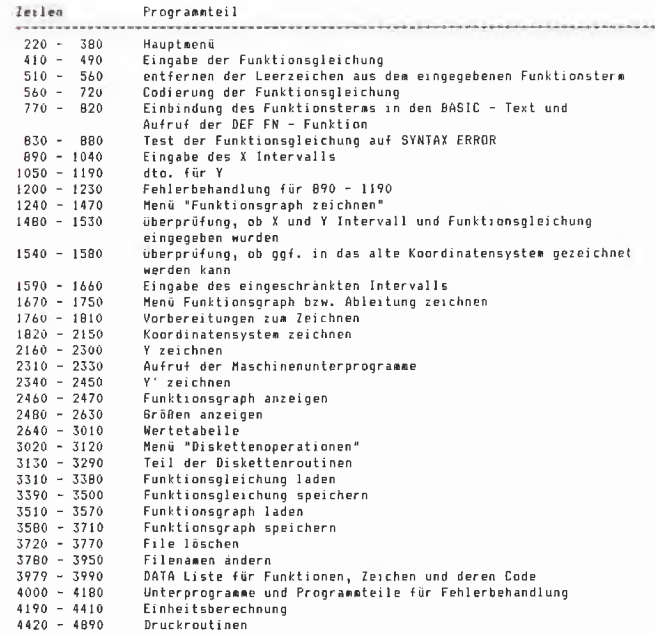

2.4,Speicherbelegung

BASIC - Text : \$801 - \$3F07<br>Braphik \$4000 - \$SFFF und \$D000 - \$EFFF (16 K Karte)<br>Variablen \$6000 - ? und ? \$9600<br>Maschienenprogramme : \$300 - \$39B

#### 2.5. Eingabe und Codierung der Funktionsgleichung

#### Der eingegebene Funktionsterm ist unter Y\$ gespeichert. Zunächst werden alle<br>Leerzeichen, die der Funktionsterm enthalten könnte, enfernt (Z. 510 – 560).

- 510 IF RIGHT\$ (Y\$,1) = " " THEN Y\$ = LEFT\$ (Y\$, LEN (Y\$) 1): GOTO 51 U<br>520 IF LEFT\$ (Y\$<sub>1</sub>1) = ""THEN Y\$ = RIGHT\$ (Y\$, LEN (Y\$) ~ 1): GOTO 52
- 530 FOR I = 2 TO LEN (Y\$) 1<br>540 IF MID\$ (Y\$,I,1) < > " THEN 560<br>550 Y\$ = LEFT\$ (Y\$,I 1) + RIGHT\$ (Y\$, LEN (Y\$) I):I = I 1<br>560 NEXT I
- 
- 
- 
- 
- 
- 550 V\$ = LEFT\$ (Y\$,I 1) + RIGHT\$ (Y\$<br>
560 NEXT I<br>
570 GL = 0:LE = LEN (Y\$)<br>
580 FOR I = 1 TO LE<br>
570 GL = 61.LE = LEN (Y\$)<br>
590 GL = 61. + 1:FZ = 0; RESTORE<br>
600 B\$ = MID\$ (Y\$,I,T3)<br>
620 READ A\$,A: IF A\$ < > B\$ THEN 640<br>
- 
- 
- 
- 
- 
- 
- 
- $720$ <br> $730$
- TF FZ = 0 THEN RESTORE : GOTO 750<br>
NEXT I<br>
TE GL > 90 THEN GOBUB 4010: HOME : VTAB 11: PRINT "Die Funktion ist<br>
"GL 90: PRINT : PRINT "Zeichen / Funktionen zu lang!": GOBUB 4020:<br>
RESTORE : HOME : GOTO 410<br>
HOME : GOSUB
- 740 750
- $7.6$
- 

#### Die Codierung der Eugktingsgleichung geht folgendermaßen vor sich:

Zunächst wird GL, der Zeiger für den nächsten freien Platz im Feld GL, auf 0<br>gesetzt. I zeigt immer auf die augenblichliche Position in Y\$, von wo an der<br>nächste Teil der Funktionsgleichung codiert werden soll. In A\$ ist i

Zuerst werden die ersten drei Zeichen des Funktionsterms mit allen Funktionen<br>zugehörige Code, der in A gespeichert ist, im Feld GL an der Position überein dann wird der<br>zugehörige Code, der in A gespeichert ist, im Feld G

erste noch nicht codierte Stelle in Y\$ zeigt. FZ wird auf 1 und Z auf 11 gesetzt.<br>Dadurch ist die innere FDR NEXT - Schleife beendet und da FZ=1 ist, erfolgt<br>sofort ein Sprung auf das NEXT I in Zeile 720.

Wenn keine Funktion der Data - Liste mit B\$ übereinstimmt, wird B\$ mit allen e starten aus der Data – Liste verglichen. Dies geschieht genau wie bei den<br>Funktionen, außer, daß I nicht erhöht werden muß.

.<br>Ist nach dem Durchlauf der beiden inneren FDR NEXT – Schleifen keine Funktion<br>und kein Zeichen erkannt worden (FZ=0), so wird eine entsprechende Fehlermeldung ausgegehen.

Wurden alle Zeichen und Funktionen des Funktionsterms erkannt und der zugehörige<br>Code jeweils im Feld GL abgelegt, dann werden die Werte ab Speicherplatz 2093 in<br>den Speicher übertragen. In den verbleibenden Speicherplätze (siehe Zeile 30).

Das Feld GL wird von GL(1) bis GL(GL) in den Bereich nach dem Gleichheitszeichen<br>in Zeile 30 übertragen. Anschließend wird die Zeile 30 durchlaufen, um die neue<br>Funktion mit FN FT (X) aufrufen zu können. Dann wird die Funk

Auf der nächsten Seite finden Sie einen Speicherauszug, der die Speicherung von<br>BASIC Programmen verdeutlicht.

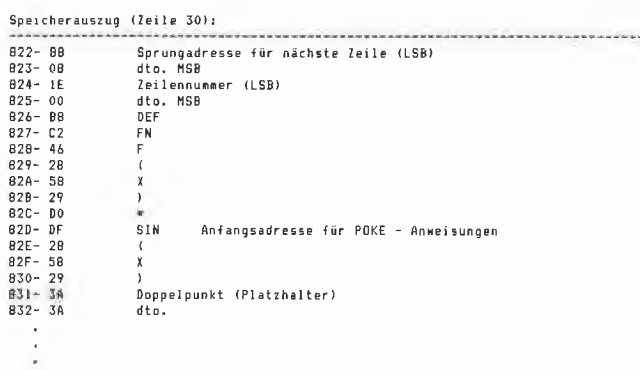

886- 3A<br>887- 00 dto.<br>Ende der Zeile

#### 2.6. Verwendung der ONERR GOTO Funktion

Die ONERR 60TO Funktion wird zu folgenden Dingen benätzat:

a) überprüfung der Funktionsgleichung auf Syntaxfehler

Nachdem der Funktionsterm durch POKE Anweisungen in das Programm eingefügt warde, und die DEF FR Funktion aufgerufen wurde, wird zur Probe FR F(1)<br>berechnet. Tritt dabei der Fehler SYNTAX ERROR auf (PEEK(2222-16), dann wird<br>eine entsprechende Fehlermeldung ausgegeben. Ein Test auf OVERFLON ERROR<br>

b) Absicherung für nicht definierte Stellen einer Funktion

Wenn bei einer Funktionswertberechdung ein Fehler (z.B. ILLEGAL QUANTITY oder<br>DIVISION BY ZERO ERROR) auftritt, wird dieser Funktionswert übergangen und dem<br>nächste Funktionswert berechnet.

c) Absicherung für Punkte, die außerhalb des Y Intervalls liegen

Liegt ein Punkt der Funktion außerhalb des Y Intervalls (YM)191 oder YM<0), so<br>tritt beim Plotten der Fehler ILLEGAL QUANTITY ERROR auf. In diesem Fall wird<br>wie unter b) einfach der nächste Funktionswert berechnet. Außerde

d) Unterbrechung des Zeichnens und der Wertetabelle

Durch Eingabe von CTRL-C wird ein Fehler mit dem Code 255 erzeugt. Tritt dieser<br>Fehler beim Zeichnen oder bei der Funktionswertberechnung im Programmteil<br>"Wertetabelle" auf, erfolgt ein Sprung zum Hauptmenü.

e) Erkennung falscher Eingaben in Programmteil "Diskettengperationen"

Durch Erkennung der Fehlermeldungen anhand der Fehlercodes ist es möglich, eine<br>genaue Fehlermeldung für den Anwender auszugeben. Dies kann z.B. die Fehler-<br>meldung "Es existiert kein File mit dem Namen ...." sein.

#### 3.1. Menustruktur

Menü "Druckroutinen"

Î

Hauptmenü <-> Menü "Funktionsgraph zeichnen" <-> Menü "Y/Y' zeichnen"

 $\hat{L}$ Menú "Diskettengperationen"

#### 3.2. Einsatzmöglichkeiten des Programms

Das Programm ermöglicht folgende Funktionen:

a) Zeichnen einer beliebigen Funktion in einem beliebigen Intervall

b) Zeichnen der 1. Ableitung der Funktion

c) Zeichnen mehrerer Funktionen und/oder deren Ableitung in ein Koordinatensystem

- d) Zeichnen abschnittsweise definierter Funktionen durch Einschränken<br>des X Intervalls vor dem Zeichnen
- e) Zwischenspeicherung des Funktionsgraphen in der 16K Karte
- f) Erstellen einer Wertetabelle zu der Funktion
- o) Speicherung des Funktionsgraphen und der Funktionsgleichung auf Diskette
- b) Ausdrucken des Funktionsgraphen und des X/Y Intervalls
- i) Vertauschen des Funktionsgraphen in der 16K Karte mit dem im HGR 2 Bereich<br>durch Drücken der Taste 'C' im Modus "Funktionsgraph anzeigen"

Anmerkung: Es können natürlich nur die Funktionen gezeichnet werden, die sich in<br>Applesoft – BASIC formulieren lassen und deren Länge 90 Zeichen bzw.<br>Funktionen nicht überschreitet

3.3. Grenzen des Programms

Dem Programm sind Grenzen durch die Genauigkeit des Applesoft – BASIC gesetzt.<br>Deshalb können Funktionen nicht in beliebig kleinen Intervallen betrachtet<br>werden. Ebenso können Funktionen nur im Bereich von –1E30 bis +1ES8

.<br>Beim zeichnen kommt es in der Regel zu Abweichungen von einem Punkt.

#### 

Das Frogramm ist gegen folgende falschen Eingaben abgesichert:

- Eingabe von fehlerhaften Funktionsgleichungen
- Einnabe eines zu kleinen oder zu oroßen X oder Y Intervalls
- Eingabe einer zu großen oder zu kleinen Schrittweite im Programmteil<br>"Hertetabelle"
- Eingabe falscher Zeichen bei der Menüabfrage
- Zeichnen des Funktionsgraphen, wenn das X oder Y Intervall oder die Funktionsaleichung fehlt
- Zeichnen des Funktionsgraphen in das alte koordinatensystem<mark>, wenn</mark> die Achsen-<br>abschnitte geändert wurden
- Veränderung (Löschen, überschreiben, ...) geschützter Files
- Laden nicht vorhandener Files
- Speicherung von Funktionsgraph und Funktionsgleichung auf voller Diskette
- Eingabe eines zu langen Filenamens
	- 3.5. Ungeklärte Probleme

Gelegentlich tritt beim Programmablauf der Fehler OUT OF MEMORY ERROR auf. Der<br>Grund dafür könnte z.B. eine nicht abgeschlossene FOR NEXT Schleife sein, deren<br>Rücksprungadresse, Step u.s.w. nicht gelöscht werden.

Tritt dieser Fehler auf, ist das Programm mit CTRL-RESET und GOTO 230 wieder zu<br>starten. Die Variablen bleiben dabei erhalten.

3.6. Verbesserungsmöglichkeiten

Aufgrund der vielen Eingabekombinationsmöglichkeiten ist es fast unmöglich, das<br>Programm gegen alle falschen Eingaben abzusichern. Ich habe mich bemüht, das<br>Programm an den wichtigsten Stellen gegen Fehler abzusichern.

Das Programm könnte an einigen Stellen noch verbessert werden. Zum Beispiel<br>könnte der INPUT Befehl bei der Eingabe der Funktionsgleichung durch einen<br>Eingabeteil mit GET Anweisungen ersetzt werden. Außerdem könnten die Di

Grenzen setzt hier leider der zur Verfügung stehende Speicherplatz.

#### **Applesoft-Programm FUNKTIONEN**

REM **DEF FN F(X) = SIN (X)<del>||||||||||||||||||||||||||||||||</del><br>RETURN<br>RETURN<br>| DMEM. CAFCC** <C> BY STEFAN WEIL 10  $20$  $\bar{\tau}$ 40 LOMEN: 24580 50  $60$ HOME  $70$ HGR<sub>2</sub> 80 TEXT<br>100 P = 3.14159265<br>100 P = 3.14159265<br>110 E = 2.71828183<br>130 F6 = 1<br>140 BF\$ = "Der Bereich ist zu klein!":**WS\$ = "Was möchten Sie** ? "<br>140 BF\$ = "Der Bereich ist zu klein!":**WS\$ = "Was möchten Sie** ? "<br>""---dinatom  $60$ TEXT 130 F6 = 1<br>
150 F6 = 1<br>
160 F6 = 1<br>
160 F6 = 1<br>
160 F6 = 1<br>
160 K\$ = "Koordinatensystem"<br>
160 A3\$ = "Funktionsgraph":A4\$ = "Funktionsgleichung"<br>
170 A3\$ = "Funktionsgraph":A4\$ = "Funktionsgleichung"<br>
170 A3\$ = "Funktionsg PRINT US-BLUMBUTUNKIIDNEN EXC.NSSOU<br>POKE 34,0: POKE 216,0<br>POKE 35,24: HOME<br>INVERSE : PRINT "<br>FUNKTIONEN EXPRINT "FUNKTIONEN<br>POKE 34,2<br>VTAB 5: PRINT "Ihnen stehen folgende Operationen<br>VTAB 5: PRINT "Ihnen stehen folgende Op  $230$ ": NORMAL 260 zur Verfügung 270 .<br>Print : Print 280  $\frac{290}{290}$ <br>300<br>310 MEAL 1<br>VIAB 24: PRINT "Ender<";: INVERSE : PRINT "CTRL-E"<mark>;: NORMAL : PRI</mark>NT<br>"PAINT : PRINT " "WS\$;<br>"PENT : PRINT " "WS\$; 320 330 FEINE<br>SET MS<br>24: PRSC (W\$) = 5 THEN POKE 34,0: VTAB 24: SPEED= 190: FOR I = 1 TO<br>24: PRINT: NEXT I: SPEED= 130: PRINT "<C> BY STEFAN WEIL";: VTAB 1: SPEED=<br>255: END<br>255: END  $340$  $350$ AUU: END<br>W = VAL (W\$): IF W < I THEN 340<br>|HOME  $360$   $M =$ 370 370 HOME<br>390 DN M 6070 410,900,1050,1240,390,2510,2650,4430,3030<br>390 POKE - 16304,0: POKE - 16299,0: POKE - 16297,0: GET M\$: IF ASC (<br>48) EXT: 6070 230<br>400 TEXT: 6070 230<br>410 REM ---------- Eingabe Funktionsgleichung -----VTAB 23: GOSUB 4030<br>FOR I = 11 TO 21: VTAB I: READ A\$,A: HTAB 6: PRINT A\$;: NEXT I<br>FOR I = 11 TO 21: VTAB I: READ A\$,A: HTAB 19: PRINT A\$;: NEXT I<br>FOR I = 11 TO 20: VTAB I: READ A\$,A: HTAB 30: PRINT A\$; NEXT I<br>VTAB 18: HTA 430 440 ...<br>450

490 VTAB 7: HTAB 5: INPUT ""; Y\$: IF Y\$ = "" THEN 230 REM --------- codieren ---------<br>IF RIGHT\$ (Y\$,1) = " " THEN Y\$ = LEFT\$ (Y\$, LEN (Y\$) - 1): GOTO 51 500  $510$  $\overline{1}$ ,<br>IF LEFT\$ (Y\$,1) = " " THEN Y\$ = RIGHT\$ (Y\$, LEN (Y\$) - 1); GOTO 52 520 320 F LEFIS (179,11 = " "THEN 13 = NIGHTS (179) - 17:<br>
540 FOR I = 2 TO LEN (179) - 1<br>
540 FOR I = 2 TO LEN (179) - "THEN 560<br>
550 NS = LEFTS (179,1 - 1) + RIGHTS (179, 18) - 1):1 = 1 - 1<br>
570 GL = 0:LE = LEN (179)<br>
570 GL 670 FOR Z = 1 TO 21<br>
680 READ A\$, A: IF A\$ ( ) B\$ THEN 700<br>
690 BL(BL) = A:FZ = 1:Z = 21<br>
710 IF FZ = 0 THEN RESTORE : BOTO 750<br>
720 NEXT I<br>
730 IF FL > 90 THEN BOBUB 4010: HOME : VTAB 11: PRINT "Die Funktion ist<br>
rEL - 9 IF PEEK (222) ( ) 16 THEN POKE 216,0:FF = 1: 60TO 230<br>
PEE = "<br>
PEE = " GOSUB 4010: VTAB 12: PRINT "Die Funktion ist fehlerhaft defin<br>
iert !": GOSUB 4020: POKE 216,0: HOME FICO) = 0: 60TO 410<br>
REM ----------- X- u. Y-Int 880 890 900  $910$ <br>920 930 940 950 950 VIAB 14: HIMB 8: INPULTIE MAX = "; XU<br>960 POKE 216,0<br>970 IF - XC > XD HEN 1010<br>980 IF - XC + XD < EX THEN<br>4020: HOME: 60TO 900<br>4020: HOME: 60TO 900<br>1000 EX = 1: XF = 1: 60TO 230<br>1000 EX = 1: XF = 1: 60TO 230<br>1000 EX = iviv очоно мого<br>1020 PRINT : PRINT : PRINT : PRINT "X min muß kleiner als X max sein!"<br>1030 GOSUB 4020 1030 605UB 4020<br>1040 HOME: 60TO 900<br>1050 HTAB B: PRINT B\$(3)<br>1060 VTAB &: PRINT "6Bben Sie die Begrenzungen für Yan!"<br>1070 ONERR 60TO 1220<br>1080 VTAB 10: HTAB &: INPUT "Yain = ";YC<br>1080 VTAB 10: HTAB &: INPUT "Yain = ";YC 1070 ONERR BULU 1220<br>
1080 VTAB 10: HTAB 8: INPUT "Y min = ";YC<br>
1090 UTAB 10: HTAB 8: INPUT "Y min = ";YC<br>
1100 VTAB 14: HTAB 8: INPUT "Y max = ";YD<br>
1110 POKE 216, 0<br>
1110 POKE 216, 0<br>
1120 'IF YC > = YD THEN 1160<br>
1120 REM ---------- Funktion zeichnen ---------<br>VTAB 1: INVERSE : PRINT "FUNKTIONSGRAPH ZEICHNEN 1260 NORMAL NUMMAL<br>VTAB 7<br>PRINT " 1270 (1) in altes "K\$<br>
(2) in neues "K\$<br>
(3) Bereich 1 --> Bereich 2"<br>
(4) Bereich 2 --> Bereich 1"<br>
(5) Bereich 1 (--> Bereich 2"<br>
(6) "B\$(5)<br>
(7) "B\$(6) 1279<br>1200 PRINT<br>PRINT<br>PRINT<br>PRINT<br>PRINT 1290 1300 1310  $1320$  $\begin{array}{c} 1320 \\ 1330 \\ 1340 \\ 1350 \\ \ldots \end{array}$ PRINT<br>PRINT<br>INVERSE лимскос<br>FOR I = 7 TO 13<br>VTAB I: HTAB 6: PRINT I - 6 1360 1370 1380 NEXT<sub>I</sub> ....<br>1390 NORMAL  $\frac{1370}{1400}$ VTAB 23: GOSUB 4030: VTAB 17<br>PRINT " Was möchten Sie ?  $1420$  AB = 0<br>1430 GET W\$:W = AB = 0<br>GET W\$±W = VAL (W\$)<br>IF ASC (W\$) = 13 THEN 230<br>IF W < 1 OR W > 7 THEN 1430 1440  $IF$ 1450  $1450$ <br> $1460$ <br> $1470$  $H$ 1480 1490 PRINT rnini<br>IF FF = 0 THEN HTAB 14: PRINT "Die Funktion Y=f(X)": PRINT : PRINT 1500 1510 IF XF = 0 THEN HTAB 14: PRINT "Der X-Achsenabschnitt": PRINT : PRINT 1520 IF YF = 0 THEN HTAB 14: PRINT "Der Y-Achsenabschnitt"<br>1530 60SUB 4020: 60TO 1240<br>1540 IF F1 = 0 THEN 1570<br>1560 IF F4 = 0 AND FY = 0 THEN 1570<br>1560 IF N = 1 THEN 4080<br>1570 X1 = XC:X2 = XD:Y1 = YC:Y2 = YD:X3 = XC:X4 = X max = ";X2<br>1600 VTAB 23: GOSUB 4030: VTAB 11: HTAB 8: PRINT "Geben Sie X1 und X2 ei

1610 VTAB 14: HTAB 6: INPUT "X1 = ";U\$: IF U\$ = "" THEN 1670<br>1620 X3 = VAL (U\$): VTAB 16: HTAB 6: INPUT "X2 = ";U\$: IF U\$ = "" THEN X<br>3 = XC: GOTO 1670<br>1630 PRINT : PRINT<br>1640 X4 = VAL (U\$): IF X3 > = X4 THEN GOSUB 4010: P ہ<br>90 90<br>1670 HOME : VTAB 1: INVERSE : PRINT "FUNKTIONSGRAPH ZEICHNEN<br>": NORMAL : POKE 34,2<br>1680 VTAB 7: HTAB 11: PRINT "<1> 2> Y' zeichnen": VTAB 9: HTAB 11: PRINT "<<br>2> Y' zeichnen": VTAB 11: HTAB 11: PRINT "<3> X-Intervall ei 1680 VTAB 7: HTAB 11: PHNN "<1) T ZELGITUR" (\*1) TELENCHIP (\*1) 171 21 (\*1) 171 21 (\*1) 171 (\*1) 171 181 (\*1) 171 (\*1) 171 (\*1) 171 (\*1) 171 (\*1) 171 (\*1) 171 (\*1) 171 (\*1) 171 (\*1) 171 (\*1) 1720 (\*1) 171 (\*1) 1720 (\*1) 1 1970 IF 2 297 THEN 2 = (INT ( - (2 / (YE \* SY))) + 1) \* (YE \* SY) + 2<br>
1970 IF 2 > 297 THEN 2 = (INT ( - (2 / (YE \* SY))) + 1) \* (YE \* SY) + 2<br>
1980 HPLOT Z<sub>1</sub>HY - 2 TO Z<sub>1</sub>HY + 2<br>
2010 IF HY < 0 OR HY > 1971 THEN 2010<br>
20 -<br>2240 X = x - x<br>2250 IF X > X THEN IEA...<br>1670<br>2260 BOTO 2200<br>2280 IF PEEK (222) = 255 THEN X = x4 + 1<br>2280 IF PEEK (222) = 255 THEN X = x4 + 1<br>2290 IF X > X4 THEN TEXT :F1 = 1:FX = 0:FY = 0: POKE 216,0:W = 1: GOTO<br>'470 2240 X = X + S<br>2240 X = X + S<br>2250 IF X > X4 THEN TEXT :F1 = 1:FX = 0:FY = 0: POKE 216,0:W = 1: GOTO 1670<br>
1670<br>
2310 GALL 820: 6070 1240<br>
2330 GALL 820: 6070 1240<br>
2330 GALL 820: 6070 1240<br>
2330 GALL 820: 6070 1240<br>
2350 ORER eGOD 2400<br>
2350 ORER eGOD 2400<br>
2360 Y = (FN F(X + EP) – FN F(X – EP)) / EQ<br>
2370 XM = SX \* X + 2110 60TO 2360<br>2420 FR = 1:X = X + S<br>2430 FR = 1:X = X + S<br>2440 IF PEEK (222) = 255 THEN X = X4 + 1<br>2440 IF X > X4 THEN TEXT :F1 = 1:FX = 0:FY = 0: POKE 216,0:W = 1: GOTO 1670<br>
2450 GDTD 2360<br>
2460 POKE - 16304,0: POKE - 16299,0: POKE - 16297,0: GET W\$: IF ASC<br>
(W\$) = 67 THEN CALL 76B: GOTO 2460<br>
2470 TEXT: GOTO 1240<br>
2490 PRINT "Drücken Sie eine Taste!";: GET A\$: GOTO 1240<br>
2500 RENT "Drüc 1670  $\blacksquare$ 2520 2530 2540 1 F \* 7 = 1 HER \* " THEN PRINT : 60TO 2590<br>
FRINT : IF F\$ = "" THEN PRINT : 60TO 2590<br>
HTAB (37 - LEN (F\$) / 2: PRINT "Y = "F\$ 60TO 2590<br>
HTAB (37 - LEN (F\$) / 2: PRINT "Y = "F\$<br>
PRINT : PRINT : PRINT " X ann = "XC;; HTAB 2550 2560<br>2560<br>2570<br>2580 2590 2600 2610  $2620$  $7170$  $2630$ <br> $2640$ <br> $2650$ NORMAL<br>TE FF = 0 THEN VTAB 5: PRINT "Als Voraussetzung fehlt:": PRINT : PRINT<br>|HTAB 15: PRINT "Die Funktion Y=f(X)": GOSUB 4010: GOSUB 4020: GOTO 2660 230

2670 PRINT : PRINT : HTAB 5: PRINT "Geben Sie die untere und obere<br>
Seen ONERR GOTO 3000<br>2680 ONERR GOTO 3000<br>2690 VTAB 12: INPUT "Untergrenze = ";XA<br>2700 ONERR GOTO 3010<br>2710 VTAB 15: INPUT "Obergrenze = ";XB<br>2720 PTAB 15 2720 POKE 216,0<br>
2770 POKE 216,0<br>
2740 IF XA > = XB THEN 605UB 4010: PRINT " Die Untergrenze muß klei<br>
ner": PRINT : PRINT " als die Obergrenze sein !": GOSUB 4020: HOME<br>
2760 IF - XA + XB < 1E - 7 THEN 605UB 4010: NTAB 5: 2R10 PRINT "systeedoccasescreamercanaperanoccases" 3000 VRAT 1<br>
1910 NEXT 1<br>
3000 VRAT 1<br>
3000 VRAT 1<br>
3000 VRAT 1<br>
1910 EE NA: PRINT NA: NEXT 200<br>
5000 VRAT 1<br>
1920 IF NC (108 N ) B THEN 230<br>
3110 IF NC (108 N ) B THEN VTAB 16: GOTO 3090<br>
3130 HOME<br>
3150 PRINT TP "CATALOG 3530 PRINT DE'ELDSE"<br>
3760 INPUT YS<br>
3760 PRINT DE'ELDSE"<br>
3760 PRINT DE'ELDSE"<br>
3760 PRINT DE'ELDSE"<br>
3760 PRINT 26-RINT: PRINT : PRINT "Y="YS: 60TO 370<br>
3780 IFF = 13 THEN 60TO 3400<br>
3410 GDTO 4140<br>
3400 PRINT DE'VERIFY" 3530 VTAB 15: HTAB 14: PRINT "Bitte warten!"<br>3650 VTAB 15: HTAB 14: PRINT "Bitte warten!"<br>3650 PRINT D\$"BSAVE"N\$",A\$4000,L\$IFFF"<br>3660 PRINT D\$"BSAVE"N\$",A\$4000,L\$IFFF"<br>3660 PTE F (222): PDKE 216,0<br>3690 PRINT : PRINT : HTAB

3770 HOME : 6010 3180<br>
3780 VTAB 12: INPUT "neuer Filename : "¡NF\$<br>
3790 CALL - 958<br>
3800 IF LEN (NF\$) > 30 THEN PRINT : PRINT "Der neue Name ist zu lang!"<br>
: 605UB 4020: 6010 3780<br>
3810 ONERR 6010 3890<br>
3810 PRINT DS"VERI 3910 PRINT DS"RENAME"NS","NFS<br>3720 GDTO 3300<br>3730 F = PEEK (222): IF F < ) 10 THEN 3030<br>3730 F = PEEK (222): IF F < ) 10 THEN 3030<br>3730 F = PEEK (222): IF F < ) 10 THEN 3030<br>3790 RENT DS"LOCK"NS<br>3700 RENT DS"LOCK"NS<br>3700 D 4040 GOSUB 4010: VTAB 14: HTAB 9: PRINT "Es existiert kein File": VTAB 1 4040 605UB 4010: VTAB 14: HTAB 9: PRINT "Es existient kein File": VTAB 1<br>4050 1F LEN (A\$) > 38 THEN PRINT A\$: 6070 4070<br>4060 HTAB (40 - LEN (A\$)) / 2: PRINT A\$: 6070 4070<br>4060 HTAB (40 - LEN (A\$)) / 2: PRINT A\$: 6070 4070  $6:44 =$ <br> $6:44 =$ <br> $4050 + 17$ 17% = X2:Y5 = Y1:Y6 = Y2: GOSUB 4200: GOSUB 4320:FX = 0:FY = 0: GOTO<br>
1670<br>
4120 IF W\$ = "N" OR W\$ = "n" THEN 1240<br>
4130 GOSUB 4010: VTAB 14: HTAB 6: PRINT "Es existiert bereits ein File"<br>
4130 GOSUB 4010: VTAB 14: HTAB 6 1670 4310 RETURN<br>
4310 RETURN<br>
43250 U = 0: 1F 2 (1 THEN 4360<br>
4340 U = U + 1:2 = 2 / 10: IF 2 > 1 THEN 4340<br>
4350 V = 10 ^ (U - 1): 80T0 4380<br>
4360 U = U + 1:2 = 2 + 10: IF 2 (1 THEN 4360<br>
4350 U = U + 1:2 = 2 + 10: IF 2 (1 T DRUCKROUTINEN (FX-8 4430 TEXT: HOME : VTAB 1: INVERSE : PRINT "<br>
0) DRUCKROUTINEN (FX-8<br>
4430 TEXT: HOME 34,2<br>
450 POKE 34,2<br>
4440 VTAB 6: HTAB 6: PRINT "(1) "A3\$" drucken"<br>
4400 VTAB 6: HTAB 6: PRINT "(2) dto. mit X/Y - Intervall"<br>
4400 VTAB 4550 IF W = 5 THEN PR# 1: PRINT CHR\$ (12);: PR# 650<br>4560 IF W < > 1 AND W < > 2 AND W < > 3 THEN 4530<br>4570 HOME: VTAB 6: PRINT "Wie soll der "A3\$" gedruckt": PRINT : PRINT \*<br>4580 VTAB 11: HTAB 11: PRINT "(1) linksbündig": r Mitte"<br>4500 VTAB 23: 60SUB 4030: VTAB 19: HTAB 11: PRINT W5\$;<br>4600 BET A\$:A = VAL (A\$): IF A\$ = CHR\$ (13) THEN 4450<br>4620 IF A = 0 OR A > 3 THEN 4600<br>4630 BOSUB 4970<br>4640 IF A\$ = "J" OR A\$ = "j" THEN 4670<br>4640 IF A\$ = "J 4650 GDTO 6080<br>4660 GDTO 6080<br>4670 PDKE - 16304,0: PDKE - 16299,0: POKE - 16297,0<br>4690 PR& 1<br>4690 PRANT CHR\$ (27)"P";<br>4700 PRANT CHR\$ (27)"P";<br>4710 TF N < > 3 THEN 4740<br>4720 PRANT CHR\$ (27) CHR\$ (15)"Funktion: Y = "F\$ CHR\$ 4720 PRINT CHR\$ (27) CHR\$ (15)"Funktion: Y = "F\$ CHR\$ (18) CHR\$ (13) CHR\$<br>
4720 PRINT CHR\$ (18);<br>
4730 PRINT CHR\$ (18);<br>
4740 IF IN = 0 THEN POKE 1913,2<br>
4760 IF IN = 1 THEN POKE 1913,34<br>
4760 IF A = 3 THEN PRINT CHR\$ (27)

4860 PRINT CHR\$ (15)"Y-Intervall:" CHR\$ (18)" Y" CHR\$ (27)"S" CHR\$ (1)"<br>
min" CHR\$ (27)"T"" = "YI CHR\$ (13) CHR\$ (10);<br>
4870 PRINT SPC(8)"Y" CHR\$ (27)"S" CHR\$ (1)"<br>
4870 PRINT SPC(8)"Y" CHR\$ (27)"S" CHR\$ (1)" Max" CHR\$ (27

- 
- 

#### **Maschinenprogramm FUNKTIONEN EXC**

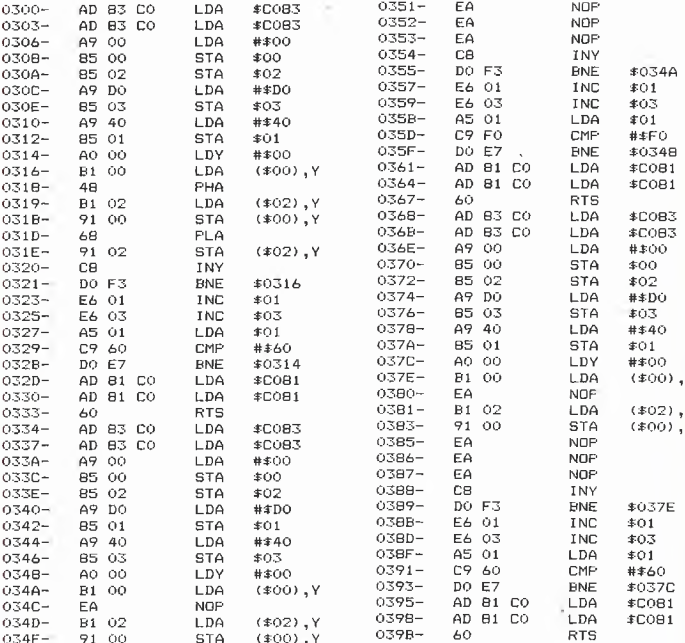

#### Erklärung des Autors

Der Autor, Stefan Hubertus Weil aus Wettenberg bei Gießen, erklärt, daß das obige Werk keine Zitate, auch keine Zitate ohne Quellenangabe, aus fremden Werken enthält.

66

# Kyan-Pascal Programming Toolkits

# System Utilities, MouseText und TurtleGraphics

getestet von Matthias Meyer

Kyan, Inc. bietet zu der Programmiersprache Kyan-Pascal fünf Software Toolkits mit Assembler-Include-Files an. Mit diesen vorgefertigten Programm-Modulen erhält der Kyan-Pascal-Programmierer sofort einsetzbare Standardpro zeduren und -funktionen zur Einbindung in eigene Anwendungen.

Von den Kyan-Toolkits sind bereits erhältlich: System Utilities, MouseText, TurtleGraphics und Advanced Graphics. (Letztere werden in einem der nächsten Hefte besprochen.) MouseGraphics ist zwar bereits angekündigt, jedoch noch nicht erschienen.

#### 1. System Utilities Toolkit

#### 1.1. Einsatzgebiet

Mit Kyan-Pascal bekommt man eine Menge Software fürs Geld. Wenn man jedoch ein kom-<br>
plettes Anwendungsprogramm schreiben Anwendungsprogramm möchte, muß man erst einmal zahlreiche Standardprozeduren und -funktionen selbst entwikkeln, die im normalen Sprachumfang von Pascal nicht enthalten sind. Um nun diese Software-Entwicklung abzukürzen und damit die gesamte Software-Erstellung zu vereinfachen, wird dem Pascalprogrammierer mit den System Utilities eine Unterprogrammsammlung mit allgemein einsetzbaren Software-Modulen zur Verfügung gestellt.

#### 1.2. Leistungumfang

Die System Utilities bestehen aus Assemblerprozeduren und -funktionen, die sich durch den Inciude-Befehl direkt in Pascalprogramme einbinden lassen. Sie umfassen die folgenden vier Teilgebiete:

- ProDOS-Module: Append, BLoad, BSave, Copy, Delete, Filesize, Filetype, Find, Find-Clock, Format, GetClock, GetDate, GetDir, Get-Prefix, GetTime, Lock, MakeDir, PrintFile, PrtMLIerror, RemDir, Rename, ScanFile, Set-Clock, SetDate, SetPrefix, SetTime, Unlock - Funktionen zur Auswertung von Eingabegeräten wie Maus, Joystick, Trackball und Paddle - Bildschirm-Management-Routinen: CIrEOLN,

CIrEOP, CIrLine, CLS, Col80, CursorX, CursorY, GetChar, GotoXY, IDMachine, Inverse, Normal, ON40, ON80, ScrnBottom, ScrnFull,

ScrnTop, ScrollDown, ScrollUp, TAB, die größtenteils nur für Apple llc oder Apple Ile mit 80- Zeichen-Karte geeignet sind

Standardfunktionen: Zufallszahlengenerator, externes Sortieren/Mischen, Routine zum Ein lesen des Eingabepuffers in einen String, Um wandlungsroutinen REAL nach STRING und umgekehrt sowie INTEGER nach STRING und umgekehrt.

Auf der Rückseite der Toolkit-Diskette befinden sich Demonstrationsprogramme, die einige dieser Utilities verwenden und somit als Anwendungsbeispiele dienen. Die Demo-Software wurde offensichtlich nicht besonders sorgfältig geschrieben, so daß z.B. bei einem CATALOG-Programm vor Anzeige eines Filenamens jeweils das ganze Directory eingelesen wird, was nicht gerade geschwindigkeitssteigernd wirkt. Ein ebenfalls auf der Diskette vorhandenes, in Pascal geschriebenes Programm mit dem Namen ESort demonstriert recht eindrucksvoll, wie lange externes Sortieren auf Diskette dauern kann.

Bei den ProDOS-Utilities funktionieren die Routinen GetClock und SetClock nur mit einer original Thunderclock-Karte. Eine ProDOS-kompatible Timemaster-Il-Uhrenkarte z.B. wird zwar von FindClock gefunden, jedoch führt ein Aufruf von GetClock zum Systemabsturz. Außer bei der Bildschirmsteuerung (s.o.) treten sonst aber keine weiteren Kompatibilitätsprobleme mit an deren Apple-Il-Konfigurationen auf.

Bewertung: Abgesehen von den nicht ganz fertig entwickelten Demoprogrammen, die Im praktischen Gebrauch jedoch keine Bedeutung haben, kann man die System Utilities aufgrund der großen Anzahl nützlicher Erweiterungen sowohl einem reinen Pascal-, als auch einem Assemblerprogrammierer als Softwarebibliothek für Kyan-Pascal weiterempfehlen.

#### 1.3. Dokumentation

Toolkit I von Kyan, Inc. besteht aus einer doppelseitigen Diskette und einer Loseblattsamm lung von 31 Blättern zum Einheften in einen Ordner, der das gleiche Format wie der des Kyan Pascal User Manuals hat. Ein von Kyan,

Inc. für diesen Zweck vertriebener Ordner kostet US\$ 9.95 incl. Porto. Man kann sich aber statt dessen auch einen gewöhnlichen DIN-A5- Ordner kaufen und alle Blätter nochmals lochen.

**TESTBERICHTE** 

Bewertung: Die englischsprachige Dokumentation ist wie die des Kyan Pascal User Manuals recht ausführlich und beschreibt im wesentlichen die Übergabe der Parameter an die verschiedenen Utilities.

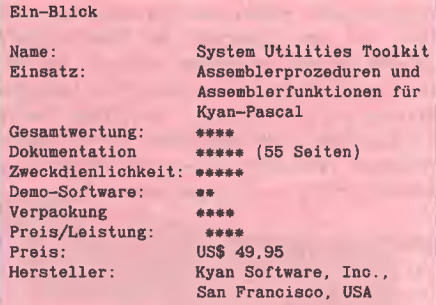

(Die beste Bewertung entspricht 5 Sternen)

#### 2. MouseText Toolkit

#### 2.1. Einsatzgebiet

MouseText ist in erster Linie für diejenigen Pas cal- oder Assemblerprogrammierer entwickelt worden, die das Maus-Design der Macintosh-Software auch auf dem Apple II in Ihren Programmen verwenden möchten. Es handelt sich hierbei nicht um ein Grafikprogramm, sondern um eine Benutzerschnittstelle mit Fenstertechnik, Menüleisten, Pull-Down-Menüs und mauskontrollierten Programmabläufen. MouseText läuft nur auf dem Apple llc oder dem neuen bzw. umgerüsteten Apple Ile mit Maus-Zelchensatz.

#### 2.2. Leistungsumfang

MouseText besteht aus einem von Apple, Inc. entwickelten, 12K langen Runtime-Modul, welches im Adreßbereich \$6100 bis \$8FFF liegt. Zur Anpassung an den Pascal-Compiler hat Kyan, Inc. die folgenden Assemblerprozeduren und -funktionen entwickelt:

- Cursor-Befehle: SetCursor, ShowCursor, HideCursor, ObscureCursor

Interrupts: CheckEvents, FlushEvent, Get-Event, PeekEvent, PostEvent, SetKeyEvent - Menü-Befehle: Checkltem, Disableltem, DisableMenu, HighLightMenu, InitMenu, Menu-Key, MenuSelect, SetMark, SetMenu

- Kontroll-Befehle: ActivateControl, FindControl, SetControlMax, TrackThumb, Update-Thumb.

- *Fenster-Befehle:* CloseAll, CloseWindow,<br>DragWindow, FindWindow, FrontWindow, DragWindow, GrowWindow, InitWindowMargin, OpenWindow, ScreentoWindow, SelectWindow, WindowBlock, WindowChar, WindowOp, Window-String, WindowtoScreen, WindowText.

Für Assemblerprogrammierer wird vom Runtime-Modul ein sog. Machine-Language-Interface zur Verfügung gestelit, das dem ProDOS-MLI nachempfunden wurde.

Die Software macht insgesamt einen sehr ausgereiften und professionellen Eindruck. Mitgeliefert werden zwei Demonstrationsprogramme. Das eine ist in Pascal geschrieben, das andere in Assembler. MouseText kann zwar auch ohne Maus mit der Tastatur bedient werden, doch ist dies recht umständlich. Leider bleiben bei Verwendung von MouseText in Pascal- oder Assemblerprogrammen nur noch 8,25K Programmspeicher übrig, so daß Programmteile öfters von Diskette nachgeladen werden müssen. Um diesem Mißstand abzuhelfen, gibt es zwei Wege:

Entweder eine RAM-Disk verwenden oder bei Kyan, Inc. den Quellcode der Pascal-Library und des MouseText-Moduls bestellen. Mit diesem Quellcode ist laut Handbuch eine bedingte Assemblierung möglich, d.h. es werden jeweils nur diejenigen Teile assembliert, die im Pascalprogramm tatsächlich verwendet werden. Das soll bis zu 50% Speicherplatz einsparen.

Bewertung: Mausorientierte Software ist Geschmackssache. Der eine schwört darauf, der andere hält die Maus für eine Spielerei. MouseText ist ein Hilfsmittel, um die Program mierung von mausorientierter Software zu vereinfachen. Nicht zu übersehende Nachteile aller mausorientierten Programmen sind großer Speicherbedarf und aufwendige Programmierung. Wer jedoch ein Programmierwerkzeug mit "Macintosh-Look und -Feeling" benötigt, ist mit MouseText bestens bedient.

#### 2.3. Dokumentation

Toolkit II von Kyan, Inc. besteht aus einer doppelseitigen Diskette und einer Loseblattsammiung von 94 Blättern zum Einheften. Das MouseText User Manual beschreibt in einer Einführung die Anwendung der Maus- und Fen stertechnik beim Macintosh. Dann wird der Aufruf von MouseText-Befehlen aus Pascal- und Assemblerprogrammen heraus erklärt und die Speicherorganisation behandelt. Es folgen fünf Kapitel mit Beschreibungen einzelner Befehlsgruppen. Auf den nachfolgenden 90 Seiten werden alle MouseText-Befehle, deren Übergabeparameter und Funktionen aufgelistet. Das letzte Kapitel behandelt die in MouseText verwendeten Datentypen und -Strukturen. Im An hang werden das Apple Mouse-Interface und

das Mouse-Firmware-Interface, MouseText-Fehlermeldungen, die Diskettenorganisation und die Anpassung anderer Eingabegeräte an MouseText behandelt.

Bewertung: Insgesamt kann man die Dokumentation als sehr ausführlich und daher komplett bezeichnen. Erfreulich ist auch der Anhang über die Hardware und Firmware der Apple-Maus.

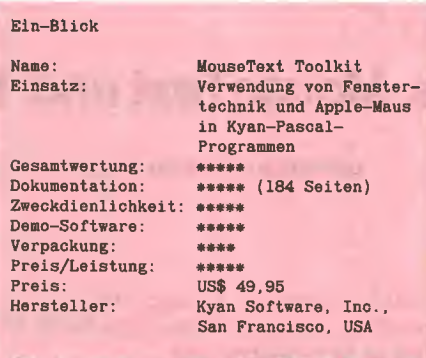

(Die beste Bewertung entspricht 5 Sternen)

#### 3. TurtleGraphics Toolkit

#### 3.1. Einsatzgebiet

TurtleGraphics unterstützt eine Auflösung von 280x192 Pixeln und funktioniert deshalb mit jedem Apple-II-Typ. Mit Hilfe dieses Programms kann man unter Kyan-Pascal einfache Hires-Bilder laden und abspeichern, Punkte und Linien zeichnen und Flächen ausfüllen. Die Diskette enthält außerdem Prozeduren zur Erzeugung von Tönen und Geräuscheffekten.

#### 3.2. Leistungsumfang

Die TurtleGraphics-Diskette enthält Include-Files mit folgenden Prozeduren und Funktionen:

- Grafik: InitTurtle, PenColor, GrafMode, Text-Mode, Turn, TurnTo, Move, MoveTo, TurtleX, TurtleY, TurtleAng, ViewPort, FullPort, FillPort, SaveHires, LoadHires

- Toneffekte: Beep (wie Control-G), Note (Ton mit bestimmter Höhe und Dauer), Click, Phaser - Diagramme: BarChart (Balkendiagramm), Pie-Chart (Tortengrafik), PlotXY (Kurvendiagramm).

Mitgeliefert werden drei in Pascal geschriebene<br>Demonstrationsprogramme: TURTLEDEMO, Demonstrationsprogramme: SOUND.DEMO und CHART.DEMO. Das erste zeichnet ein paar einfache Grafiken auf den Bildschirm und demonstriert damit die Anwendung fast aller Befehle aus der TurtleGraphics Library. Das zweite Demo-Programm erläutert die Programmierung verschiedener Sound-Effekte mit Hilfe der Befehle aus der Sound Effects Library, so z.B. ein klingelndes Telefon, Phaser-Geräusche und ein Musikstück. CHART.DEMO ist dagegen schon ein kleines Anwendungsprogramm. Es erfordert die Eingabe einer Anzahl von Zahlenwerten und präsen tiert dann auf Wunsch ein einfaches Balkendiagramm, eine Tortengrafik oder ein Kurvendiagramm.

Bewertung: Für einfache Grafik-Programmierung in Pascal ist TurtleGraphics ausreichend. Wird jedoch mehr Komfort und doppelte Auflösung gefordert, sollte man sich besser Advanced Graphics zulegen. Die zusätzlich mitgelieferten Sound-Effekte von TurtleGraphics sind wohl mehr als kostenlose Beigabe gedacht.

#### 3.3. Dokumentation

Toolkit IV von Kvan, Inc. besteht aus einer einseitig beschriebenen Diskette und einer Loseblattsammlung von 17 Blättern zum Einheften. Das TurtleGraphics User Manual beschreibt die Philosophie der "Schildkröten"-Grafik und daran anschließend im wesentlichen die Übergabe der Parameter an die verschiedenen Grafik- und Sound-Befehle.

Bewertung: Die Dokumentation ist wie die der anderen Kyan-Toolkits ausführlich genug und somit kein Anlaß zur Kritik.

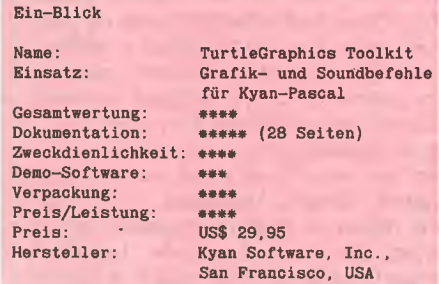

(Die beste Bewertung entspricht 5 Sternen)

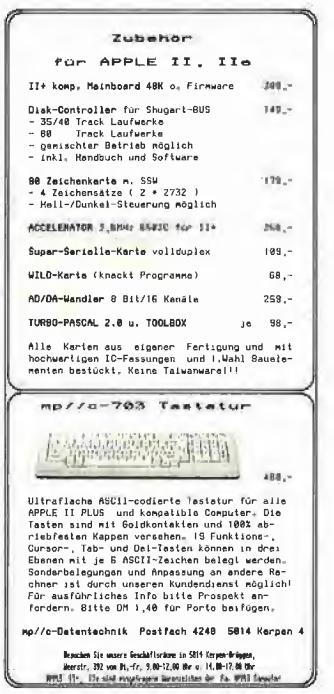

Apple-Il-Produkte

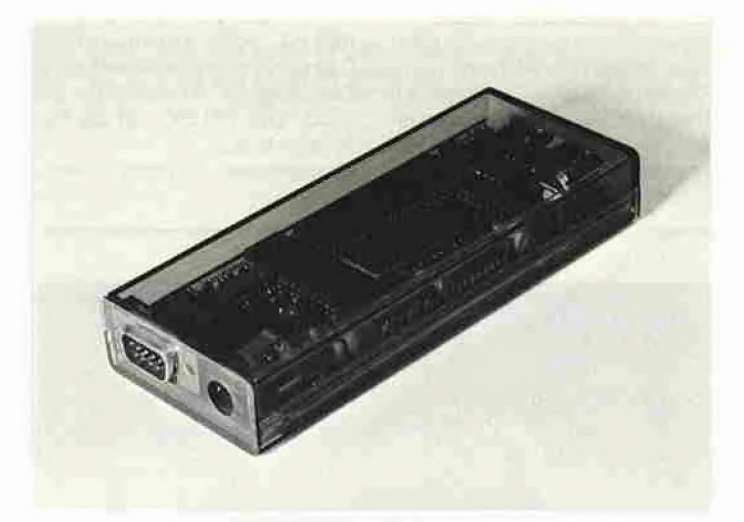

#### ProDOS-Uhr für Apple llc

Daten- und Programmfiles können auch auf einem Apple IIc unter ProDOS automatisch mit einem Eintrag von Zeit und Datum in das Diskettendirectory versehen werden. Ermöglicht wird dies durch die batteriegepufferte Kalenderuhr M2000, welche an eine serielle V.24/RS232-Schnittstelle des lic angeschlossen wird. Für eine möglichst umfassende Kompatibilität mit allen ProDOS-Programmen wurde die offizielle ProDOS-Uhr, wie sie vom Apple Ile bekannt ist, auf dem llc mit der M2000

emuliert. Erfolgreiche Tests wurden mit Appleworks, BASIC.SY-STEM, EDASM.SYSTEM und<br>MERLIN.SYSTEM durchgeführt. MERLIN.SYSTEM Zeit und Datum können von eigenen Programmen abgefragt und verarbeitet werden. Weitere Eigenschaften der Uhr: paralleler 8-Bit-Port für Einzelbitein- und -ausgabe mit dem llc, Stand-alone Betrieb als Schaltuhr (Programmierung mit llc).

Der Preis für die M2000 beträgt ca.  $DM 387, -$ .

Bezugsquelle: Pandasoft, Berlin oder IDW, Neufahrn

#### Apple-Assembler

Dipl.-Math. M. Grözinger befaßt sich in seinem Buch "Der Gläserne Apfel" und dem dazugehörenden Programm "ASTOR" mit der 6502-Assemblerprogrammierung des Apple <sup>11</sup> und seiner internen Software-Struktur. Die Anleitung besteht aus zwei Komponenten:

- dem Assembler-Tutor (ASTOR), einem leistungsfähigen Tracer und Debugger, mit dem alle internen Abläufe auf Maschinenebene "in Zeitlupe" beobachtet werden können

- dem 150 Seiten starken Handbuch, das problemorientiert aufgebaut ist und mit systemspezifischen Internes vertraut macht.

Dem Assemblerneuling soll ASTOR durch direktes Beobachten des Programmierablaufes und Kontrollieren der Resultate den Einstieg in die Maschinensprache erleichtern. Der Fortgeschrittene findet mit ASTOR schneller Fehler in selbstgeschriebenen Programmen und findet interessante Be triebssystem-Routinen, die er in seine Programme einbauen kann. Im Buch wird anhand kleiner Assemblerprogramme die Handhabung von ASTOR erläutert. Der zweite Teil befaßt sich mit dem Monitor und dem Basic-Interpreter. Hauptthema ist der interne Aufbau von Basic-Programmen und deren Abarbeitung auf Maschinenebene. Eine Zusammenstellung der wichtigsten Routinen rundet das Kapitel ab. Im dritten Teil werden 5 größere Assem blerprogramme mit ca. 5-8 Seiten Quelltext erläutert.

**PROdukte** 

ASTOR und alle im Handbuch entwickelten Programme werden auf Diskette mitgeliefert und laufen auf allen Apple-Rechnern mit den Prozessoren 6502 und 65C02. Ge samtpreis: ca. DM 79.-.

Bezugsquelle: Stimmler-Elektronik, Tübingen

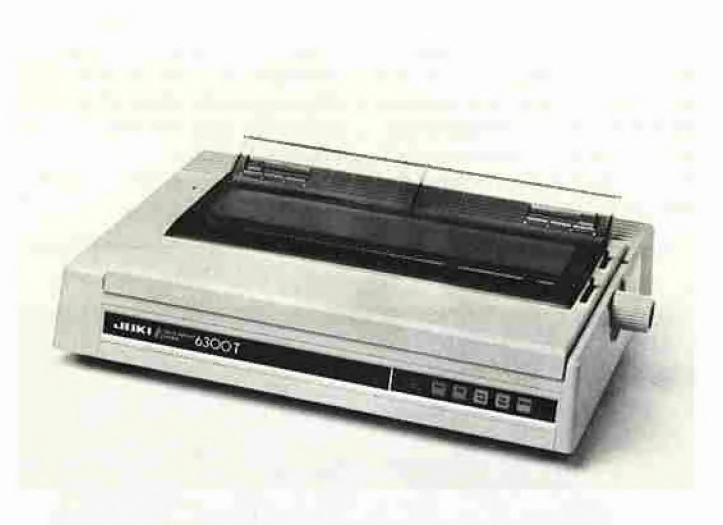

#### Juki-Typenraddrucker

Juki 6500: Der 60 Zeichen/Sekunde schnelle Typenraddrucker Juki 6500 ist eine weiterentwickelte, hochwertige Version der bereits bekannten Drucker Juki 6200 und 6300. Hauptmerkmale sind das duale Interface (per Schalter kann zwischen Centronics-Paraliel- und V.24-Schnittstelle gewählt werden), ein Diablo-96-Zeichen-Typenrad, eine Diablo-Hytype-Il-Farbbandkassette, Einzelblattzuführung sowie eine internationale Stromversorgungseinheit.

Juki 6300T: Der Juki 6300T ist ein vielseitig verwendbarer Typenrad-

drucker mit einer Leistung von 40 Zeichen pro Sekunde, der als direkter Ersatz für die IBM-Modelle 5256, 5225, 5219 und 4214 Modell 2 konzipiert wurde. Bei Verwendung des Twin-Ax-Adapters Ist der Drucker ebenfalls voll kompatibel mit den IBM-Systemen 34, 36 und 38, IBM 5251 Modell 12 und der IBM 5294 Remote-Control-Unit. Hauptmerkmale sind ein Standard-Diablo-Typenrad und -Farbband und eine 16"-Walze.

Bezugsquelle: Juki Europe GmbH, Hamburg

#### Fußball-Bundesliga

"Bundesliga" ist ein Programm zur Verwaltung und Verarbeitung der Fußball-Bundesliga-Ergebnisse für Mikro-Computer mit den Betriebssystemen CP/M (z.B. Apple mit Z80-Karte) und PC-DOS (z.B. IBM-PC). Zusammen mit dem Programm wird eine Datendatei geliefert, die alle Spielpaarungen und Ergebnisse seit Bestehen der 1. (1963) und der einteiligen 2. (1981) Bundesliga enthält. Bun desliga wertet Spielergebnisse aus, gibt Listen aller deutschen Meister und alle Plazierungen gewünschter Mannschaften aus etc., kurzum, es erfaßt die gesamte deutsche Fußball-Bundesliga.

Bundesliga kostet für CP/M oder PC-DOS je ca. DM 400,-, eine Demo-Version kann für DM 20,- bezogen werden.

Bezugsquelle: Bekra-Software, Mülheim-Kärlich

#### Aktienanalyse mit Stockmaster

Computerbesitzern bietet sich jetzt eine gute Möglichkeit, an der Börse zusätzliches Geld zu verdienen: Das Programm Stockmaster II ermittelt durch technische Analyse die aussichtsreichsten Aktien und gibt klare Hinweise auf deren zu<br>erwartende Weiterentwicklung. Weiterentwicklung. Dabei können bis zu 150 Aktien gleichzeitig beobachtet werden. Die Computer-Auswertung zeigt auf einen Blick, welche Aktien gekauft, gehalten oder veräußert werden sollten. Eine grafische Darstellung des Wertverlaufes in logarithmischer Einteilung ist möglich. Das Programm ist z.Zt. für Computer von Apple, Commodore und Schneider erhältlich.

Der Preis liegt bei ca. DM 485,-. Bezugsquelle: Töngi Computer-Praxis, Wiesbaden; in der Schweiz: Denton Consultants AG, Forch/Zürich

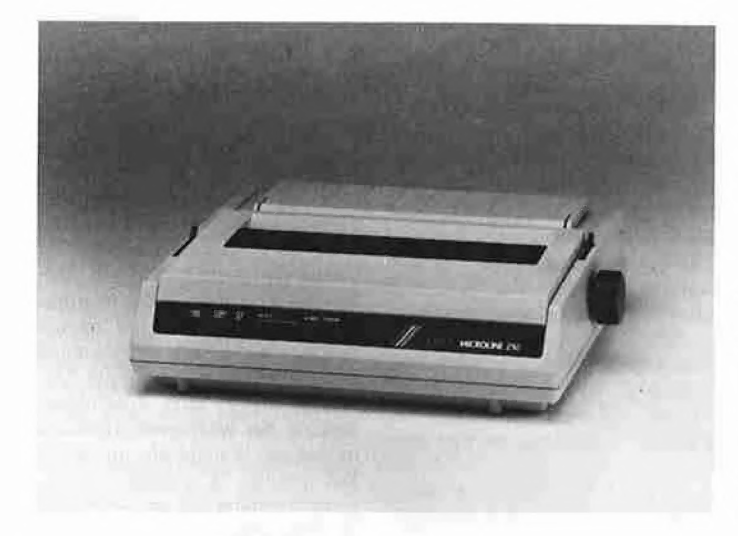

#### Microline-Matrixdrucker

Die Punktmatrixdrucker Microline 292/293 zeichnen sich durch hohe Druckgeschwindigkeiten und ein gestochen scharfes Schriftbild aus. Der Druckkopf ist mit 18 Nadeln bestückt (versetzte Nadelanordnung) und ist für eine Standfestigkeit von 200 Mio Zeichen ausgelegt. Im Datenverarbeitungsmodus werden bis zu 200 Zeichen/Sekunde gedruckt, im Schönschreibmodus setzen die Microline 292/ 293 mit 100 Zeichen/Sekunde neue Maßstäbe für die Geschäftskorrespondenz. Kombinationen von verschiedenen Schriftarten (Hoch- und Tiefstellungen, Kursivschrift, horizontaler und vertikaler Fettdruck, Unterstreichen, Proportionalschrift etc.) und Zeichendichten, 14 nationale Zeichensätze und IBM-Satz erlauben die Gestaltung von zahlreichen Schriftvarianten. Durch Farbbandwechsel ist die Umstellung in einem Farbdrucker mit 6 (über Menü) bzw. 13 Farben (über Software) möglich. Die Auflösung bei Bit-Image-Grafiken beträgt 288 <sup>X</sup> 144 Punkte/Zoll, der Druckpuffer ist 15K groß. Microline 292 und 293 verfügen über eine halbautomatische Einzelblattverarbeitung. Auf Wunsch ist ein vollautomatischer Einzelblatteinzug lieferbar.

Der Microline 292 kostet ca. DM 1900,- zzgl. DM 500,- für das Per sonality-Modul. Der Microline 293 (Papierbreite bis 16 Zoll) kostet ca. DM 2500,- zzgl. DM 500,- für das Personality-Modul. Bezugsquelle: Okidata GmbH,

Düsseldorf

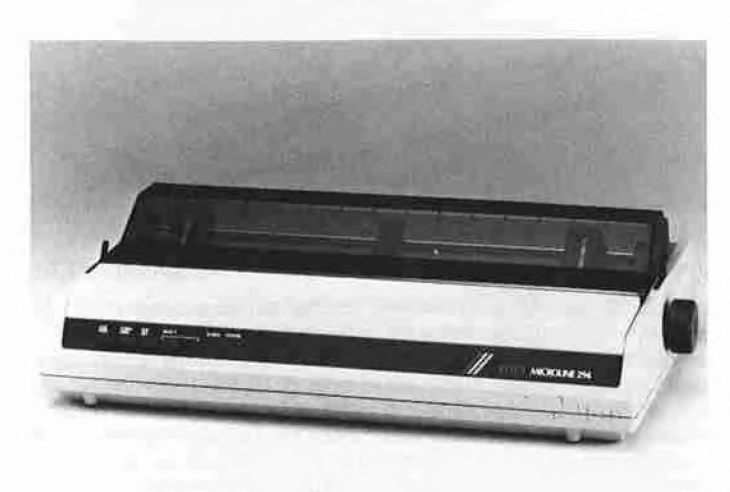

Der neue Microline 294 von Okidata ist ein Hochleistungsmatrix-\* drucker mit einer Druckgeschwin digkeit mit bis zu 400 Zeichen/Sekunde im Datenverarbeitungsmodus. Im Schönschreibmodus

druckt er 100 Zeichen/Sekunde. Wie die Microline 292 und 293 ist er mit 18 Nadeln (parallele Nadelansteuerung) und halbautomatischem Einzelblatteinzug ausgestattet und kann bis zu 46 Schriftvarianten ausdrucken. Als Farbdrucker erzeugt er bis zu 13 Farben. Der Microline 294 arbeitet mit Friktions- und Traktoreinzug (maximale Papierbreite 406,4mm). Zur Standardausstattung gehören ein Traktor für Endlosformulare und eine Schallschutzabdeckung. Fol gende Personality-Module sind für den ML 294 erhältlich: ML-parallel,

ML-seriell (RS232C oder RS422). IBM-seriell und IBM-parallel. Der ML 294 läßt sich leicht an einen IBM-PC oder andere gängige Computersysteme anschließen. Der Microline 294 kostet ca. DM 3350,- zzgl. DM 500,- für das Per sonality-Modul.<br>Bezugsquelle: Okidata GmbH, Düsseldorf

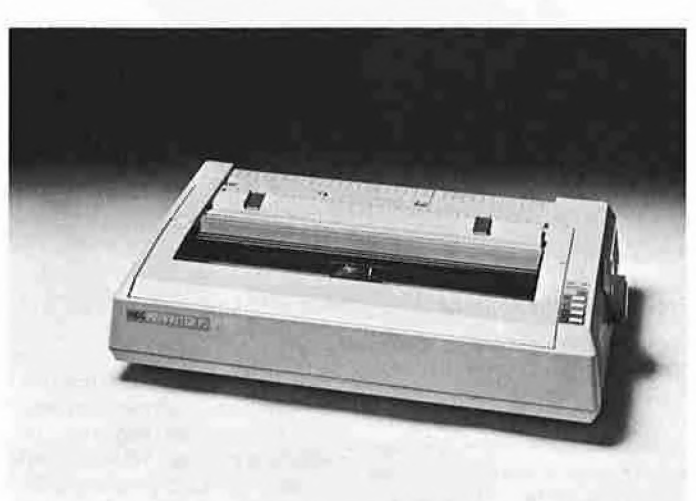

#### NEC-Matrixdrucker P6/P7

Die neuen Punktmatrixdrucker Pinwriter P6 und P7 von NEC, die sich nur in der Schreibbreite unterscheiden (P6: 80 Zeichen, P7: 136 Zeichen, jeweils bei 10 Zeichen/ Zoll), besitzen einen 24-Nadel-Präzisionsdruckkopf. 24 Nadeln (2 <sup>X</sup> 12) sorgen für ein Schriftbild in echter Korrespondenzqualität. Dank der Auflösung von 360 x 360 Punkten/Zoll werden auch Grafiken detailliert wiedergegeben. Die optionale Colorausstattung ermöglicht brillanten Farbdruck. Die Drucker bieten Centronics-Standardschnittstellen (8 Bit parallel) und RS232C/20-MA-Current-Loop-Schnittstellen, der Druckpufferbereich kann von 8K auf max. 40K erweitert werden. Die Druckgeschwindigkeit wird mit 216 Zei chen/Sekunde bei Schneflschrift und 72 Zeichen/Sekunde bei Korrespondenzschrift angegeben. 12 nationale Zeichensätze sind implementiert. Die Zeichensatzwahl er folgt manuell oder über Software und wird digital angezeigt. Bezugsquelle: NEC Business Sy-

stems GmbH, Düsseldorf

#### CP/M Plus für Apple Ile

Das Cirtech-CP/M-Plus-System verändert die gewohnten Apple-Ile-Funktionen nicht, erweitert aber die Einsatzfähigkeit des Ile um ein Vielfaches. Die gesamte Apple-CP/M-Software läuft damit auch auf dem Apple Ile. Zum System gehören der Cirtech-CP/M-Modul mit CPU Z80H (8MHz) und das<br>Original-Betriebssystem CP/M-Original-Betriebssystem Plus von Digital Research. Technische Daten: Interne Verarbeitungsgeschwindigkeit 4-6 MHz, Drucker-Spooler für 12000 Zei chen, Ein- und Ausgabespooler für 4000 Zeichen, 128K-RAM-Pro-(Z80-Karte mit 64K RAM ist notwendig).

Massenspeicher: Apple Disk II mit 140K, UniDisk mit 800K, ProFile und Flipper-Karte mit IM RAM oder andere RAM-Karten (Apple Standard).

Auf dem System läuft die Standard-CP/M-Software, z.B. MBASIC, GBASIC, Pascal, Forth, Turbo Pascal 3.0, Wordstar, Multiplan, dBase, Superquick etc.

Das CP/M-Modul ist voll CP/M-2.23-kompatibel, das CP/M-Plus-Betriebssystem ist kompatibel zu  $CP/M 2.0.$ 

Preise: Ile CP/M-Plus-Karte mit Betriebssystem CP/M 3.0 ca. DM 550,-

lle CP/M-Plus-Karte mit Betriebs system CP/M 3.0 und Wordstar/ Mailmerge-Software ca. DM 930.-. Bezugsquelle: Semjan Computer Systeme, Frankfurt

# Sonderangebot für Peeker-Leser

# Festplattenkomplettlösung für jedermann

Mit der Firma Frank & Britting GmbH, die auf Festplatten spezialisiert ist, konnten wir ein extrem günstiges Sonderangebot aushandeln, das eine Festplattenkomplettlösung selbst für Apple-Besitzer mit kleinerem Geldbeutel erschwinglich macht. Sie können unter zwei Varianten wählen:

Luxus-Lösung: 20-Megabyte-Festplatte  $MDB20$  (MDB = Mobile Datenbox) + Me $g$ aboard-Controller + Handbuch + 3 Kon $f$ igurationsdisketten + Anschlußkabel + DB-Meister-Dateiverwaltungsprogramm

 $+$  Handbuch  $+$  2 Programmdisketten zum Gesamtpreis von nur DM 3199,- inkl. MwSt.

Standard-Lösung: 10-Megabyte-Fest $plate MDB10 + Meaabcard-Controller +$ Handbuch + 3 Konfigurationsdisketten + Anschlußkabel + DB-Meister-Dateiverwaltungsprogramm + Handbuch + 2 Programmdisketten zum Gesamtpreis von nur DM 2799,- inkl. MwSt.

(jeweils 6 Monate Garantie.)

#### Wozu eine Festplatte?

Für eine Festplatte sprechen zwei Argumente, nämlich erstens der bedeutend größere Datenspeicher und zweitens die sehr hohe Zugriffszeit.

• 80- und 160-Spur-Laufwerke haben zwar einen größeren Datenspeicher als die normalen 35-Spur-Laufwerke, doch ist die Zugriffszeit hier wie dort bescheiden.

• RAM-Karten haben zwar eine hohe Zu griffszeit, doch ist der Datenspeicher flüchtig: Strom aus - Daten weg!

Für unsere Festplatten-Standard-Lösung (MDB10) gilt demgegenüber:

- Die Nettospeicherkapazität beträgt hier  $ca. 9.650K = ca. 9.880.000 Zeichen = ca.$  $15$  Disketten mit 160 Spuren = ca. 69 Disketten mit 35 Spuren.

- Die Datenübertragungsrate beträgt auf unterster Ebene ca.  $44K/s = ca$ .  $45.000$ Zeichen/s. Zum Vergleich beläuft sich die Übertragungsrate bei normalen Disketten laufwerken auf ca. 7,5K/s und bei RAM-Karten auf ca. 44K/S, d.h. RAM-Karten sind also keineswegs schneller, sondern meist sogar langsamer als die MDB-Festplatte.

Sie erhalten deshalb mit unserer Festplattenlösung einen großen externen Massenspeicher bei sehr hoher Datenübertragungsrate zu einem äußerst niedrigen Preis.

Als Betriebssysteme können Sie im einzelnen verwenden:

- $-$  DOS 3.3.
- Diversi-DOS 2C und 4C,
- Apple-Pascal 1.1 und 1.2,
- -ProDOS 1.0.1, 1.0.2, 1.1.1,

 $-$  CP/M 2.2 56K (z.Zt nur diese CP/M-Version).

#### DB-Meister

Speziell für die zukünftigen MDB-Besitzer wurde das Adreß- und Schemabriefprogramm DB-Meister, das in der normalen Diskettenversion DM 290,- kostet, zum Festplattenbetrieb umgeschrieben. Technische Daten:

- Datensatzlänge bis zu 230 Zeichen, aufteilbar in bis zu 25 Felder; maximal 1000 Datensätze pro Volume

- 2 variable Indexfelder und 1 zusätzliches, konstantes Suchfeld.

- Maskengenerator-Modul für die freie Definition von Bildschirmeingabe- und Ausdruck-Masken.

Dateipflege-Modul zum Neueingeben, Ändern, Löschen, Ansehen, Bildschirm-Ausdruck usw.

- Sortier- und Filter-Module zum Sortieren und Untersortieren nach Indexfeldern und zum selektiven oder kumulierenden Filtern nach beliebigen Feldern.

Druck-Modul zum Ausdrucken von Selbstklebe-Etiketten, tabellarischen Listen und Schemabriefen mit automatischem Einschub von Adressen und Anreden sowie weiteren Feldeinschüben im Briefkörper; Einzelblatt und Endlospapier verwendbar; Druckertreiber für Typenraddrucker mit anderer Typenradbelegung können eingebunden werden.

Brief-Modul zum Schreiben der Schemabriefe; bei Bedarf separat verwendbar.

- Schnelles Backup-Programm (nur 10 Minuten für 2,5 Megabytes bzw. 18 DB-Meister-Dateien).

#### Wie wird bestellt?

Sie senden Ihre Bestellung an den Hüthig-Software-Service. Sie erhalten dann von der Firma Frank & Britting eine Vorausrechnung, nach deren Überweisung Ihnen von dort die MDB10 bzw. MDB20, der Megaboard-Controller, das Handbuch und die Konfigurierungsdisketten mit 6 Mona ten Garantie geliefert werden. Gleichzeitig erhalten Sie vom Hüthig-Software-Service das DB-Meister-Programm (2 Disketten und Handbuch) in der für die MDB bereits angepaßten Version. Nach einer geringfügigen Änderung im Hello-Programm kön nen Sie diese Neuversion des DB-Meisters übrigens auch zusätzlich auf normalen 35-Spur-Laufwerken einsetzen.

Zur Bestellung können Sie eine der im Peeker eingehefteten Bestellkarten verwenden. Stichwort:

<sup>1</sup> <sup>X</sup> MDBIO-Sonderangebot für DM 2799, oder

<sup>1</sup> <sup>X</sup> MDB20-Sonderangebot für DM 3199,-

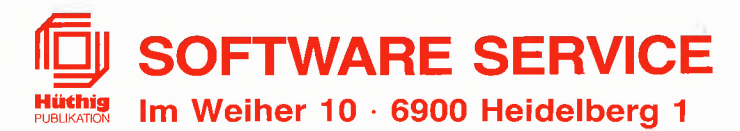

Warum wollen Sie ein teures Textverarbeitungsprogramm kaufen, wenn es ein billiges und besseres gibt?

# **Fast-Writer**

Programmdiskette und Handbuch (Normalpreis DM 128, (ISBN 3-7785-1421-0)<br>Gerätevoraussetzung: Apple IIe oder IIc (nicht II+) Sonderpreis für Peeker-Abonnenten DM 98,-Gerätevoraussetzung: Apple Ile oder Ilc (nicht II+) Sonderpreis für Peeker-Abonnenter<br>DOS-3.3-Version, Auslieferung ab 1.6.86 DOS-3.3-Version. Auslieferung ab 1.6.86 Kombinationspreis für Bezieher der Normalpreis DM 128, - (ISBN 3-7785-1419-9) Sonderpreis für Peeker-Abonnenten DM 98,-

ProDOS-Version. Auslieferung ab 1.9.86

Der Fast-Writer von Harald Grumser ist in zahlreichen Funktionen wie Scrollen, Suchen und Ersetzen mit Abstand das schnellste und damit angenehmste Textverarbeitungsprogramm für den Apple Ile oder llc.

# Flexibilität

Viele Textverarbeitungsprogramme sind geschützt und laufen deshalb nur in Verbindung mit normalen Disk-Il-Laufwerken. Nicht so der Fast-Writer!

-Der Fast-Writer modifiziert weder DOS 3.3 (oder Diversi-DOS) noch ProDOS und kann deshalb mit BRUN FAST.WRITER gestartet werden. Unter Diversi-DOS ist der Fast-Writer dann in 3 Sekunden im Speicher. Vergleichen Sie einmal, wie lange es dauert, bis andere Textprogramme im Speicher sindl

 $-$  Da der DOS-3.3-Fast-Writer in den oberen 16K (= Language Card) liegt, kann man ihn vorübergehend verlassen und mit einem einfachen Befehl wieder starten. Mit anderen Worten: Der Fast-Writer ist permanent verfügbar, auch wenn Sie zwischendurch beispielsweise mit FID Dateien kopiert haben.

- Der Fast-Writer läuft mit allen externen Datenspeichern, die für DOS 3.3 oder ProDOS gedacht sind, z.B. mit dem Erphi-160-Spur-Subsystem, mit der Megaboard-MDB-Festplatte, mit RAM-Karten usw. Spezielle Anpassungen sind nicht erforderlich. Suchen Sie ein mal ein Textprogramm, das mit diesen Datenspeichern auf Anhieb funktioniert!

- Der Fast-Writer kann mühelos über ein Menü für Ihre speziellen Aufgaben konfiguriert werden. Sie können z.B. per Knopfdruck die Zeilenbreite (normal 80 Zeichen) am Bildschirm einstellen, wobei ab einer Breite von weniger als 41 Zeichen automatisch auf die größere Bildschirmschrift umgestellt wird. Ferner können Sie die Größe des Arbeitsspeichers (insgesamt ca. 35500 Zeichen) beliebig in Textspeicher und Hilfspuffer (für Löschen und Blockverschieben) aufteilen. Wenn Sie z.B. große Textblöcke im Speicher zu verschieben haben, so können Sie einen entsprechend großen Hilfspuffer von z.B. 10000 Zeichen einrichten. Damit entfällt das zeitraubende Zwischenspeichern und Einlesen von Diskette.

# **Befehlsvorrat**

Der Fast-Writer verfügt über eine große Zahl von Befehlen, von denen Sie in der Praxis jedoch nur wenige benötigen. Fünf Befehlsübersichten sind durch eingebaute Hilfsübersichten immer abrufbar, so daß Sie schon nach einer mehrstündigen Einarbeitung auf das Handbuch verzichten können. Eine Auswahl der wichtigsten Befehle:

- Freie Cursorbewegung in allen vier Richtungen mit eingebauter Schnell-Scroll-Routine.

- Diverse, per Knopfdruck ein- und ausschaltbare Optionen, z.B. Wortumbruch/kein Wortumbruch, Return sichtbar/unsichtbar, Kopfzeile (Statuszeile) mit Speicherbelegung, Cursorposition usw. eingeblendet/ausgeblendet, Bildschirm geteilt/ungeteilt, Tabulatorleiste sichtbar/unsichtbar, Überschreibmodus (statt normalen Einfügmodus) ein/aus usw.

- Eingabe von Kontrollbuchstaben (einschließlich CtrI-V!) möglich. Automatische Konvertierung in Groß- oder Kleinschreibung (unter Berücksichtigung der Umlaute und ß!)

- Extrem schnelles Suchen und Ersetzen von Zeichenketten (vorwärts und rückwärts).

- Makros frei definierbar und per Knopfdruck abrufbar. Makros können nicht nur stereotype Wortfolgen sein (z.B. "Sehr geehrte Herren"), sondern auch alle Befehlsfolgen, die man beim Fast-Writer sonst über die Tastatur eingeben würde. So läßt sich beispielsweise ein Text automatisch von Laufwerk <sup>1</sup> laden und auf Laufwerk 2 speichern.

- DOS-Kommandos wie Catalog, Delete, Rename usw. immer verfügbar (bei DOS 3.3 zusätzlich Init, bei Pro-DOS zusätzlich Online und Datum)

- Ausdruck auf Matrixdrucker (normal endlos), Schreibmaschine (normal mit Einzelblatt) und zu Kontrollzwekken auf Bildschirm: links- und rechtsbündig, zentriert und Blocksatz; einstellbarer linker, rechter und oberer Rand (im Text änderbar), bei Bedarf mit Kopfzeile und Paginierung usw. Der Ausdruck kann über eigene Druckertreiber umgelenkt werden, um z.B. Probleme mit Typenrädern, Steuerzeichen usw. zu beheben.

- Makros, Druckparameter, Druckertreiber und Tabulatoren können auf Diskette gespeichert werden.

# Hüthig Software Service • Postfach 102869 • 6900 Heidelberg <sup>1</sup>